# **PyDriosm**

*An open-source tool for downloading, reading and PostgreSQL-based I/O of OpenStreetMap data*

*Release 2.2.0*

## **Qian Fu**

*Birmingham Centre for Railway Research and Education School of Engineering University of Birmingham*

> First release: **September 2019** Last updated: **June 2023**

> © Copyright 2019-2023, Qian Fu

# **Table of Contents**

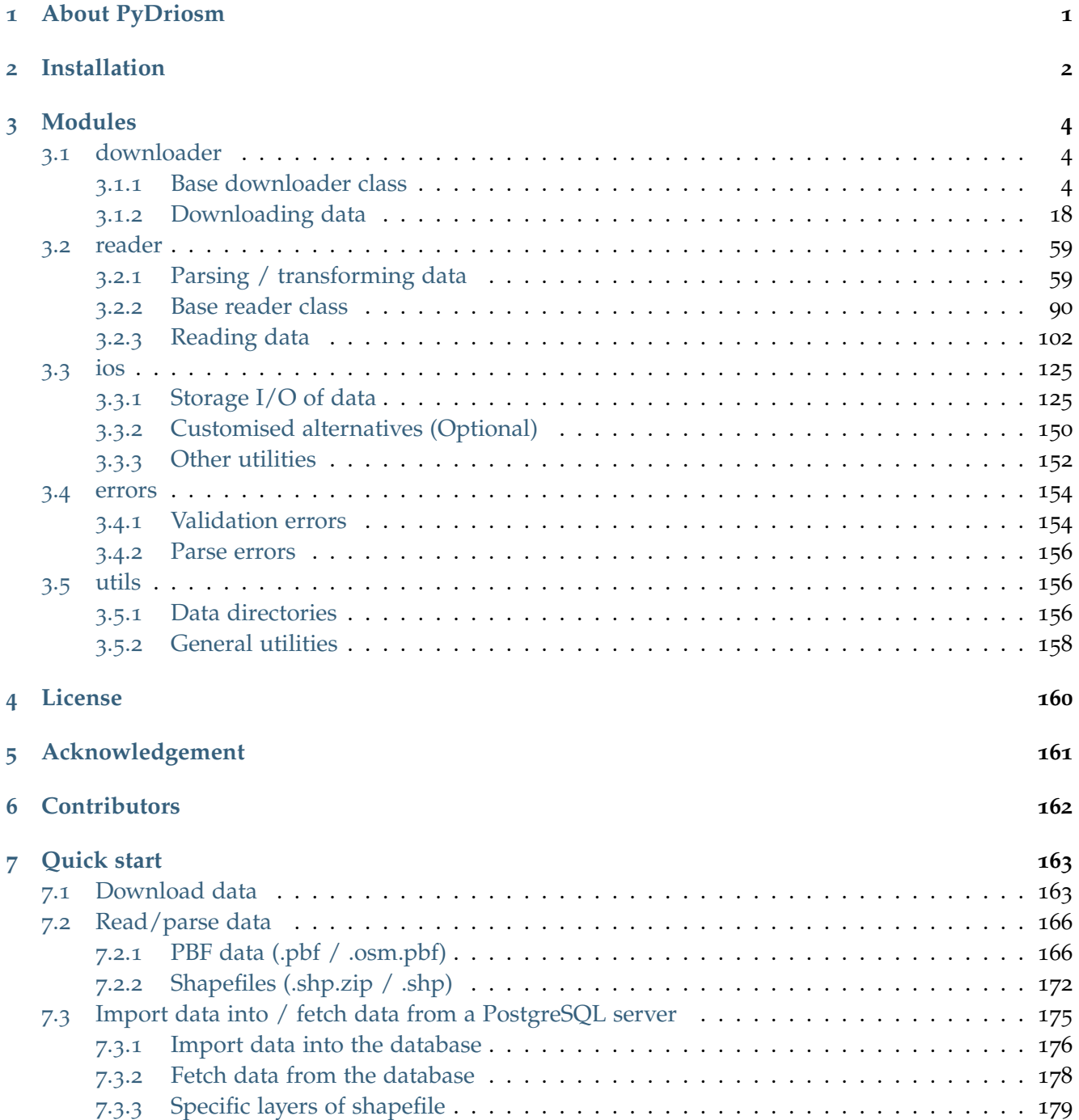

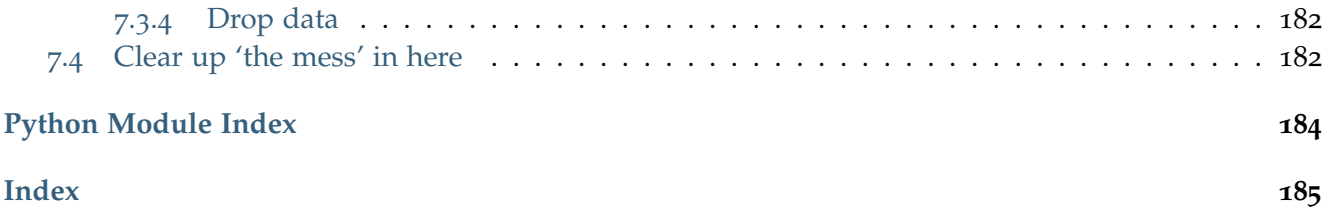

# **List of Figures**

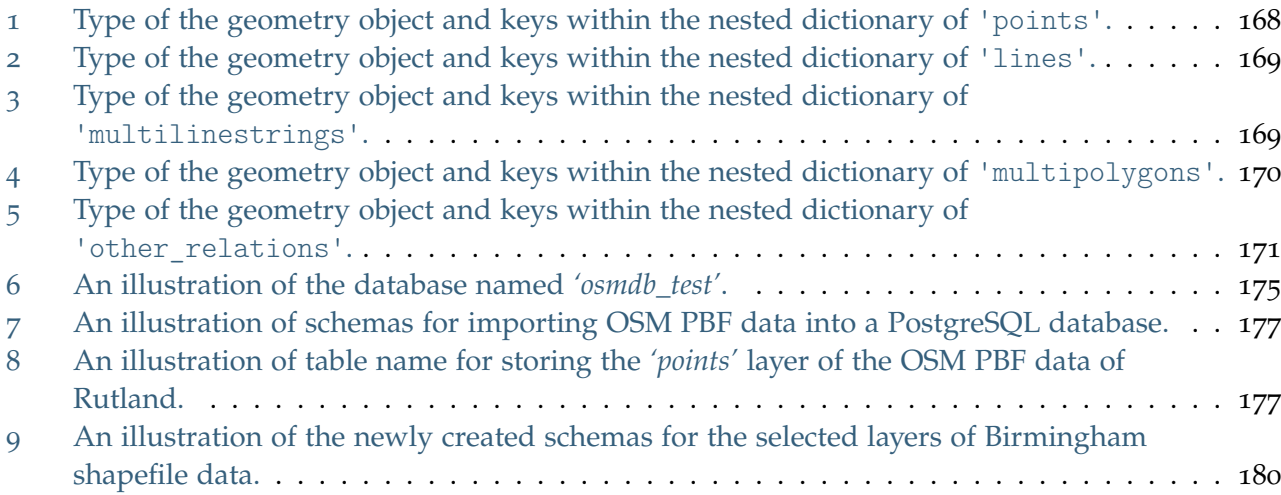

## <span id="page-4-0"></span>**Chapter 1**

# **About PyDriosm**

PyDriosm is an open-source tool that provides an effortless way to download and access [OpenStreetMap](https://www.openstreetmap.org/) (OSM) data in popular file formats, such as [shapefile](https://wiki.openstreetmap.org/wiki/Shapefiles) and [protobuf binary format](https://wiki.openstreetmap.org/wiki/PBF_Format) (PBF), which are freely available from [Geofabrik](https://download.geofabrik.de/) and [BBBike.](https://download.bbbike.org/) Additionally, the package offers a comprehensive solution for convenient I/O operations and efficient storage capabilities for parsed OSM data within [PostgreSQL](https://www.postgresql.org/) databases. This means that users can easily read from and write to PostgreSQL databases, enabling efficient data manipulation, querying, and other essential tasks. Whether you are a researcher, practitioner, or simply interested in working with OSM data, PyDriosm is a valuable tool to streamline your workflow and enhance your experience.

## <span id="page-5-0"></span>**Chapter 2**

# **Installation**

#### To install the latest release of PyDriosm from [PyPI](https://pypi.org/project/pydriosm/) via [pip:](https://pip.pypa.io/en/stable/cli/pip/)

pip install --upgrade pydriosm

#### To install the most recent version of PyDriosm hosted on [GitHub:](https://github.com/mikeqfu/pydriosm)

pip install --upgrade git+https://github.com/mikeqfu/pydriosm.git

#### **Warning:**

• [Pip](https://pip.pypa.io/en/stable/cli/pip/) may fail to install the dependency package [GDAL.](https://pypi.org/project/GDAL/) In such a circumstance, try instead to [install their .whl files,](https://stackoverflow.com/a/27909082/4981844) which can be downloaded from the web page of the [archived](https://www.lfd.uci.edu/~gohlke/pythonlibs/) ["unofficial Windows binaries for Python extension packages"](https://www.lfd.uci.edu/~gohlke/pythonlibs/) (by Christoph Gohlke) or a [mirror site](http://eturnbull.ca/pythonlibs/) (by Erin Turnbull). For how to install a .whl file, see the answers to this [StackOverflow question.](https://stackoverflow.com/questions/27885397)

#### **Note:**

- If using a [virtual environment,](https://packaging.python.org/glossary/#term-Virtual-Environment) make sure it is activated.
- It is recommended to add [pip install](https://pip.pypa.io/en/stable/cli/pip_install/) the option --upgrade (or -U) to ensure that you are getting the latest stable release of the package.
- Non-essential dependencies (e.g. [GeoPandas\)](https://geopandas.org/en/stable/getting_started/install.html#installing-with-pip) of PyDriosm are not enforced to be installed along with the installation of the package. This is intended to optimise the installation requirements. If a [ModuleNotFoundError](https://docs.python.org/3/library/exceptions.html#ModuleNotFoundError) or an [ImportError](https://docs.python.org/3/library/exceptions.html#ImportError) pops out when importing/running a function or a method, first try to install the module(s)/package(s) mentioned in the error message, and then try to import/run the function or method again.
- For more general instructions on the installation of Python packages, please refer to the official guide of [Installing Packages.](https://packaging.python.org/tutorials/installing-packages/)

To check whether PyDriosm has been correctly installed, try to import the package via an interpreter shell:

**>>> import pydriosm**

**>>>** pydriosm.\_\_version\_\_ # Check the latest version

The latest version is: 2.2.0

## <span id="page-7-0"></span>**Chapter 3**

# **Modules**

The package includes the following five modules:

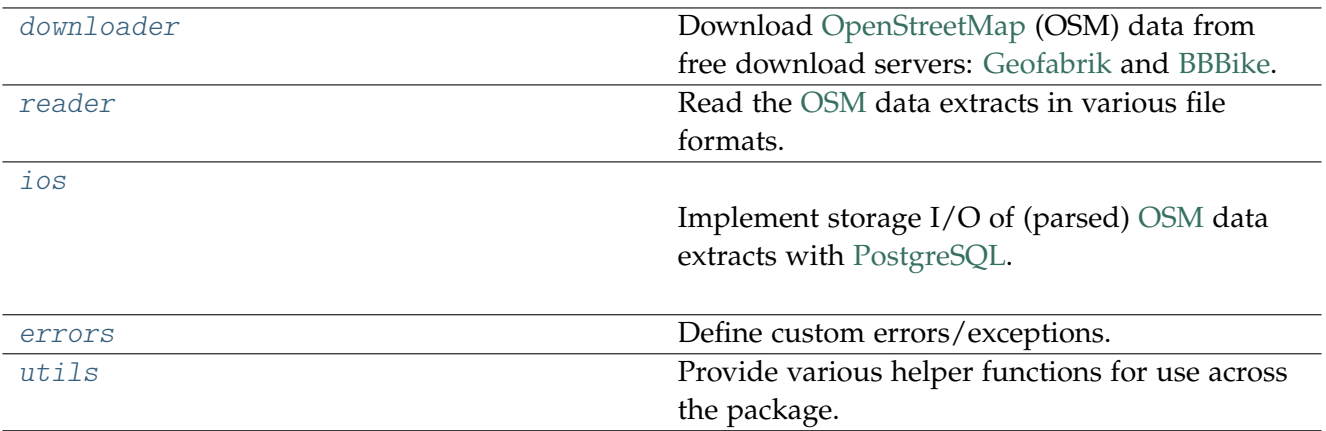

## <span id="page-7-1"></span>**3.1 downloader**

Download [OpenStreetMap](https://www.openstreetmap.org/) (OSM) data from free download servers: [Geofabrik](https://download.geofabrik.de/) and [BBBike.](https://download.bbbike.org/)

## <span id="page-7-2"></span>**3.1.1 Base downloader class**

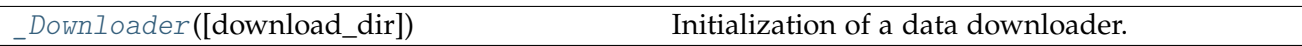

## **\_Downloader**

<span id="page-7-3"></span>**class** pydriosm.downloader.**\_Downloader**(*download\_dir=None*)

Initialization of a data downloader.

## **Parameters**

download\_dir (str | os.PathLike [str] | None) – name or pathname of a directory for saving downloaded data files, defaults to None; when download\_dir=None, downloaded data files are saved to a folder named 'osm\_data' under the current working directory

## **Variables**

- **download\_dir** (str | None) name or pathname of a directory for saving downloaded data files
- **data\_paths** (list) pathnames of all downloaded data files

#### **Tests**:

```
>>> from pydriosm.downloader import _Downloader
>>> import os
>>> d = _Downloader()
>>> d.NAME
'OSM Downloader'
>>> os.path.relpath(d.download_dir)
'osm_data'
>>> os.path.relpath(d.cdd())
'osm_data'
>>> d.download_dir == d.cdd()
True
>>> d = _Downloader(download_dir="tests\osm_data")
>>> os.path.relpath(d.download_dir)
'tests\osm_data'
```
## **Attributes**

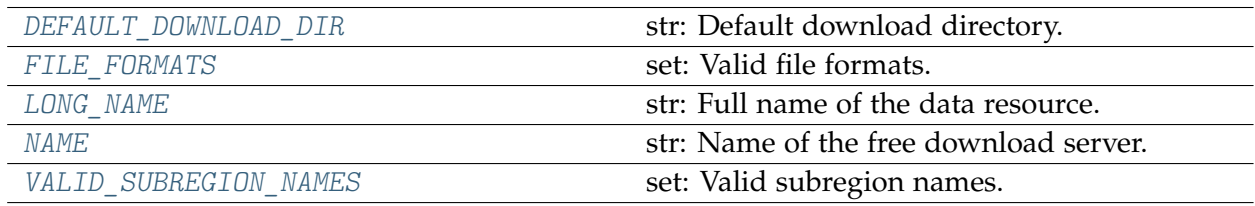

## **\_Downloader.DEFAULT\_DOWNLOAD\_DIR**

#### <span id="page-9-0"></span>\_Downloader.**DEFAULT\_DOWNLOAD\_DIR =**

**'/home/docs/checkouts/readthedocs.org/user\_builds/pydriosm/checkouts/stable/docs/source/osm\_data'** str: Default download directory.

#### **\_Downloader.FILE\_FORMATS**

```
_Downloader.FILE_FORMATS = {'.csv.xz', '.garmin-onroad-latin1.zip',
'.garmin-onroad.zip', '.garmin-opentopo.zip', '.garmin-osm.zip',
'.geojson.xz', '.gz', '.mapsforge-osm.zip', '.osm.bz2', '.osm.pbf', '.pbf',
'.shp.zip', '.svg-osm.zip'}
    set: Valid file formats.
```
#### **\_Downloader.LONG\_NAME**

<span id="page-9-2"></span>\_Downloader.**LONG\_NAME = 'OpenStreetMap data downloader'** str: Full name of the data resource.

#### **\_Downloader.NAME**

<span id="page-9-3"></span>\_Downloader.**NAME = 'OSM Downloader'** str: Name of the free download server.

#### **\_Downloader.VALID\_SUBREGION\_NAMES**

<span id="page-9-4"></span>\_Downloader.**VALID\_SUBREGION\_NAMES = {}** set: Valid subregion names.

## **Methods**

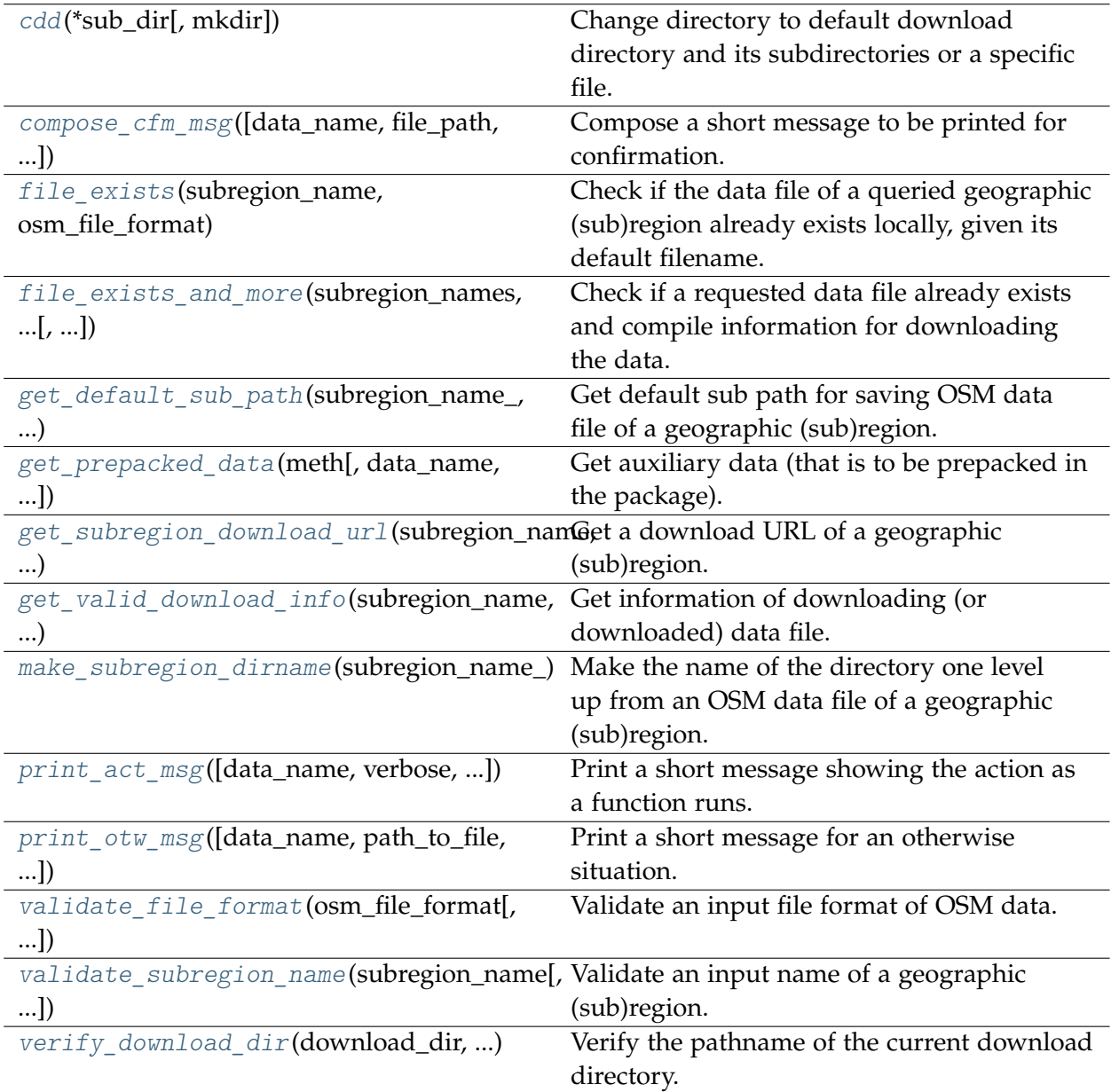

## **\_Downloader.cdd**

<span id="page-10-0"></span>**classmethod** \_Downloader.**cdd**(*\*sub\_dir*, *mkdir=False*, *\*\*kwargs*)

Change directory to default download directory and its subdirectories or a specific file.

## **Parameters**

- **sub\_dir** (str | os.PathLike [ str ]) name of directory; names of directories (and/or a filename)
- **mkdir** (bool) whether to create a directory, defaults to False
- **kwargs** [optional] parameters of [pyhelpers.dirs.cd\(\)](https://pyhelpers.readthedocs.io/en/latest/_generated/pyhelpers.dirs.cd.html)

## **Returns** an absolute pathname to a directory (or a file)

#### **Return type**

str | os.PathLike[str]

#### **Tests**:

```
>>> from pydriosm.downloader import _Downloader
>>> import os
>>> os.path.relpath(_Downloader.cdd())
'osm_data'
```
#### **\_Downloader.compose\_cfm\_msg**

```
classmethod _Downloader.compose_cfm_msg(data_name='<data_name>',
                                              file_path='<file_path>', update=False, note='')
```
Compose a short message to be printed for confirmation.

#### **Parameters**

- **data\_name** (str) name of the prepacked data, defaults to '<data\_name>'
- **file\_path** (str | os.PathLike [ str ]) pathname of the prepacked data file, defaults to "<file\_path>"
- **update** (bool) whether to (check on and) update the prepacked data, defaults to False
- **note** (str) additional message, defaults to ""

#### **Returns**

a short message to be printed for confirmation

## **Return type**

str

#### **Tests**:

```
>>> from pydriosm.downloader import _Downloader
>>> _Downloader.compose_cfm_msg()
'To compile data of <data name>\n?'
>>> _Downloader.compose_cfm_msg(update=True)
'To update the data of <data_name>\n?'
```
## **\_Downloader.file\_exists**

<span id="page-12-0"></span>\_Downloader.**file\_exists**(*subregion\_name*, *osm\_file\_format*, *data\_dir=None*, *update=False*, *verbose=True*, *ret\_file\_path=False*)

Check if the data file of a queried geographic (sub)region already exists locally, given its default filename.

## **Parameters**

- **subregion\_name** (str) name of a (sub)region available on a free download server
- **osm\_file\_format** (str) file format of the OSM data available on a free download server
- **data\_dir** (str | None) directory where the data file (or files) is (or are) stored, defaults to None; when data\_dir=None, it refers to the method [cdd\(\)](#page-10-0)
- **update** (bool) whether to (check and) update the data, defaults to False
- **verbose**  $(boo1 | int)$  whether to print relevant information in console, defaults to True
- **ret\_file\_path** (bool) whether to return the pathname of the data file (if it exists), defaults to False

#### **Returns**

whether the requested data file exists; or the path to the data file

#### **Return type**

bool | str

#### **Tests**:

```
>>> from pydriosm.downloader import _Downloader
>>> d = _Downloader()
>>> d.file_exists('<subregion_name>', 'shp')
False
```
## **See also:**

• Examples for the methods [GeofabrikDownloader.file\\_exists\(\)](#page-31-0) and [BBBikeDownloader.file\\_exists\(\)](#page-53-0)

#### **\_Downloader.file\_exists\_and\_more**

```
_Downloader.file_exists_and_more(subregion_names, osm_file_format, data_dir=None,
                                       update=False, confirmation_required=True, verbose=True)
```
Check if a requested data file already exists and compile information for downloading the data.

### **Parameters**

- **subregion\_names** (str | list) name(s) of geographic (sub)region(s) available on a free download server
- **osm\_file\_format** (str) file format of the OSM data available on the free download server
- **data\_dir** (str | None) directory where the data file (or files) is (or are) stored, defaults to None
- **update** (bool) whether to (check on and) update the data, defaults to False
- **confirmation required** (bool) whether asking for confirmation to proceed, defaults to True
- **verbose** (bool | int) whether to print relevant information in console, defaults to True

## **Returns**

whether the requested data file exists; or the path to the data file

#### **Return type**

tuple

### **Tests**:

```
>>> from pydriosm.downloader import GeofabrikDownloader, BBBikeDownloader
>>> gfd = GeofabrikDownloader()
>>> gfd.file_exists_and_more('London', ".pbf")
(['Greater London'], '.osm.pbf', True, 'download', ['Greater London'], [])
>>>>>>>> gfd.file exists and more(['london', 'rutland'], ".pbf")
(['Greater London', 'Rutland'],
'.osm.pbf',
True,
'download',
['Greater London', 'Rutland'],
\lceil])
>>> bbd = BBBikeDownloader()
>>> bbd.file_exists_and_more('London', ".pbf")
(['London'], '.pbf', True, 'download', ['London'], [])
>>> bbd.file_exists_and_more(['birmingham', 'leeds'], ".pbf")
(['Birmingham', 'Leeds'],
 '.pbf',
True,
```
(continued from previous page)

```
'download',
['Birmingham', 'Leeds'],
[])
```
#### **\_Downloader.get\_default\_sub\_path**

<span id="page-14-0"></span>**classmethod** \_Downloader.**get\_default\_sub\_path**(*subregion\_name\_*, *download\_url*) Get default sub path for saving OSM data file of a geographic (sub)region.

## **Parameters**

- **subregion\_name** (str) validated name of a (sub)region available on a free download server
- **download** url (str) download URL of a geographic (sub)region

#### **Returns**

default sub path

### **Return type**

str | os.PathLike[str]

**Tests**:

```
>>> from pydriosm.downloader import _Downloader
>>> subrgn_name_ = 'London'
>>> dwnld_url = 'https://download.bbbike.org/osm/bbbike/London/London.osm.pbf'
>>> _Downloader.get_default_sub_path(subrgn_name_, dwnld_url)
'\london'
```
#### **\_Downloader.get\_prepacked\_data**

```
classmethod _Downloader.get_prepacked_data(meth, data_name='<data_name>',
                                                   update=False, confirmation_required=True,
                                                   verbose=False, cfm_msg_note='',
                                                   act_msg_note='', act_msg_end=' ... ')
```
Get auxiliary data (that is to be prepacked in the package).

#### **Parameters**

- **meth** (Callable) name of a class method for getting (auxiliary) prepacked data
- **data\_name** (str) name of the prepacked data, defaults to '<data\_name>'
- **update** (bool) whether to (check on and) update the prepacked data, defaults to False
- **confirmation\_required** (bool) whether asking for confirmation to proceed, defaults to True
- **verbose** (bool | int) whether to print relevant information in console, defaults to False
- **cfm\_msg\_note** (str) additional message for the method [compose\\_cfm\\_msg\(\)](#page-11-0), defaults to ""
- **act\_msg\_note** (str) equivalent of the parameter note of the method print action msg(), defaults to ""
- **act\_msg\_end** (str) equivalent of the parameter end of the method print\_action\_msg(), defaults to " ... "

#### **Returns**

auxiliary data

## **Return type**

*Any*

#### **Tests**:

```
>>> from pydriosm.downloader import _Downloader
>>> _Downloader.get_prepacked_data(callable, confirmation_required=False) is None
True
```
## **\_Downloader.get\_subregion\_download\_url**

<span id="page-15-0"></span>**classmethod** \_Downloader.**get\_subregion\_download\_url**(*subregion\_name*, *osm\_file\_format*) Get a download URL of a geographic (sub)region.

## **Parameters**

- **subregion\_name** (str | None) name of a (sub)region available on a free download server
- **osm\_file\_format** (str) file format/extension of the OSM data available on the download server

#### **Returns**

validated subregion name and the corresponding download URL

## **Return type**

tuple

See Examples for the methods GeofabrikDownloader.get subregion download url() and BBBikeDownloader.get subregion download url().

## **\_Downloader.get\_valid\_download\_info**

```
_Downloader.get_valid_download_info(subregion_name, osm_file_format, download_dir=None,
                                         **kwargs)
```
Get information of downloading (or downloaded) data file.

The information includes a valid subregion name, a default filename, a URL and an absolute path where the data file is (to be) saved locally.

#### **Parameters**

- **subregion** name  $(str)$  name of a (sub)region available on a free download server
- $\circ$  osm file format  $(str)$  file format/extension of the OSM data available on the download server
- **download\_dir** (str | None) directory for saving the downloaded file(s), defaults to None; when download dir=None, it refers to the method cdd()
- **kwargs** [optional] parameters of [pyhelpers.dirs.cd\(\),](https://pyhelpers.readthedocs.io/en/latest/_generated/pyhelpers.dirs.cd.html) including mkdir``(default: ``False)

#### **Returns**

valid subregion name, filename, download url and absolute file path

**Return type** tuple

#### **Tests**:

```
>>> from pydriosm.downloader import _Downloader
>>> import os
>>> d = _Downloader()
>>> valid dwnld info = d.get valid download info('subregion name', 'osm file format')
>>>>>>>> valid dwnld_info[0] == '<subregion_name >'
True
>>> valid_dwnld_info[1] == '<download_url>'
True
>>>>>>>> valid dwnld_info[2] == '<download_url>'
True
>>> os.path.relpath(valid_dwnld_info[3])
'osm_data\<subregion_name >\<download_url>'
```
#### **See also:**

• Examples for the methods: GeofabrikDownloader.get valid download info() and BBBikeDownloader.get valid download info().

#### **\_Downloader.make\_subregion\_dirname**

```
classmethod _Downloader.make_subregion_dirname(subregion_name_)
```
Make the name of the directory one level up from an OSM data file of a geographic (sub)region.

#### **Parameters**

**subregion\_name** (str) – validated name of a (sub)region available on a free download server

#### **Returns**

name of the directory one level up from a downloaded OSM data file

#### **Return type**

str

## **Tests**:

```
>>> from pydriosm.downloader import _Downloader
>>> subrgn_name_ = 'England'
>>> Downloader.make subregion dirname(subrgn_name)
'england'
>>> subrgn_name_ = 'Greater London'
>>> Downloader.make subregion dirname(subrgn_name)
'greater-london'
```
#### **\_Downloader.print\_act\_msg**

```
classmethod _Downloader.print_act_msg(data_name='<data_name>', verbose=False,
                                             confirmation_required=True, note='', end=' ... ')
```
Print a short message showing the action as a function runs.

#### **Parameters**

- **data\_name** (str) name of the prepacked data, defaults to '<data\_name>'
- **verbose**  $(boo1 | int)$  whether to print relevant information in console, defaults to False
- **confirmation\_required** (bool) whether asking for confirmation to proceed, defaults to True
- **note** (str) additional message, defaults to ""
- **end**  $(str)$  end string after printing the status message, defaults to " ... "

#### **Tests**:

```
>>> from pydriosm.downloader import _Downloader
>>> _Downloader.print_act_msg(verbose=False) is None # Nothing will be printed.
True
```
(continued from previous page)

```
>>> Downloader.print act msg(verbose=True); print("Done.")
Compiling the data ... Done.
>>> _Downloader.print_act_msg(verbose=True, note="(Some notes here.)"); print("Done.")
Compiling the data (Some notes here.) ... Done.
>>> _Downloader.print_act_msg(verbose=True, confirmation_required=False); print("Done.")
Compiling data of <data name> ... Done.
```
## **\_Downloader.print\_otw\_msg**

```
classmethod _Downloader.print_otw_msg(data_name='<data_name>',
                                            path_to_file='<file_path>', verbose=False,
                                            error_message=None, update=False)
```
Print a short message for an otherwise situation.

#### **Parameters**

- **data\_name** (str) name of the prepacked data, defaults to '<name\_of\_data>'
- **path\_to\_file** (str | os.PathLike [ str ]) pathname of the prepacked data file, defaults to "<file path>"
- **verbose** (bool | int) whether to print relevant information in console, defaults to False
- **error\_message** (Exception | str | None) message of an error detected during execution of a function, defaults to None
- **update** (bool) whether to (check on and) update the prepacked data, defaults to False

#### **Tests**:

```
>>> from pydriosm.downloader import _Downloader
>>> Downloader.print otw msg() is None # Nothing will be printed.
True
>>> Downloader.print otw msg(verbose=True)
Cancelled.
>>> _Downloader.print_otw_msg(verbose=2)
The collecting of <data_name> is cancelled, or no data is available.
>>> _Downloader.print_otw_msg(verbose=True, error_message="Errors.")
Failed. Errors.
```
#### **\_Downloader.validate\_file\_format**

```
classmethod _Downloader.validate_file_format(osm_file_format, valid_file_formats=None,
                                                    raise_err=True, **kwargs)
```
Validate an input file format of OSM data.

The validation is done by matching the input to a filename extension available on a free download server.

#### **Parameters**

- $\circ$  osm file format  $(str)$  file format/extension of the data available on a free download server
- **valid file formats** (Iterable) fil extensions of the data available on a free download server
- **raise\_err** (bool) (if the input fails to match a valid name) whether to raise the error pydriosm.downloader.InvalidFileFormatError, defaults to True
- **kwargs** [optional] parameters of pyhelpers.text.find similar str()

#### **Returns**

validated file format

**Return type** str

#### **Tests**:

```
>>> from pydriosm.downloader import _Downloader
>>> file_fmt = 'abc'
>>> _Downloader.validate_file_format(file_fmt) # Raise an error
Traceback (most recent call last):
  ...
pydriosm.errors.InvalidFileFormatError:
  `osm_file_format='abc'` -> The input `osm_file_format` is unidentifiable.
   Valid options include: {'.garmin-opentopo.zip', '.osm.bz2', '.osm.pbf', '.garmin-...
>>> avail_file_fmts = ['.osm.pbf', '.shp.zip', '.osm.bz2']
>>> file_fmt = 'pbf'
>>>>>>>> Downloader.validate file format(file fmt, avail file fmts)
'.osm.pbf'
>>> file_fmt = 'shp'
>>> _Downloader.validate_file_format(file_fmt, avail_file_fmts)
'.shp.zip'
```
#### **See also:**

• Examples for the methods GeofabrikDownloader.validate file format() and [BBBikeDownloader.validate\\_file\\_format\(\)](#page-61-0).

#### **\_Downloader.validate\_subregion\_name**

```
classmethod _Downloader.validate_subregion_name(subregion_name,
                                                    valid_subregion_names=None,
```
*raise\_err=True*, *\*\*kwargs*)

Validate an input name of a geographic (sub)region.

The validation is done by matching the input to a name of a geographic (sub)region available on a free download server.

#### **Parameters**

- **subregion\_name** (str) name/URL of a (sub)region available on a free download server
- **valid\_subregion\_names** (Iterable) names of all (sub)regions available on a free download server
- **raise\_err** (bool) (if the input fails to match a valid name) whether to raise the error pydriosm.downloader.InvalidSubregionName, defaults to True
- **kwargs** [optional] parameters of pyhelpers.text.find similar str()

#### **Returns**

valid subregion name that matches (or is the most similar to) the input

#### **Return type**

str

#### **Tests**:

```
>>> from pydriosm.downloader import _Downloader
>>> subrgn_name = 'abc'
>>> Downloader.validate subregion name(subrgn_name)
Traceback (most recent call last):
 ...
pydriosm.errors.InvalidSubregionNameError:
  `subregion_name='abc'`
   1) `subregion_name` fails to match any in `<downloader>.valid_subregion_names`; or
   2) The queried (sub)region is not available on the free download server.
>>> avail_subrgn_names = ['Greater London', 'Great Britain', 'Birmingham', 'Leeds']
>>> subrgn_name = 'Britain'
>>> _Downloader.validate_subregion_name(subrgn_name, avail_subrgn_names)
'Great Britain'
>>> subrgn_name = 'london'
>>> _Downloader.validate_subregion_name(subrgn_name, avail_subrgn_names)
'Greater London'
```
#### **See also:**

• Examples for the methods GeofabrikDownloader.validate subregion name() and BBBikeDownloader.validate subregion name().

## **\_Downloader.verify\_download\_dir**

<span id="page-21-1"></span>\_Downloader.**verify\_download\_dir**(*download\_dir*, *verify\_download\_dir*)

Verify the pathname of the current download directory.

#### **Parameters**

- **download\_dir** (str | os.PathLike [ str ] | None) directory for saving the downloaded file(s)
- **verify\_download\_dir** (bool) whether to verify the pathname of the current download directory

**Tests**:

```
>>> from pydriosm.downloader import _Downloader
>>> import os
>>> d = Downloader()
>>> os.path.relpath(d.download_dir)
'osm_data'
>>> d.verify_download_dir(download_dir='tests', verify_download_dir=True)
>>> os.path.relpath(d.download_dir)
'tests'
```
## <span id="page-21-0"></span>**3.1.2 Downloading data**

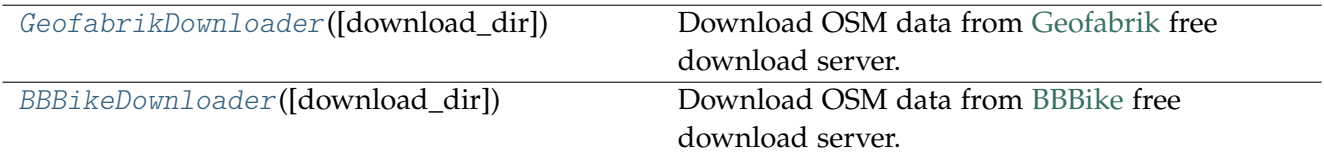

#### **GeofabrikDownloader**

<span id="page-21-2"></span>**class** pydriosm.downloader.**GeofabrikDownloader**(*download\_dir=None*)

Download OSM data from [Geofabrik](https://download.geofabrik.de/) free download server.

#### **Parameters**

**download\_dir** (str | os. PathLike [str] | None) – name or pathname of a directory for saving downloaded data files, defaults to None; when download dir=None, downloaded data files are saved to a folder named 'osm\_data' under the current working directory

#### **Variables**

- **valid\_subregion\_names** (set) names of (sub)regions available on the free download server
- **valid\_file\_formats** (set) filename extensions of the data files available
- **download\_index** (pandas.DataFrame) index of downloads for all available (sub)regions
- **continent\_tables** (dict) download catalogues for each continent
- **region\_subregion\_tier** (dict) region-subregion tier
- **having\_no\_subregions** (list) all (sub)regions that have no subregions
- **catalogue** (pandas.DataFrame) a catalogue (index) of all available downloads (similar to download\_index)
- **download\_dir** (str | None) name or pathname of a directory for saving downloaded data files
- **data\_pathnames** (list) list of pathnames of all downloaded data files

**Examples**:

```
>>> from pydriosm.downloader import GeofabrikDownloader
>>> import os
>>> gfd = GeofabrikDownloader()
>>> gfd.NAME
'Geofabrik'
>>> gfd.URL
'https://download.geofabrik.de/'
>>> gfd.DOWNLOAD_INDEX_URL
'https://download.geofabrik.de/index-v1.json'
>>> os.path.relpath(gfd.download_dir)
'osm_data\geofabrik'
>>> gfd = GeofabrikDownloader(download_dir="tests\osm_data")
>>> os.path.relpath(gfd.download_dir)
'tests\osm_data'
```
#### **Attributes**

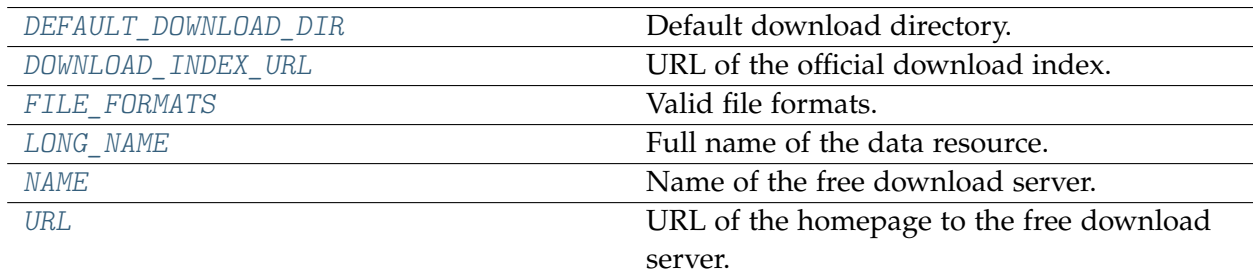

## **GeofabrikDownloader.DEFAULT\_DOWNLOAD\_DIR**

<span id="page-23-0"></span>GeofabrikDownloader.**DEFAULT\_DOWNLOAD\_DIR = 'osm\_data\\geofabrik'** Default download directory.

## **GeofabrikDownloader.DOWNLOAD\_INDEX\_URL**

<span id="page-23-1"></span>GeofabrikDownloader.**DOWNLOAD\_INDEX\_URL = 'https://download.geofabrik.de/index-v1.json'** URL of the official download index.

## **GeofabrikDownloader.FILE\_FORMATS**

<span id="page-23-2"></span>GeofabrikDownloader.**FILE\_FORMATS = {'.osm.bz2', '.osm.pbf', '.shp.zip'}** Valid file formats.

## **GeofabrikDownloader.LONG\_NAME**

<span id="page-23-3"></span>GeofabrikDownloader.**LONG\_NAME = 'Geofabrik OpenStreetMap data extracts'** Full name of the data resource.

## **GeofabrikDownloader.NAME**

<span id="page-23-4"></span>GeofabrikDownloader.**NAME = 'Geofabrik'** Name of the free download server.

## **GeofabrikDownloader.URL**

<span id="page-23-5"></span>GeofabrikDownloader.**URL = 'https://download.geofabrik.de/'** URL of the homepage to the free download server.

## **Methods**

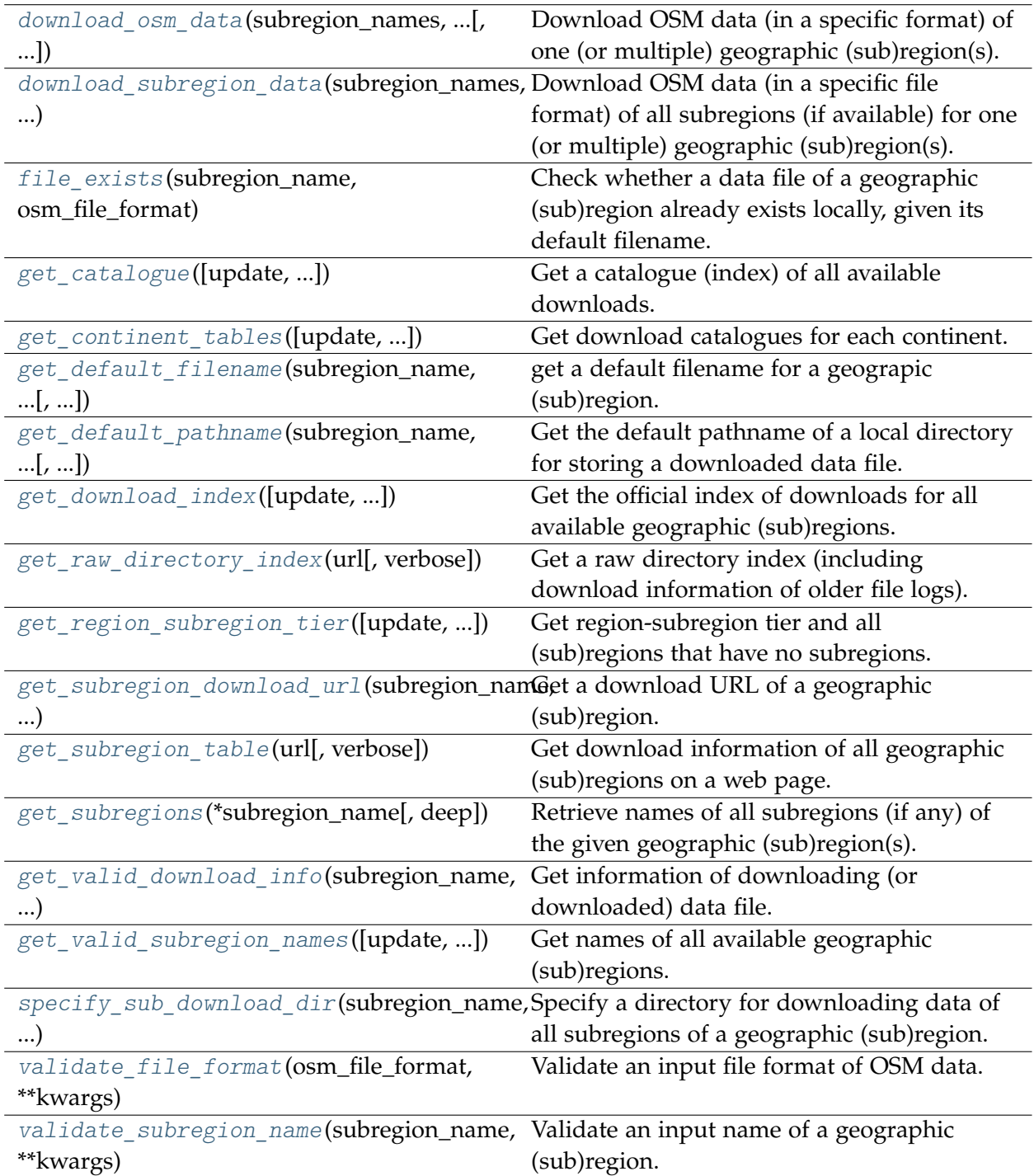

## **GeofabrikDownloader.download\_osm\_data**

<span id="page-25-0"></span>GeofabrikDownloader.**download\_osm\_data**(*subregion\_names*, *osm\_file\_format*, *download\_dir=None*, *update=False*,

*confirmation\_required=True*, *deep\_retry=False*, *interval=None*, *verify\_download\_dir=True*, *verbose=False*, *ret\_download\_path=False*, *\*\*kwargs*)

Download OSM data (in a specific format) of one (or multiple) geographic (sub)region(s).

#### **Parameters**

- **subregion\_names** (str | list) name of a geographic (sub)region (or names of multiple geographic (sub)regions) available on Geofabrik free download server
- $\circ$  osm file format  $(str)$  file format/extension of the OSM data available on the download server
- **download\_dir** (str | None) directory for saving the downloaded file(s), defaults to None; when download dir=None, it refers to the method cdd()
- **update** (bool) whether to update the data if it already exists, defaults to False
- **confirmation\_required** (bool) whether asking for confirmation to proceed, defaults to True
- **deep\_retry** (bool) whether to further check availability of sub-subregions data, defaults to False
- **interval** (int | float | None) interval (in sec) between downloading two subregions, defaults to None
- **verify** download dir (bool) whether to verify the pathname of the current download directory, defaults to True
- **verbose** (bool | int) whether to print relevant information in console, defaults to False
- **ret** download path  $(bool)$  whether to return the path(s) to the downloaded file(s), defaults to False
- **kwargs** optional parameters of pyhelpers.ops.download file from url()

#### **Returns**

absolute path(s) to downloaded file(s) when ret\_download\_path is True

#### **Return type**

list | str

#### **Examples**:

```
>>> from pydriosm.downloader import GeofabrikDownloader
>>> from pyhelpers.dirs import delete_dir
>>> import os
```
**\*Example 1\***:

```
>>> gfd = GeofabrikDownloader()
>>> # Download PBF data file of 'Greater London' and 'Rutland'
>>> subrgn_names = ['london', 'rutland'] # Case-insensitive
>>> file format = ".pbf"
>>> gfd.download_osm_data(subrgn_names, file_format, verbose=True)
To download .osm.pbf data of the following geographic (sub)region(s):
    Greater London
    Rutland
? [No]|Yes: yes
Downloading "greater-london-latest.osm.pbf"
    to "osm_data\geofabrik\europe\great-britain\england\greater-london\" ... Done.
Downloading "rutland-latest.osm.pbf"
    to "osm_data\geofabrik\europe\great-britain\england\rutland\" ... Done.
>>> len(gfd.data_paths)
2
>>> for fp in gfd.data_paths: print(os.path.basename(fp))
greater-london-latest.osm.pbf
rutland-latest.osm.pbf
>>> # Since `download_dir` was not specified when instantiating the class,
>>> # the data is now in the default download directory
>>> os.path.relpath(gfd.download_dir)
'osm_data\geofabrik'
>>> dwnld dir = os.path.dirname(gfd.download dir)
>>> # Download shapefiles of West Midlands (to a given directory "tests\osm_data")
>>> region name = 'west midlands' # Case-insensitive
\Rightarrow file format = ".shp"
>>> new dwnld dir = "tests\osm_data"
>>> gfd.download_osm_data(region_name, file_format, new_dwnld_dir, verbose=True)
To download .shp.zip data of the following geographic (sub)region(s):
    West Midlands
? [No]|Yes: yes
Downloading "west-midlands-latest-free.shp.zip"
   to "tests\osm_data\west-midlands\" ... Done.
>>> len(gfd.data_paths)
3
>>> os.path.relpath(gfd.data_paths[-1])
'tests\osm_data\west-midlands\west-midlands-latest-free.shp.zip'
>>> # Now the `.download_dir` variable has changed to the given one
>>> os.path.relpath(gfd.download_dir) == new_dwnld_dir
True
>>> # while the `.cdd()` remains the default one
>>> os.path.relpath(gfd.cdd())
'osm_data\geofabrik'
>>> # Delete the above downloaded directories
>>> delete_dir([dwnld_dir, new_dwnld_dir], verbose=True)
To delete the following directories:
    "osm_data\" (Not empty)
    "tests\osm_data\" (Not empty)
? [No]|Yes: yes
Deleting "osm_data\" ... Done.
Deleting "tests\osm_data\" ... Done.
```
**\*Example 2\***:

```
>>> # Create a new instance with a pre-specified download directory
>>> gfd = GeofabrikDownloader(download dir="tests\osm_data")
>>> os.path.relpath(gfd.download_dir)
'tests\osm_data'
>>> # Download shapefiles of Great Britain (to the directory specified by instantiation)
>>> # (Note that .shp.zip data is not available for "Great Britain" for free download.)
>>> region name = 'Great Britain' # Case-insensitive
>>> file_format = ".shp"
>>> # By default, `deep retry=False`
>>> gfd.download_osm_data(region_name, osm_file_format=file_format, verbose=True)
To download .shp.zip data of the following geographic (sub)region(s):
    Great Britain
? [No]|Yes: yes
No .shp.zip data is found for "Great Britain".
Try to download the data of its subregions instead
? [No]|Yes: yes
Downloading "england-latest-free.shp.zip"
    to "tests\osm_data\europe\great-britain\great-britain-shp-zip\" ... Done.
Downloading "scotland-latest-free.shp.zip"
   to "tests\osm_data\europe\great-britain\great-britain-shp-zip\" ... Done.
Downloading "wales-latest-free.shp.zip"
    to "tests\osm_data\europe\great-britain\great-britain-shp-zip\" ... Done.
>>> len(gfd.data_paths)
3
>>> # Now set 'deep retry=True'
>>> gfd.download_osm_data(region_name, file_format, verbose=True, deep_retry=True)
To download .shp.zip data of the following geographic (sub)region(s):
   Great Britain
? [No]|Yes: yes
No .shp.zip data is found for "Great Britain".
Try to download the data of its subregions instead
? [No]|Yes: yes
"scotland-latest-free.shp.zip" is already available at "tests\osm_data\europ...".
"wales-latest-free.shp.zip" is already available at "tests\osm_data\europe\...".
Downloading "bedfordshire-latest-free.shp.zip"
   to "tests\osm_data\europe\great-britain\great-britain-shp-zip\" ... Done.
... ...
Downloading "west-yorkshire-latest-free.shp.zip"
   to "tests\osm_data\europe\great-britain\great-britain-shp-zip\" ... Done.
Downloading "wiltshire-latest-free.shp.zip"
   to "tests\osm_data\europe\great-britain\great-britain-shp-zip\" ... Done.
Downloading "worcestershire-latest-free.shp.zip"
    to "tests\osm_data\europe\great-britain\great-britain-shp-zip\" ... Done.
>>> # Check the file paths
>>> len(gfd.data_paths)
50
>>> # Check the current default 'download dir'
>>> os.path.relpath(gfd.download_dir)
'tests\osm_data'
>>> os.path.relpath(os.path.commonpath(gfd.data_paths))
'tests\osm_data\europe\great-britain\great-britain-shp-zip'
>>> # Delete all the downloaded files
>>> delete_dir(gfd.download_dir, verbose=True)
```
(continued from previous page)

```
To delete the directory "tests\osm_data\" (Not empty)
? [No]|Yes: yes
Deleting "tests\osm_data\" ... Done.
```
#### **GeofabrikDownloader.download\_subregion\_data**

```
GeofabrikDownloader.download_subregion_data(subregion_names, osm_file_format,
                                                   download_dir=None, deep=False,
                                                   ret_download_path=False, **kwargs)
```
Download OSM data (in a specific file format) of all subregions (if available) for one (or multiple) geographic (sub)region(s).

If no subregion data is available for the region(s) specified by subregion\_names, then the data of subregion\_names would be downloaded only.

#### **Parameters**

- **subregion\_names** (str | list) name of a geographic (sub)region (or names of multiple geographic (sub)regions) available on Geofabrik free download server
- **osm\_file\_format** (str) file format/extension of the OSM data available on the download server
- **download\_dir** (str | None) directory for saving the downloaded file(s), defaults to None; when download\_dir=None, it refers to the method cdd()
- **deep** (bool) whether to try to search for subregions of subregion(s), defaults to False
- **ret\_download\_path** (bool) whether to return the path(s) to the downloaded file(s), defaults to False
- **kwargs** optional parameters of [pydriosm.GeofabrikDownloader.download\\_osm\\_data\(\)](https://pydriosm.readthedocs.io/en/latest/_generated/pydriosm.downloader.GeofabrikDownloader.download_osm_data.html)

#### **Returns**

the path(s) to the downloaded file(s) when ret\_download\_path=True

#### **Return type**

list | str

#### **Examples**:

```
>>> from pydriosm.downloader import GeofabrikDownloader
>>> from pyhelpers.dirs import cd, delete dir
>>> import os
>>> gfd = GeofabrikDownloader()
>>> subrgn_names = ['rutland', 'west yorkshire']
>>> file_format = ".pbf"
>>> dwnld_dir = "tests\osm_data"
>>> gfd.download_subregion_data(subrgn_names, file_format, dwnld_dir, verbose=True)
```

```
(continued from previous page)
```

```
To download .osm.pbf data of the following geographic (sub)region(s):
   Rutland
   West Yorkshire
? [No]|Yes: yes
Downloading "rutland-latest.osm.pbf"
   to "tests\osm_data\rutland\" ... Done.
Downloading "west-yorkshire-latest.osm.pbf"
   to "tests\osm_data\west-yorkshire\" ... Done.
>>> len(gfd.data_paths)
\overline{2}>>> for fp in gfd.data_paths: print(os.path.relpath(fp))
tests\osm_data\rutland\rutland-latest.osm.pbf
tests\osm_data\west-yorkshire\west-yorkshire-latest.osm.pbf
>>> # Delete "tests\osm_data\rutland-latest.osm.pbf"
>>> rutland dir = os.path.dirname(gfd.data paths[0])
>>> delete_dir(rutland_dir, confirmation_required=False, verbose=True)
Deleting "tests\osm_data\rutland\" ... Done.
>>> # Try to download data given another list which also includes 'West Yorkshire'
>>> subrgn names = ['west midlands', 'west yorkshire']
>>> # Set `ret_download_path=True`
>>> dwnld_file_pathnames = gfd.download_subregion_data(
        ... subrgn_names, file_format, dwnld_dir, verbose=True, ret_download_path=True)
"west-midlands-latest.osm.pbf" is already available
   at "tests\osm_data\west-midlands\".
To download .osm.pbf data of the following geographic (sub)region(s):
   West Midlands
? [No]|Yes: yes
Downloading "west-midlands-latest.osm.pbf"
    to "tests\osm_data\west-midlands\" ... Done.
>>> len(gfd.data_paths) # The pathname of the newly downloaded file is added
3
>>> len(dwnld file pathnames)
2
>>> for fp in dwnld_file_pathnames: print(os.path.relpath(fp))
tests\osm_data\west-midlands\west-midlands-latest.osm.pbf
tests\osm_data\west-yorkshire\west-yorkshire-latest.osm.pbf
>>> # Update (or re-download) the existing data file by setting `update=True`
>>> gfd.download_subregion_data(
        ... subrgn_names, file_format, download_dir=dwnld_dir, update=True, verbose=True)
"west-midlands-latest.osm.pbf" is already available
   at "tests\osm_data\west-midlands\".
"west-yorkshire-latest.osm.pbf" is already available
   at "tests\osm_data\west-yorkshire\".
To update the .osm.pbf data of the following geographic (sub)region(s):
   West Midlands
   West Yorkshire
? [No]|Yes: yes
Updating "west-midlands-latest.osm.pbf"
    at "tests\osm_data\west-midlands\" ... Done.
Updating "west-yorkshire-latest.osm.pbf"
    at "tests\osm_data\west-yorkshire\" ... Done.
>>> # To download the PBF data of all available subregions of England
```

```
(continued from previous page)
```

```
>>> subrgn_name = 'England'
>>> dwnld_file_pathnames = gfd.download_subregion_data(
... subrgn_name, file_format, download_dir=dwnld_dir, update=True, verbose=True,
... ret_download_path=True)
"west-midlands-latest.osm.pbf" is already available
   at "tests\osm_data\west-midlands\".
"west-yorkshire-latest.osm.pbf" is already available
   at "tests\osm_data\west-yorkshire\".
To download/update the .osm.pbf data of the following geographic (sub)region(s):
   Bedfordshire
   Berkshire
   Bristol
   ...
   West Midlands
    ...
   West Yorkshire
   Wiltshire
   Worcestershire
? [No]|Yes: yes
Downloading "bedfordshire-latest.osm.pbf"
   to "tests\osm_data\bedfordshire\" ... Done.
Downloading "berkshire-latest.osm.pbf"
   to "tests\osm_data\berkshire\" ... Done.
Downloading "bristol-latest.osm.pbf"
   to "tests\osm_data\bristol\" ... Done.
...
    ...
Updating "west-midlands-latest.osm.pbf"
   at "tests\osm_data\west-midlands\" ... Done.
...
    ...
Updating "west-yorkshire-latest.osm.pbf"
   at "tests\osm_data\west-yorkshire\" ... Done.
Downloading "wiltshire-latest.osm.pbf"
   to "tests\osm_data\wiltshire\" ... Done.
Downloading "worcestershire-latest.osm.pbf"
    to "tests\osm_data\worcestershire\" ... Done.
>>> len(dwnld file pathnames)
47
>>> os.path.commonpath(dwnld_file_pathnames) == gfd.download_dir
True
>>> # Delete the download directory and the downloaded files
>>> delete_dir(gfd.download_dir, verbose=True)
To delete the directory "tests\osm_data\" (Not empty)
? [No]|Yes: yes
Deleting "tests\osm_data\" ... Done.
```
#### **GeofabrikDownloader.file\_exists**

```
GeofabrikDownloader.file_exists(subregion_name, osm_file_format, data_dir=None,
                                      update=False, verbose=False, ret_file_path=False)
```
Check whether a data file of a geographic (sub)region already exists locally, given its default filename.

#### **Parameters**

- **subregion\_name** (str) name of a (sub)region available on Geofabrik free download server
- **osm\_file\_format** (str) file format/extension of the OSM data available on the download server
- **data dir** (str  $|$  None) directory where the data file (or files) is (or are) stored, defaults to None; when data\_dir=None, it refers to the method cdd()
- **update** (bool) whether to (check and) update the data, defaults to False
- **verbose** (bool | int) whether to print relevant information in console, defaults to False
- **ret file path** (bool) whether to return the path to the data file (if it exists), defaults to False

#### **Returns**

whether the requested data file exists; or the path to the data file

#### **Return type**

bool | str

### **Examples**:

```
>>> from pydriosm.downloader import GeofabrikDownloader
>>> from pyhelpers.dirs import delete_dir
>>> import os
>>> # Specify a download directory
>>> dwnld dir = "tests\osm_data"
>>> gfd = GeofabrikDownloader(download dir=dwnld dir)
>>> subrgn_name = 'london'
>>> file_format = ".pbf"
>>> # Download the PBF data of London (to the default directory)
>>> gfd.download_osm_data(subrgn_name, file_format, verbose=True)
To download .osm.pbf data of the following geographic (sub)region(s):
   Greater London
? [No]|Yes: yes
Downloading "greater-london-latest.osm.pbf"
   to "tests\osm_data\europe\great-britain\england\greater-london\"...Done.
>>> # Check whether the PBF data file exists; `ret_file_path` is by default `False`
>>> pbf exists = gfd.file exists(subrgn_name, file_format)
>>> pbf exists # If the data file exists at the default directory
True
```
(continued from previous page)

```
>>> # Set `ret file path=True`
>>> path_to_pbf = gfd.file_exists(subrgn_name, file_format, ret_file_path=True)
>>> os.path.relpath(path_to_pbf) # If the data file exists at the default directory
'tests\osm_data\europe\great-britain\england\greater-london\greater-londo...'
>>> # Remove the download directory:
>>> delete_dir(dwnld_dir, verbose=True)
To delete the directory "tests\osm_data\" (Not empty)
? [No]|Yes: yes
Deleting "tests\osm_data\" ... Done.
>>> # Check if the data file still exists at the specified download directory
>>> gfd.file_exists(subrgn_name, file_format)
False
```
#### **GeofabrikDownloader.get\_catalogue**

<span id="page-32-0"></span>GeofabrikDownloader.**get\_catalogue**(*update=False*, *confirmation\_required=True*, *verbose=False*) Get a catalogue (index) of all available downloads.

Similar to the method get download index().

#### **Parameters**

- **update** (bool) whether to (check on and) update the prepacked data, defaults to False
- **confirmation\_required** (bool) whether asking for confirmation to proceed, defaults to True
- **verbose** (*bool* | int) whether to print relevant information in console, defaults to False

#### **Returns**

a catalogue for all subregion downloads

#### **Return type**

pandas.DataFrame | None

#### **Examples**:

```
>>> from pydriosm.downloader import GeofabrikDownloader
>>> gfd = GeofabrikDownloader()
>>> # A download catalogue for all subregions
>>> dwnld_catalog = gfd.get_catalogue()
>>> type(dwnld_catalog)
pandas.core.frame.DataFrame
>>> dwnld_catalog.head()
           subregion ... \sim0 Africa ... https://download.geofabrik.de/africa-latest.os...
1 Antarctica ... https://download.geofabrik.de/antarctica-lates...
2 Asia ... https://download.geofabrik.de/asia-latest.osm.bz2
```
(continued from previous page)

```
3 Australia and Oceania ... https://download.geofabrik.de/australia-oceani...
4 Central America ... https://download.geofabrik.de/central-america-...
[5 rows x 6 columns]
>>> dwnld_catalog.columns.to_list()
['subregion',
'subregion-url',
'.osm.pbf',
 '.osm.pbf-size',
 '.shp.zip',
 '.osm.bz2']
```
#### **Note:**

- Information of [LondonEnfield](https://download.geofabrik.de/europe/great-britain/england/london/) is not directly available from the web page of [Greater](https://download.geofabrik.de/europe/great-britain/england/greater-london.html) [London.](https://download.geofabrik.de/europe/great-britain/england/greater-london.html)
- Two subregions have the same name 'Georgia': [EuropeGeorgia](https://download.geofabrik.de/europe/georgia.html) and [USGeorgia;](https://download.geofabrik.de/north-america/us/georgia.html) In the latter case, a suffix ' (US)' is appended to the name in the table.

#### **GeofabrikDownloader.get\_continent\_tables**

```
GeofabrikDownloader.get_continent_tables(update=False, confirmation_required=True,
                                               verbose=False)
```
Get download catalogues for each continent.

#### **Parameters**

- **update** (bool) whether to (check on and) update the prepacked data, defaults to False
- **confirmation\_required** (bool) whether asking for confirmation to proceed, defaults to True
- **verbose** (bool | int) whether to print relevant information in console, defaults to False

#### **Returns**

download catalogues for each continent

## **Return type**

dict | None

## **Examples**:

```
>>> from pydriosm.downloader import GeofabrikDownloader
>>> gfd = GeofabrikDownloader()
>>> # Download information of subregions for each continent
>>> continent_tables = gfd.get_continent_tables()
>>> type(continent tables)
dict
```

```
(continued from previous page)
```

```
>>> list(continent_tables.keys())
['Africa',
'Antarctica',
'Asia',
'Australia and Oceania',
'Central America',
'Europe',
'North America',
'South America']
>>> # Information about the data of subregions in Asia
>>> asia table = continent tables['Asia']
>>> len(asia_table) >= 39
True
>>> asia_table.head()
    subregion ... \sim0 Afghanistan ... https://download.geofabrik.de/asia/afghanistan...
1 Armenia ... https://download.geofabrik.de/asia/armenia-lat...
2 Azerbaijan ... https://download.geofabrik.de/asia/azerbaijan-...
3 Bangladesh ... https://download.geofabrik.de/asia/bangladesh-...
4 Bhutan ... https://download.geofabrik.de/asia/bhutan-late...
[5 rows x 6 columns]
>>> asia_table.columns.to_list()
['subregion',
'subregion-url',
'.osm.pbf',
'.osm.pbf-size',
'.shp.zip',
 '.osm.bz2']
```
#### **GeofabrikDownloader.get\_default\_filename**

<span id="page-34-0"></span>GeofabrikDownloader.**get\_default\_filename**(*subregion\_name*, *osm\_file\_format*, *update=False*) get a default filename for a geograpic (sub)region.

The default filename is derived from the download URL of the requested data file.

#### **Parameters**

- **subregion\_name** (str) name of a (sub)region available on Geofabrik free download server
- **osm\_file\_format** (str) file format/extension of the OSM data available on the download server
- **update** (bool) whether to (check on and) update the prepacked data, defaults to False

#### **Returns**

default OSM filename for the subregion name

#### **Return type**

str | None

#### **Examples**:

```
>>> from pydriosm.downloader import GeofabrikDownloader
>>> gfd = GeofabrikDownloader()
>>> # Default filename of the PBF data of London
>>> subrgn name, file format = 'london', ".pbf"
>>> default fn = gfd.get default filename(subrgn_name, file_format)
>>> default_fn
'greater-london-latest.osm.pbf'
>>> # Default filename of the shapefile data of Great Britain
>>> subrgn_name, file_format = 'britain', ".shp"
>>> default fn = gfd.get default filename(subrgn_name, file_format)
No .shp.zip data is available to download for Great Britain.
>>> default_fn is None
True
```
#### **GeofabrikDownloader.get\_default\_pathname**

<span id="page-35-0"></span>GeofabrikDownloader.**get\_default\_pathname**(*subregion\_name*, *osm\_file\_format*, *mkdir=False*, *update=False*, *verbose=False*)

Get the default pathname of a local directory for storing a downloaded data file.

The default file path is derived from the download URL of the requested data file.

#### **Parameters**

- **subregion\_name** (str) name of a (sub)region available on Geofabrik free download server
- **osm\_file\_format** (str) file format/extension of the OSM data available on the download server
- **mkdir** (bool) whether to create a directory, defaults to False
- **update** (bool) whether to (check on and) update the prepacked data, defaults to False
- **verbose** (*bool* | int) whether to print relevant information in console, defaults to False

#### **Returns**

default filename of the subregion and default (absolute) path to the file

#### **Return type**

*Tuple*[str, str]

#### **Examples**:

```
>>> from pydriosm.downloader import GeofabrikDownloader
>>> import os
>>> gfd = GeofabrikDownloader()
>>> # Default filename and download path of the PBF data of London
>>> subrgn_name, file_format = 'london', ".pbf"
```
```
>>> pathname, filename = gfd.get default pathname(subrgn_name, file_format)
>>> os.path.relpath(os.path.dirname(pathname))
'osm_data\geofabrik\europe\great-britain\england\greater-london'
>>> filename
'greater-london-latest.osm.pbf'
```
### **GeofabrikDownloader.get\_download\_index**

```
GeofabrikDownloader.get_download_index(update=False, confirmation_required=True,
                                             verbose=False)
```
Get the official index of downloads for all available geographic (sub)regions.

Similar to the method get catalogue().

#### **Parameters**

- **update** (bool) whether to (check on and) update the prepacked data, defaults to False
- **confirmation\_required** (bool) whether asking for confirmation to proceed, defaults to True
- **verbose** (bool | int) whether to print relevant information in console, defaults to False

### **Returns**

the official index of all downloads

### **Return type**

pandas.DataFrame | None

#### **Examples**:

```
>>> from pydriosm.downloader import GeofabrikDownloader
>>> gfd = GeofabrikDownloader()
>>> # Official index of all available downloads
>>> geofabrik_dwnld_idx = gfd.get_download_index()
>>> type(geofabrik_dwnld_idx)
pandas.core.frame.DataFrame
>>> geofabrik_dwnld_idx.head()
          id ... updates
0 afghanistan ... https://download.geofabrik.de/asia/afghanistan...
1 africa ... https://download.geofabrik.de/africa-updates
2 albania ... https://download.geofabrik.de/europe/albania-u...
3 alberta ... https://download.geofabrik.de/north-america/ca...
4 algeria ... https://download.geofabrik.de/africa/algeria-u...
[5 rows x 13 columns]
>>> geofabrik_dwnld_idx.columns.to_list()
['id','parent',
'iso3166-1:alpha2',
 'name',
 'iso3166-2',
```
'geometry', '.osm.pbf', '.osm.bz2', '.shp.zip', 'pbf-internal', 'history', 'taginfo', 'updates']

# **GeofabrikDownloader.get\_raw\_directory\_index**

**classmethod** GeofabrikDownloader.**get\_raw\_directory\_index**(*url*, *verbose=False*) Get a raw directory index (including download information of older file logs).

### **Parameters**

- **url** (str) URL of a web page of a data resource (e.g. a subregion)
- **verbose** (bool | int) whether to print relevant information in console, defaults to False

### **Returns**

information of raw directory index

### **Return type**

pandas.DataFrame | None

```
>>> from pydriosm.downloader import GeofabrikDownloader
>>> gfd = GeofabrikDownloader()
>>> homepage_url = gfd.URL
>>> homepage_url
'https://download.geofabrik.de/'
>>> raw_index = gfd.get_raw_directory_index(homepage_url, verbose=True)
Collecting the raw directory index on 'https://download.geofabrik.de/' ... Failed.
No raw directory index is available on the web page.
>>> raw_index is None
True
>>> great_britain_url = 'https://download.geofabrik.de/europe/great-britain.html'
>>> raw_index = gfd.get_raw_directory_index(great_britain_url)
>>> type(raw_index)
pandas.core.frame.DataFrame
>>> raw_index.columns.tolist()
['file', 'date', 'size', 'metric_file_size', 'url']
```
# **GeofabrikDownloader.get\_region\_subregion\_tier**

```
GeofabrikDownloader.get_region_subregion_tier(update=False,
```
*confirmation\_required=True*, *verbose=False*)

Get region-subregion tier and all (sub)regions that have no subregions.

This includes all geographic (sub)regions for which data of subregions is unavailable.

# **Parameters**

- **update** (bool) whether to (check on and) update the prepacked data, defaults to False
- **confirmation required** (bool) whether asking for confirmation to proceed, defaults to True
- **verbose** (bool | int) whether to print relevant information in console, defaults to False

### **Returns**

region-subregion tier and all (sub)regions that have no subregions

## **Return type**

tuple[dict, list] | tuple[None, None]

```
>>> from pydriosm.downloader import GeofabrikDownloader
>>> gfd = GeofabrikDownloader()
>>> # region-subregion tier, and all regions that have no subregions
>>> rgn_subrgn_tier, no_subrgn_list = gfd.get_region_subregion_tier()
>>> type(rgn_subrgn_tier)
dict
>>> # Keys of the region-subregion tier
>>> list(rgn_subrgn_tier.keys())
['Africa',
 'Antarctica',
'Asia',
'Australia and Oceania',
 'Central America',
 'Europe',
'North America',
'South America']
>>> type(no subrgn list)
list
>>> # Example: five regions that have no subregions
>>> no_subrgn_list[0:5]
['Antarctica', 'Algeria', 'Angola', 'Benin', 'Botswana']
```
# **GeofabrikDownloader.get\_subregion\_download\_url**

```
GeofabrikDownloader.get_subregion_download_url(subregion_name, osm_file_format,
                                                      update=False, verbose=False)
```
Get a download URL of a geographic (sub)region.

# **Parameters**

- **subregion** name  $(str)$  name of a (sub)region available on Geofabrik free download server
- $\circ$  osm file format  $(str)$  file format/extension of the OSM data available on the download server
- **update** (bool) whether to (check on and) update the prepacked data, defaults to False
- **verbose** (bool | int) whether to print relevant information in console, defaults to False

## **Returns**

name and URL of the subregion

## **Return type**

*Tuple*[str, str | None]

```
>>> from pydriosm.downloader import GeofabrikDownloader
>>> gfd = GeofabrikDownloader()
>>> subrgn_name = 'England'
>>> file format = ".pbf"
>>> valid_name, dwnld_link = gfd.get_subregion_download_url(subrgn_name, file_format)
>>> valid_name # The name of the subregion on the free downloader server
'England'
>>> dwnld_link # The URL of the PBF data file
'https://download.geofabrik.de/europe/great-britain/england-latest.osm.pbf'
>>> subrgn_name = 'britain'
>>> file_format = ".shp"
>>> valid_name, dwnld_link = gfd.get_subregion_download_url(subrgn_name, file_format)
>>> valid_name
'Great Britain'
>>> dwnld_link is None # The URL of the shapefile for Great Britain is not available
True
```
## **GeofabrikDownloader.get\_subregion\_table**

**classmethod** GeofabrikDownloader.**get\_subregion\_table**(*url*, *verbose=False*)

Get download information of all geographic (sub)regions on a web page.

### **Parameters**

- **url** (str) URL of a subregion's web page
- **verbose** (bool | int) whether to print relevant information in console, defaults to False

#### **Returns**

download information of all available subregions on the given url

### **Return type**

pandas.DataFrame | None

### **Examples**:

```
>>> from pydriosm.downloader import GeofabrikDownloader
>>> gfd = GeofabrikDownloader()
>>> # Download information on the homepage
>>> homepage = gfd.get_subregion_table(url=gfd.URL)
>>> homepage
             subregion ... .osm.bz2
0 Africa ... https://download.geofabrik.de/africa-latest.os...
1 Antarctica ... https://download.geofabrik.de/antarctica-lates...
2 Asia ... https://download.geofabrik.de/asia-latest.osm.bz2
3 Australia and Oceania ... https://download.geofabrik.de/australia-oceani...
4 Central America ... https://download.geofabrik.de/central-america-...
5 Europe ... https://download.geofabrik.de/europe-latest.os...
6 North America ... https://download.geofabrik.de/north-america-la...
7 South America ... https://download.geofabrik.de/south-america-la...
[8 rows x 6 columns]
>>> homepage.columns.to_list()
['subregion',
'subregion-url',
 '.osm.pbf',
 '.osm.pbf-size',
 '.shp.zip',
'.osm.bz2']
>>> # Download information about 'Great Britain'
>>> great_britain_url = 'https://download.geofabrik.de/europe/great-britain.html'
>>> great_britain = gfd.get_subregion_table(great_britain_url)
>>> great_britain
subregion ... \sim0 England ... https://download.geofabrik.de/europe/great-bri...
1 Scotland ... https://download.geofabrik.de/europe/great-bri...
2 Wales ... https://download.geofabrik.de/europe/great-bri...
[3 rows x 6 columns]
>>> # Download information about 'Antarctica'
>>>>>>>> antarctica url = 'https://download.geofabrik.de/antarctica.html'
>>> antarctica = gfd.get_subregion_table(antarctica_url, verbose=True)
Compiling information about subregions of "Antarctica" ... Failed.
```

```
>>> antarctica is None
True
>>> # To get more information about the above failure, set 'verbose=2'
>>> antarctica2 = gfd.get_subregion_table(antarctica_url, verbose=2)
Compiling information about subregions of "Antarctica" ... Failed.
No subregion data is available for "Antarctica" on Geofabrik's free download server.
>>> antarctica2 is None
True
```
# **GeofabrikDownloader.get\_subregions**

GeofabrikDownloader.**get\_subregions**(*\*subregion\_name*, *deep=False*)

Retrieve names of all subregions (if any) of the given geographic (sub)region(s).

The returned result is based on the region-subregion tier structured by the method [get\\_region\\_subregion\\_tier\(\)](#page-38-0).

See also [\[RNS-](https://stackoverflow.com/questions/9807634/)1].

#### **Parameters**

- **subregion\_name** (str | None) name of a (sub)region, or names of (sub)regions, available on Geofabrik free download server
- **deep** (bool) whether to get subregion names of the subregions, defaults to False

#### **Returns**

name(s) of subregion(s) of the given geographic (sub)region or (sub)regions; when subregion name=None, it returns all (sub)regions that have subregions

#### **Return type**

list

### **Examples**:

```
>>> from pydriosm.downloader import GeofabrikDownloader
>>> gfd = GeofabrikDownloader()
>>> # Names of all subregions
>>> all_subrgn_names = gfd.get_subregions()
>>> type(all subrgn names)
list
>>> # Names of all subregions of England and North America
>>> e_na_subrgn_names = gfd.get_subregions('england', 'n america')
>>> type(e_na_subrgn_names)
list
>>> # Names of all subregions of North America
>>> na_subrgn_names = gfd.get_subregions('n america', deep=True)
>>> type(na_subrgn_names)
list
```

```
>>> # Names of subregions of Great Britain
>>> gb_subrgn_names = gfd.get_subregions('britain')
>>> len(gb_subrgn_names) == 3
True
>>> # Names of all subregions of Great Britain's subregions
>>> gb_subrgn_names_ = gfd.get_subregions('britain', deep=True)
\gg len(gb subrgn_names ) >= len(gb_subrgn_names)
True
```
# **GeofabrikDownloader.get\_valid\_download\_info**

```
GeofabrikDownloader.get_valid_download_info(subregion_name, osm_file_format,
                                                 download_dir=None, **kwargs)
```
Get information of downloading (or downloaded) data file.

The information includes a valid subregion name, a default filename, a URL and an absolute path where the data file is (to be) saved locally.

### **Parameters**

- **subregion\_name** (str) name of a (sub)region available on GeofabrikDownloader free download server
- $\circ$  osm file format  $(str)$  file format/extension of the OSM data available on the download server
- **download\_dir** (str | None) directory for saving the downloaded file(s), defaults to None; when download dir=None, it refers to the method cdd()
- **kwargs** [optional] parameters of [pyhelpers.dirs.cd\(\),](https://pyhelpers.readthedocs.io/en/latest/_generated/pyhelpers.dirs.cd.html) including mkdir``(default: ``False)

### **Returns**

valid subregion name, filename, download url and absolute file path

### **Return type**

*Tuple*[str, str, str, str]

#### **Examples**:

```
>>> from pydriosm.downloader import GeofabrikDownloader
>>> import os
>>> gfd = GeofabrikDownloader()
>>> subrgn_name = 'london'
>>> file_format = "pbf"
>>> # valid subregion name, filename, download url and absolute file path
>>> info1 = gfd.get_valid_download_info(subrgn_name, file_format)
>>> valid_subrgn_name, pbf_filename, dwnld_url, path_to_pbf = info1
>>> valid subrgn name
'Greater London'
>>> pbf_filename
```

```
'greater-london-latest.osm.pbf'
>>> os.path.dirname(dwnld_url)
'https://download.geofabrik.de/europe/great-britain/england'
>>> os.path.relpath(os.path.dirname(path_to_pbf))
'osm_data\geofabrik\europe\great-britain\england\greater-london'
>>> # Specify a new directory for downloaded data
>>> dwnld dir = "tests\osm_data"
>>> info2 = gfd.get_valid_download_info(subrgn_name, file_format, dwnld_dir)
\rightarrow >> \rightarrow \rightarrow \rightarrow \rightarrow path to pbf2 = info2
>>> os.path.relpath(os.path.dirname(path_to_pbf2))
'tests\osm_data\greater-london'
>>> gfd = GeofabrikDownloader(download dir=dwnld dir)
>>> info3 = gfd .get valid download info(subrgn_name, file_format)
>>> _, _, _, path_to_pbf3 = info3
>>> os.path.relpath(os.path.dirname(path_to_pbf3))
'tests\osm_data\europe\great-britain\england\greater-london'
```
# **GeofabrikDownloader.get\_valid\_subregion\_names**

```
GeofabrikDownloader.get_valid_subregion_names(update=False,
                                                    confirmation_required=True,
                                                    verbose=False)
```
Get names of all available geographic (sub)regions.

### **Parameters**

- **update** (bool) whether to (check on and) update the prepacked data, defaults to False
- **confirmation\_required** (bool) whether asking for confirmation to proceed, defaults to True
- **verbose** (*bool* | int) whether to print relevant information in console, defaults to False

### **Returns**

names of all geographic (sub)regions available on Geofabrik free download server

# **Return type**

set | None

## **Examples**:

```
>>> from pydriosm.downloader import GeofabrikDownloader
>>> gfd = GeofabrikDownloader()
>>> # A list of the names of available geographic (sub)regions
```

```
>>> valid subrgn names = gfd.get valid subregion names()
>>> type(valid subrgn names)
set
```
# **GeofabrikDownloader.specify\_sub\_download\_dir**

```
GeofabrikDownloader.specify_sub_download_dir(subregion_name, osm_file_format,
                                                  download_dir=None, **kwargs)
```
Specify a directory for downloading data of all subregions of a geographic (sub)region.

This is useful when the specified format of the data of a geographic (sub)region is not available at Geofabrik free download server.

#### **Parameters**

- **subregion\_name** (str) name of a (sub)region available on Geofabrik free download server
- **osm\_file\_format** (str) file format/extension of the OSM data available on the download server
- **download\_dir** (str | None) directory for saving the downloaded file(s), defaults to None; when download\_dir=None, it refers to the method cdd()
- **kwargs** [optional] parameters of [pyhelpers.dirs.cd\(\),](https://pyhelpers.readthedocs.io/en/latest/_generated/pyhelpers.dirs.cd.html) including mkdir``(default: ``False)

### **Returns**

pathname of a download directory for downloading data of all subregions of the specified (sub)region and format

### **Return type**

str

```
>>> from pydriosm.downloader import GeofabrikDownloader
>>> import os
>>> gfd = GeofabrikDownloader()
>>> subrgn_name = 'london'
>>> file_format = ".pbf"
>>> # Default download directory (if the requested data file is not available)
>>> dwnld_dir = gfd.specify_sub_download_dir(subrgn_name, file_format)
>>> os.path.dirname(os.path.relpath(dwnld_dir))
'osm_data\geofabrik\europe\great-britain\england\greater-london'
>>> # When a download directory is specified
>>> dwnld_dir = "tests\osm_data"
>>> subrgn_name = 'britain'
>>> file format = ".shp"
>>> dwnld pathname = gfd.specify_sub_download_dir(subrgn_name, file_format, dwnld_dir)
```

```
>>> os.path.relpath(dwnld_pathname)
'tests\osm_data\great-britain-shp-zip'
>>> gfd_ = GeofabrikDownloader(download_dir=dwnld_dir)
>>> dwnld_pathname_ = gfd_.specify_sub_download_dir(subrgn_name, file_format)
>>> os.path.relpath(dwnld_pathname_)
'tests\osm_data\europe\great-britain\great-britain-shp-zip'
```
# **GeofabrikDownloader.validate\_file\_format**

GeofabrikDownloader.**validate\_file\_format**(*osm\_file\_format*, *\*\*kwargs*)

Validate an input file format of OSM data.

The validation is done by matching the input to a filename extension available on Geofabrik free download server.

#### **Parameters**

- **osm\_file\_format** (str) file format/extension of the OSM data on the free download server
- **kwargs** [optional] parameters of [pyhelpers.text.find\\_similar\\_str\(\)](https://pyhelpers.readthedocs.io/en/latest/_generated/pyhelpers.text.find_similar_str.html)

#### **Returns**

formal file format

**Return type** str

```
>>> from pydriosm.downloader import GeofabrikDownloader
>>> gfd = GeofabrikDownloader()
>>> input_file_format = ".pbf"
>>> valid file format = gfd.validate file format(osm file format=input file format)
>>> valid_file_format
'.osm.pbf'
>>> input file format = "shp"
>>> valid_file_format = gfd.validate_file_format(osm_file_format=input_file_format)
>>> valid_file_format
'.shp.zip'
```
# **GeofabrikDownloader.validate\_subregion\_name**

GeofabrikDownloader.**validate\_subregion\_name**(*subregion\_name*, *\*\*kwargs*)

Validate an input name of a geographic (sub)region.

The validation is done by matching the input to a name of a geographic (sub)region available on Geofabrik free download server.

## **Parameters**

- **subregion\_name** (str) name/URL of a (sub)region available on Geofabrik free download server
- **kwargs** [optional] parameters of [pyhelpers.text.find\\_similar\\_str\(\)](https://pyhelpers.readthedocs.io/en/latest/_generated/pyhelpers.text.find_similar_str.html)

# **Returns**

valid subregion name that matches (or is the most similar to) the input

**Return type**

str

# **Examples**:

```
>>> from pydriosm.downloader import GeofabrikDownloader
>>> gfd = GeofabrikDownloader()
>>> input_subrgn_name = 'london'
>>> valid_subrgn_name = gfd.validate_subregion_name(subregion_name=input_subrgn_name)
>>> valid_subrgn_name
'Greater London'
>>> input_subrgn_name = 'https://download.geofabrik.de/europe/great-britain.html'
>>> valid subrgn name = gfd.validate subregion name(subregion name=input subrgn name)
>>> valid_subrgn_name
'Great Britain'
```
# **BBBikeDownloader**

**class** pydriosm.downloader.**BBBikeDownloader**(*download\_dir=None*)

Download OSM data from [BBBike](https://download.bbbike.org/) free download server.

# **Parameters**

**download\_dir** (str | None) – (a path or a name of) a directory for saving downloaded data files; if download\_dir=None (default), the downloaded data files are saved into a folder named 'osm\_data' under the current working directory

# **Variables**

- **valid\_subregion\_names** (set) names of (sub)regions available on BBBike free download server
- **valid file formats** (set) filename extensions of the data files available on BBBike free download server
- **subregion\_index** (pandas.DataFrame) index of download pages for all available (sub)regions
- **catalogue** (pandas.DataFrame) a catalogue (index) of all available BBBike downloads
- **download\_dir** (str | None) name or pathname of a directory for saving downloaded data files (in accordance with the parameter download\_dir)
- **data\_pathnames** (list) list of pathnames of all downloaded data files

### **Examples**:

```
>>> from pydriosm.downloader import BBBikeDownloader
>>> import os
>>> bbd = BBBikeDownloader()
>>> bbd.NAME
'BBBike'
>>> bbd.LONG_NAME
'BBBike exports of OpenStreetMap data'
>>> bbd.URL
'https://download.bbbike.org/osm/bbbike/'
>>> os.path.relpath(bbd.download_dir)
'osm_data\bbbike'
>>> bbd = BBBikeDownloader(download_dir="tests\osm_data")
>>> os.path.relpath(bbd.download_dir)
'tests\osm_data'
```
# **Attributes**

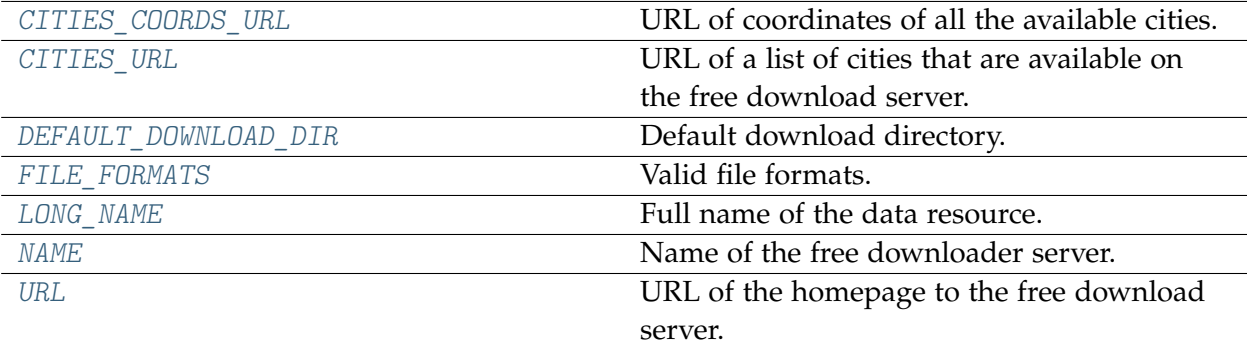

# **BBBikeDownloader.CITIES\_COORDS\_URL**

<span id="page-48-0"></span>BBBikeDownloader.**CITIES\_COORDS\_URL = 'https://raw.githubusercontent.com/wosch/bbbike-world/world/etc/cities.csv'** URL of coordinates of all the available cities.

# **BBBikeDownloader.CITIES\_URL**

<span id="page-48-1"></span>BBBikeDownloader.**CITIES\_URL =**

**'https://raw.githubusercontent.com/wosch/bbbike-world/world/etc/cities.txt'** URL of a list of cities that are available on the free download server.

# **BBBikeDownloader.DEFAULT\_DOWNLOAD\_DIR**

<span id="page-48-2"></span>BBBikeDownloader.**DEFAULT\_DOWNLOAD\_DIR = 'osm\_data\\bbbike'** Default download directory.

# **BBBikeDownloader.FILE\_FORMATS**

```
BBBikeDownloader.FILE_FORMATS = {'.csv.xz', '.garmin-onroad-latin1.zip',
'.garmin-onroad.zip', '.garmin-opentopo.zip', '.garmin-osm.zip',
'.geojson.xz', '.gz', '.mapsforge-osm.zip', '.pbf', '.shp.zip',
'.svg-osm.zip'}
```
Valid file formats.

# **BBBikeDownloader.LONG\_NAME**

<span id="page-48-4"></span>BBBikeDownloader.**LONG\_NAME = 'BBBike exports of OpenStreetMap data'** Full name of the data resource.

# **BBBikeDownloader.NAME**

<span id="page-48-5"></span>BBBikeDownloader.**NAME = 'BBBike'** Name of the free downloader server.

# **BBBikeDownloader.URL**

<span id="page-48-6"></span>BBBikeDownloader.**URL = 'https://download.bbbike.org/osm/bbbike/'** URL of the homepage to the free download server.

# **Methods**

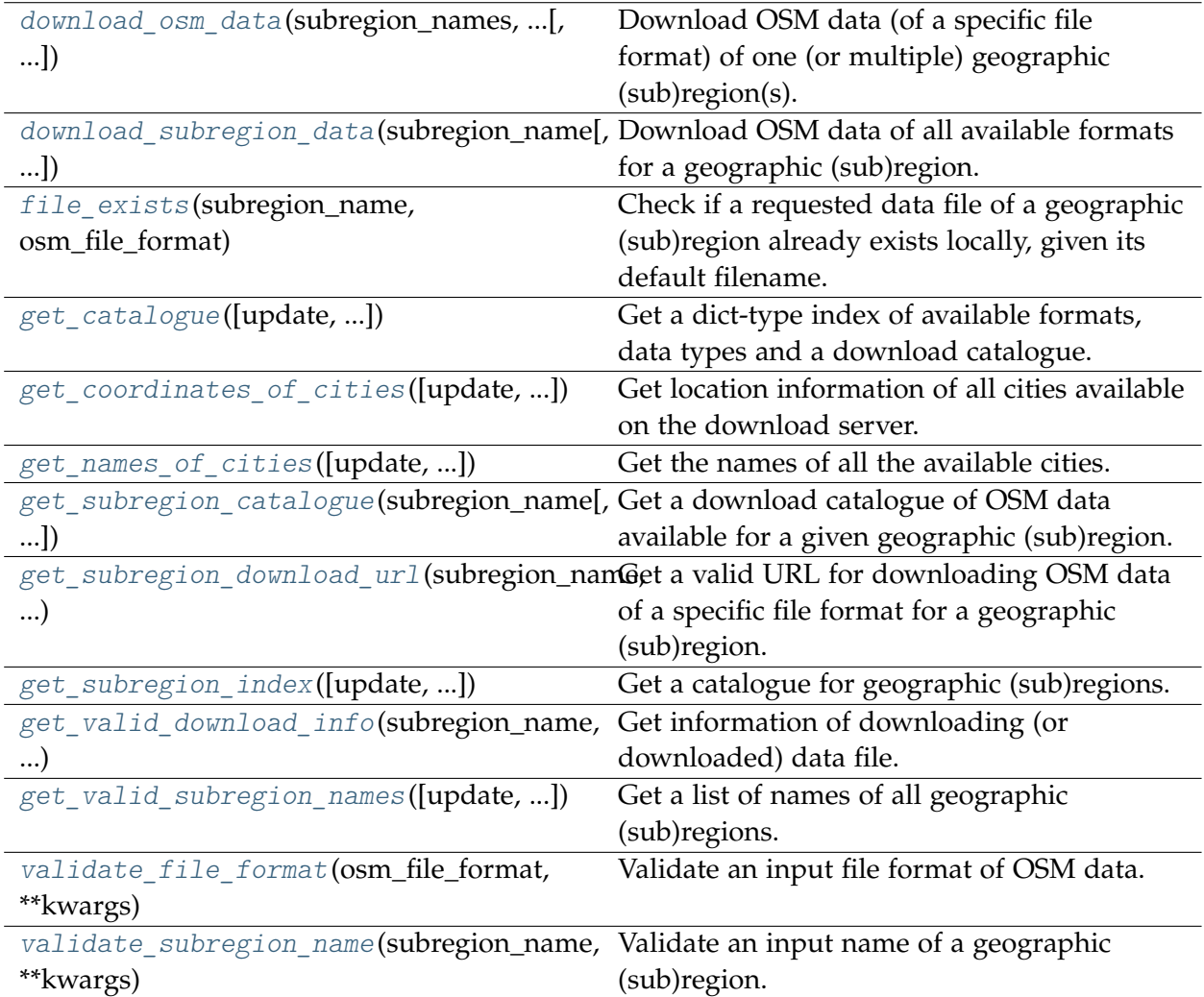

# **BBBikeDownloader.download\_osm\_data**

<span id="page-49-0"></span>BBBikeDownloader.**download\_osm\_data**(*subregion\_names*, *osm\_file\_format*, *download\_dir=None*, *update=False*, *confirmation\_required=True*, *interval=None*, *verify\_download\_dir=True*, *verbose=False*, *ret\_download\_path=False*, *\*\*kwargs*)

Download OSM data (of a specific file format) of one (or multiple) geographic (sub)region(s).

# **Parameters**

- **subregion\_names** (str | list) name of a geographic (sub)region (or names of multiple geographic (sub)regions) available on BBBike free download server
- **osm\_file\_format** (str) file format/extension of the OSM data available on the download server
- **download\_dir** (str | None) directory for saving the downloaded file(s), defaults to None; when download\_dir=None, it refers to the method cdd()
- **update** (bool) whether to update the data if it already exists, defaults to False
- **confirmation\_required** (bool) whether asking for confirmation to proceed, defaults to True
- **interval** (int | float | None) interval (in second) between downloading two subregions, defaults to None
- **verify\_download\_dir** (bool) whether to verify the pathname of the current download directory, defaults to True
- **verbose** (bool | int) whether to print relevant information in console, defaults to False
- **ret\_download\_path** (bool) whether to return the path(s) to the downloaded file(s), defaults to False

#### **Returns**

the path(s) to the downloaded file(s) when ret\_download\_path is True

### **Return type**

list | str

# **Examples**:

```
>>> from pydriosm.downloader import BBBikeDownloader
>>> from pyhelpers.dirs import delete_dir
>>> import os
>>> bbd = BBBikeDownloader()
>>> # Download BBBike PBF data of London
>>> subrgn_name = 'London'
>>> file format = "pbf"
>>> bbd.download_osm_data(subrgn_name, file_format, verbose=True)
To download .pbf data of the following geographic (sub)region(s):
   London
? [No]|Yes: yes
Downloading "London.osm.pbf"
   to "osm_data\bbbike\london\" ... Done.
>>> len(bbd.data_paths)
1
>>> os.path.relpath(bbd.data_paths[0])
'osm_data\bbbike\london\London.osm.pbf'
>>> london_dwnld_dir = os.path.relpath(bbd.download_dir)
>>> london_dwnld_dir
'osm_data\bbbike'
>>> # Download PBF data of Leeds and Birmingham to a given directory
>>> subrgn_names = ['leeds', 'birmingham']
>>> dwnld_dir = "tests\osm_data"
>>> dwnld paths = bbd.download osm data(
        ... subrgn_names, file_format, dwnld_dir, verbose=True, ret_download_path=True)
To download .pbf data of the following geographic (sub)region(s):
   Leeds
```

```
Birmingham
? [No]|Yes: yes
Downloading "Leeds.osm.pbf"
  to "tests\osm_data\leeds\" ... Done.
Downloading "Birmingham.osm.pbf"
   to "tests\osm_data\birmingham\" ... Done.
>>> len(dwnld_paths)
\mathcal{L}>>> len(bbd.data_paths)
3
>>> os.path.relpath(bbd.download dir) == os.path.relpath(dwnld dir)
True
>>> os.path.relpath(os.path.commonpath(dwnld_paths))
'tests\osm_data'
>>> # Delete the above download directories
>>> delete_dir([os.path.dirname(london_dwnld_dir), dwnld_dir], verbose=True)
To delete the following directories:
    "osm_data\" (Not empty)
    "tests\osm_data\" (Not empty)
? [No]|Yes: yes
Deleting "osm data\" ... Done.
Deleting "tests\osm_data\" ... Done.
```
# **BBBikeDownloader.download\_subregion\_data**

<span id="page-51-0"></span>BBBikeDownloader.**download\_subregion\_data**(*subregion\_name*, *download\_dir=None*, *update=False*, *confirmation\_required=True*, *interval=None*, *verify\_download\_dir=True*, *verbose=False*, *ret\_download\_path=False*, *\*\*kwargs*)

Download OSM data of all available formats for a geographic (sub)region.

# **Parameters**

- **subregion\_name** (str) name of a (sub)region available on BBBike free download server
- **download\_dir** (str | None) directory where the downloaded file is saved, defaults to None
- **update** (bool) whether to update the data if it already exists, defaults to False
- **confirmation\_required** (bool) whether asking for confirmation to proceed, defaults to True
- **interval** (int | float | None) interval (in second) between downloading two subregions, defaults to None
- **verify\_download\_dir** (bool) whether to verify the pathname of the current download directory, defaults to True
- **verbose** (*bool* | int) whether to print relevant information in console, defaults to False
- **ret\_download\_path** (bool) whether to return the path(s) to the downloaded file(s), defaults to False
- **kwargs** optional parameters of [pyhelpers.ops.download\\_file\\_from\\_url\(\)](https://pyhelpers.readthedocs.io/en/latest/_generated/pyhelpers.ops.download_file_from_url.html)

#### **Returns**

the path(s) to the downloaded file(s) when ret\_download\_path is True

**Return type** list | str

### **Examples**:

```
>>> from pydriosm.downloader import BBBikeDownloader
>>> from pyhelpers.dirs import delete_dir
>>> import os
>>> bbd = BBBikeDownloader()
>>> # Download the BBBike OSM data of Birmingham (to the default download directory)
>>> subrgn_name = 'birmingham'
>>> bbd.download_subregion_data(subrgn_name, verbose=True)
To download all available BBBike OSM data of Birmingham
? [No]|Yes: yes
Downloading:
   Birmingham.osm.pbf ... Done.
   Birmingham.osm.gz ... Done.
   Birmingham.osm.shp.zip ... Done.
   Birmingham.osm.garmin-onroad-latin1.zip ... Done.
   Birmingham.osm.garmin-osm.zip ... Done.
   Birmingham.osm.garmin-ontrail-latin1.zip ... Done.
   Birmingham.osm.geojson.xz ... Done.
   Birmingham.osm.svg-osm.zip ... Done.
   Birmingham.osm.mapsforge-osm.zip ... Done.
   Birmingham.osm.garmin-opentopo-latin1.zip ... Done.
   Birmingham.osm.mbtiles-openmaptiles.zip ... Done.
   Birmingham.osm.csv.xz ... Done.
   Birmingham.poly ... Done.
    CHECKSUM.txt ... Done.
Check out the downloaded OSM data at "osm_data\bbbike\birmingham\".
>>> len(bbd.data_paths)
14
>>> os.path.relpath(os.path.commonpath(bbd.data_paths))
'osm_data\bbbike\birmingham'
>>> os.path.relpath(bbd.download_dir)
'osm_data\bbbike'
>>> bham_dwnld_dir = os.path.dirname(bbd.download_dir)
>>> # Download the BBBike OSM data of Leeds (to a given download directory)
>>> subrgn_name = 'leeds'
>>> dwnld_dir = "tests\osm_data"
>>> dwnld paths = bbd.download subregion data(
... subrgn_name, download_dir=dwnld_dir, verbose=True, ret_download_path=True)
To download all available BBBike OSM data of Leeds
? [No]|Yes: yes
Downloading:
   Leeds.osm.pbf ... Done.
```

```
Leeds.osm.gz ... Done.
   Leeds.osm.shp.zip ... Done.
   Leeds.osm.garmin-onroad-latin1.zip ... Done.
   Leeds.osm.garmin-osm.zip ... Done.
   Leeds.osm.garmin-ontrail-latin1.zip ... Done.
   Leeds.osm.geojson.xz ... Done.
   Leeds.osm.svg-osm.zip ... Done.
   Leeds.osm.mapsforge-osm.zip ... Done.
   Leeds.osm.garmin-opentopo-latin1.zip ... Done.
   Leeds.osm.mbtiles-openmaptiles.zip ... Done.
   Leeds.osm.csv.xz ... Done.
   Leeds.poly ... Done.
   CHECKSUM.txt ... Done.
Check out the downloaded OSM data at "tests\osm_data\leeds\".
>>> # Now the variable `.download dir` has changed to `dwnld dir`
>>> leeds dwnld dir = bbd.download dir
>>> os.path.relpath(leeds dwnld dir) == dwnld dir
True
>>> len(dwnld_paths)
14
>>> len(bbd.data_paths) # New pathnames have been added to `.data_paths`
28
>>> os.path.relpath(os.path.commonpath(dwnld_paths))
'tests\osm_data\leeds'
>>> # Delete the download directories
>>> delete dir([bham dwnld dir, leeds dwnld dir], verbose=True)
To delete the following directories:
   "osm_data\" (Not empty)
    "tests\osm_data\" (Not empty)
? [No]|Yes: yes
Deleting "osm data\" ... Done.
Deleting "tests\osm_data\" ... Done.
```
### **BBBikeDownloader.file\_exists**

```
BBBikeDownloader.file_exists(subregion_name, osm_file_format, data_dir=None, update=False,
                                   verbose=False, ret_file_path=False)
```
Check if a requested data file of a geographic (sub)region already exists locally, given its default filename.

### **Parameters**

- **subregion\_name** (str) name of a (sub)region available on BBBike free download server
- **osm\_file\_format** (str) file format/extension of the OSM data available on the download server
- **data\_dir** (str | None) directory where the data file (or files) is (or are) stored, defaults to None; when data\_dir=None, it refers to the method cdd()
- **update** (bool) whether to (check and) update the data, defaults to False
- **verbose** (*bool* | int) whether to print relevant information in console, defaults to False
- **ret\_file\_path** (bool) whether to return the path to the data file (if it exists), defaults to False

#### **Returns**

whether the requested data file exists; or the path to the data file

# **Return type**

bool | str

```
>>> from pydriosm.downloader import BBBikeDownloader
>>> from pyhelpers.dirs import delete_dir
>>> import os
>>> bbd = BBBikeDownloader()
>>> subrgn name = 'birmingham'
>>> file format = ".pbf"
>>> dwnld_dir = "tests\osm_data"
>>> # Check whether the PBF data file exists; `ret file path` is by default `False`
>>> pbf exists = bbd.file exists(subrgn_name, file_format, dwnld_dir)
>>> pbf_exists
False
>>> # Download the PBF data of Birmingham (to the default directory)
>>> bbd.download_osm_data(subrgn_name, file_format, dwnld_dir, verbose=True)
To download .pbf data of the following geographic (sub)region(s):
   Birmingham
? [No]|Yes: yes
Downloading "Birmingham.osm.pbf"
   to "tests\osm_data\birmingham\" ... Done.
>>> bbd.file_exists(subrgn_name, file_format, dwnld_dir)
True
>>> # Set `ret file path=True`
>>> pbf_pathname = bbd.file_exists(subrgn_name, file_format, ret_file_path=True)
>>> os.path.relpath(pbf_pathname)
'tests\osm_data\birmingham\Birmingham.osm.pbf'
>>> os.path.relpath(dwnld_dir) == os.path.relpath(bbd.download_dir)
True
>>> # Remove the directory or the PBF file and check again:
>>> delete_dir(bbd.download_dir, verbose=True)
To delete the directory "tests\osm_data\" (Not empty)
? [No]|Yes: yes
Deleting "tests\osm_data\" ... Done.
>>> # Since the default download directory has been deleted
>>>> bbd.file exists(subrgn_name, file_format, dwnld_dir)
False
```
# **BBBikeDownloader.get\_catalogue**

<span id="page-55-0"></span>BBBikeDownloader.**get\_catalogue**(*update=False*, *confirmation\_required=True*, *verbose=False*)

Get a dict-type index of available formats, data types and a download catalogue.

# **Parameters**

- **update** (bool) whether to (check on and) update the prepacked data, defaults to False
- **confirmation\_required** (bool) whether asking for confirmation to proceed, defaults to True
- **verbose** (*bool* | int) whether to print relevant information in console, defaults to False

### **Returns**

a list of available formats, a list of available data types and a dictionary of download catalogue

## **Return type**

dict | None

# **Examples**:

```
>>> from pydriosm.downloader import BBBikeDownloader
>>> bbd = BBBikeDownloader()
>>> # Index for downloading OSM data available on the BBBike free download server
>>> bbbike catalogue = bbd.get catalogue()
>>> list(bbbike_catalogue.keys())
['FileFormat', 'DataType', 'Catalogue']
>>> catalogue = bbbike catalogue<sup>['Catalogue']</sup>
>>> type(catalogue)
dict
>>> bham_catalogue = catalogue['Birmingham']
>>> type(bham_catalogue)
pandas.core.frame.DataFrame
```
# **BBBikeDownloader.get\_coordinates\_of\_cities**

<span id="page-55-1"></span>**classmethod** BBBikeDownloader.**get\_coordinates\_of\_cities**(*update=False*,

*confirmation\_required=True*, *verbose=False*)

Get location information of all cities available on the download server.

# **Parameters**

- **update** (bool) whether to (check on and) update the prepacked data, defaults to False
- **confirmation\_required** (bool) whether asking for confirmation to proceed, defaults to True

• **verbose** (*bool* | int) – whether to print relevant information in console, defaults to False

### **Returns**

location information of BBBike cities, i.e. geographic (sub)regions

# **Return type**

pandas.DataFrame | None

# **Examples**:

```
>>> from pydriosm.downloader import BBBikeDownloader
>>> bbd = BBBikeDownloader()
>>> # Location information of BBBike cities
>>> coords_of_cities = bbd.get_coordinates_of_cities()
>>> type(coords of cities)
pandas.core.frame.DataFrame
>>> coords_of_cities.head()
         City ... ur_latitude
0 Aachen ... 50.99<br>1 Aarhus ... 56.287
1 Aarhus ... 56.287<br>2 Adelaide ... -34.753
2 Adelaide ...
3 Albuquerque ... 35.2173
4 Alexandria ... 31.34
[5 rows x 13 columns]
>>> coords_of_cities.columns.to_list()
['city',
'real name',
'pref._language',
'local_language',
'country',
'area or continent',
'population',
 'step',
 'other cities',
 'll_longitude',
 'll_latitude',
 'ur_longitude',
 'ur_latitude']
```
# **BBBikeDownloader.get\_names\_of\_cities**

<span id="page-56-0"></span>**classmethod** BBBikeDownloader.**get\_names\_of\_cities**(*update=False*, *confirmation\_required=True*, *verbose=False*)

Get the names of all the available cities.

This can be an alternative to the method [get\\_valid\\_subregion\\_names\(\)](#page-60-0).

### **Parameters**

• **update** (bool) – whether to (check on and) update the prepacked data, defaults to False

- **confirmation\_required** (bool) whether asking for confirmation to proceed, defaults to True
- **verbose** (*bool* | int) whether to print relevant information in console, defaults to False

### **Returns**

list of names of cities available on BBBike free download server

### **Return type**

list | None

# **Examples**:

```
>>> from pydriosm.downloader import BBBikeDownloader
>>> bbd = BBBikeDownloader()
>>> # A list of BBBike cities' names
>>> bbbike_cities = bbd.get_names_of_cities()
>>> type(bbbike cities)
list
```
# **BBBikeDownloader.get\_subregion\_catalogue**

<span id="page-57-0"></span>BBBikeDownloader.**get\_subregion\_catalogue**(*subregion\_name*, *confirmation\_required=True*, *verbose=False*)

Get a download catalogue of OSM data available for a given geographic (sub)region.

### **Parameters**

- **subregion\_name** (str) name of a (sub)region available on BBBike free download server
- **confirmation\_required** (bool) whether asking for confirmation to proceed, defaults to True
- **verbose** (bool | int) whether to print relevant information in console, defaults to False

# **Returns**

a catalogues for subregion downloads

# **Return type**

pandas.DataFrame | None

### **Examples**:

```
>>> from pydriosm.downloader import BBBikeDownloader
>>> bbd = BBBikeDownloader()
>>> subrgn name = 'birmingham'
>>> # A download catalogue for Leeds
>>> bham_dwnld_cat = bbd.get_subregion_catalogue(subrgn_name, verbose=True)
To compile data of a download catalogue for "Birmingham"
```

```
? [No]|Yes: yes
Compiling the data ... Done.
>>> type(bham_dwnld_cat)
pandas.core.frame.DataFrame
>>> bham_dwnld_cat.columns.tolist()
['filename', 'url', 'data_type', 'size', 'last_update']
```
# **BBBikeDownloader.get\_subregion\_download\_url**

<span id="page-58-0"></span>BBBikeDownloader.**get\_subregion\_download\_url**(*subregion\_name*, *osm\_file\_format*, *\*\*kwargs*) Get a valid URL for downloading OSM data of a specific file format for a geographic

(sub)region.

### **Parameters**

- **subregion\_name** (str) name of a (sub)region available on BBBike free download server
- **osm\_file\_format** (str) file format/extension of the OSM data available on the download server

## **Returns**

a valid name of subregion name and a download URL for the given osm\_file\_format

### **Return type**

tuple

```
>>> from pydriosm.downloader import BBBikeDownloader
>>> bbd = BBBikeDownloader()
>>> subrgn_name = 'birmingham'
>>> file format = "pbf"
>>> # Get a valid subregion name and its download URL
>>> subrgn_name_, dwnld_url = bbd.get_subregion_download_url(subrgn_name, file_format)
>>> subrgn_name_
'Birmingham'
>>> dwnld_url
'https://download.bbbike.org/osm/bbbike/Birmingham/Birmingham.osm.pbf'
>>> file_format = "csv.xz"
>>> subrgn_name_, dwnld_url = bbd.get_subregion_download_url(subrgn_name, file_format)
>>> subrgn_name_
'Birmingham'
>>> dwnld_url
'https://download.bbbike.org/osm/bbbike/Birmingham/Birmingham.osm.csv.xz'
```
# **BBBikeDownloader.get\_subregion\_index**

```
classmethod BBBikeDownloader.get_subregion_index(update=False,
```
*confirmation\_required=True*, *verbose=False*)

Get a catalogue for geographic (sub)regions.

# **Parameters**

- **update** (bool) whether to (check on and) update the prepacked data, defaults to False
- **confirmation\_required** (bool) whether asking for confirmation to proceed, defaults to True
- **verbose** (bool | int) whether to print relevant information in console, defaults to False

# **Returns**

catalogue for subregions of BBBike data

# **Return type**

pandas.DataFrame | None

# **Examples**:

```
>>> from pydriosm.downloader import BBBikeDownloader
>>> bbd = BBBikeDownloader()
>>> # A BBBike catalogue of geographic (sub)regions
>>> subrgn_idx = bbd.get_subregion_index()
>>> type(subrgn_idx)
pandas.core.frame.DataFrame
>>> subrgn_idx.columns.to_list()
['name', 'last_modified', 'url']
```
# **BBBikeDownloader.get\_valid\_download\_info**

```
BBBikeDownloader.get_valid_download_info(subregion_name, osm_file_format,
                                              download_dir=None, **kwargs)
```
Get information of downloading (or downloaded) data file.

The information includes a valid subregion name, a default filename, a URL and an absolute path where the data file is (to be) saved locally.

### **Parameters**

- **subregion\_name** (str) name of a (sub)region available on BBBike free download server
- **osm\_file\_format** (str) file format/extension of the OSM data available on the download server
- **download\_dir** (str | None) directory for saving the downloaded file(s), defaults to None; when download dir=None, it refers to the method cdd()

• **kwargs** – [optional] parameters of [pyhelpers.dirs.cd\(\),](https://pyhelpers.readthedocs.io/en/latest/_generated/pyhelpers.dirs.cd.html) including mkdir

#### **Returns**

valid subregion name, filename, download url and absolute file path

**Return type** tuple

### **Examples**:

```
>>> from pydriosm.downloader import BBBikeDownloader
>>> import os
>>> bbd = BBBikeDownloader()
>>> subrgn_name = 'birmingham'
>>> file_format = "pbf"
>>> # valid subregion name, filename, download url and absolute file path
>>> info = bbd.get valid download info(subrgn_name, file_format)
>>> valid subrgn name, pbf filename, dwnld url, pbf pathname = info
>>> valid_subrgn_name
'Birmingham'
>>> pbf_filename
'Birmingham.osm.pbf'
>>> dwnld_url
'https://download.bbbike.org/osm/bbbike/Birmingham/Birmingham.osm.pbf'
>>> os.path.relpath(pbf_pathname)
'osm_data\bbbike\birmingham\Birmingham.osm.pbf'
>>> # Create a new instance with a given download directory
>>> bbd = BBBikeDownloader(download_dir="tests\osm_data")
>>> _, _, _, pbf_pathname = bbd.get_valid_download_info(subrgn_name, file_format)
>>> os.path.relpath(pbf_pathname)
'tests\osm_data\birmingham\Birmingham.osm.pbf'
```
# **BBBikeDownloader.get\_valid\_subregion\_names**

<span id="page-60-0"></span>**classmethod** BBBikeDownloader.**get\_valid\_subregion\_names**(*update=False*,

*confirmation\_required=True*, *verbose=False*)

Get a list of names of all geographic (sub)regions.

This can be an alternative to the method get names of cities().

## **Parameters**

- **update** (bool) whether to (check on and) update the prepacked data, defaults to False
- **confirmation required** (bool) whether asking for confirmation to proceed, defaults to True
- **verbose**  $(bool$   $|$   $int$ ) whether to print relevant information in console, defaults to False

### **Returns**

a list of geographic (sub)region names available on BBBike free download server

### **Return type**

list | None

# **Examples**:

```
>>> from pydriosm.downloader import BBBikeDownloader
>>> bbd = BBBikeDownloader()
>>> # A list of names of all BBBike geographic (sub)regions
>>> subrgn_names = bbd.get_valid_subregion_names()
>>> type(subrgn_names)
list
```
### **BBBikeDownloader.validate\_file\_format**

<span id="page-61-0"></span>BBBikeDownloader.**validate\_file\_format**(*osm\_file\_format*, *\*\*kwargs*)

Validate an input file format of OSM data.

The validation is done by matching the input osm\_file\_format to a filename extension available on BBBike free download server.

## **Parameters**

**osm\_file\_format** (str) – file format/extension of the OSM data available on BBBike free download server

# **Returns**

valid file format (file extension)

**Return type** str

```
>>> from pydriosm.downloader import BBBikeDownloader
>>> bbd = BBBikeDownloader()
>>> valid file format = bbd.validate file format(osm_file_format='PBF')
>>> valid_file_format
'.pbf'
>>> valid_file_format = bbd.validate_file_format(osm_file_format='.osm.pbf')
>>> valid_file_format
'.pbf'
```
# **BBBikeDownloader.validate\_subregion\_name**

```
BBBikeDownloader.validate_subregion_name(subregion_name, **kwargs)
```
Validate an input name of a geographic (sub)region.

The validation is done by matching the input subregion\_name to a name of a geographic (sub)region available on BBBike free download server.

# **Parameters**

```
subregion_name (str) – name of a (sub)region available on BBBike free
download server
```
## **Returns**

valid (sub)region name that matches, or is the most similar to, the input

### **Return type**

str

# **Examples**:

```
>>> from pydriosm.downloader import BBBikeDownloader
>>> bbd = BBBikeDownloader()
>>> subrgn_name = 'birmingham'
>>> valid_name = bbd.validate_subregion_name(subregion_name=subrgn_name)
>>> valid_name
'Birmingham'
```
# **3.2 reader**

Read the [OSM](https://www.openstreetmap.org/) data extracts in various file formats.

# **3.2.1 Parsing / transforming data**

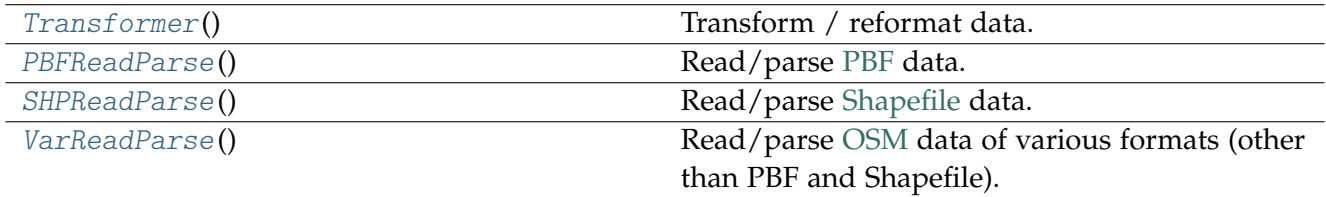

# **Transformer**

<span id="page-63-0"></span>**class** pydriosm.reader.**Transformer**

Transform / reformat data.

### **Examples**:

```
>>> from pydriosm.reader import Transformer
>>> geometry = {'type': 'Point', 'coordinates': [-0.5134241, 52.6555853]}
>>> geometry_ = Transformer.transform_unitary_geometry(geometry)
>>> type(geometry_)
shapely.geometry.point.Point
>>> geometry_.wkt
'POINT (-0.5134241 52.6555853)'
```
## **Methods**

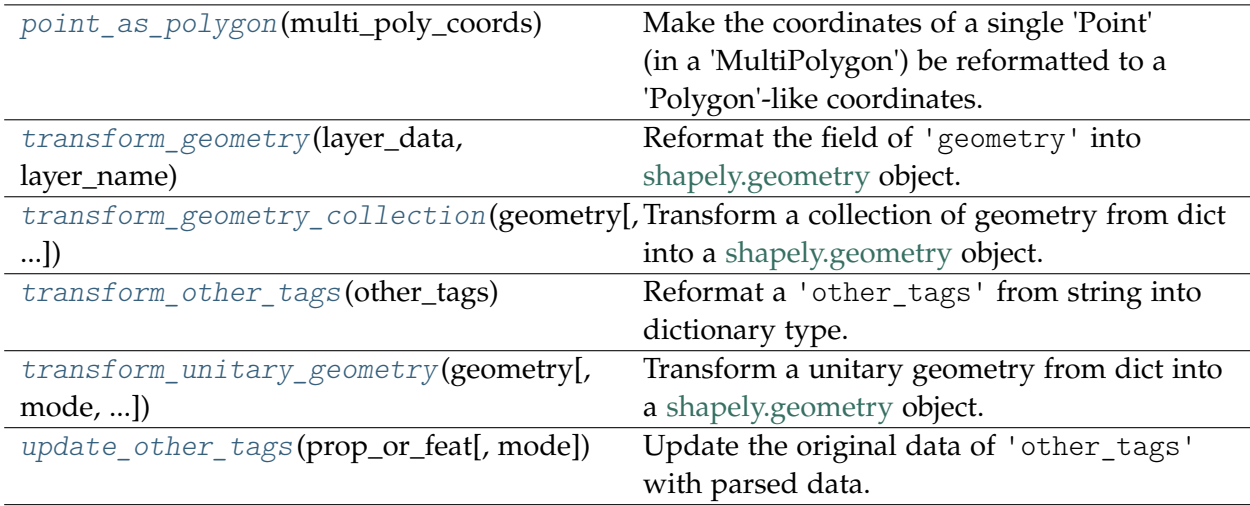

### **Transformer.point\_as\_polygon**

```
classmethod Transformer.point_as_polygon(multi_poly_coords)
```
Make the coordinates of a single 'Point' (in a 'MultiPolygon') be reformatted to a 'Polygon'-like coordinates.

The list of coordinates of some 'MultiPolygon' features may contain single points. In order to reformat such multipart geometry (from dict into [shapely.geometry](https://shapely.readthedocs.io/en/latest/manual.html#geometric-objects) type), there is a need to ensure each of the constituent parts is a [shapely.geometry.Polygon.](https://shapely.readthedocs.io/en/stable/manual.html#Polygon)

# **Parameters**

**multi\_poly\_coords** (list) – original data of coordinates of a [shapely.geometry.MultiPolygon](https://shapely.readthedocs.io/en/stable/manual.html#MultiPolygon) feature

### **Returns**

coordinates that are reformatted as appropriate

**Return type** list

### **Examples**:

```
>>> from pydriosm.reader import Transformer
>>> geometry = {
... 'type': 'MultiPolygon',
... 'coordinates': [[[[-0.6920145, 52.6753268], [-0.6920145, 52.6753268]]]]
... }
>>> mp_coords = geometry['coordinates']
>>> mp_coords_ = Transformer.point_as_polygon(mp_coords)
>>> mp_coords_
[[[[-0.6920145, 52.6753268],
   [-0.6920145, 52.6753268],
   [-0.6920145, 52.6753268]]]]
```
### **Transformer.transform\_geometry**

### <span id="page-64-0"></span>**classmethod** Transformer.**transform\_geometry**(*layer\_data*, *layer\_name*)

Reformat the field of 'geometry' into [shapely.geometry](https://shapely.readthedocs.io/en/latest/manual.html#geometric-objects) object.

### **Parameters**

- **layer\_data** (pandas.DataFrame | pandas.Series) dataframe of a specific layer of PBF data
- **layer\_name** (str) name (geometric type) of the PBF layer

### **Returns**

(OSM feature with) reformatted geometry field

#### **Return type**

pandas.DataFrame | pandas.Series

### **Examples**:

```
>>> from pydriosm.reader import Transformer
>>> # An example of points layer data
>>> lyr_name = 'points'
\Rightarrow \star dat_ = {
... 'type': 'Feature',
... 'geometry': {
... 'type': 'Point',
... 'coordinates': [-0.5134241, 52.6555853]
... },
... 'properties': {
... 'osm_id': '488432',
... 'name': None,
... 'barrier': None,
... 'highway': None,
... 'ref': None,
... 'address': None,
... 'is_in': None,
... 'place': None,
... 'man_made': None,
... 'other tags': '"odbl"=>"clean"'
... },
```

```
... 'id': 488432
... }
>>> lyr_data = pd.DataFrame.from_dict(dat_, orient='index').T
>>> geom_dat = Transformer.transform_geometry(layer_data=lyr_data, layer_name=lyr_name)
>>> geom_dat
0 POINT (-0.5134241 52.6555853)
Name: geometry, dtype: object
```
### **See also:**

• Examples for the method PBFReadParse.read pbf().

### **Transformer.transform\_geometry\_collection**

```
classmethod Transformer.transform_geometry_collection(geometry, mode=1,
                                                          to_wkt=False)
```
Transform a collection of geometry from dict into a [shapely.geometry](https://shapely.readthedocs.io/en/latest/manual.html#geometric-objects) object.

# **Parameters**

- **geometry** (list | dict) geometry data for a feature of GeometryCollection
- **mode** (int) indicate the way of parsing the input;
	- **–** when mode=1 **(default)**, the input geometry should be directly accessible and would be in the format of  $\{\text{ 'type'}:\text{ <} \text{shape type}\}$ , 'coordinates': <coordinates>} or as a row of a [pandas.DataFrame;](https://pandas.pydata.org/docs/reference/api/pandas.DataFrame.html)
	- **–** when mode=2, the input geometry is in the [GeoJSON](https://geojson.org/) format
- **to\_wkt** (bool) whether to represent the geometry in the WKT (well-known text) format, defaults to False

### **Returns**

reformatted geometry data

# **Return type**

shapely.geometry.base.HeterogeneousGeometrySequence | dict | str

### **Examples**:

```
>>> from pydriosm.reader import PBFReadParse
>>> from shapely.geometry import GeometryCollection
\frac{1}{2} g1_dat = {
... 'type': 'GeometryCollection',
... 'geometries': [
... {'type': 'Point', 'coordinates': [-0.5096176, 52.6605168]},
... {'type': 'Point', 'coordinates': [-0.5097337, 52.6605812]}
... ]
... }
>>> g1_dat = g1_dat_['geometries']
>>> g1_data = PBFReadParse.transform_geometry_collection(g1_dat)
>>> type(g1_data)
```

```
shapely.geometry.base.HeterogeneousGeometrySequence
>>> GeometryCollection(list(g1_data)).wkt
'GEOMETRYCOLLECTION (POINT (-0.5096176 52.6605168), POINT (-0.5097337 52.6605812))'
\frac{2}{3} g2_dat = {
... 'type': 'Feature',
... 'geometry': {
... 'type': 'GeometryCollection',
... 'geometries': [
... {'type': 'Point', 'coordinates': [-0.5096176, 52.6605168]},
... {'type': 'Point', 'coordinates': [-0.5097337, 52.6605812]}]
... },
... 'properties': {
... 'osm_id': '256254',
... 'name': 'Fife Close',
... 'type': 'site',
... 'other_tags': '"naptan:StopAreaCode"=>"270G02701525"'
... },
... 'id': 256254
... }
>>> g2_data = PBFReadParse.transform_geometry_collection(g2_dat, mode=2)
>>> type(g2_data)
dict
>>> list(g2_data.keys())
['type', 'geometry', 'properties', 'id']
>>> g2_data['geometry']
'GEOMETRYCOLLECTION (POINT (-0.5096176 52.6605168), POINT (-0.5097337 52.6605812))'
```
### **Transformer.transform\_other\_tags**

<span id="page-66-0"></span>**classmethod** Transformer.**transform\_other\_tags**(*other\_tags*)

Reformat a 'other\_tags' from string into dictionary type.

# **Parameters**

**other\_tags** (str | None) – data of 'other tags' of a single feature in a PBF data file

### **Returns**

reformatted data of 'other\_tags'

### **Return type**

dict | None

# **Examples**:

**>>> from pydriosm.reader import** Transformer

```
>>> other_tags_dat = Transformer.transform_other_tags(other_tags='"odbl"=>"clean"')
>>> other tags dat
{'odbl': 'clean'}
```
### **See also:**

• Examples for the method [PBFReadParse.read\\_pbf\(\)](#page-72-0).

# **Transformer.transform\_unitary\_geometry**

<span id="page-67-0"></span>**classmethod** Transformer.**transform\_unitary\_geometry**(*geometry*, *mode=1*, *to\_wkt=False*)

Transform a unitary geometry from dict into a [shapely.geometry](https://shapely.readthedocs.io/en/latest/manual.html#geometric-objects) object.

# **Parameters**

- **geometry** (dict | pandas.DataFrame) geometry data for a feature of one of the geometry types including 'Point', 'LineString', 'MultiLineString' and 'MultiPolygon'
- **mode** (int) indicate the way of parsing the input;
	- **–** when mode=1 **(default)**, the input geometry should be directly accessible and would be in the format of  ${'type':\ }$  < shape type>, 'coordinates': <coordinates>} or as a row of a [pandas.DataFrame;](https://pandas.pydata.org/docs/reference/api/pandas.DataFrame.html)
	- **–** when mode=2, the input geometry is in the [GeoJSON](https://geojson.org/) format
- **to\_wkt** (bool) whether to represent the geometry in the WKT (well-known text) format, defaults to False

## **Returns**

reformatted geometry data

## **Return type**

shapely.geometry.Point | dict | str

# **Examples**:

```
>>> from pydriosm.reader import PBFReadParse
>>> g1 dat = {'type': 'Point', 'coordinates': [-0.5134241, 52.6555853]}
>>> g1 data = PBFReadParse.transform unitary geometry(g1 dat)
>>> type(g1_data)
shapely.geometry.point.Point
>>> g1_data.wkt
'POINT (-0.5134241 52.6555853)'
\sum g2_dat = {
... 'type': 'Feature',
... 'geometry': {
... 'type': 'Point',
... 'coordinates': [-0.5134241, 52.6555853]
... },
... 'properties': {
... 'osm_id': '488432',
... 'name': None,
... 'barrier': None,
... 'highway': None,
... 'ref': None,
... 'address': None,
... 'is_in': None,
... 'place': None,
... 'man_made': None,
... 'other_tags': '"odbl"=>"clean"'
... },
... 'id': 488432
... }
```

```
>>> g2 data = PBFReadParse.transform unitary geometry(g2 dat, mode=2)
>>> type(g2_data)
dict
>>> list(g2_data.keys())
['type', 'geometry', 'properties', 'id']
>>> g2_data['geometry']
'POINT (-0.5134241 52.6555853)'
```
# **Transformer.update\_other\_tags**

<span id="page-68-0"></span>**classmethod** Transformer.**update\_other\_tags**(*prop\_or\_feat*, *mode=1*)

Update the original data of 'other\_tags' with parsed data.

### **Parameters**

- **prop\_or\_feat** (dict) original data of a feature or a 'properties' field
- **mode** (int) options include {1, 2} indicating what action to take; when mode=1 (default), prop\_or\_feat should be data of a feature; when mode=2, prop\_or\_feat should be data of a 'properties' field

#### **Returns**

updated data of a feature or a 'properties' field

**Return type**

dict

# **Examples**:

```
>>> from pydriosm.reader import Transformer
\Rightarrow prop dat = {
... 'properties': {
... 'osm_id': '488432',
... 'name': None,
... 'barrier': None,
... 'highway': None,
... 'ref': None,
... 'address': None,
... 'is_in': None,
... 'place': None,
... 'man_made': None,
... 'other_tags': '"odbl"=>"clean"'
... },
... }
>>> prop_dat_ = Transformer.update_other_tags(prop_dat['properties'])
>>> prop_dat_
{'osm_id': '488432',
'name': None,
'barrier': None,
'highway': None,
'ref': None,
'address': None,
'is in': None,
 'place': None,
```

```
'man made': None,
'other_tags': {'odbl': 'clean'}}
```
# **See also:**

• Examples for the method PBFReadParse.read pbf().

### **PBFReadParse**

<span id="page-69-0"></span>**class** pydriosm.reader.**PBFReadParse**

Read/parse [PBF](https://wiki.openstreetmap.org/wiki/PBF_Format) data.

# **Examples**:

```
>>> from pydriosm.reader import PBFReadParse
>>> PBFReadParse.LAYER_GEOM
{'points': shapely.geometry.point.Point,
'lines': shapely.geometry.linestring.LineString,
'multilinestrings': shapely.geometry.multilinestring.MultiLineString,
'multipolygons': shapely.geometry.multipolygon.MultiPolygon,
 'other_relations': shapely.geometry.collection.GeometryCollection}
```
# **Attributes**

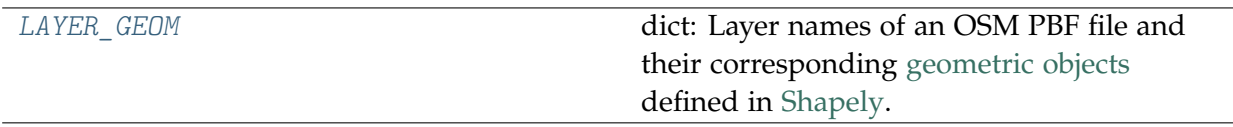

### **PBFReadParse.LAYER\_GEOM**

```
PBFReadParse.LAYER_GEOM = {'lines': <class
'shapely.geometry.linestring.LineString'>, 'multilinestrings': <class
'shapely.geometry.multilinestring.MultiLineString'>, 'multipolygons': <class
'shapely.geometry.multipolygon.MultiPolygon'>, 'other_relations': <class
'shapely.geometry.collection.GeometryCollection'>, 'points': <class
'shapely.geometry.point.Point'>}
```
dict: Layer names of an OSM PBF file and their corresponding [geometric objects](https://shapely.readthedocs.io/en/latest/manual.html#geometric-objects) defined in [Shapely.](https://pypi.org/project/Shapely/)

# **Methods**

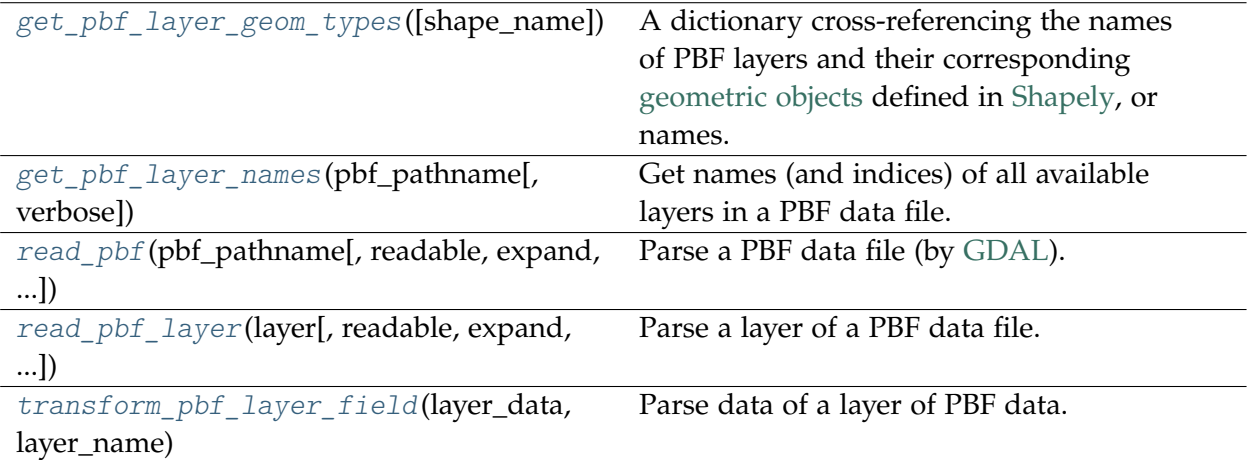

# **PBFReadParse.get\_pbf\_layer\_geom\_types**

## <span id="page-70-0"></span>**classmethod** PBFReadParse.**get\_pbf\_layer\_geom\_types**(*shape\_name=False*)

A dictionary cross-referencing the names of PBF layers and their corresponding [geometric](https://shapely.readthedocs.io/en/latest/manual.html#geometric-objects) [objects](https://shapely.readthedocs.io/en/latest/manual.html#geometric-objects) defined in [Shapely,](https://pypi.org/project/Shapely/) or names.

### **Parameters**

**shape\_name** (bool) – whether to return the names of geometry shapes, defaults to False

# **Returns**

a dictionary with keys and values being, respectively, PBF layers and their corresponding [geometric objects](https://shapely.readthedocs.io/en/latest/manual.html#geometric-objects) defined in [Shapely](https://pypi.org/project/Shapely/)

### **Return type**

dict

**>>> from pydriosm.reader import** PBFReadParse

```
>>> PBFReadParse.get_pbf_layer_geom_types()
{'points': shapely.geometry.point.Point,
'lines': shapely.geometry.linestring.LineString,
'multilinestrings': shapely.geometry.multilinestring.MultiLineString,
'multipolygons': shapely.geometry.multipolygon.MultiPolygon,
'other_relations': shapely.geometry.collection.GeometryCollection}
>>> PBFReadParse.get_pbf_layer_geom_types(shape_name=True)
{'points': 'Point',
'lines': 'LineString',
'multilinestrings': 'MultiLineString',
 'multipolygons': 'MultiPolygon',
 'other_relations': 'GeometryCollection'}
```
### **PBFReadParse.get\_pbf\_layer\_names**

<span id="page-71-0"></span>**classmethod** PBFReadParse.**get\_pbf\_layer\_names**(*pbf\_pathname*, *verbose=False*)

Get names (and indices) of all available layers in a PBF data file.

#### **Parameters**

- **pbf\_pathname** (str | os.PathLike [ str ]) path to a PBF data file
- **verbose** (*bool* | int) whether to print relevant information in console, defaults to False

#### **Returns**

indices and names of each layer of the PBF data file

**Return type**

dict

```
>>> from pydriosm.reader import PBFReadParse
>>> from pydriosm.downloader import GeofabrikDownloader
>>> from pyhelpers.dirs import delete_dir
>>> import os
>>> # Download the PBF data file of London as an example
>>> subrgn_name = 'london'
>>> file_format = ".pbf"
>>> dwnld_dir = "tests\osm_data"
>>> gfd = GeofabrikDownloader()
>>> gfd.download_osm_data(subrgn_name, file_format, dwnld_dir, verbose=True)
To download .osm.pbf data of the following geographic (sub)region(s):
    Greater London
? [No]|Yes: yes
Downloading "greater-london-latest.osm.pbf"
    to "tests\osm_data\greater-london\" ... Done.
>>> london_pbf_pathname = gfd.data_paths[0]
>>> os.path.relpath(london_pbf_pathname)
'tests\osm_data\greater-london\greater-london-latest.osm.pbf'
>>> # Get indices and names of all layers in the downloaded PBF data file
>>> pbf_layer_idx_names = PBFReadParse.get_pbf_layer_names(london_pbf_pathname)
>>> type(pbf layer idx names)
dict
>>> pbf_layer_idx_names
{0: 'points',
1: 'lines',
2: 'multilinestrings',
3: 'multipolygons',
4: 'other_relations'}
>>> # Delete the download directory (and the downloaded PBF data file)
>>> delete_dir(gfd.download_dir, verbose=True)
To delete the directory "tests\osm_data\" (Not empty)
? [No]|Yes: yes
Deleting "tests\osm_data\" ... Done.
```
# **PBFReadParse.read\_pbf**

```
classmethod PBFReadParse.read_pbf(pbf_pathname, readable=True, expand=False,
                                         parse_geometry=False, parse_properties=False,
                                         parse_other_tags=False, number_of_chunks=None,
                                         max_tmpfile_size=5000, **kwargs)
```
Parse a PBF data file (by [GDAL\)](https://pypi.org/project/GDAL/).

#### **Parameters**

- **pbf\_pathname** (str) pathname of a PBF data file
- **readable** (bool) whether to parse each feature in the raw data, defaults to False
- **expand** (bool) whether to expand dict-like data into separate columns, defaults to False
- **parse\_geometry** (bool) whether to represent the 'geometry' field in a [shapely.geometry](https://shapely.readthedocs.io/en/latest/manual.html#geometric-objects) format, defaults to False
- **parse\_properties** (bool) whether to represent the 'properties' field in a tabular format, defaults to False
- **parse\_other\_tags** (bool) whether to represent a 'other\_tags' (of 'properties') in a [dict](https://docs.python.org/3/library/stdtypes.html#dict) format, defaults to False
- **number\_of\_chunks** (int | None) number of chunks, defaults to None
- **max\_tmpfile\_size** (int | None) maximum size of the temporary file, defaults to None; when max\_tmpfile\_size=None, it defaults to 5000
- **kwargs** [optional] parameters of the function [pyhelpers.settings.gdal\\_configurations\(\)](https://pyhelpers.readthedocs.io/en/latest/_generated/pyhelpers.settings.gdal_configurations.html)

#### **Returns**

parsed OSM PBF data

### **Return type**

dict

**Note:** The [GDAL/OGR](https://gdal.org) drivers categorizes the features of OSM PBF data into five layers:

- **0: 'points'** "node" features having significant tags attached
- **1: 'lines'** "way" features being recognized as non-area
- **2: 'multilinestrings'** "relation" features forming a multilinestring (type='multilinestring' / type='route')
- **3: 'multipolygons'** "relation" features forming a multipolygon (type='multipolygon' / type='boundary'), and "way" features being recognized as area
- **4: 'other\_relations'** "relation" features not belonging to the above 2 layers

For more information, please refer to [OSM - OpenStreetMap XML and PBF.](https://gdal.org/drivers/vector/osm.html)

#### **Warning:**

- **Parsing large PBF data files (e.g. > 50MB) can be time-consuming!**
- The function read osm pbf() may require fairly high amount of physical memory to parse large files, in which case it would be recommended that number of chunks is set to be a reasonable value.

### **Examples**:

```
>>> from pydriosm.reader import PBFReadParse
>>> from pydriosm.downloader import GeofabrikDownloader
>>> from pyhelpers.dirs import delete_dir
>>> import os
>>> # Download the PBF data file of 'Rutland' as an example
>>> subrgn_name = 'rutland'
>>> file format = ".pbf"
>>> dwnld dir = "tests\osm_data"
>>> gfd = GeofabrikDownloader()
>>> gfd.download_osm_data(subrgn_name, file_format, dwnld_dir, verbose=True)
To download .osm.pbf data of the following geographic (sub)region(s):
   Rutland
? [No]|Yes: yes
Downloading "rutland-latest.osm.pbf"
    to "tests\osm_data\rutland\" ... Done.
>>> rutland pbf path = gfd.data paths[0]
>>> os.path.relpath(rutland_pbf_path)
'tests\osm_data\rutland\rutland-latest.osm.pbf'
>>> # Read the downloaded PBF data
>>> rutland_pbf = PBFReadParse.read_pbf(rutland_pbf_path)
>>> type(rutland_pbf)
dict
>>> list(rutland_pbf.keys())
['points', 'lines', 'multilinestrings', 'multipolygons', 'other_relations']
>>> rutland pbf points = rutland pbf<sup>['points']</sup>
>>> rutland pbf points.head()
0 {'type': 'Feature', 'geometry': {'type': 'Poin...
1 {'type': 'Feature', 'geometry': {'type': 'Poin...
2 {'type': 'Feature', 'geometry': {'type': 'Poin...
3 {'type': 'Feature', 'geometry': {'type': 'Poin...
4 {'type': 'Feature', 'geometry': {'type': 'Poin...
Name: points, dtype: object
>>> # Set `expand` to be `True`
>>> pbf 0 = PBFReadParse.read.pdf(rutland pbf path, expand=True)>>> type(pbf_0)
dict
>>> list(pbf_0.keys())
['points', 'lines', 'multilinestrings', 'multipolygons', 'other_relations']
>>> pbf_0_points = pbf_0['points']
>>> pbf_0_points.head()
         id ... properties
```

```
0 488432 ... {'osm_id': '488432', 'name': None, 'barrier': ...
1 488658 ... {'osm_id': '488658', 'name': 'Tickencote Inter...
2 13883868 ... {'osm_id': '13883868', 'name': None, 'barrier'...
3 14049101 ... {'osm_id': '14049101', 'name': None, 'barrier'...
4 14558402 ... {'osm_id': '14558402', 'name': None, 'barrier'...
[5 rows x 3 columns]
>>> pbf_0_points['geometry'].head()
0 {'type': 'Point', 'coordinates': [-0.5134241, ...
1 {'type': 'Point', 'coordinates': [-0.5313354, ...
2 {'type': 'Point', 'coordinates': [-0.7229332, ...
3 {'type': 'Point', 'coordinates': [-0.7249816, ...
4 {'type': 'Point', 'coordinates': [-0.7266581, ...
Name: geometry, dtype: object
>>> # Set both `expand` and `parse geometry` to be `True`
>>> pbf_1 = PBFReadParse.read_pbf(rutland_pbf_path, expand=True, parse_geometry=True)
\gg pbf 1 points = pbf 1['points']
>>> # Check the difference in 'geometry' column, compared to `pbf_0_points`
>>> pbf 1 points['geometry'].head()
0 POINT (-0.5134241 52.6555853)
1 POINT (-0.5313354 52.6737716)
2 POINT (-0.7229332 52.5889864)
3 POINT (-0.7249816 52.6748426)
4 POINT (-0.7266581 52.6695058)
Name: geometry, dtype: object
>>> # Set both `expand` and `parse_properties` to be `True`
>>> pbf_2 = PBFReadParse.read_pbf(rutland_pbf_path, expand=True, parse_properties=True)
\gg pbf 2 points = pbf 2['points']>>> pbf_2_points['other_tags'].head()
0 "odbl"=>"clean"
1 None
2 None
3 "traffic_calming"=>"cushion"
4 "direction"=>"clockwise"
Name: other_tags, dtype: object
>>> # Set both `expand` and `parse_other_tags` to be `True`
>>> pbf_3 = PBFReadParse.read_pbf(rutland_pbf_path, expand=True, parse_properties=True,
...<br>
parse_other_tags=True)
>>> pbf_3_points = pbf_3['points']
>>> # Check the difference in 'other_tags', compared to ``pbf_2_points`
>>> pbf_3_points['other_tags'].head()
0 {'odbl': 'clean'}
1 None
2 None
3 {'traffic_calming': 'cushion'}
4 {'direction': 'clockwise'}
Name: other_tags, dtype: object
>>> # Delete the downloaded PBF data file
>>> delete_dir(gfd.download_dir, verbose=True)
To delete the directory "tests\osm_data\" (Not empty)
? [No]|Yes: yes
Deleting "tests\osm_data\" ... Done.
```
#### **See also:**

• Examples for the methods: [GeofabrikReader.read\\_osm\\_pbf\(\)](#page-113-0) and [BBBikeReader.read\\_osm\\_pbf\(\)](#page-123-0).

# **PBFReadParse.read\_pbf\_layer**

```
classmethod PBFReadParse.read_pbf_layer(layer, readable=True, expand=False,
                                                parse_geometry=False, parse_properties=False,
                                                parse_other_tags=False,
                                                number_of_chunks=None)
```
Parse a layer of a PBF data file.

#### **Parameters**

- **layer** (osgeo.ogr.Layer) a layer of a PBF data file, loaded by [GDAL/OGR](https://gdal.org)
- **readable** (bool) whether to parse each feature in the raw data, defaults to False
- **expand** (bool) whether to expand dict-like data into separate columns, defaults to False
- **parse\_geometry** (bool) whether to represent the 'geometry' field in a [shapely.geometry](https://shapely.readthedocs.io/en/latest/manual.html#geometric-objects) format, defaults to False
- **parse\_properties** (bool) whether to represent the 'properties' field in a tabular format, defaults to False
- **parse\_other\_tags** (bool) whether to represent a 'other\_tags' (of 'properties') in a [dict](https://docs.python.org/3/library/stdtypes.html#dict) format, defaults to False
- **number\_of\_chunks** (int | None) number of chunks, defaults to None

#### **Returns**

parsed data of the given OSM PBF layer

#### **Return type**

dict

### **See also:**

• Examples for the method PBFReadParse.read pbf().

### **PBFReadParse.transform\_pbf\_layer\_field**

```
classmethod PBFReadParse.transform_pbf_layer_field(layer_data, layer_name,
                                                            parse_geometry=False,
                                                            parse_properties=False,
                                                            parse_other_tags=False)
```
Parse data of a layer of PBF data.

### **Parameters**

• **layer\_data** (pandas.DataFrame | pandas.Series) – dataframe of a specific layer of PBF data

- **layer\_name** (str) name (geometric type) of the PBF layer
- **parse\_geometry** (bool) whether to represent the 'geometry' field in a [shapely.geometry](https://shapely.readthedocs.io/en/latest/manual.html#geometric-objects) format, defaults to False
- **parse\_properties** (bool) whether to represent the 'properties' field in a tabular format, defaults to False
- **parse\_other\_tags** (bool) whether to represent a 'other\_tags' (of 'properties') in a [dict](https://docs.python.org/3/library/stdtypes.html#dict) format, defaults to False

#### **Returns**

readable data of the given PBF layer

### **Return type**

pandas.DataFrame | pandas.Series

See examples for the method [PBFReadParse.read\\_pbf\(\)](#page-72-0).

### **SHPReadParse**

#### **class** pydriosm.reader.**SHPReadParse**

Read/parse [Shapefile](https://wiki.openstreetmap.org/wiki/Shapefiles) data.

#### **Examples**:

```
>>> from pydriosm.reader import SHPReadParse
>>> SHPReadParse.EPSG4326_WGS84_PROJ4
'+proj=longlat +ellps=WGS84 +datum=WGS84 +no_defs'
>>> SHPReadParse.EPSG4326_WGS84_PROJ4_
{'proj': 'longlat', 'ellps': 'WGS84', 'datum': 'WGS84', 'no_defs': True}
```
### **Attributes**

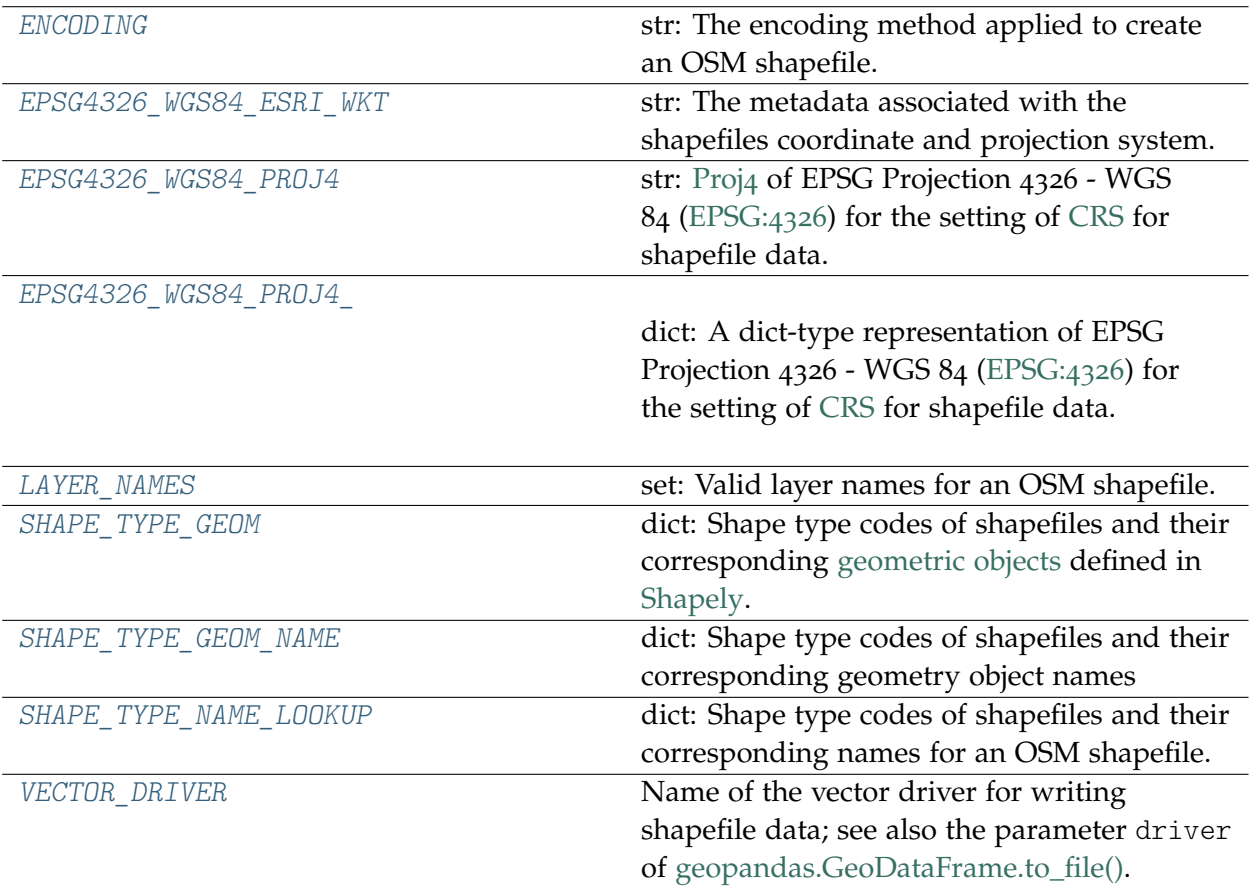

# **SHPReadParse.ENCODING**

```
SHPReadParse.ENCODING = 'UTF-8'
```
str: The encoding method applied to create an OSM shapefile. This is for writing .cpg (code page) file.

# **SHPReadParse.EPSG4326\_WGS84\_ESRI\_WKT**

<span id="page-77-1"></span>SHPReadParse.**EPSG4326\_WGS84\_ESRI\_WKT = 'GEOGCS["GCS\_WGS\_1984",DATUM["D\_WGS\_1984",SPHEROID["WGS\_1984",6378137.0,298.257223563]],PRIMEM["Greenwich",0.0],UNIT["Degree",0.017453292519943295]]'**

str: The metadata associated with the shapefiles coordinate and projection system. [ESRI](https://spatialreference.org/ref/epsg/4326/esriwkt/) [WKT](https://spatialreference.org/ref/epsg/4326/esriwkt/) of EPSG Projection 4326 - WGS 84 [\(EPSG:](https://spatialreference.org/ref/epsg/wgs-84/)4326) for shapefile data.

### **SHPReadParse.EPSG4326\_WGS84\_PROJ4**

<span id="page-78-0"></span>SHPReadParse.**EPSG4326\_WGS84\_PROJ4 = '+proj=longlat +ellps=WGS84 +datum=WGS84 +no\_defs'**

str: [Proj](https://spatialreference.org/ref/epsg/wgs-84/proj4/)4 of EPSG Projection 4326 - WGS 84 [\(EPSG:](https://spatialreference.org/ref/epsg/wgs-84/)4326) for the setting of [CRS](https://en.wikipedia.org/wiki/Spatial_reference_system) for shapefile data.

#### **SHPReadParse.EPSG4326\_WGS84\_PROJ4\_**

<span id="page-78-1"></span>SHPReadParse.**EPSG4326\_WGS84\_PROJ4\_ = {'datum': 'WGS84', 'ellps': 'WGS84', 'no\_defs': True, 'proj': 'longlat'}**

dict: A dict-type representation of EPSG Projection 4326 - WGS 84 [\(EPSG:](https://spatialreference.org/ref/epsg/wgs-84/)4326) for the setting of [CRS](https://en.wikipedia.org/wiki/Spatial_reference_system) for shapefile data.

# **SHPReadParse.LAYER\_NAMES**

```
SHPReadParse.LAYER_NAMES = {'buildings', 'landuse', 'natural', 'places',
'pofw', 'points', 'pois', 'railways', 'roads', 'traffic', 'transport',
'water', 'waterways'}
```
set: Valid layer names for an OSM shapefile.

### **SHPReadParse.SHAPE\_TYPE\_GEOM**

```
SHPReadParse.SHAPE_TYPE_GEOM = {1: <class 'shapely.geometry.point.Point'>,
3: <class 'shapely.geometry.linestring.LineString'>, 5: <class
'shapely.geometry.polygon.Polygon'>, 8: <class
'shapely.geometry.multipoint.MultiPoint'>}
```
dict: Shape type codes of shapefiles and their corresponding [geometric objects](https://shapely.readthedocs.io/en/latest/manual.html#geometric-objects) defined in [Shapely.](https://pypi.org/project/Shapely/)

#### **SHPReadParse.SHAPE\_TYPE\_GEOM\_NAME**

```
SHPReadParse.SHAPE_TYPE_GEOM_NAME = {1: 'Point', 3: 'LineString', 5:
'Polygon', 8: 'MultiPoint'}
```
dict: Shape type codes of shapefiles and their corresponding geometry object names

# **SHPReadParse.SHAPE\_TYPE\_NAME\_LOOKUP**

```
SHPReadParse.SHAPE_TYPE_NAME_LOOKUP = {0: None, 1: 'Point', 3: 'Polyline',
5: 'Polygon', 8: 'MultiPoint', 11: 'PointZ', 13: 'PolylineZ', 15:
'PolygonZ', 18: 'MultiPointZ', 21: 'PointM', 23: 'PolylineM', 25:
'PolygonM', 28: 'MultiPointM', 31: 'MultiPatch'}
```
dict: Shape type codes of shapefiles and their corresponding names for an OSM shapefile.

### **SHPReadParse.VECTOR\_DRIVER**

```
SHPReadParse.VECTOR_DRIVER = 'ESRI Shapefile'
```
Name of the vector driver for writing shapefile data; see also the parameter driver of [geopandas.GeoDataFrame.to\\_file\(\).](https://geopandas.org/reference.html#geopandas.GeoDataFrame.to_file)

### **Methods**

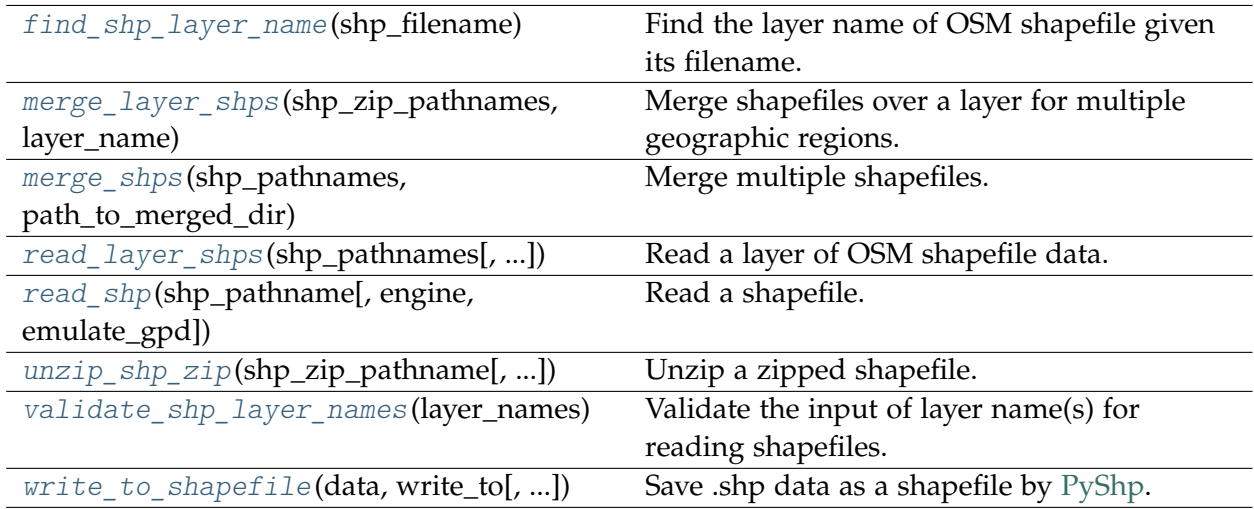

### **SHPReadParse.find\_shp\_layer\_name**

<span id="page-79-2"></span>**classmethod** SHPReadParse.**find\_shp\_layer\_name**(*shp\_filename*)

Find the layer name of OSM shapefile given its filename.

#### **Parameters**

**shp\_filename** (str) – filename of a shapefile (.shp)

#### **Returns**

layer name of the shapefile

**Return type**

str

**Examples**:

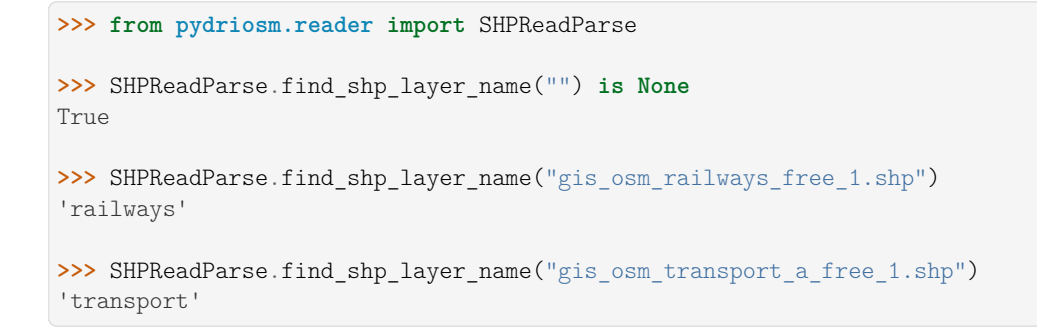

### **SHPReadParse.merge\_layer\_shps**

```
classmethod SHPReadParse.merge_layer_shps(shp_zip_pathnames, layer_name,
                                                 engine='pyshp', rm_zip_extracts=True,
                                                 output_dir=None, rm_shp_temp=True,
                                                 ret_shp_pathname=False, verbose=False)
```
Merge shapefiles over a layer for multiple geographic regions.

#### **Parameters**

- **shp\_zip\_pathnames** (list) list of paths to data of shapefiles (in .shp.zip format)
- **layer\_name** (str) name of a layer (e.g. 'railways')
- **engine** (str) the open-source package used to merge/save shapefiles; options include: 'pyshp' (default) and 'geopandas' (or 'gpd') if engine='geopandas', this function relies on [geopandas.GeoDataFrame.to\\_file\(\);](https://geopandas.org/reference.html#geopandas.GeoDataFrame.to_file) otherwise, it by default uses [shapefile.Writer\(\)](https://github.com/GeospatialPython/pyshp#writing-shapefiles)
- **rm\_zip\_extracts** (bool) whether to delete the extracted files, defaults to False
- $\mathbf{r}$  m shp  $\mathbf{temp}$  (bool) whether to delete temporary layer files, defaults to False
- **output** dir (str | None) if None (default), use the layer name as the name of the folder where the merged .shp files will be saved
- **ret\_shp\_pathname** (bool) whether to return the pathname of the merged .shp file, defaults to False
- **verbose** (bool | int) whether to print relevant information in console, defaults to False

#### **Returns**

the path to the merged file when ret merged shp path=True

### **Return type**

list

#### **Note:**

- This function does not create projection (.prj) for the merged map. See also [\[MMS-](https://code.google.com/archive/p/pyshp/wikis/CreatePRJfiles.wiki)1].
- For valid layer name, check the function valid shapefile layer names().

#### **Examples**:

```
>>> # To merge 'railways' layers of Greater Manchester and West Yorkshire"
>>> from pydriosm.reader import SHPReadParse
>>> from pydriosm.downloader import GeofabrikDownloader
>>> from pyhelpers.dirs import delete dir
>>> import os
>>> # Download the .shp.zip file of Manchester and West Yorkshire
>>> subrgn_names = ['Greater Manchester', 'West Yorkshire']
>>> file_fmt = ".shp"
>>> data_dir = "tests\osm_data"
>>> gfd = GeofabrikDownloader()
>>> gfd.download_osm_data(subrgn_names, file_fmt, data_dir, verbose=True)
To download .shp.zip data of the following geographic (sub)region(s):
    Greater Manchester
    West Yorkshire
? [No]|Yes: yes
Downloading "greater-manchester-latest-free.shp.zip"
    to "tests\osm_data\greater-manchester\" ... Done.
Downloading "west-yorkshire-latest-free.shp.zip"
   to "tests\osm_data\west-yorkshire\" ... Done.
>>> os.path.relpath(gfd.download_dir)
'tests\osm_data'
>>> len(gfd.data_paths)
\mathcal{O}>>> # Merge the layers of 'railways' of the two subregions
>>> merged shp path = SHPReadParse.merge layer shps(
... gfd.data_paths, layer_name='railways', verbose=True, ret_shp_pathname=True)
Merging the following shapefiles:
    "greater-manchester gis osm_railways_free_1.shp"
    "west-yorkshire_gis_osm_railways_free_1.shp"
        In progress ... Done.
        Find the merged shapefile at "tests\osm_data\gre_man-wes_vor-railways\".
>>> # Check the pathname of the merged shapefile
>>> type(merged_shp_path)
list
>>> len(merged_shp_path)
1
>>> os.path.relpath(merged_shp_path[0])
'tests\osm_data\gre_man-wes_yor-railways\linestring.shp'
>>> # Read the merged .shp file
>>> merged_shp_data = SHPReadParse.read_shp(merged_shp_path[0], emulate_gpd=True)
>>> merged_shp_data.head()
   osm_id code ... tunnel geometry
0 928999 6101 ... F LINESTRING (-2.2844621 53.4802635, -2.2851997 ...<br>1 929904 6101 ... F LINESTRING (-2.2917977 53.4619559, -2.2924877 ...
1 929904 6101 ... F LINESTRING (-2.2917977 53.4619559, -2.2924877 ...
2 929905 6102 ... F LINESTRING (-2.2794048 53.4605819, -2.2799722 ...
3 3663332 6102 ... F LINESTRING (-2.2382139 53.4817985, -2.2381708 ...
                                                                       (continues on next page)
```

```
4 3996086 6101 ... F LINESTRING (-2.6003053 53.4604346, -2.6005261 ...
[5 rows x 8 columns]
>>> # Delete the test data directory
>>> delete_dir(gfd.download_dir, verbose=True)
To delete the directory "tests\osm_data\" (Not empty)
? [No]|Yes: yes
Deleting "tests\osm_data\" ... Done.
```
### **See also:**

• Examples for the method GeofabrikReader.merge subregion layer shp().

#### **SHPReadParse.merge\_shps**

<span id="page-82-0"></span>**classmethod** SHPReadParse.**merge\_shps**(*shp\_pathnames*, *path\_to\_merged\_dir*, *engine='pyshp'*, *\*\*kwargs*)

Merge multiple shapefiles.

#### **Parameters**

- **shp\_pathnames** (list) list of paths to shapefiles (in .shp format)
- **path\_to\_merged\_dir** (str) path to a directory where the merged files are to be saved
- **engine** (str) the open-source package that is used to merge/save shapefiles; options include: 'pyshp' (default) and 'geopandas' (or 'gpd') when engine='geopandas', this function relies on [geopandas.GeoDataFrame.to\\_file\(\);](https://geopandas.org/reference.html#geopandas.GeoDataFrame.to_file) otherwise, it by default uses [shapefile.Writer\(\)](https://github.com/GeospatialPython/pyshp#writing-shapefiles)

#### **Note:**

• When engine='geopandas' (or engine='gpd'), the implementation of this function requires that [GeoPandas](https://geopandas.org/) is installed.

### **See also:**

- Examples for the function [merge\\_layer\\_shps\(\)](#page-80-0).
- Resource: <https://github.com/GeospatialPython/pyshp>

#### **SHPReadParse.read\_layer\_shps**

```
classmethod SHPReadParse.read_layer_shps(shp_pathnames, feature_names=None,
                                                save_feat_shp=False, ret_feat_shp_path=False,
                                                **kwargs)
```
Read a layer of OSM shapefile data.

#### **Parameters**

- **shp\_pathnames** (str | list) pathname of a .shp file, or pathnames of multiple shapefiles
- **feature\_names** (str | list | None) class name(s) of feature(s), defaults to None
- save feat  $\text{shp}$  (bool) (when fclass is not None) whether to save data of the fclass as shapefile, defaults to False
- **ret feat shp path** (bool) (when save fclass shp=True) whether to return the path to the saved data of fclass, defaults to False
- **kwargs** [optional] parameters of the method SHPReadParse.read shp()

#### **Returns**

parsed shapefile data; and optionally, pathnames of the shapefiles of the specified features (when ret feat shp path=True)

#### **Return type**

pandas.DataFrame | geopandas.GeoDataFrame | tuple

#### **Examples**:

```
>>> from pydriosm.reader import SHPReadParse
>>> from pydriosm.downloader import GeofabrikDownloader
>>> from pyhelpers.dirs import cd, delete_dir
>>> import os
>>> # Download the shapefile data of London as an example
>>> subrgn_name = 'london'
\sum file format = ".shp"
>>> dwnld_dir = "tests\osm_data"
>>> gfd = GeofabrikDownloader()
>>> gfd.download_osm_data(subrgn_name, file_format, dwnld_dir, verbose=True)
To download .shp.zip data of the following geographic (sub)region(s):
   Greater London
? [No]|Yes: yes
Downloading "greater-london-latest-free.shp.zip"
   to "tests\osm_data\greater-london\" ... Done.
>>> london shp zip = gfd.data paths[0]
>>> os.path.relpath(london_shp_zip)
'tests\osm_data\greater-london\greater-london-latest-free.shp.zip'
>>> # Extract the downloaded .shp.zip file
>>> london shp dir = SHPReadParse.unzip shp zip(
       london shp zip, layer names='railways', ret extract dir=True)
>>> os.listdir(london_shp_dir)
```
(continues on next page)

```
['gis_osm_railways_free_1.cpg',
 'gis osm railways free 1.dbf',
'gis_osm_railways_free_1.prj',
'gis_osm_railways_free_1.shp',
'gis_osm_railways_free_1.shx']
>>> london_railways_shp_path = cd(london_shp_dir, "gis_osm_railways_free_1.shp")
>>> # Read the 'railways' layer
>>> london railways shp = SHPReadParse.read layer shps(london railways shp path)
>>> london_railways_shp.head()
  osm_id code ... coordinates shape_type=
0 30804 6101 ... [(0.0048644, 51.6279262), (0.0061979, 51.62926... 3
1 101298 6103 ... [(-0.2249906, 51.493682), (-0.2251678, 51.4945... 3
2 101486 6103 ... [(-0.2055497, 51.5195429), (-0.2051377, 51.519... 3
3 101511 6101 ... [(-0.2119027, 51.5241906), (-0.2108059, 51.523... 3
4 282898 6103 ... [(-0.1862586, 51.6159083), (-0.1868721, 51.613... 3
[5 rows x 9 columns]
>>> # Extract only the features labelled 'rail' and save the extracted data to file
>>> railways rail shp, railways rail shp path = SHPReadParse.read layer shps(
... london railways shp path, feature names='rail', save feat shp=True,
... ret_feat_shp_path=True)
>>> railways_rail_shp['fclass'].unique()
array(['rail'], dtype=object)
>>> type(railways_rail_shp_path)
list
>>> len(railways rail shp path)
1
>>> os.path.basename(railways_rail_shp_path[0])
'gis osm_railways_free_1_rail.shp'
>>> # Delete the download/data directory
>>> delete_dir(dwnld_dir, verbose=True)
To delete the directory "tests\osm_data\" (Not empty)
? [No]|Yes: yes
Deleting "tests\osm_data\" ... Done.
```
### **SHPReadParse.read\_shp**

<span id="page-84-0"></span>**classmethod** SHPReadParse.**read\_shp**(*shp\_pathname*, *engine='pyshp'*, *emulate\_gpd=False*, *\*\*kwargs*)

Read a shapefile.

#### **Parameters**

- **shp\_pathname** (str) pathname of a shape format file (.shp)
- **engine** (str) method used to read shapefiles; options include: 'pyshp' (default) and 'geopandas' (or 'gpd') this function by default relies on [shapefile.reader\(\);](https://github.com/GeospatialPython/pyshp#reading-shapefiles) when engine='geopandas' (or engine='gpd'), it relies on [geopandas.read\\_file\(\);](https://geopandas.org/reference/geopandas.read_file.html)
- **emulate\_gpd** (bool) whether to emulate the data format produced by [geopandas.read\\_file\(\)](https://geopandas.org/reference/geopandas.read_file.html) when engine='pyshp'.

• **kwargs** – [optional] parameters of the function [geopandas.read\\_file\(\)](https://geopandas.org/reference/geopandas.read_file.html) or [shapefile.reader\(\)](https://github.com/GeospatialPython/pyshp#reading-shapefiles)

#### **Returns**

data frame of the shapefile data

#### **Return type**

pandas.DataFrame | geopandas.GeoDataFrame

#### **Note:**

• **If engine is set to be 'geopandas' (or 'gpd'), it requires that** [GeoPandas](https://geopandas.org/) is installed.

#### **Examples**:

```
>>> from pydriosm.reader import SHPReadParse
>>> from pydriosm.downloader import GeofabrikDownloader
>>> from pyhelpers.dirs import cd, delete_dir
>>> import os
>>> import glob
>>> # Download the shapefile data of London as an example
>>> subrgn_name = 'london'
>>> file_format = ".shp"
>>> dwnld_dir = "tests\osm_data"
>>> gfd = GeofabrikDownloader()
>>> gfd.download_osm_data(subrgn_name, file_format, dwnld_dir, verbose=True)
To download .shp.zip data of the following geographic (sub)region(s):
   Greater London
? [No]|Yes: yes
Downloading "greater-london-latest-free.shp.zip"
   to "tests\osm_data\greater-london\" ... Done.
>>> london_shp_zip = gfd.data_paths[0]
>>> os.path.relpath(london_shp_zip)
'tests\osm_data\greater-london\greater-london-latest-free.shp.zip'
>>> # Extract all
>>> london_shp_dir = SHPReadParse.unzip_shp_zip(london_shp_zip, ret_extract_dir=True)
>>> # Get the pathname of the .shp data of 'railways'
>>> path_to_railways_shp = glob.glob(cd(london_shp_dir, "*railways*.shp"))[0]
>>> os.path.relpath(path to railways shp) # Check the pathname of the .shp file
'tests\osm_data\greater-london\greater-london-latest-free-shp\gis_osm_railwa...
>>> # Read the data of 'railways'
>>> london railways = SHPReadParse.read shp(path to railways shp)
>>> london_railways.head()
  osm_id code ... coordinates shape_type
0 30804 6101 ... [(0.0048644, 51.6279262), (0.0061979, 51.62926...] 3
1 101298 6103 ... [(-0.2249906, 51.493682), (-0.2251678, 51.4945... 3
2 101486 6103 ... [(-0.2055497, 51.5195429), (-0.2051377, 51.519... 3
3 101511 6101 ... [(-0.2119027, 51.5241906), (-0.2108059, 51.523... 3
4 282898 6103 ... [(-0.1862586, 51.6159083), (-0.1868721, 51.613... 3
[5 rows x 9 columns]
                                                                  (continues on next page)
```
**3.2. reader 82**

```
>>> # Set `emulate gpd=True` to return data of similar format to what GeoPandas does
>>> london_railways = SHPReadParse.read_shp(path_to_railways_shp, emulate_gpd=True)
>>> london_railways.head()
  osm_id code ... tunnel geometry
0 30804 6101 ... F LINESTRING (0.0048644 51.6279262, 0.0061979 51...
1 101298 6103 ... F LINESTRING (-0.2249906 51.493682, -0.2251678 5...
2 101486 6103 ... F LINESTRING (-0.2055497 51.5195429, -0.2051377 ...
3 101511 6101 ... F LINESTRING (-0.2119027 51.5241906, -0.2108059 ...
4 282898 6103 ... F LINESTRING (-0.1862586 51.6159083, -0.1868721 ...
[5 rows x 8 columns]
>>> # Alternatively, set `engine` to be 'geopandas' (or 'gpd') to use GeoPandas
>>> london railways = SHPReadParse.read shp(path to railways shp, engine='geopandas')
>>> london_railways_.head()
   osm_id code ... tunnel geometry
0 30804 6101 ... F LINESTRING (0.00486 51.62793, 0.00620 51.62927)
1 101298 6103 ... F LINESTRING (-0.22499 51.49368, -0.22517 51.494...
2 101486 6103 ... F LINESTRING (-0.20555 51.51954, -0.20514 51.519...
3 101511 6101 ... F LINESTRING (-0.21190 51.52419, -0.21081 51.523...
4 282898 6103 ... F LINESTRING (-0.18626 51.61591, -0.18687 51.61384)
[5 rows x 8 columns]
>>> # Check the data types of `london_railways` and `london_railways_`
>>> railways_data = [london_railways, london_railways_]
>>> list(map(type, railways_data))
[pandas.core.frame.DataFrame, geopandas.geodataframe.GeoDataFrame]
>>> # Check the geometry data of `london railways` and `london railways`
>>> geom1, geom2 = map(lambda x: x['geometry'].map(lambda y: y.wkt), railways_data)
>>> geom1.equals(geom2)
True
>>> # Delete the download/data directory
>>> delete_dir(gfd.download_dir, verbose=True)
To delete the directory "tests\osm_data\" (Not empty)
? [No]|Yes: yes
Deleting "tests\osm_data\" ... Done.
```
### **SHPReadParse.unzip\_shp\_zip**

<span id="page-86-0"></span>**classmethod** SHPReadParse.**unzip\_shp\_zip**(*shp\_zip\_pathname*, *extract\_to=None*, *layer\_names=None*, *separate=False*, *ret\_extract\_dir=False*, *verbose=False*)

Unzip a zipped shapefile.

#### **Parameters**

- **shp\_zip\_pathname** (str | os.PathLike [ str ]) path to a zipped shapefile data (.shp.zip)
- extract\_to (str | None) path to a directory where extracted files will be saved; when extract\_to=None (default), the same directory where the .shp.zip file is saved
- **layer\_names** (str | list | None) name of a .shp layer, e.g. 'railways', or names of multiple layers; when layer\_names=None (default), all

available layers

- **separate** (bool) whether to put the data files of different layer in respective folders, defaults to False
- **ret\_extract\_dir** (bool) whether to return the pathname of the directory where extracted files are saved, defaults to False
- **verbose** (*bool* | int) whether to print relevant information in console, defaults to False

#### **Returns**

the path to the directory of extracted files when ret\_extract\_dir=True

#### **Return type**

str

### **Examples**:

```
>>> from pydriosm.reader import SHPReadParse
>>> from pydriosm.downloader import GeofabrikDownloader
>>> from pyhelpers.dirs import cd, delete_dir
>>> import os
>>> # Download the shapefile data of London as an example
>>> subrgn_name = 'london'
>>> file format = ".shp"
>>> dwnld_dir = "tests\osm_data"
>>> gfd = GeofabrikDownloader()
>>> gfd.download_osm_data(subrgn_name, file_format, dwnld_dir, verbose=True)
To download .shp.zip data of the following geographic (sub)region(s):
   Greater London
? [No]|Yes: yes
Downloading "greater-london-latest-free.shp.zip"
   to "tests\osm_data\greater-london\" ... Done.
>>> path_to_shp_zip = gfd.data_paths[0]
>>> os.path.relpath(path to shp zip)
'tests\osm_data\greater-london\greater-london-latest-free.shp.zip'
>>> # To extract data of a specific layer 'railways'
>>> london_railways_dir = SHPReadParse.unzip_shp_zip(
       ... path_to_shp_zip, layer_names='railways', verbose=True, ret_extract_dir=True)
Extracting the following layer(s):
   'railways'
   from "tests\osm_data\greater-london\greater-london-latest-free.shp.zip"
     to "tests\osm_data\greater-london\greater-london-latest-free-shp\" ... Done.
>>> os.path.relpath(london railways dir) # Check the directory
'tests\osm_data\greater-london\greater-london-latest-free-shp'
>>> # When multiple layer names are specified, the extracted files for each of the
>>> # layers can be put into a separate subdirectory by setting `separate=True`:
>>> lyr names = ['railways', 'transport', 'traffic']
>>> dirs of layers = SHPReadParse.unzip shp zip(
... path to shp zip, layer names=lyr names, separate=True, verbose=2,
... ret_extract_dir=True)
Extracting the following layer(s):
```
(continues on next page)

```
'railways'
    'transport'
    'traffic'
   from "tests\osm_data\greater-london\greater-london-latest-free.shp.zip"
     to "tests\osm_data\greater-london\greater-london-latest-free-shp\" ... Done.
Grouping files by layers ...
   railways ... Done.
   transport_a ... Done.
   transport ... Done.
   traffic_a ... Done.
    traffic ... Done.
Done.
>>> len(dirs_of_layers) == 3
True
>>> os.path.relpath(os.path.commonpath(dirs_of_layers))
'tests\osm_data\greater-london\greater-london-latest-free-shp'
>>> set(map(os.path.basename, dirs_of_layers))
{'railways', 'traffic', 'transport'}
>>> # Remove the subdirectories
>>>>>>>> delete dir(dirs of layers, confirmation required=False)
>>> # To extract all (without specifying `layer_names`
>>> london_shp_dir = SHPReadParse.unzip_shp_zip(
... path_to_shp_zip, verbose=True, ret_extract_dir=True)
Extracting "tests\osm_data\greater-london\greater-london-latest-free.shp.zip"
   to "tests\osm_data\greater-london\greater-london-latest-free-shp\" ... Done.
>>> # Check the directory
>>> os.path.relpath(london_shp_dir)
'tests\osm_data\greater-london\greater-london-latest-free-shp'
>>> len(os.listdir(london_shp_dir))
91
>>> # Get the names of all available layers
>>> set(filter(None, map(SHPReadParse.find_shp_layer_name, os.listdir(london_shp_dir))))
{'buildings',
 'landuse',
'natural',
 'places',
 'pofw',
 'pois',
 'railways',
 'roads',
 'traffic'
 'transport',
 'water',
'waterways'}
>>> # Delete the download/data directory
>>> delete_dir(gfd.download_dir, verbose=True)
To delete the directory "tests\osm_data\" (Not empty)
? [No]|Yes: yes
Deleting "tests\osm_data\" ... Done.
```
#### **SHPReadParse.validate\_shp\_layer\_names**

```
classmethod SHPReadParse.validate_shp_layer_names(layer_names)
```
Validate the input of layer name(s) for reading shapefiles.

#### **Parameters**

```
layer_names (str | list | None) – name of a shapefile layer, e.g.
'railways', or names of multiple layers; if None (default), returns an empty list;
if layer_names='all', the function returns a list of all available layers
```
#### **Returns**

valid layer names to be input

#### **Return type**

list

#### **Examples**:

```
>>> from pydriosm.reader import SHPReadParse
>>> SHPReadParse.validate_shp_layer_names(None)
\Box>>> SHPReadParse.validate shp layer names('point')
['points']
>>> SHPReadParse.validate shp layer names(['point', 'land'])
['points', 'landuse']
>>> SHPReadParse.validate_shp_layer_names('all')
['buildings',
'landuse',
'natural',
'places',
'pofw',
'points',
'pois',
'railways',
'roads',
 'traffic',
 'transport',
 'water',
 'waterways']
```
#### **SHPReadParse.write\_to\_shapefile**

<span id="page-89-1"></span>**classmethod** SHPReadParse.**write\_to\_shapefile**(*data*, *write\_to*, *shp\_filename=None*, *decimal\_precision=5*, *ret\_shp\_pathname=False*, *verbose=False*)

Save .shp data as a shapefile by [PyShp.](https://github.com/GeospatialPython/pyshp)

### **Parameters**

- **data** (pandas.DataFrame) data of a shapefile
- **write\_to** (str) pathname of a directory where the shapefile data is to be saved
- **shp\_filename** (str | os.PahtLike [ str ] | None) filename (or pathname) of the target .shp file, defaults to None; when shp\_filename=None, it is by default the basename of write\_to
- **decimal\_precision** (int) decimal precision for writing float records, defaults to 5
- **ret\_shp\_pathname** (bool) whether to return the pathname of the output .shp file, defaults to False
- **verbose** (bool | int) whether to print relevant information in console, defaults to False

### **Examples**:

```
>>> from pydriosm.reader import SHPReadParse
>>> from pydriosm.downloader import GeofabrikDownloader
>>> from pyhelpers.dirs import cd, delete_dir
>>> import os
>>> import glob
>>> # Download the shapefile data of London as an example
>>> subrgn_name = 'london'
>>> file_format = ".shp"
>>> dwnld dir = "tests\osm data"
>>> gfd = GeofabrikDownloader()
>>> gfd.download_osm_data(subrgn_name, file_format, dwnld_dir, verbose=True)
To download .shp.zip data of the following geographic (sub)region(s):
   Greater London
? [No]|Yes: yes
Downloading "greater-london-latest-free.shp.zip"
   to "tests\osm_data\greater-london\" ... Done.
>>> london_shp_zip = gfd.data_paths[0]
>>> os.path.relpath(london_shp_zip)
'tests\osm_data\greater-london\greater-london-latest-free.shp.zip'
>>> # Extract the 'railways' layer of the downloaded .shp.zip file
>>> lyr_name = 'railways'
>>> railways shp dir = SHPReadParse.unzip shp zip(
... london shp zip, layer names=lyr name, verbose=True, ret extract dir=True)
Extracting the following layer(s):
   'railways'
   from "tests\osm_data\greater-london\greater-london-latest-free.shp.zip"
     to "tests\osm_data\greater-london\greater-london-latest-free-shp\"
Done.
>>> # Check out the output directory
>>> os.path.relpath(railways_shp_dir)
'tests\osm_data\greater-london\greater-london-latest-free-shp'
>>> # Get the pathname of the .shp data of 'railways'
>>> path_to_railways_shp = glob.glob(cd(railways_shp_dir, f"*{lyr_name}*.shp"))[0]
>>> os.path.relpath(path to railways shp) # Check the pathname of the .shp file
'tests\osm_data\greater-london\greater-london-latest-free-shp\gis_osm_railwa...
>>> # Read the .shp file
>>> london_railways_shp = SHPReadParse.read_shp(path_to_railways_shp)
                                                                      (continues on next page)
```

```
>>> # Create a new directory for saving the 'railways' data
>>> railways_subdir = cd(os.path.dirname(railways_shp_dir), lyr_name)
>>> os.path.relpath(railways_subdir)
'tests\osm_data\greater-london\railways'
>>> # Save the data of 'railways' to the new directory
>>>> path to railways shp = SHPReadParse.write to shapefile(
... london_railways_shp, railways_subdir, ret_shp_pathname=True, verbose=True)
Writing data to "tests\osm_data\greater-london\railways\railways.*" ... Done.
>>> os.path.basename(path_to_railways_shp_)
'railways.shp'
>>> # If `shp_filename` is specified
>>> path_to_railways_shp_ = SHPReadParse.write_to_shapefile(
... london railways shp, railways subdir, shp filename="rail data",
... ret_shp_pathname=True, verbose=True)
Writing data to "tests\osm_data\greater-london\railways\rail_data.*" ... Done.
>>> os.path.basename(path to railways shp)
'rail_data.shp'
>>> # Retrieve the saved the .shp file
>>> london_railways_shp_ = SHPReadParse.read_shp(path_to_railways_shp_)
>>> # Check if the retrieved .shp data is equal to the original one
>>> london_railways_shp_.equals(london_railways_shp)
True
>>> # Delete the download/data directory
>>> delete_dir(gfd.download_dir, verbose=True)
To delete the directory "tests\osm_data\" (Not empty)
? [No]|Yes: yes
Deleting "tests\osm_data\" ... Done.
```
### **VarReadParse**

**class** pydriosm.reader.**VarReadParse**

Read/parse [OSM](https://www.openstreetmap.org/) data of various formats (other than PBF and Shapefile).

#### **Attributes**

[FILE\\_FORMATS](#page-92-0) set: Valid file formats.

# **VarReadParse.FILE\_FORMATS**

<span id="page-92-0"></span>VarReadParse.**FILE\_FORMATS = {'.csv.xz', 'geojson.xz'}** set: Valid file formats.

# **Methods**

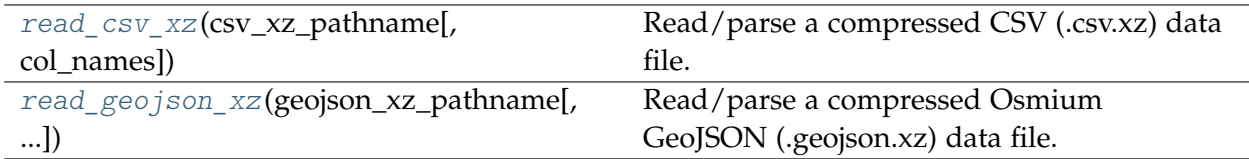

# **VarReadParse.read\_csv\_xz**

<span id="page-92-1"></span>**classmethod** VarReadParse.**read\_csv\_xz**(*csv\_xz\_pathname*, *col\_names=None*)

Read/parse a compressed CSV (.csv.xz) data file.

### **Parameters**

- **csv\_xz\_pathname** (str) path to a .csv.xz data file
- **col\_names** (list | None) column names of .csv.xz data, defaults to None

### **Returns**

tabular data of the CSV file

### **Return type**

pandas.DataFrame

See examples for the method [BBBikeReader.read\\_csv\\_xz\(\)](#page-120-0).

# **VarReadParse.read\_geojson\_xz**

<span id="page-92-2"></span>**classmethod** VarReadParse.**read\_geojson\_xz**(*geojson\_xz\_pathname*, *engine=None*, *parse\_geometry=False*)

Read/parse a compressed Osmium GeoJSON (.geojson.xz) data file.

### **Parameters**

- **geojson\_xz\_pathname** (str) path to a .geojson.xz data file
- **engine** (str | None) an open-source Python package for JSON serialization, defaults to None; when engine=None, it refers to the built-in [json](https://docs.python.org/3/library/json.html#module-json) module; otherwise options include: 'ujson' (for [UltraJSON\)](https://pypi.org/project/ujson/), 'orjson' (for [orjson\)](https://pypi.org/project/orjson/) and 'rapidjson' (for [python-rapidjson\)](https://pypi.org/project/python-rapidjson/)
- **parse\_geometry** (bool) whether to reformat coordinates into a geometric object, defaults to False

### **Returns**

tabular data of the Osmium GeoJSON file

# **Return type**

pandas.DataFrame

#### **See also:**

• Examples for the method BBBikeReader.read geojson xz().

#### **3.2.2 Base reader class**

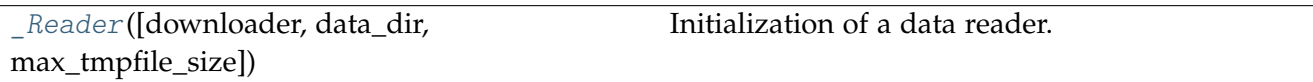

#### **\_Reader**

<span id="page-93-0"></span>**class** pydriosm.reader.**\_Reader**(*downloader=None*, *data\_dir=None*, *max\_tmpfile\_size=None*) Initialization of a data reader.

### **Parameters**

- **downloader** ([GeofabrikDownloader](#page-21-0) | [BBBikeDownloader](#page-46-0) | None) class of a downloader, valid options include [GeofabrikDownloader](#page-21-0) and [BBBikeDownloader](#page-46-0)
- **data\_dir** (str | None) directory where the data file is located/saved, defaults to None; when data\_dir=None, it refers to the directory specified by the corresponding downloader
- **max\_tmpfile\_size** (int | None) defaults to None, see also the function [pyhelpers.settings.gdal\\_configurations\(\)](https://pyhelpers.readthedocs.io/en/latest/_generated/pyhelpers.settings.gdal_configurations.html)

#### **Variables**

**downloader** ([GeofabrikDownloader](#page-21-0) | [BBBikeDownloader](#page-46-0) | None) – instance of the class [GeofabrikDownloader](#page-21-0) or [BBBikeDownloader](#page-46-0)

#### **Tests**:

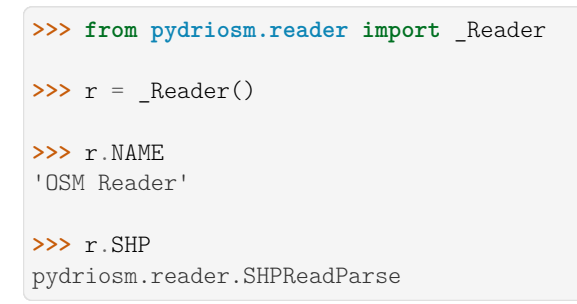

### **Attributes**

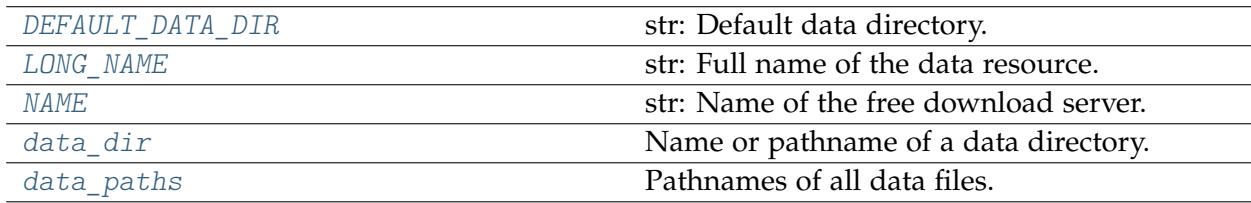

#### **\_Reader.DEFAULT\_DATA\_DIR**

<span id="page-94-0"></span>\_Reader.**DEFAULT\_DATA\_DIR = 'osm\_data'** str: Default data directory.

#### **\_Reader.LONG\_NAME**

<span id="page-94-1"></span>\_Reader.**LONG\_NAME = 'OpenStreetMap data reader and parser'** str: Full name of the data resource.

### **\_Reader.NAME**

<span id="page-94-2"></span>\_Reader.**NAME = 'OSM Reader'** str: Name of the free download server.

#### **\_Reader.data\_dir**

```
property _Reader.data_dir
```
Name or pathname of a data directory.

#### **Returns**

name or pathname of a directory for saving downloaded data files

**Return type** str | None

## **Tests**:

```
>>> from pydriosm.reader import _Reader
>>> from pydriosm.downloader import GeofabrikDownloader, BBBikeDownloader
>>> import os
\Rightarrow r = \text{Reader}()>>> os.path.relpath(r.data_dir)
'osm_data'
>>> r = Reader(downloader=GeofabrikDownloader)
>>> os.path.relpath(r.data_dir)
'osm_data\geofabrik'
```
(continues on next page)

```
>>> r = _Reader(downloader=BBBikeDownloader)
>>> os.path.relpath(r.data_dir)
'osm_data\bbbike'
```
# **\_Reader.data\_paths**

<span id="page-95-0"></span>**property** \_Reader.**data\_paths** Pathnames of all data files.

> **Returns** pathnames of all data files

**Return type** list

### **Tests**:

**>>> from pydriosm.reader import** \_Reader **>>>** r = \_Reader() **>>>** r.data\_paths []

### **Methods**

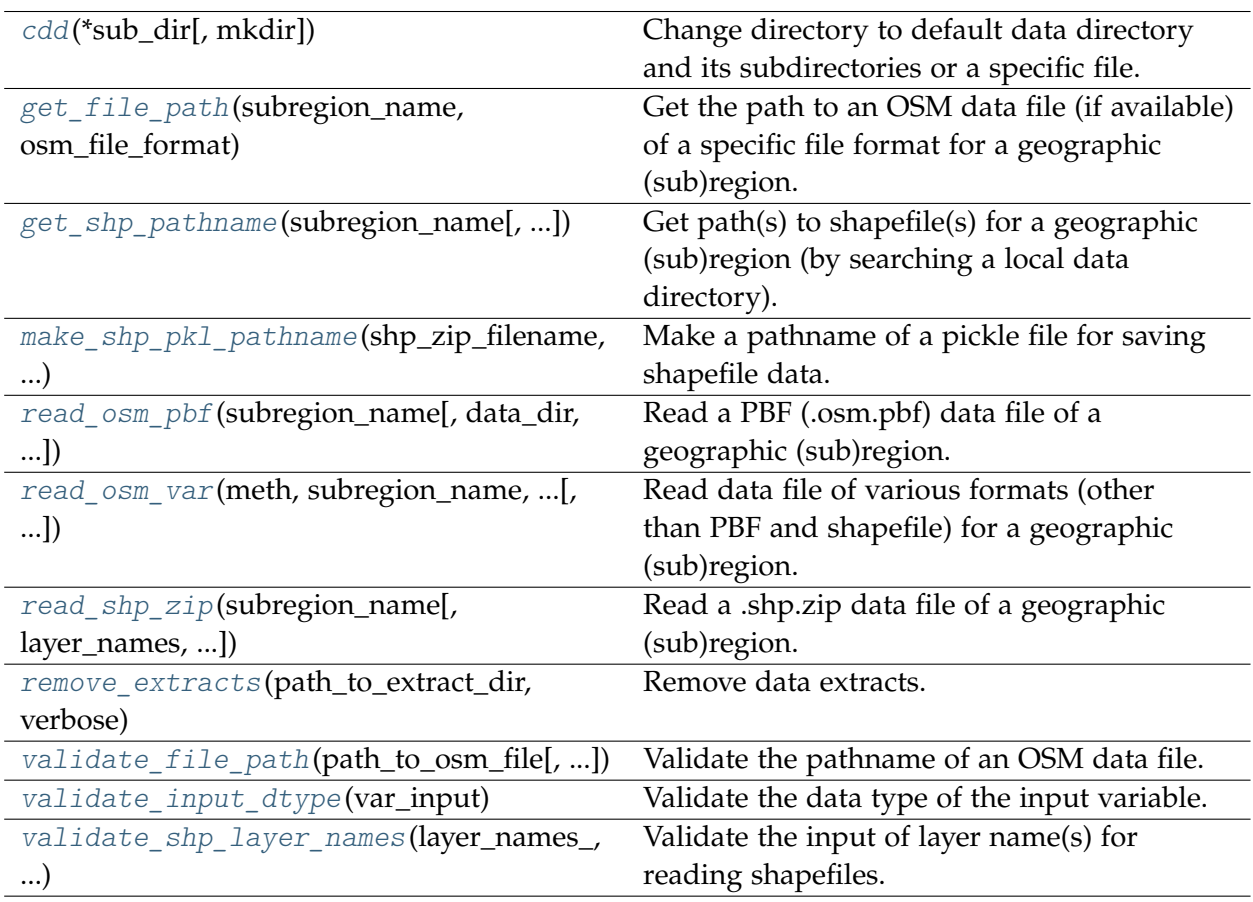

# **\_Reader.cdd**

<span id="page-96-0"></span>**classmethod** \_Reader.**cdd**(*\*sub\_dir*, *mkdir=False*, *\*\*kwargs*)

Change directory to default data directory and its subdirectories or a specific file.

### **Parameters**

- sub\_dir (str | os. PathLike [str]) name of directory; names of directories (and/or a filename)
- **mkdir** (bool) whether to create a directory, defaults to False
- **kwargs** [optional] parameters of the function [pyhelpers.dir.cd\(\)](https://pyhelpers.readthedocs.io/en/latest/_generated/pyhelpers.dir.cd.html)

### **Returns**

an absolute pathname to a directory (or a file)

### **Return type**

str | os.PathLike[str]

### **Tests**:

```
>>> from pydriosm.reader import _Reader
>>> import os
>>> os.path.relpath(_Reader.cdd())
'osm_data'
>>> os.path.exists(_Reader.cdd())
False
```
# **\_Reader.get\_file\_path**

<span id="page-96-1"></span>\_Reader.**get\_file\_path**(*subregion\_name*, *osm\_file\_format*, *data\_dir=None*)

Get the path to an OSM data file (if available) of a specific file format for a geographic (sub)region.

### **Parameters**

- **subregion\_name** (str) name of a geographic (sub)region (case-insensitive) that is available on a free download server
- **osm\_file\_format** (str) format (file extension) of OSM data
- **data\_dir** (str | None) directory where the data file is located/saved, defaults to None; when data\_dir=None, it refers to the directory specified by the corresponding downloader

### **Returns**

path to the data file

### **Return type**

str | None

### **Tests**:

```
>>> from pydriosm.reader import _Reader
>>> from pydriosm.downloader import GeofabrikDownloader, BBBikeDownloader
>>> import os
>>> r = _Reader(downloader=GeofabrikDownloader)
>>> subrgn_name = 'rutland'
>>> file format = ".pbf"
>>> dat dir = "tests\osm_data"
>>> path to rutland pbf = r.get file path(subrgn name, file format, dat dir)
>>> os.path.relpath(path_to_rutland_pbf)
'tests\osm_data\rutland\rutland-latest.osm.pbf'
>>> os.path.isfile(path_to_rutland_pbf)
False
>>> subrgn_name = 'leeds'
>>> path_to_leeds_pbf = r.get_file_path(subrgn_name, file_format, dat_dir)
>>> path_to_leeds_pbf is None
True
>>> # Change the `downloader' to `BBBikeDownloader'
>>> r = _Reader(downloader=BBBikeDownloader)
>>> path to leeds pbf = r.get file path(subrgn name, file format, dat dir)
>>> os.path.relpath(path to leeds pbf)
'tests\osm_data\leeds\Leeds.osm.pbf'
```
### **\_Reader.get\_shp\_pathname**

```
_Reader.get_shp_pathname(subregion_name, layer_name=None, feature_name=None,
                            data_dir=None)
```
Get path(s) to shapefile(s) for a geographic (sub)region (by searching a local data directory).

#### **Parameters**

- **subregion\_name** (str) name of a geographic (sub)region (case-insensitive) that is available on Geofabrik free download server
- **layer\_name** (str | None) name of a .shp layer (e.g. 'railways'), defaults to None
- **feature\_name** (str | None) name of a feature (e.g. 'rail'); if None (default), all available features included
- **data\_dir** (str | None) directory where the search is conducted; if None (default), the default directory

#### **Returns**

path(s) to shapefile(s)

**Return type**

list

#### **Examples**:

```
>>> from pydriosm.reader import GeofabrikReader
>>> from pyhelpers.dirs import delete dir
>>> import os
>>> gfr = GeofabrikReader()
>>> subrgn_name = 'london'
>>> file format = ".shp"
>>> dat dir = "tests\osm_data"
>>> # Try to get the shapefiles' pathnames
>>> london shp path = gfr.get shp pathname(subregion name=subrgn name, data dir=dat dir)
>>> london shp path # An empty list if no data is available
[]
>>> # Download the shapefiles of London
>>> path_to_london_shp_zip = gfr.downloader.download_osm_data(
... subrgn_name, file_format, dat_dir, verbose=True, ret_download_path=True)
To download .shp.zip data of the following geographic (sub)region(s):
   Greater London
? [No]|Yes: yes
Downloading "greater-london-latest-free.shp.zip"
   to "tests\osm_data\greater-london\" ... Done.
>>> # Extract the downloaded .zip file
>>> gfr.SHP.unzip_shp_zip(path_to_london_shp_zip[0], verbose=True)
Extracting "tests\osm_data\greater-london\greater-london-latest-free.shp.zip"
   to "tests\osm_data\greater-london\greater-london-latest-free-shp\" ... Done.
>>> # Try again to get the shapefiles' pathnames
>>> london shp path = gfr.get shp pathname(subrgn name, data dir=dat dir)
>>> len(london_shp_path) > 1
True
>>> # Get the file path of 'railways' shapefile
>>> lyr name = 'railways'
>>> railways_shp_path = gfr.get_shp_pathname(subrgn_name, lyr_name, data_dir=dat_dir)
>>> len(railways_shp_path)
1
>>> railways_shp_path = railways_shp_path[0]
>>> os.path.relpath(railways_shp_path)
'tests\osm_data\greater-london\greater-london-latest-free-shp\gis_osm_railways_fr...
>>> # Get/save shapefile data of features labelled 'rail' only
>>> feat_name = 'rail'
>>> railways_shp = gfr.SHP.read_layer_shps(
... railways shp path, feature names=feat name, save feat shp=True)
>>> railways_shp.head()
   osm_id code ... coordinates shape_type
0 30804 6101 ... [(0.0048644, 51.6279262), (0.0061979, 51.62926... 3
3 101511 6101 ... [(-0.2119027, 51.5241906), (-0.2108059, 51.523... 3
5 361978 6101 ... [(-0.0298545, 51.6619398), (-0.0302322, 51.659... 3
6 2370155 6101 ... [(-0.3379005, 51.5937776), (-0.3367807, 51.593... 3
7 2526598 6101 ... [(-0.1886021, 51.3602632), (-0.1884216, 51.360... 3
[5 rows x 9 columns]
>>> # Get the file path to the data of 'rail'
>>> rail_shp_path = gfr.get_shp_pathname(subrgn_name, lyr_name, feat_name, dat_dir)
>>> len(rail_shp_path)
1
```
(continues on next page)

```
>>> rail shp path = rail shp path[0]
>>> os.path.relpath(rail_shp_path)
'tests\osm_data\greater-london\greater-london-latest-free-shp\railways\rail.shp'
>>> # Retrieve the data of 'rail' feature
>>> railways_rail_shp = gfr.SHP.read_layer_shps(rail_shp_path)
>>> railways_rail_shp.head()
  osm_id code ... coordinates shape type
0 30804 6101 ... [(0.0048644, 51.6279262), (0.0061979, 51.62926... 3
1 101511 6101 ... [(-0.2119027, 51.5241906), (-0.2108059, 51.523... 3
2 361978 6101 ... [(-0.0298545, 51.6619398), (-0.0302322, 51.659... 3
3 2370155 6101 ... [(-0.3379005, 51.5937776), (-0.3367807, 51.593... 3
4 2526598 6101 ... [(-0.1886021, 51.3602632), (-0.1884216, 51.360... 3
[5 rows x 9 columns]
>>> # Delete the example data and the test data directory
>>> delete_dir(dat_dir, verbose=True)
To delete the directory "tests\osm_data\" (Not empty)
? [No]|Yes: yes
Deleting "tests\osm_data\" ... Done.
```
### **\_Reader.make\_shp\_pkl\_pathname**

```
classmethod _Reader.make_shp_pkl_pathname(shp_zip_filename, extract_dir, layer_names_,
                                                feature_names_)
```
Make a pathname of a pickle file for saving shapefile data.

### **Parameters**

- **shp\_zip\_filename** (str) filename of a .shp.zip file
- **extract\_dir** (str) pathname of a directory to which the .shp.zip file is extracted
- **layer\_names** (list) names of shapefile layers
- **feature\_names** (list) names of shapefile features

#### **Returns**

pathname of a pickle file for saving data of the specified shapefile

#### **Return type**

str

See examples for the methods [GeofabrikReader.read\\_shp\\_zip\(\)](#page-116-0) and BBBikeReader.read shp\_zip().

# **\_Reader.read\_osm\_pbf**

<span id="page-100-0"></span>\_Reader.**read\_osm\_pbf**(*subregion\_name*, *data\_dir=None*, *readable=False*, *expand=False*, *parse\_geometry=False*, *parse\_properties=False*, *parse\_other\_tags=False*, *update=False*, *download=True*, *pickle\_it=False*, *ret\_pickle\_path=False*, *rm\_pbf\_file=False*, *chunk\_size\_limit=50*, *verbose=False*, *\*\*kwargs*)

Read a PBF (.osm.pbf) data file of a geographic (sub)region.

### **Parameters**

- **subregion\_name** (str) name of a geographic (sub)region (case-insensitive) that is available on Geofabrik free download server
- **data\_dir** (str | None) directory where the .osm.pbf data file is located/saved; if None, the default local directory
- **readable** (bool) whether to parse each feature in the raw data, defaults to False
- **expand** (bool) whether to expand dict-like data into separate columns, defaults to False
- **parse** geometry  $(bool)$  whether to represent the 'geometry' field in a [shapely.geometry](https://shapely.readthedocs.io/en/latest/manual.html#geometric-objects) format, defaults to False
- **parse\_properties** (bool) whether to represent the 'properties' field in a tabular format, defaults to False
- **parse\_other\_tags** (bool) whether to represent a 'other\_tags' (of 'properties') in a [dict](https://docs.python.org/3/library/stdtypes.html#dict) format, defaults to False
- **download** (bool) whether to download/update the PBF data file of the given subregion, if it is not available at the specified path, defaults to True
- **update** (bool) whether to check to update pickle backup (if available), defaults to False
- **pickle\_it** (bool) whether to save the .pbf data as a pickle file, defaults to False
- **ret\_pickle\_path** (bool) (when pickle\_it=True) whether to return a path to the saved pickle file
- **rm** pbf file (bool) whether to delete the downloaded .osm.pbf file, defaults to False
- **chunk** size limit (int | None) threshold (in MB) that triggers the use of chunk parser, defaults to 50; if the size of the .osm.pbf file (in MB) is greater than chunk\_size\_limit, it will be parsed in a chunk-wise way
- **verbose** (*bool* | int) whether to print relevant information in console as the function runs, defaults to False
- **kwargs** [optional] parameters of the method PBFReadParse.read pbf()

### **Returns**

dictionary of the .osm.pbf data; when pickle\_it=True, return a tuple of the dictionary and a path to the pickle file

### **Return type**

dict | tuple | None

### **See also:**

• Examples for the methods [GeofabrikReader.read\\_osm\\_pbf\(\)](#page-113-0) and [BBBikeReader.read\\_osm\\_pbf\(\)](#page-123-0).

# **\_Reader.read\_osm\_var**

<span id="page-101-0"></span>\_Reader.**read\_osm\_var**(*meth*, *subregion\_name*, *osm\_file\_format*, *data\_dir=None*, *download=False*, *verbose=False*, *\*\*kwargs*)

Read data file of various formats (other than PBF and shapefile) for a geographic (sub)region.

### **Parameters**

- **meth** (Callable) name of a class method for getting (auxiliary) prepacked data
- **subregion\_name** (str) name of a geographic (sub)region (case-insensitive) that is available on a free download server
- **osm\_file\_format** (str) format (file extension) of OSM data
- **data\_dir** (str | None) directory where the data file is located/saved, defaults to None; when data\_dir=None, it refers to the directory specified by the corresponding downloader
- **download** (bool) whether to download/update the PBF data file of the given subregion, if it is not available at the specified path, defaults to True
- **verbose** (bool | int) whether to print relevant information in console as the function runs, defaults to False
- **kwargs** [optional] parameters of the method specified by meth

### **Returns**

data of the specified file format

# **Return type**

pandas.DataFrame | None

See examples for the methods [BBBikeReader.read\\_csv\\_xz\(\)](#page-120-0) and [BBBikeReader.read\\_geojson\\_xz\(\)](#page-121-0).

# **\_Reader.read\_shp\_zip**

<span id="page-102-0"></span>\_Reader.**read\_shp\_zip**(*subregion\_name*, *layer\_names=None*, *feature\_names=None*, *data\_dir=None*, *update=False*, *download=True*, *pickle\_it=False*, *ret\_pickle\_path=False*, *rm\_extracts=False*, *rm\_shp\_zip=False*, *verbose=False*, *\*\*kwargs*)

Read a .shp.zip data file of a geographic (sub)region.

### **Parameters**

- **subregion\_name** (str) name of a geographic (sub)region (case-insensitive) that is available on Geofabrik free download server
- **layer\_names** (str | list | None) name of a .shp layer, e.g. 'railways', or names of multiple layers; if None (default), all available layers
- **feature names** (str | list | None) name of a feature, e.g. 'rail', or names of multiple features; if None (default), all available features
- **data\_dir** (str | None) directory where the .shp.zip data file is located/saved; if None, the default directory
- **update** (bool) whether to check to update pickle backup (if available), defaults to False
- **download** (bool) whether to ask for confirmation before starting to download a file, defaults to True
- **pickle** it (bool) whether to save the .shp data as a pickle file, defaults to False
- **ret\_pickle\_path** (bool) (when pickle\_it=True) whether to return a path to the saved pickle file
- **rm** extracts (bool) whether to delete extracted files from the .shp.zip file, defaults to False
- **rm** shp zip (bool) whether to delete the downloaded .shp.zip file, defaults to False
- **verbose** (*bool* | int) whether to print relevant information in console as the function runs, defaults to False
- **kwargs** [optional] parameters of the method [SHPReadParse.read\\_shp\(\)](#page-84-0)

### **Returns**

dictionary of the shapefile data, with keys and values being layer names and tabular data (in the format of [geopandas.GeoDataFrame\)](https://geopandas.org/reference.html#geodataframe), respectively

### **Return type**

dict | collections.OrderedDict | None

See examples for the methods GeofabrikReader.read shp\_zip() and BBBikeReader.read shp\_zip().

#### **\_Reader.remove\_extracts**

```
classmethod _Reader.remove_extracts(path_to_extract_dir, verbose)
```
Remove data extracts.

#### **Parameters**

- **path\_to\_extract\_dir** (str | os.PathLike [ str ]) pathname of the directory where data extracts are stored
- **verbose** (bool | int) whether to print relevant information in console as the function runs, defaults to False

See examples for the methods GeofabrikReader.read shp\_zip() and BBBikeReader.read shp zip().

#### **\_Reader.validate\_file\_path**

```
classmethod _Reader.validate_file_path(path_to_osm_file, osm_filename=None,
                                           data_dir=None)
```
Validate the pathname of an OSM data file.

#### **Parameters**

- **path\_to\_osm\_file** (str | os.PathLike [ str ]) pathname of an OSM data file
- **osm\_filename** (str) filename of the OSM data file
- data\_dir (str | os. PathLike [str]) name or pathname of the data directory

#### **Returns**

validated pathname of the specified OSM data file

#### **Return type**

str

#### **Tests**:

```
>>> from pydriosm.reader import _Reader
>>> import os
>>> file_path = _Reader.validate_file_path("a\b\c.osm.pbf")
>>> file path
'a\b\c.osm.pbf'
>>> file_path = _Reader.validate_file_path("a\b\c.osm.pbf", "x.y.z", data_dir="a\b")
>>> os.path.relpath(file_path)
'a\b\x.y.z'
```
# **\_Reader.validate\_input\_dtype**

```
classmethod _Reader.validate_input_dtype(var_input)
    Validate the data type of the input variable.
        Parameters
            var_input (str | list | None) – a variable
        Returns
            validated input
        Return type
            list
    Tests:
    >>> from pydriosm.reader import _Reader
    >>> Reader.validate input dtype(var input=None)
    \Box>>> Reader.validate input dtype(var input='str')
    ['str']
    >>> Reader.validate input dtype(var input=['str'])
    ['str']
```
# **\_Reader.validate\_shp\_layer\_names**

```
_Reader.validate_shp_layer_names(layer_names_, extract_dir, shp_zip_pathname,
                                        subregion_name, osm_file_format, data_dir, update,
                                        download, verbose)
```
Validate the input of layer name(s) for reading shapefiles.

### **Parameters**

- **layer\_names** (list) names of shapefile layers
- **extract\_dir** (str) pathname of a directory to which the .shp.zip file is extracted
- **shp\_zip\_pathname** (str) pathname of a .shp.zip file
- **subregion\_name** (str) name of a geographic (sub)region (case-insensitive) that is available on Geofabrik free download server
- **osm\_file\_format** (str) format (file extension) of OSM data
- data\_dir (str | os. PathLike [str]) name or pathname of the data directory
- **update** (bool) whether to check to update pickle backup (if available), defaults to False
- **download** (bool) whether to download/update the PBF data file of the given subregion, if it is not available at the specified path, defaults to True

• **verbose** (bool | int) – whether to print relevant information in console as the function runs, defaults to False

#### **Returns**

validated shapefile layer names

**Return type**

list

See examples for the methods [GeofabrikReader.read\\_shp\\_zip\(\)](#page-116-0) and [BBBikeReader.read\\_shp\\_zip\(\)](#page-125-0).

# **3.2.3 Reading data**

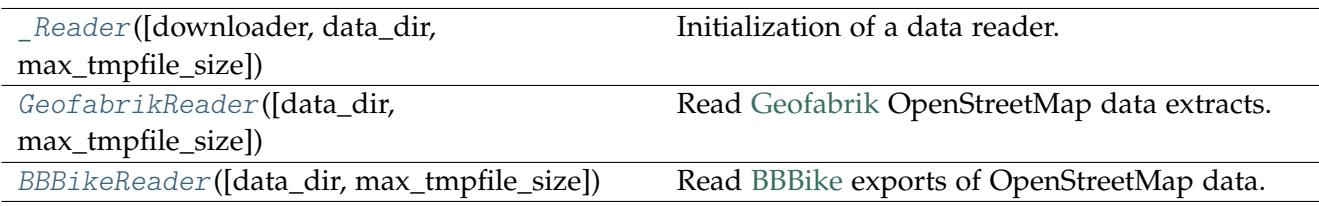

### **GeofabrikReader**

<span id="page-105-0"></span>**class** pydriosm.reader.**GeofabrikReader**(*data\_dir=None*, *max\_tmpfile\_size=None*)

Read [Geofabrik](https://download.geofabrik.de/) OpenStreetMap data extracts.

### **Parameters**

- max tmpfile size (int | None) defaults to None, see also the function [pyhelpers.settings.gdal\\_configurations\(\)](https://pyhelpers.readthedocs.io/en/latest/_generated/pyhelpers.settings.gdal_configurations.html)
- **data\_dir** (str | None) (a path or a name of) a directory where a data file is, defaults to None; when data\_dir=None, it refers to a folder named osm\_geofabrik under the current working directory

### **Variables**

- **downloader** ([GeofabrikDownloader](#page-21-0)) instance of the class [GeofabrikDownloader](#page-21-0)
- **name** (str) name of the data resource
- **url** (str) url of the homepage to the Geofabrik free download server

#### **Examples**:

```
>>> from pydriosm.reader import GeofabrikReader
>>> gfr = GeofabrikReader()
>>> gfr.NAME
'Geofabrik'
```
# **Attributes**

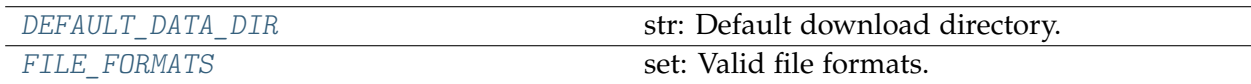

### **GeofabrikReader.DEFAULT\_DATA\_DIR**

<span id="page-106-0"></span>GeofabrikReader.**DEFAULT\_DATA\_DIR = 'osm\_data\\geofabrik'** str: Default download directory.

### **GeofabrikReader.FILE\_FORMATS**

<span id="page-106-1"></span>GeofabrikReader.**FILE\_FORMATS = {'.osm.bz2', '.osm.pbf', '.shp.zip'}** set: Valid file formats.

# **Methods**

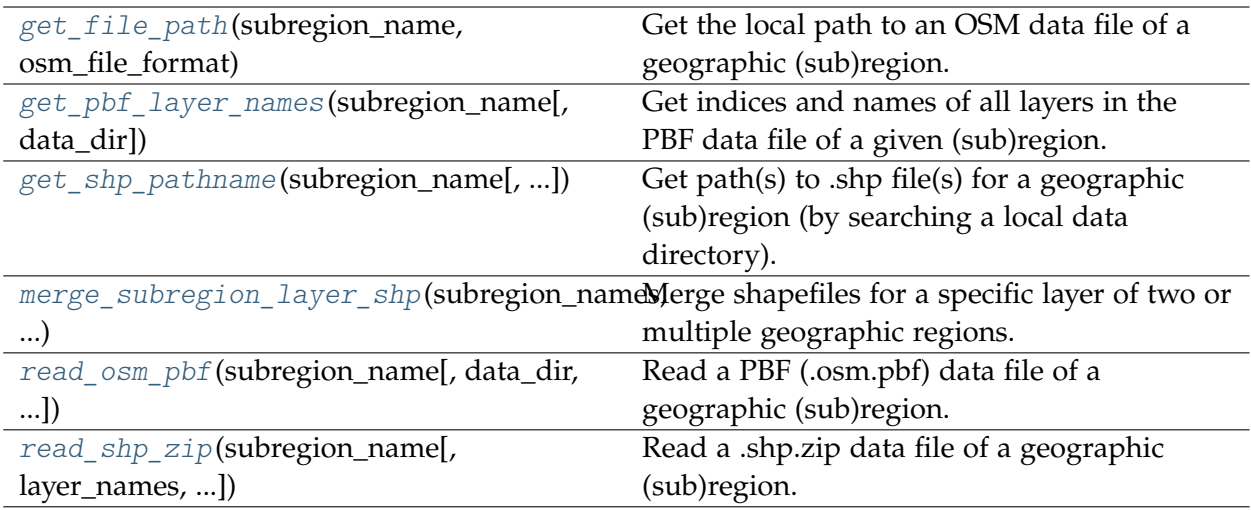

# **GeofabrikReader.get\_file\_path**

<span id="page-106-2"></span>GeofabrikReader.**get\_file\_path**(*subregion\_name*, *osm\_file\_format*, *data\_dir=None*) Get the local path to an OSM data file of a geographic (sub)region.

### **Parameters**

- **subregion\_name** (str) name of a geographic (sub)region (case-insensitive) that is available on Geofabrik free download server
- **osm\_file\_format** (str) file format of the OSM data available on the free download server
- **data\_dir** (str | None) directory where the data file of the subregion\_name is located/saved; if None (default), the default local directory

#### **Returns**

path to PBF (.osm.pbf) file

**Return type**

str | None

**Examples**:

```
>>> from pydriosm.reader import GeofabrikReader
>>> from pyhelpers.dirs import delete_dir
>>> import os
>>> gfr = GeofabrikReader()
>>> subrgn_name = 'rutland'
>>> file_format = ".pbf"
>>> dat_dir = "tests\osm_data"
>>> path to rutland pbf = gfr.get file path(subrgn name, file format, data dir=dat dir)
>>> # When "rutland-latest.osm.pbf" is unavailable at the package data directory
>>> os.path.isfile(path to rutland pbf)
False
>>> # Download the PBF data file of Rutland to "tests\osm_data\"
>>> gfr.downloader.download_osm_data(subrgn_name, file_format, dat_dir, verbose=True)
To download .osm.pbf data of the following geographic (sub)region(s):
    Rutland
? [No]|Yes: yes
Downloading "rutland-latest.osm.pbf"
   to "tests\osm_data\rutland\" ... Done.
>>> # Check again
>>> path_to_rutland_pbf = gfr.get_file_path(subrgn_name, file_format, data_dir=dat_dir)
>>> os.path.relpath(path to rutland pbf)
'tests\osm_data\rutland\rutland-latest.osm.pbf'
>>> os.path.isfile(path_to_rutland_pbf)
True
>>> # Delete the test data directory
>>> delete_dir(dat_dir, verbose=True)
To delete the directory "tests\osm_data\" (Not empty)
? [No]|Yes: yes
Deleting "tests\osm_data\" ... Done.
```
### **GeofabrikReader.get\_pbf\_layer\_names**

<span id="page-107-0"></span>GeofabrikReader.**get\_pbf\_layer\_names**(*subregion\_name*, *data\_dir=None*)

Get indices and names of all layers in the PBF data file of a given (sub)region.

#### **Parameters**

- **subregion\_name** (str) name of a geographic (sub)region (case-insensitive) that is available on Geofabrik free download server
- **data\_dir** –

#### **Returns**

indices and names of each layer of the PBF data file
# **Return type**

dict

# **Examples**:

```
>>> from pydriosm.reader import GeofabrikReader
>>> from pyhelpers.dirs import delete_dir
>>> import os
>>> gfr = GeofabrikReader()
>>> # Download the .shp.zip file of Rutland as an example
>>> subrgn_name = 'london'
>>> file format = ".pbf"
>>> dat dir = "tests\osm_data"
>>> gfr.downloader.download_osm_data(subrgn_name, file_format, dat_dir, verbose=True)
To download .osm.pbf data of the following geographic (sub)region(s):
   Greater London
? [No]|Yes: yes
Downloading "greater-london-latest.osm.pbf"
    to "tests\osm_data\greater-london\" ... Done.
>>> london pbf path = gfr.data paths[0]
>>> os.path.relpath(london_pbf_path)
'tests\osm_data\greater-london\greater-london-latest.osm.pbf'
>>> lyr_idx_names = gfr.get_pbf_layer_names(london_pbf_path)
>>> lyr_idx_names
{0: 'points',
1: 'lines',
2: 'multilinestrings',
3: 'multipolygons',
4: 'other relations'}
>>> # Delete the example data and the test data directory
>>> delete_dir(dat_dir, verbose=True)
To delete the directory "tests\osm_data\" (Not empty)
? [No]|Yes: yes
Deleting "tests\osm_data\" ... Done.
```
# **GeofabrikReader.get\_shp\_pathname**

GeofabrikReader.**get\_shp\_pathname**(*subregion\_name*, *layer\_name=None*, *feature\_name=None*, *data\_dir=None*)

Get path(s) to .shp file(s) for a geographic (sub)region (by searching a local data directory).

- **subregion\_name** (str) name of a geographic (sub)region (case-insensitive) that is available on Geofabrik free download server
- **layer\_name** (str | None) name of a .shp layer (e.g. 'railways'), defaults to None
- **feature\_name** (str | None) name of a feature (e.g. 'rail'); if None (default), all available features included

• **data\_dir** (str | None) – directory where the search is conducted; if None (default), the default directory

#### **Returns**

path(s) to .shp file(s)

**Return type** list

### **Examples**:

```
>>> from pydriosm.reader import GeofabrikReader
>>> from pyhelpers.dirs import delete_dir
>>> import os
>>> gfr = GeofabrikReader()
>>> subrgn_name = 'london'
>>> file_format = ".shp"
>>> dat_dir = "tests\osm_data"
>>> # Try to get the shapefiles' pathnames
>>> london_shp_path = gfr.get_shp_pathname(subrgn_name, data_dir=dat_dir)
>>> london_shp_path # An empty list if no data is available
\Box>>> # Download the shapefiles of London
>>> path_to_london_shp_zip = gfr.downloader.download_osm_data(
... subrgn_name, file_format, dat_dir, verbose=True, ret_download_path=True)
To download .shp.zip data of the following geographic (sub)region(s):
   Greater London
? [No]|Yes: yes
Downloading "greater-london-latest-free.shp.zip"
    to "tests\osm_data\greater-london\" ... Done.
>>> type(path to london shp zip)
list
>>> len(path to london shp zip)
1
>>> # Extract the downloaded .zip file
>>> gfr.SHP.unzip_shp_zip(path_to_london_shp_zip[0], verbose=True)
Extracting "tests\osm_data\greater-london\greater-london-latest-free.shp.zip"
    to "tests\osm_data\greater-london\greater-london-latest-free-shp\" ... Done.
>>> # Try again to get the shapefiles' pathnames
>>> london shp path = gfr.get shp pathname(subrgn_name, data_dir=dat_dir)
>>> len(london_shp_path) > 1
True
>>> # Get the file path of 'railways' shapefile
>>> lyr name = 'railways'
>>> railways shp path = gfr.get shp pathname(subrgn_name, lyr_name, data_dir=dat_dir)
>>> len(railways_shp_path)
1
>>> railways_shp_path = railways_shp_path[0]
>>> os.path.relpath(railways_shp_path)
'tests\osm_data\greater-london\greater-london-latest-free-shp\gis_osm_railways_fr...
>>> # Get/save shapefile data of features labelled 'rail' only
                                                                       (continues on next page)
```

```
>>> feat name = 'rail'
>>> railways shp = gfr.SHP.read layer shps(
       ... railways_shp_path, feature_names=feat_name, save_feat_shp=True)
>>> railways_shp.head()
   osm_id code ... coordinates shape_type
0 30804 6101 ... [(0.0048644, 51.6279262), (0.0061979, 51.62926... 3
3 101511 6101 ... [(-0.2119027, 51.5241906), (-0.2108059, 51.523... 3
5 361978 6101 ... [(-0.0298545, 51.6619398), (-0.0302322, 51.659... 3
6 2370155 6101 ... [(-0.3379005, 51.5937776), (-0.3367807, 51.593... 3
7 2526598 6101 ... [(-0.1886021, 51.3602632), (-0.1884216, 51.360... 3
[5 rows x 9 columns]
>>> # Get the file path to the data of 'rail'
>>> rail shp path = gfr.get shp pathname(subrgn_name, lyr_name, feat_name, dat_dir)
>>> len(rail_shp_path)
1
>>> rail_shp_path = rail_shp_path[0]
>>> os.path.relpath(rail_shp_path)
'tests\osm_data\greater-london\greater-london-latest-free-shp\railways\rail.shp'
>>> # Retrieve the data of 'rail' feature
>>> railways rail shp = gfr.SHP.read layer shps(rail shp path)
>>> railways_rail_shp.head()
                                                          coordinates shape type
0 30804 6101 ... [(0.0048644, 51.6279262), (0.0061979, 51.62926... 3
1 101511 6101 ... [(-0.2119027, 51.5241906), (-0.2108059, 51.523... 3<br>2 361978 6101 ... [(-0.0298545, 51.6619398), (-0.0302322, 51.659... 3
2 361978 6101 ... [(-0.0298545, 51.6619398), (-0.0302322, 51.659... 3
3 2370155 6101 ... [(-0.3379005, 51.5937776), (-0.3367807, 51.593... 3
4 2526598 6101 ... [(-0.1886021, 51.3602632), (-0.1884216, 51.360... 3
[5 rows x 9 columns]
>>> # Delete the example data and the test data directory
>>> delete_dir(dat_dir, verbose=True)
To delete the directory "tests\osm_data\" (Not empty)
? [No]|Yes: yes
Deleting "tests\osm_data\" ... Done.
```
# **GeofabrikReader.merge\_subregion\_layer\_shp**

GeofabrikReader.**merge\_subregion\_layer\_shp**(*subregion\_names*, *layer\_name*, *data\_dir=None*, *engine='pyshp'*, *update=False*, *download=True*, *rm\_zip\_extracts=True*, *merged\_shp\_dir=None*, *rm\_shp\_temp=True*, *verbose=False*, *ret\_merged\_shp\_path=False*)

Merge shapefiles for a specific layer of two or multiple geographic regions.

- subregion names  $(list)$  names of geographic region (case-insensitive) that is available on Geofabrik free download server
- **layer\_name** (str) name of a layer (e.g. 'railways')
- **engine** (str) the method used to merge/save shapefiles; options include: 'pyshp' (default) and 'geopandas' (or 'gpd') if engine='geopandas', this function relies on [geopandas.GeoDataFrame.to\\_file\(\);](https://geopandas.org/reference.html#geopandas.GeoDataFrame.to_file) otherwise, it by

default uses [shapefile.Writer\(\)](https://github.com/GeospatialPython/pyshp#writing-shapefiles)

- **update** (bool) whether to update the source .shp.zip files, defaults to False
- **download** (bool) whether to ask for confirmation before starting to download a file, defaults to True
- **data\_dir** (str | None) directory where the .shp.zip data files are located/saved; if None (default), the default directory
- **rm\_zip\_extracts** (bool) whether to delete the extracted files, defaults to False
- **rm\_shp\_temp** (bool) whether to delete temporary layer files, defaults to False
- **merged\_shp\_dir** (str | None) if None (default), use the layer name as the name of the folder where the merged .shp files will be saved
- **verbose** (*bool* | int) whether to print relevant information in console, defaults to False
- **ret\_merged\_shp\_path** (bool) whether to return the path to the merged .shp file, defaults to False

#### **Returns**

the path to the merged file when ret\_merged\_shp\_path=True

### **Return type**

list | str

### **Examples**:

```
>>> from pydriosm.reader import GeofabrikReader
>>> from pyhelpers.dirs import cd, delete dir
>>> import os
```
**>>>** gfr = GeofabrikReader()

### **Example 1**:

```
>>> # To merge 'railways' of Greater Manchester and West Yorkshire
>>> subrgn_name = ['Manchester', 'West Yorkshire']
>>> lyr name = 'railways'
>>> dat dir = "tests\osm_data"
>>> path to merged shp file = gfr.merge subregion layer shp(
... subrgn_name, lyr_name, dat_dir, verbose=True, ret_merged_shp_path=True)
To download .shp.zip data of the following geographic (sub)region(s):
   Greater Manchester
   West Yorkshire
? [No]|Yes: yes
Downloading "greater-manchester-latest-free.shp.zip"
   to "tests\osm_data\greater-manchester\" ... Done.
Downloading "west-yorkshire-latest-free.shp.zip"
   to "tests\osm_data\west-yorkshire\" ... Done.
Merging the following shapefiles:
   "greater-manchester gis osm railways free 1.shp"
   "west-yorkshire_gis_osm_railways_free_1.shp"
```

```
In progress ... Done.
       Find the merged shapefile at "tests\osm_data\gre_man-wes_yor-railways\".
>>> os.path.relpath(path_to_merged_shp_file)
'tests\osm_data\gre_man-wes_yor-railways\linestring.shp'
>>> # Read the merged data
>>> manchester yorkshire railways shp = gfr.SHP.read shp(path to merged shp file)
>>> manchester yorkshire railways shp.head()
  osm_id code ... coordinates shape_type
0 928999 6101 ... [(-2.2844621, 53.4802635), (-2.2949851, 53.481...] 3
1 929904 6101 ... [(-2.2917977, 53.4619559), (-2.2924877, 53.461... 3
2 929905 6102 ... [(-2.2794048, 53.4605819), (-2.2799722, 53.460... 3
3 3663332 6102 ... [(-2.2382139, 53.4817985), (-2.2381708, 53.481... 3
4 3996086 6101 ... [(-2.6003053, 53.4604346), (-2.6005261, 53.460... 3
[5 rows x 9 columns]
>>> # Delete the merged files
>>> delete dir(os.path.dirname(path to merged shp file), verbose=True)
To delete the directory "tests\osm_data\gre_man-wes_yor-railways\" (Not empty)
? [No]|Yes: yes
Deleting "tests\osm_data\gre_man-wes_yor-railways\" ... Done.
>>> # Delete the downloaded .shp.zip data files
>>> delete_dir(list(map(os.path.dirname, gfr.downloader.data_paths)), verbose=True)
To delete the following directories:
   "tests\osm_data\greater-manchester\" (Not empty)
   "tests\osm_data\west-yorkshire\" (Not empty)
? [No]|Yes: yes
Deleting "tests\osm_data\greater-manchester\" ... Done.
Deleting "tests\osm_data\west-vorkshire\" ... Done.
```
### **Example 2**:

```
>>> # To merge 'transport' of Greater London, Kent and Surrey
>>> subrgn_name = ['London', 'Kent', 'Surrey']
>>> lyr_name = 'transport'
>>>>>>>> path_to_merged_shp_file = gfr.merge_subregion_layer_shp(
        ... subrgn_name, lyr_name, dat_dir, verbose=True, ret_merged_shp_path=True)
To download .shp.zip data of the following geographic (sub)region(s):
   Greater London
   Kent
    Surrey
? [No]|Yes: yes
Downloading "greater-london-latest-free.shp.zip"
    to "tests\osm_data\greater-london\" ... Done.
Downloading "kent-latest-free.shp.zip"
   to "tests\osm_data\kent\" ... Done.
Downloading "surrey-latest-free.shp.zip"
   to "tests\osm_data\surrey\" ... Done.
Merging the following shapefiles:
   "greater-london_gis_osm_transport_a_free_1.shp"
   "greater-london_gis_osm_transport_free_1.shp"
   "kent gis osm transport a free 1.shp"
   "kent gis osm transport free 1.shp"
    "surrey_gis_osm_transport_a_free_1.shp"
    "surrey gis osm transport free 1.shp"
```

```
In progress ... Done.
       Find the merged shapefile at "tests\osm_data\gre_lon-ken-sur-transport\".
>>> type(path_to_merged_shp_file)
list
>>> len(path_to_merged_shp_file)
2
>>> os.path.relpath(path to merged shp file[0])
'tests\osm_data\gre-lon_ken_sur_transport\point.shp'
>>> os.path.relpath(path to merged shp file[1])
'tests\osm_data\gre-lon_ken_sur_transport\polygon.shp'
>>> # Read the merged shapefile
>>> merged transport shp 1 = gfr.SHP.read shp(path to merged shp file[1])>>> merged_transport_shp_1.head()
    osm_id ... shape_type
0 5077928 ... 5
1 8610280 ... 5
2 15705264 ... 5
3 23077379 ... 5
4 24016945 ... 5
[5 rows x 6 columns]
>>> # Delete the merged files
>>> delete_dir(os.path.commonpath(path_to_merged_shp_file), verbose=True)
To delete the directory "tests\osm_data\gre_lon-ken-sur-transport\" (Not empty)
? [No]|Yes: yes
Deleting "tests\osm_data\gre_lon-ken-sur-transport\" ... Done.
>>> # Delete the example data and the test data directory
>>> delete_dir(dat_dir, verbose=True)
To delete the directory "tests\osm_data\" (Not empty)
? [No]|Yes: yes
Deleting "tests\osm_data\" ... Done.
```
# **GeofabrikReader.read\_osm\_pbf**

<span id="page-113-0"></span>GeofabrikReader.**read\_osm\_pbf**(*subregion\_name*, *data\_dir=None*, *readable=False*, *expand=False*, *parse\_geometry=False*, *parse\_properties=False*, *parse\_other\_tags=False*, *update=False*, *download=True*, *pickle\_it=False*, *ret\_pickle\_path=False*, *rm\_pbf\_file=False*, *chunk\_size\_limit=50*, *verbose=False*, *\*\*kwargs*)

Read a PBF (.osm.pbf) data file of a geographic (sub)region.

- **subregion\_name** (str) name of a geographic (sub)region (case-insensitive) that is available on Geofabrik free download server
- **data\_dir** (str | None) directory where the .osm.pbf data file is located/saved; if None, the default local directory
- **readable** (bool) whether to parse each feature in the raw data, defaults to False
- **expand** (bool) whether to expand dict-like data into separate columns,

defaults to False

- **parse\_geometry** (bool) whether to represent the 'geometry' field in a [shapely.geometry](https://shapely.readthedocs.io/en/latest/manual.html#geometric-objects) format, defaults to False
- **parse\_properties** (bool) whether to represent the 'properties' field in a tabular format, defaults to False
- **parse\_other\_tags** (bool) whether to represent a 'other\_tags' (of 'properties') in a [dict](https://docs.python.org/3/library/stdtypes.html#dict) format, defaults to False
- **download** (bool) whether to download/update the PBF data file of the given subregion, if it is not available at the specified path, defaults to True
- **update** (bool) whether to check to update pickle backup (if available), defaults to False
- **pickle\_it** (bool) whether to save the .pbf data as a pickle file, defaults to False
- **ret\_pickle\_path** (bool) (when pickle\_it=True) whether to return a path to the saved pickle file
- **rm\_pbf\_file** (bool) whether to delete the downloaded .osm.pbf file, defaults to False
- **chunk\_size\_limit** (int | None) threshold (in MB) that triggers the use of chunk parser, defaults to 50; if the size of the .osm.pbf file (in MB) is greater than chunk\_size\_limit, it will be parsed in a chunk-wise way
- **verbose** (bool | int) whether to print relevant information in console as the function runs, defaults to False
- **kwargs** [optional] parameters of the method Reader.read osm pbf()

### **Returns**

dictionary of the .osm.pbf data; when pickle\_it=True, return a tuple of the dictionary and a path to the pickle file

### **Return type**

dict | tuple | None

## **Examples**:

```
>>> from pydriosm.reader import GeofabrikReader
>>> from pyhelpers.dirs import delete_dir
>>> gfr = GeofabrikReader()
>>> subrgn_name = 'rutland'
>>> dat dir = "tests\osm_data"
>>> # If the PBF data of Rutland is not available at the specified data directory,
>>> # the function can download the latest data by setting `download=True` (default)
>>> pbf_raw = gfr.read_osm_pbf(subrgn_name, data_dir=dat_dir, verbose=True)
Downloading "rutland-latest.osm.pbf"
   to "tests\osm_data\rutland\" ... Done.
Reading "tests\osm_data\rutland\rutland-latest.osm.pbf" ... Done.
>>> type(pbf_raw)
dict
```

```
(continued from previous page)
```

```
>>> list(pbf_raw.keys())
['points', 'lines', 'multilinestrings', 'multipolygons', 'other_relations']
>>> pbf_raw_points = pbf_raw['points']
>>> type(pbf_raw_points)
list
>>> type(pbf_raw_points[0])
osgeo.ogr.Feature
>>> # Set `readable=True`
>>> pbf_parsed = gfr.read_osm_pbf(subrgn_name, dat_dir, readable=True, verbose=True)
Parsing "tests\osm_data\rutland\rutland-latest.osm.pbf" ... Done.
>>> pbf_parsed_points = pbf_parsed['points']
>>> pbf parsed points.head()
0 {'type': 'Feature', 'geometry': {'type': 'Poin...
1 {'type': 'Feature', 'geometry': {'type': 'Poin...
2 {'type': 'Feature', 'geometry': {'type': 'Poin...
3 {'type': 'Feature', 'geometry': {'type': 'Poin...
4 {'type': 'Feature', 'geometry': {'type': 'Poin...
Name: points, dtype: object
>>> # Set `expand=True`, which would force `readable=True`
>>> pbf_parsed_ = gfr.read_osm_pbf(subrgn_name, dat_dir, expand=True, verbose=True)
Parsing "tests\osm_data\rutland\rutland-latest.osm.pbf" ... Done.
>>> pbf_parsed_points_ = pbf_parsed_['points']
>>> pbf_parsed_points_.head()
        id ... properties
0 488432 ... {'osm_id': '488432', 'name': None, 'barrier': ...
1 488658 ... {'osm_id': '488658', 'name': 'Tickencote Inter...
2 13883868 ... {'osm_id': '13883868', 'name': None, 'barrier'...
3 14049101 ... {'osm_id': '14049101', 'name': None, 'barrier'...
4 14558402 ... {'osm_id': '14558402', 'name': None, 'barrier'...
[5 rows x 3 columns]
>>> # Set `readable` and `parse_geometry` to be `True`
>>> pbf parsed 1 = gfr.readosm pbf(subrgn name, dat dir, readable=True,... parse_geometry=True)
>>> pbf parsed 1 point = pbf parsed 1['points'][0]
>>> pbf_parsed_1_point['geometry']
'POINT (-0.5134241 52.6555853)'
>>> pbf parsed 1 point['properties']['other tags']
'"odbl"=>"clean"'
>>> # Set `readable` and `parse_other_tags` to be `True`
>>> pbf_parsed_2 = gfr.read_osm_pbf(subrgn_name, dat_dir, readable=True,
... b. parse other tags=True)
\gg pbf parsed 2 point = pbf parsed 2['points'][0]
>>> pbf_parsed_2_point['geometry']
{'type': 'Point', 'coordinates': [-0.5134241, 52.6555853]}
>>> pbf parsed 2 point['properties']['other tags']
{'odbl': 'clean'}
>>> # Set `readable`, `parse_geometry` and `parse_other_tags` to be `True`
>>> pbf_parsed_3 = gfr.read_osm_pbf(subrgn_name, dat_dir, readable=True,
                                   ... parse_geometry=True, parse_other_tags=True)
>>> pbf parsed 3 point = pbf parsed 3['points'][0]
>>> pbf_parsed_3_point['geometry']
'POINT (-0.5134241 52.6555853)'
>>> pbf parsed 3 point['properties']['other tags']
```

```
{'odbl': 'clean'}
```

```
>>> # Delete the example data and the test data directory
>>> delete_dir(dat_dir, verbose=True)
To delete the directory "tests\osm_data\" (Not empty)
? [No]|Yes: yes
Deleting "tests\osm_data\" ... Done.
```
# **GeofabrikReader.read\_shp\_zip**

GeofabrikReader.**read\_shp\_zip**(*subregion\_name*, *layer\_names=None*, *feature\_names=None*, *data\_dir=None*, *update=False*, *download=True*, *pickle\_it=False*, *ret\_pickle\_path=False*, *rm\_extracts=False*, *rm\_shp\_zip=False*, *verbose=False*, *\*\*kwargs*)

Read a .shp.zip data file of a geographic (sub)region.

### **Parameters**

- **subregion\_name** (str) name of a geographic (sub)region (case-insensitive) that is available on Geofabrik free download server
- **layer\_names** (str | list | None) name of a .shp layer, e.g. 'railways', or names of multiple layers; if None (default), all available layers
- **feature\_names** (str | list | None) name of a feature, e.g. 'rail', or names of multiple features; if None (default), all available features
- data\_dir (str | None) directory where the .shp.zip data file is located/saved; if None, the default directory
- **update** (bool) whether to check to update pickle backup (if available), defaults to False
- **download** (bool) whether to ask for confirmation before starting to download a file, defaults to True
- **pickle\_it** (bool) whether to save the .shp data as a pickle file, defaults to False
- **ret\_pickle\_path** (bool) (when pickle\_it=True) whether to return a path to the saved pickle file
- **rm\_extracts** (bool) whether to delete extracted files from the .shp.zip file, defaults to False
- **rm\_shp\_zip** (bool) whether to delete the downloaded .shp.zip file, defaults to False
- **verbose** (bool | int) whether to print relevant information in console as the function runs, defaults to False

#### **Returns**

dictionary of the shapefile data, with keys and values being layer names and tabular data (in the format of [geopandas.GeoDataFrame\)](https://geopandas.org/reference.html#geodataframe), respectively

#### **Return type**

dict | collections.OrderedDict | None

#### **Examples**:

```
>>> from pydriosm.reader import GeofabrikReader
>>> from pyhelpers.dirs import delete_dir
>>> gfr = GeofabrikReader()
>>> subrgn_name = 'London'
>>> dat dir = "tests\osm data"
>>> london_shp_data = gfr.read_shp_zip(
... subregion_name=subrgn_name, data_dir=dat_dir, download=False, verbose=True)
The .shp.zip file for "Greater London" is not found.
>>> # Set `download=True`
>>> london shp data = gfr.read shp zip(
       ... subregion_name=subrgn_name, data_dir=dat_dir, download=True, verbose=True)
Downloading "greater-london-latest-free.shp.zip"
   to "tests\osm_data\greater-london\" ... Done.
Extracting "tests\osm_data\greater-london\greater-london-latest-free.shp.zip"
   to "tests\osm_data\greater-london\greater-london-latest-free-shp\" ... Done.
Reading the shapefile(s) at
   "tests\osm_data\greater-london\greater-london-latest-free-shp\" ... Done.
>>> type(london_shp_data)
collections.OrderedDict
>>> list(london_shp_data.keys())
['buildings',
 'landuse',
 'natural',
 'places',
 'pofw',
 'pois',
 'railways',
 'roads',
 'traffic',
 'transport',
 'water',
 'waterways']
>>> # Data of the 'railways' layer
>>> london shp railways = london shp data['railways']
>>> london_shp_railways.head()
                                                           coordinates shape_type
0 30804 6101 ... [(0.0048644, 51.6279262), (0.0061979, 51.62926... 3
1 101298 6103 ... [(-0.2249906, 51.493682), (-0.2251678, 51.4945... 3
2 101486 6103 ... [(-0.2055497, 51.5195429), (-0.2051377, 51.519... 3
3 101511 6101 ... [(-0.2119027, 51.5241906), (-0.2108059, 51.523... 3
4 282898 6103 ... [(-0.1862586, 51.6159083), (-0.1868721, 51.613... 3
[5 rows x 9 columns]
>>> # Read data of the 'transport' layer only from the original .shp.zip file
>>> # (and delete any extracts)
>>> subrgn_layer = 'transport'
>>> # Set `rm_extracts=True` to remove the extracts
>>> london shp transport = gfr.read shp zip(
... subregion name=subrgn name, layer names=subrgn layer, data dir=dat dir,
                                                                    (continues on next page)
```

```
(continued from previous page)
```

```
... rm_extracts=True, verbose=True)
Reading the shapefile(s) at
   "tests\osm_data\greater-london\greater-london-latest-free-shp\" ... Done.
Deleting the extracts "tests\osm_data\greater-london\greater-london-latest-free-sh...
>>> type(london shp transport)
collections.OrderedDict
>>> list(london_shp_transport.keys())
['transport']
>>> london shp transport = london shp transport['transport']
>>> london_shp_transport_.head()
    osm_id ... shape_type
0 5077928 ... 5
1 8610280 ... 5
2 15705264 ... 5
3 23077379 ... 5
4 24016945 ... 5
[5 rows x 6 columns]
>>> # Read data of only the 'bus stop' feature (in the 'transport' layer)
>>> # from the original .shp.zip file (and delete any extracts)
>>> feat name = 'bus stop'
>>> london_bus_stop = gfr.read_shp_zip(
... subregion_name=subrgn_name, layer_names=subrgn_layer, feature_names=feat_name,
... data_dir=dat_dir, rm_extracts=True, verbose=True)
Extracting the following layer(s):
   'transport'
   from "tests\osm_data\greater-london\greater-london-latest-free.shp.zip"
     to "tests\osm_data\greater-london\greater-london-latest-free-shp\" ... Done.
Reading the shapefile(s) at
   "tests\osm_data\greater-london\greater-london-latest-free-shp\" ... Done.
Deleting the extracts "tests\osm_data\greater-london\greater-london-latest-free-sh...
>>> type(london_bus_stop)
collections.OrderedDict
>>> list(london_bus_stop.keys())
['transport']
>>> fclass = london bus stop['transport'].fclass.unique()
>>> fclass
array(['bus_stop'], dtype=object)
>>> # Read multiple features of multiple layers
>>> # (and delete both the original .shp.zip file and extracts)
>>> subrgn_layers = ['traffic', 'roads']
>>> feat_names = ['parking', 'trunk']
>>> london_shp_tra_roa_par_tru = gfr.read_shp_zip(
... subregion_name=subrgn_name, layer_names=subrgn_layers, feature_names=feat_names,
... data_dir=dat_dir, rm_extracts=True, rm_shp_zip=True, verbose=True)
Extracting the following layer(s):
   'traffic'
   'roads'
   from "tests\osm_data\greater-london\greater-london-latest-free.shp.zip"
     to "tests\osm_data\greater-london\greater-london-latest-free-shp\" ... Done.
Reading the shapefile(s) at
   "tests\osm_data\greater-london\greater-london-latest-free-shp\" ... Done.
Deleting the extracts "tests\osm_data\greater-london\greater-london-latest-free-sh...
Deleting "tests\osm_data\greater-london\greater-london-latest-free.shp.zip" ... Done.
>>> type(london_shp_tra_roa_par_tru)
collections.OrderedDict
>>> list(london shp tra roa par tru.keys())
```

```
['traffic', 'roads']
>>> # Data of the 'traffic' layer
>>> london_shp_tra_roa_par_tru['traffic'].head()
   osm_id code ... coordinates shape_type
0 2956081 5260 ... [(-0.0218269, 51.4369515), (-0.020097, 51.4372... 5
1 2956183 5260 ... [(-0.0224697, 51.4452646), (-0.0223272, 51.445... 5
2 2956184 5260 ... [(-0.0186703, 51.444221), (-0.0185442, 51.4447... 5
3 2956185 5260 ... [(-0.0189846, 51.4481958), (-0.0189417, 51.448... 5
4 2956473 5260 ... [(-0.0059602, 51.4579088), (-0.0058695, 51.457... 5
[5 rows x 6 columns]
>>> # Data of the 'roads' layer
>>> london_shp_tra_roa_par_tru['roads'].head()
                                                       coordinates shape_type
7 1200 5112 ... [(-0.2916285, 51.5160418), (-0.2915517, 51.516... 3
8 1201 5112 ... [(-0.2925582, 51.5300857), (-0.2925916, 51.529... 3
9 1202 5112 ... [(-0.2230893, 51.5735075), (-0.2228416, 51.573... 3<br>10 1203 5112 ... [(-0.139105, 51.6101568), (-0.1395372, 51.6100... 3
10 1203 5112 ... [(-0.139105, 51.6101568), (-0.1395372, 51.6100... 3
11 1208 5112 ... [(-0.1176027, 51.6124616), (-0.1169584, 51.612... 3
[5 rows x 12 columns]
>>> # Delete the example data and the test data directory
>>> delete_dir(dat_dir, verbose=True)
To delete the directory "tests\osm_data\" (Not empty)
? [No]|Yes: yes
Deleting "tests\osm_data\" ... Done.
```
### **BBBikeReader**

```
class pydriosm.reader.BBBikeReader(data_dir=None, max_tmpfile_size=None)
     Read BBBike exports of OpenStreetMap data.
```
### **Parameters**

- **data\_dir** (str | None) (a path or a name of) a directory where a data file is; if None (default), a folder osm\_bbbike under the current working directory
- **max\_tmpfile\_size** (int | None) defaults to None, see also gdal\_configurations

### **Variables**

- **downloader** ([BBBikeDownloader](#page-46-0)) instance of the class [BBBikeDownloader](#page-46-0)
- **name** (str) name of the data resource
- **url** (str) url of the homepage to the BBBike free download server

# **Examples**:

```
>>> from pydriosm.reader import BBBikeReader
>>> bbr = BBBikeReader()
>>> bbr.NAME
'BBBike'
```
# **Attributes**

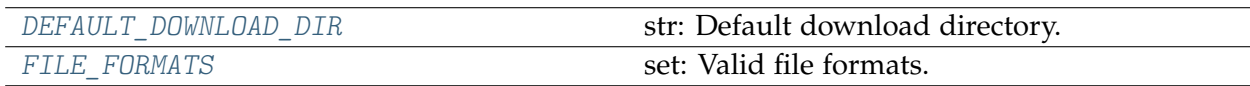

# **BBBikeReader.DEFAULT\_DOWNLOAD\_DIR**

<span id="page-120-0"></span>BBBikeReader.**DEFAULT\_DOWNLOAD\_DIR = 'osm\_data\\bbbike'** str: Default download directory.

# **BBBikeReader.FILE\_FORMATS**

```
BBBikeReader.FILE_FORMATS = {'.csv.xz', '.garmin-onroad-latin1.zip',
'.garmin-onroad.zip', '.garmin-opentopo.zip', '.garmin-osm.zip',
'.geojson.xz', '.gz', '.mapsforge-osm.zip', '.pbf', '.shp.zip',
'.svg-osm.zip'}
```
set: Valid file formats.

# **Methods**

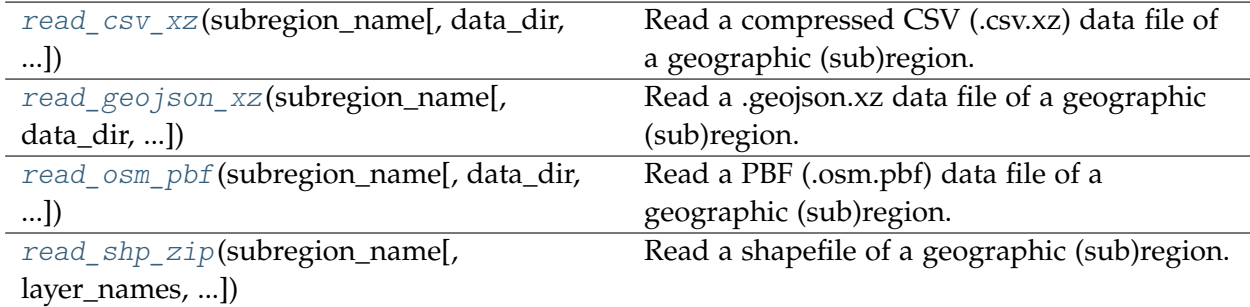

# **BBBikeReader.read\_csv\_xz**

<span id="page-120-2"></span>BBBikeReader.**read\_csv\_xz**(*subregion\_name*, *data\_dir=None*, *download=False*, *verbose=False*, *\*\*kwargs*)

Read a compressed CSV (.csv.xz) data file of a geographic (sub)region.

- **subregion\_name** (str) name of a geographic (sub)region (case-insensitive) that is available on BBBike free download server
- data\_dir (str | None) directory where the .csv.xz data file is located/saved; if None (default), the default directory
- **download** (bool) whether to try to download the requisite data file if it does not exist, defaults to True

• **verbose** (bool | int) – whether to print relevant information in console as the function runs, defaults to False

# **Returns**

tabular data of the .csv.xz file

### **Return type**

pandas.DataFrame | None

### **Examples**:

```
>>> from pydriosm.reader import BBBikeReader
>>> from pyhelpers.dirs import cd, delete_dir
>>> bbr = BBBikeReader()
>>> subrgn_name = 'Leeds'
>>> dat dir = "tests\osm_data"
>>> leeds_csv_xz = bbr.read_csv_xz(subrgn_name, dat_dir, verbose=True)
The requisite data file "tests\osm_data\leeds\Leeds.osm.csv.xz" does not exist.
>>> leeds_csv_xz = bbr.read_csv_xz(subrgn_name, dat_dir, verbose=True, download=True)
Downloading "Leeds.osm.csv.xz"
   to "tests\osm_data\leeds\" ... Done.
Parsing the data ... Done.
>>> leeds_csv_xz.head()
  type id feature note
0 node 154915 None None
1 node 154916 None None
2 node 154921 None None
3 node 154922 None None
4 node 154923 None None
>>> # Delete the downloaded .csv.xz data file
>>> delete_dir(dat_dir, verbose=True)
To delete the directory "tests\osm_data\" (Not empty)
? [No]|Yes: yes
Deleting "tests\osm_data\" ... Done.
```
### **BBBikeReader.read\_geojson\_xz**

<span id="page-121-0"></span>BBBikeReader.**read\_geojson\_xz**(*subregion\_name*, *data\_dir=None*, *parse\_geometry=False*, *download=False*, *verbose=False*, *\*\*kwargs*)

Read a .geojson.xz data file of a geographic (sub)region.

- **subregion\_name** (str) name of a geographic (sub)region (case-insensitive) that is available on BBBike free download server
- **data\_dir** (str | None) directory where the .geojson.xz data file is located/saved; if None (default), the default directory
- **parse\_geometry** (bool) whether to represent coordinates in a format of a geometric object, defaults to False
- **download** (bool) whether to try to download the requisite data file if it does not exist, defaults to True
- **verbose** (bool | int) whether to print relevant information in console as the function runs, defaults to False

#### **Returns**

tabular data of the .csv.xz file

# **Return type**

pandas.DataFrame | None

### **Examples**:

```
>>> from pydriosm.reader import BBBikeReader
>>> from pyhelpers.dirs import cd, delete dir
>>> import os
>>> bbr = BBBikeReader()
>>> subrgn_name = 'Leeds'
>>> dat dir = "tests\osm_data"
>>> leeds_geoj = bbr.read_geojson_xz(subrgn_name, dat_dir, verbose=True)
The requisite data file "tests\osm_data\leeds\Leeds.osm.geojson.xz" does not exist.
>>> # Set `try download=True`
>>> leeds_geoj = bbr.read_geojson_xz(subrgn_name, dat_dir, verbose=True, download=True)
Downloading "Leeds.osm.geojson.xz"
    to "tests\osm_data\leeds\" ... Done.
Parsing the data ... Done.
>>> leeds_geoj.head()
                                           geometry properties
0 {'type': 'Point', 'coordinates': [-1.5558097, ... {'highway': 'motorway_junction'...
1 {'type': 'Point', 'coordinates': [-1.34293, 53... {'highway': 'motorway_junction'...
2 {'type': 'Point', 'coordinates': [-1.517335, 5... {'highway': 'motorway_junction'...
3 {'type': 'Point', 'coordinates': [-1.514124, 5... {'highway': 'motorway_junction'...
4 {'type': 'Point', 'coordinates': [-1.516511, 5... {'highway': 'motorway_junction'...
>>> # Set `parse_geometry` to be True
>>> leeds_geoj_ = bbr.read_geojson_xz(subrgn_name, dat_dir, parse_geometry=True,
                                    ... verbose=True)
Parsing "tests\osm_data\leeds\Leeds.osm.geojson.xz" ... Done.
>>> leeds_geoj_['geometry'].head()
0 POINT (-1.5560511 53.6879848)
1 POINT (-1.34293 53.844618)
2 POINT (-1.517335 53.7499667)
3 POINT (-1.514124 53.7416937)
4 POINT (-1.516511 53.7256632)
Name: geometry, dtype: object
>>> # Delete the download directory
>>> delete_dir(dat_dir, verbose=True)
```
# **BBBikeReader.read\_osm\_pbf**

<span id="page-123-0"></span>BBBikeReader.**read\_osm\_pbf**(*subregion\_name*, *data\_dir=None*, *readable=False*, *expand=False*, *parse\_geometry=False*, *parse\_other\_tags=False*, *parse\_properties=False*, *update=False*, *download=True*, *pickle\_it=False*, *ret\_pickle\_path=False*, *rm\_pbf\_file=False*, *chunk\_size\_limit=50*, *verbose=False*, *\*\*kwargs*)

Read a PBF (.osm.pbf) data file of a geographic (sub)region.

- **subregion\_name** (str) name of a geographic (sub)region (case-insensitive) that is available on Geofabrik free download server
- **data dir** (str | None) directory where the .osm.pbf data file is located/saved; if None, the default local directory
- **readable** (bool) whether to parse each feature in the raw data, defaults to False
- **expand** (bool) whether to expand dict-like data into separate columns, defaults to False
- **parse** geometry  $(bool)$  whether to represent the 'geometry' field in a [shapely.geometry](https://shapely.readthedocs.io/en/latest/manual.html#geometric-objects) format, defaults to False
- **parse properties** (bool) whether to represent the 'properties' field in a tabular format, defaults to False
- **parse** other tags (bool) whether to represent a 'other tags' (of 'properties') in a [dict](https://docs.python.org/3/library/stdtypes.html#dict) format, defaults to False
- **download** (bool) whether to download/update the PBF data file of the given subregion, if it is not available at the specified path, defaults to True
- **update** (bool) whether to check to update pickle backup (if available), defaults to False
- **pickle\_it** (bool) whether to save the .pbf data as a pickle file, defaults to False
- **ret pickle path** (bool) (when pickle it=True) whether to return a path to the saved pickle file
- **rm** pbf file (bool) whether to delete the downloaded .osm.pbf file, defaults to False
- **chunk\_size\_limit** (int | None) threshold (in MB) that triggers the use of chunk parser, defaults to 50; if the size of the .osm.pbf file (in MB) is greater than chunk size limit, it will be parsed in a chunk-wise way
- **verbose** (bool  $|$  int) whether to print relevant information in console as the function runs, defaults to False
- **kwargs** [optional] parameters of the method  $Reader.readosm.pdf()$

#### **Returns**

dictionary of the .osm.pbf data; when pickle\_it=True, return a tuple of the dictionary and a path to the pickle file

#### **Return type**

dict | tuple | None

### **Examples**:

```
>>> from pydriosm.reader import BBBikeReader
>>> from pyhelpers.dirs import delete dir
>>> bbr = BBBikeReader()
>>> subrgn_name = 'Leeds'
>>> dat dir = "tests\osm_data"
>>> leeds_pbf_raw = bbr.read_osm_pbf(subrgn_name, data_dir=dat_dir, verbose=True)
Downloading "Leeds.osm.pbf"
   to "tests\osm_data\leeds\" ... Done.
Reading "tests\osm_data\leeds\Leeds.osm.pbf" ... Done.
>>> type(leeds_pbf_raw)
dict
>>> list(leeds_pbf_raw.keys())
['points', 'lines', 'multilinestrings', 'multipolygons', 'other_relations']
>>> pbf raw points = leeds pbf raw['points']
>>> type(pbf_raw_points)
list
>>> type(pbf_raw_points[0])
osgeo.ogr.Feature
>>> # (Parsing the data in this example might take up to a few minutes.)
>>> leeds pbf parsed = bbr.read osm pbf(
... subrgn_name, data_dir=dat_dir, readable=True, expand=True,
... parse_geometry=True, parse_other_tags=True, parse_properties=True,
       ... verbose=True)
Parsing "tests\osm_data\leeds\Leeds.osm.pbf" ... Done.
>>> list(leeds_pbf_parsed.keys())
['points', 'lines', 'multilinestrings', 'multipolygons', 'other_relations']
>>> # Data of the 'multipolygons' layer
>>> leeds_pbf_parsed_multipolygons = leeds_pbf_parsed['multipolygons']
>>> leeds_pbf_parsed_multipolygons.head()
     id geometry ... tourism other_tags
0 10595 (POLYGON ((-1.5030223 53.6725382, -1.5034495 5... ... None None
1 10600 (POLYGON ((-1.5116994 53.6764287, -1.5099361 5... ... None None
2 10601 (POLYGON ((-1.5142403 53.6710831, -1.5143686 5... ... None None
3 10612 (POLYGON ((-1.5129341 53.6704885, -1.5131883 5... ... None None
4 10776 (POLYGON ((-1.5523801 53.7029081, -1.5524772 5... ... None None
[5 rows x 26 columns]
>>> # Delete the example data and the test data directory
>>> delete_dir(dat_dir, verbose=True)
To delete the directory "tests\osm_data\" (Not empty)
? [No]|Yes: yes
Deleting "tests\osm_data\" ... Done.
```
### **See also:**

• Examples for the method [GeofabrikReader.read\\_osm\\_pbf\(\)](#page-113-0).

# **BBBikeReader.read\_shp\_zip**

<span id="page-125-0"></span>BBBikeReader.**read\_shp\_zip**(*subregion\_name*, *layer\_names=None*, *feature\_names=None*, *data\_dir=None*, *update=False*, *download=True*, *pickle\_it=False*, *ret\_pickle\_path=False*, *rm\_extracts=False*, *rm\_shp\_zip=False*, *verbose=False*, *\*\*kwargs*)

Read a shapefile of a geographic (sub)region.

### **Parameters**

- **subregion\_name** (str) name of a geographic (sub)region (case-insensitive) that is available on BBBike free download server
- **layer\_names** (str | list | None) name of a .shp layer, e.g. 'railways', or names of multiple layers; if None (default), all available layers
- **feature\_names** (str | list | None) name of a feature, e.g. 'rail', or names of multiple features; if None (default), all available features
- **data\_dir** (str | None) directory where the .shp.zip data file is located/saved; if None, the default directory
- **update** (bool) whether to check to update pickle backup (if available), defaults to False
- **download** (bool) whether to ask for confirmation before starting to download a file, defaults to True
- **pickle\_it** (bool) whether to save the .shp data as a pickle file, defaults to False
- **ret\_pickle\_path** (bool) (when pickle\_it=True) whether to return a path to the saved pickle file
- **rm\_extracts** (bool) whether to delete extracted files from the .shp.zip file, defaults to False
- **rm\_shp\_zip** (bool) whether to delete the downloaded .shp.zip file, defaults to False
- **verbose** (bool | int) whether to print relevant information in console as the function runs, defaults to False

### **Returns**

dictionary of the shapefile data, with keys and values being layer names and tabular data (in the format of [geopandas.GeoDataFrame\)](https://geopandas.org/reference.html#geodataframe), respectively; when pickle\_it=True, return a tuple of the dictionary and a path to the pickle file

# **Return type**

dict | collections.OrderedDict | tuple | None

# **Examples**:

```
>>> from pydriosm.reader import BBBikeReader
>>> from pyhelpers.dirs import delete_dir
>>> import os
>>> bbr = BBBikeReader()
>>> subrgn_name = 'Birmingham'
>>> dat dir = "tests\osm_data"
>>> bham shp = bbr.read shp zip(
... subregion_name=subrgn_name, data_dir=dat_dir, download=False, verbose=True)
The .shp.zip file for "Birmingham" is not found.
>>> # Set `download=True`
>>> bham shp = bbr.read shp zip(
... subregion_name=subrgn_name, data_dir=dat_dir, download=True, verbose=True)
Downloading "Birmingham.osm.shp.zip"
   to "tests\osm_data\birmingham\" ... Done.
Extracting "tests\osm_data\birmingham\Birmingham.osm.shp.zip"
   to "tests\osm_data\birmingham\" ... Done.
Reading the shapefile(s) at
   "tests\osm_data\birmingham\Birmingham-shp\shape\" ... Done.
>>> type(bham_shp)
collections.OrderedDict
>>> list(bham_shp.keys())
['buildings',
 'landuse',
'natural',
'places',
 'points',
 'railways',
 'roads',
 'waterways']
>>> # Data of 'railways' layer
>>> bham railways shp = bham shp['railways']
>>> bham_railways_shp.head()
   osm_id ... shape_type
0 740 ... 3
1 2148 ... 3
2 2950000 ... 3
3 3491845 ... 3
4 3981454 ... 3
[5 rows x 5 columns]
>>> # Read data of 'road' layer only from the original .shp.zip file
>>> # (and delete all extracts)
>>> lyr_name = 'roads'
>>> bham roads shp = bbr.read shp zip(
... subregion name=subrgn_name, layer_names=lyr_name, data_dir=dat_dir,
... rm_extracts=True, verbose=True)
Reading "tests\osm_data\birmingham\Birmingham-shp\shape\roads.shp" ... Done.
Deleting the extracts "tests\osm_data\birmingham\Birmingham-shp\" ... Done.
>>> type(bham_roads_shp)
collections.OrderedDict
>>> list(bham_roads_shp.keys())
['roads']
>>> bham_roads_shp[lyr_name].head()
  osm_id ... shape_type
0 37 ... 3
```

```
1 38 ... 3
2 41 ... 3
3 45 ... 3
4 46 ... 3
[5 rows x 9 columns]
>>> # Read data of multiple layers and features from the original .shp.zip file
>>> # (and delete all extracts)
>>> lyr_names = ['railways', 'waterways']
>>> feat names = ['rail', 'canal']
>>> bham_rw_rc_shp = bbr.read_shp_zip(
... subregion_name=subrgn_name, layer_names=lyr_names, feature_names=feat_names,
... data_dir=dat_dir, rm_extracts=True, rm_shp_zip=True, verbose=True)
Extracting the following layer(s):
    'railways'
    'waterways'
    from "tests\osm_data\birmingham\Birmingham.osm.shp.zip"
      to "tests\osm_data\birmingham\" ... Done.
Reading the data at "tests\osm_data\birmingham\Birmingham-shp\shape\" ... Done.
Deleting the extracts "tests\osm_data\birmingham\Birmingham-shp\" ... Done.
Deleting "tests\osm_data\birmingham\Birmingham.osm.shp.zip" ... Done.
>>> type(bham_rw_rc_shp)
collections.OrderedDict
>>> list(bham_rw_rc_shp.keys())
['railways', 'waterways']
>>> # Data of the 'railways' layer
>>> bham rw rc shp_railways = bham_rw_rc_shp['railways']
>>> bham_rw_rc_shp_railways[['type', 'name']].head()
   type name name is a set of the set of the set of the set of the set of the set of the set of the set of the set of the set of the set of the set of the set of the set of the set of the set of the set of the set of the set 
0 rail Cross-City Line
1 rail Cross-City Line
2 rail Derby to Birmingham (Proof House Junction) Line
3 rail Birmingham to Peterborough Line
4 rail Water Orton to Park Lane Junction Curve
>>> # Data of the 'waterways' layer
>>> bham rw rc shp waterways = bham rw rc shp['waterways']
>>> bham_rw_rc_shp_waterways[['type', 'name']].head()
     type name name name is a state of the state of the state \sim2 canal Birmingham and Fazeley Canal
8 canal Birmingham and Fazeley Canal
9 canal Birmingham Old Line Canal Navigations - Rotton P
10 canal 10 canal 10 canal 11 canal 11 canal 11 canal 11 canal 11 canal 11 canal 11 canal 11 canal 11 canal 1
                               Worcester & Birmingham Canal
>>> # Delete the example data and the test data directory
>>> delete_dir(dat_dir, verbose=True)
To delete the directory "tests\osm_data\" (Not empty)
? [No]|Yes: yes
Deleting "tests\osm_data\" ... Done.
```
# **3.3 ios**

Implement storage I/O of (parsed) [OSM](https://www.openstreetmap.org/) data extracts with [PostgreSQL.](https://www.postgresql.org/)

# **3.3.1 Storage I/O of data**

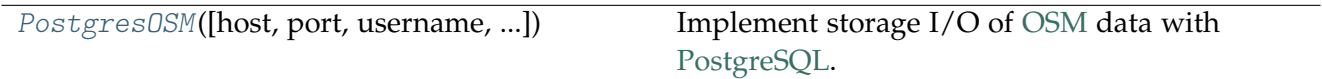

# **PostgresOSM**

<span id="page-128-0"></span>**class** pydriosm.ios.**PostgresOSM**(*host=None*, *port=None*, *username=None*, *password=None*, *database\_name=None*, *data\_source='Geofabrik'*, *max\_tmpfile\_size=None*, *data\_dir=None*, *\*\*kwargs*)

Implement storage I/O of [OSM](https://www.openstreetmap.org/) data with [PostgreSQL.](https://www.postgresql.org/)

- host (str | None) host name/address of a PostgreSQL server, e.g. 'localhost' or '127.0.0.1' (default by installation of PostgreSQL); when host=None (default), it is initialized as 'localhost'
- **port** (int | None) listening port used by PostgreSQL; when port=None (default), it is initialized as 5432 (default by installation of PostgreSQL)
- **username** (str | None) username of a PostgreSQL server; when username=None (default), it is initialized as 'postgres' (default by installation of PostgreSQL)
- **password** (str | int | None) user password; when password=None (default), it is required to mannually type in the correct password to connect the PostgreSQL server
- **database\_name** (str | None) name of a database; when database=None (default), it is initialized as 'postgres' (default by installation of PostgreSQL)
- **confirm\_db\_creation** whether to prompt a confirmation before creating a new database (if the specified database does not exist), defaults to False
- **data\_source** (str) name of data source, defaults to 'Geofabrik'; options include {'Geofabrik', 'BBBike'}
- **max\_tmpfile\_size** (int | None) defaults to None, see also the function [pyhelpers.settings.gdal\\_configurations\(\)](https://pyhelpers.readthedocs.io/en/latest/_generated/pyhelpers.settings.gdal_configurations.html)
- data\_dir (str | None) directory where the data file is located/saved, defaults to None; when data\_dir=None, it should be the same as the directory specified by the corresponding [downloader](#page-130-0)/[reader](#page-131-0)
- **kwargs** [optional] parameters of the class [pyhelpers.sql.PostgreSQL](https://pyhelpers.readthedocs.io/en/latest/_generated/pyhelpers.sql.PostgreSQL.html)

# **Variables**

**data\_source** (str) – name of data sources, options include {'Geofabrik', 'BBBike'}

### **Examples**:

```
>>> from pydriosm.ios import PostgresOSM
>>> osmdb = PostgresOSM(database_name='osmdb_test')
Password (postgres@localhost:5432): ***
Creating a database: "osmdb test" ... Done.
Connecting postgres:***@localhost:5432/osmdb_test ... Successfully.
>>> osmdb.data_source
'Geofabrik'
>>> type(osmdb.downloader)
pydriosm.downloader.GeofabrikDownloader
>>> type(osmdb.reader)
pydriosm.reader.GeofabrikReader
>>> # Change the data source
>>> osmdb.data source = 'BBBike'
>>> type(osmdb.downloader)
pydriosm.downloader.BBBikeDownloader
>>> type(osmdb.reader)
pydriosm.reader.BBBikeReader
>>> # Delete the database 'osmdb_test'
>>> osmdb.drop_database(verbose=True)
To drop the database "osmdb_test" from postgres:***@localhost:5432
? [No]|Yes: yes
Dropping "osmdb_test" ... Done.
```
# **Attributes**

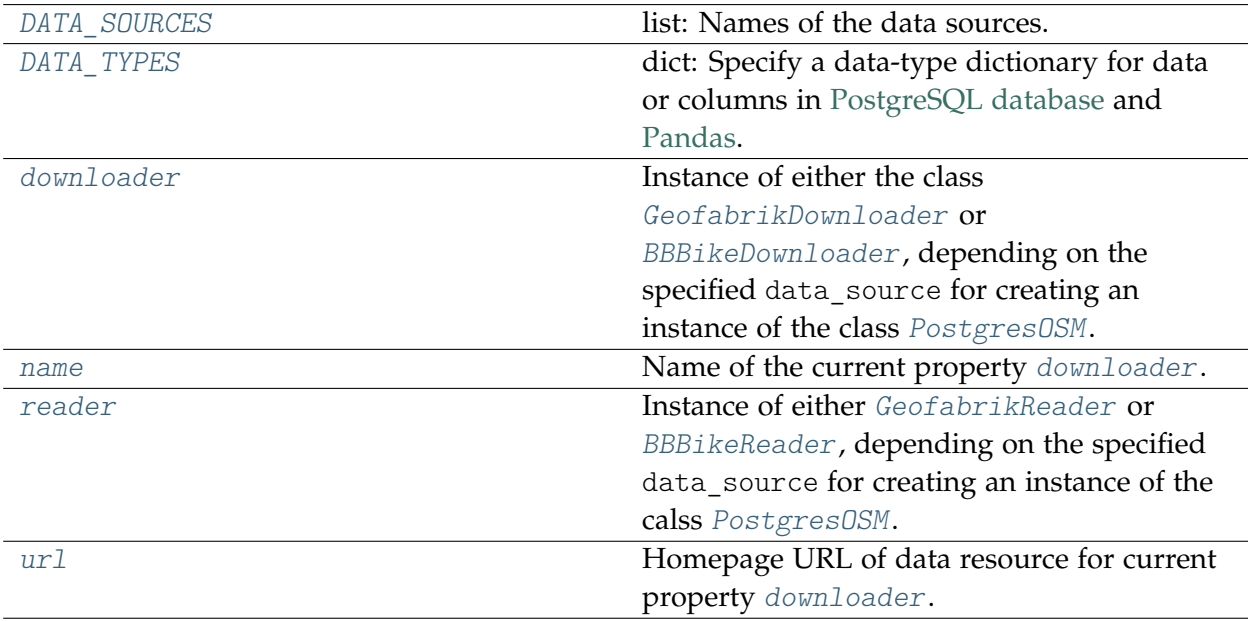

# **PostgresOSM.DATA\_SOURCES**

<span id="page-130-1"></span>PostgresOSM.**DATA\_SOURCES = ['Geofabrik', 'BBBike']** list: Names of the data sources.

# **PostgresOSM.DATA\_TYPES**

```
PostgresOSM.DATA_TYPES = {'bigint': <class 'numpy.int64'>, 'json': <class
'str'>, 'text': <class 'str'>}
```
dict: Specify a data-type dictionary for data or columns in [PostgreSQL database](https://www.postgresql.org/docs/current/datatype.html) and [Pandas.](https://pandas.pydata.org/docs/user_guide/basics.html#basics-dtypes)

# **PostgresOSM.downloader**

# <span id="page-130-0"></span>**property** PostgresOSM.**downloader**

Instance of either the class [GeofabrikDownloader](#page-21-0) or [BBBikeDownloader](#page-46-0), depending on the specified data source for creating an instance of the class [PostgresOSM](#page-128-0).

# **Examples**:

```
>>> from pydriosm.ios import PostgresOSM
>>> osmdb = Postgres0SM(database name='osmdb test')
Password (postgres@localhost:5432): ***
Creating a database: "osmdb_test" ... Done.
Connecting postgres:***@localhost:5432/osmdb_test ... Successfully.
>>> osmdb.data_source
'Geofabrik'
>>> type(osmdb.downloader)
pydriosm.downloader.GeofabrikDownloader
>>> # Change the data source
>>> osmdb.data_source = 'BBBike'
>>> type(osmdb.downloader)
pydriosm.downloader.BBBikeDownloader
>>> # Delete the database 'osmdb test'
>>> osmdb.drop_database(verbose=True)
To drop the database "osmdb_test" from postgres:***@localhost:5432
? [No]|Yes: yes
Dropping "osmdb_test" ... Done.
```
### **PostgresOSM.name**

#### <span id="page-131-1"></span>**property** PostgresOSM.**name**

Name of the current property [downloader](#page-130-0).

### **Examples**:

```
>>> from pydriosm.ios import PostgresOSM
>>> osmdb = PostgresOSM(database_name='osmdb_test')
Password (postgres@localhost:5432): ***
Creating a database: "osmdb_test" ... Done.
Connecting postgres: *** @localhost: 5432/osmdb_test ... Successfully.
>>> osmdb.data_source
'Geofabrik'
>>> osmdb.name
'Geofabrik OpenStreetMap data extracts'
>>> # Change the data source
>>> osmdb.data source = 'BBBike'
>>> osmdb.name
'BBBike exports of OpenStreetMap data'
>>> # Delete the database 'osmdb test'
>>> osmdb.drop_database(verbose=True)
To drop the database "osmdb_test" from postgres:***@localhost:5432
? [No]|Yes: yes
Dropping "osmdb_test" ... Done.
```
# **PostgresOSM.reader**

### <span id="page-131-0"></span>**property** PostgresOSM.**reader**

Instance of either [GeofabrikReader](#page-105-0) or [BBBikeReader](#page-119-0), depending on the specified data\_source for creating an instance of the calss [PostgresOSM](#page-128-0).

### **Examples**:

```
>>> from pydriosm.ios import PostgresOSM
>>> osmdb = PostgresOSM(database_name='osmdb_test')
Password (postgres@localhost:5432): ***
Creating a database: "osmdb_test" ... Done.
Connecting postgres:***@localhost:5432/osmdb_test ... Successfully.
>>> type(osmdb.reader)
pydriosm.reader.GeofabrikReader
>>> # Change the data source
>>> osmdb.data source = 'BBBike'
>>> type(osmdb.reader)
pydriosm.reader.BBBikeReader
>>> # Delete the database 'osmdb test'
>>> osmdb.drop_database(verbose=True)
To drop the database "osmdb_test" from postgres:***@localhost:5432
```

```
? [No]|Yes: yes
Dropping "osmdb_test" ... Done.
```
### **PostgresOSM.url**

<span id="page-132-0"></span>**property** PostgresOSM.**url**

Homepage URL of data resource for current property [downloader](#page-130-0).

**Examples**:

```
>>> from pydriosm.ios import PostgresOSM
>>> osmdb = Postgres0SM(database name='osmdb test')
Password (postgres@localhost:5432): ***
Creating a database: "osmdb test" ... Done.
Connecting postgres: *** @localhost: 5432/osmdb_test ... Successfully.
>>> osmdb.url
'https://download.geofabrik.de/'
>>> # Change the data source
>>> osmdb.data_source = 'BBBike'
>>> osmdb.url
'https://download.bbbike.org/osm/bbbike/'
>>> # Delete the database 'osmdb_test'
>>> osmdb.drop_database(verbose=True)
To drop the database "osmdb_test" from postgres:***@localhost:5432
? [No]|Yes: yes
Dropping "osmdb_test" ... Done.
```
# **Methods**

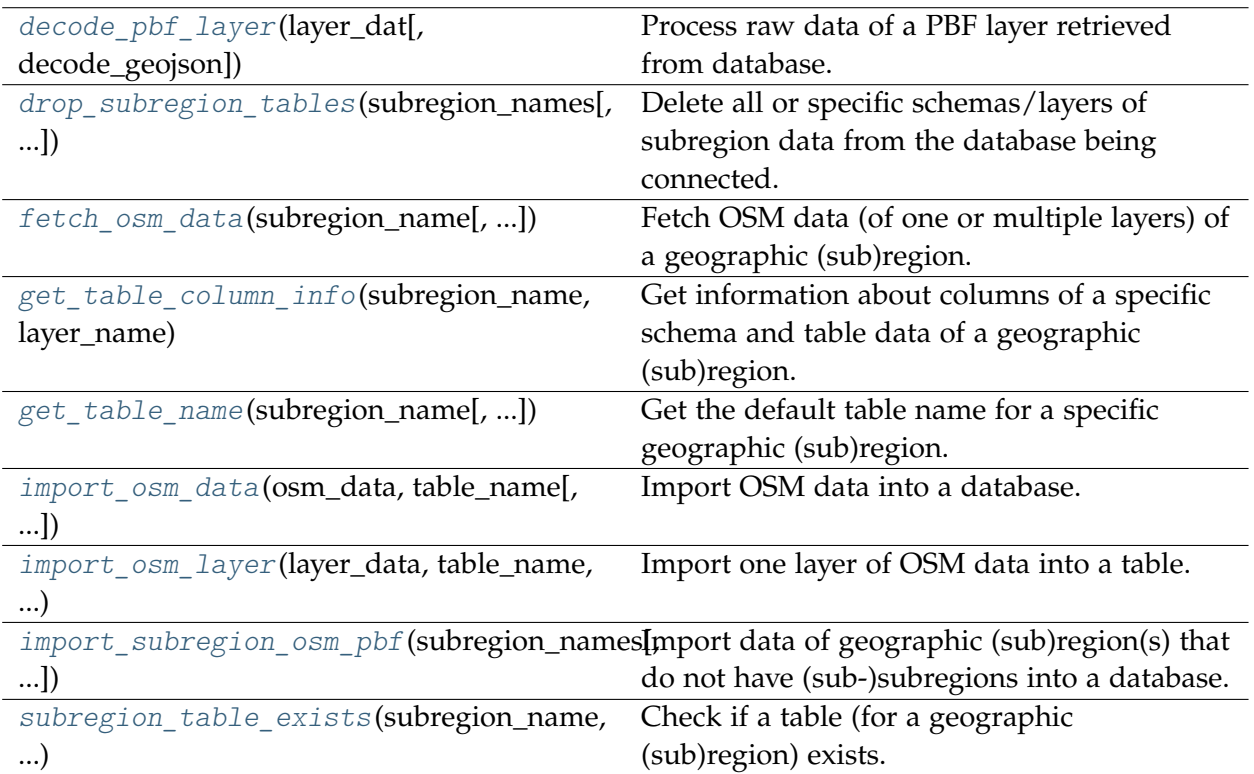

# **PostgresOSM.decode\_pbf\_layer**

<span id="page-133-0"></span>PostgresOSM.**decode\_pbf\_layer**(*layer\_dat*, *decode\_geojson=True*)

Process raw data of a PBF layer retrieved from database.

# **See also:**

• Examples of the method fetch osm data().

# **PostgresOSM.drop\_subregion\_tables**

<span id="page-133-1"></span>PostgresOSM.**drop\_subregion\_tables**(*subregion\_names*, *schema\_names=None*, *table\_named\_as\_subregion=False*, *schema\_named\_as\_layer=False*, *confirmation\_required=True*, *verbose=False*)

Delete all or specific schemas/layers of subregion data from the database being connected.

- **subregion\_names** (str | list) name of table for a subregion (or name of a subregion)
- **schema\_names** (str | list | None) names of schemas for each layer of the PBF data, if None (default), the default layer names as schema names
- **table\_named\_as\_subregion** (bool) whether to use subregion name as a table name, defaults to False
- **schema\_named\_as\_layer** (bool) whether a schema is named as a layer name, defaults to False
- **confirmation\_required** (bool) whether to ask for confirmation to proceed, defaults to True
- **verbose** (*bool* | int) whether to print relevant information in console, defaults to False

### **Examples**:

```
>>> from pydriosm.ios import PostgresOSM
>>> from pyhelpers.dirs import delete_dir
>>> osmdb = Postgres0SM(database name='osmdb test')
Password (postgres@localhost:5432): ***
Creating a database: "osmdb_test" ... Done.
Connecting postgres:***@localhost:5432/osmdb_test ... Successfully.
```
#### Import example data into the database:

```
>>> dat dir = "tests\osm_data" # Specify a temporary data directory
>>> # Import PBF data of 'Rutland' and 'Isle of Wight'
>>> subrgn_name 1 = ['Rutland', 'Isle of Wight']
>>> osmdb.import_subregion_osm_pbf(
... subrgn_name_1, data_dir=dat_dir, expand=True, parse_geometry=True,
... parse_properties=True, parse_other_tags=True, verbose=True)
To import .osm.pbf data of the following geographic (sub)region(s):
   "Rutland"
   "Isle of Wight"
 into postgres:***@localhost:5432/osmdb_test
? [No]|Yes: yes
Downloading "rutland-latest.osm.pbf"
   to "tests\osm_data\rutland\" ... Done.
Reading "tests\osm_data\rutland\rutland-latest.osm.pbf" ... Done.
Importing the data into table "Rutland" ...
    "points" ... Done. (<total of rows> features)
    "lines" ... Done. (<total of rows> features)
    "multilinestrings" ... Done. (<total of rows> features)
    "multipolygons" ... Done. (<total of rows> features)
    "other relations" ... Done. (<total of rows> features)
Downloading "isle-of-wight-latest.osm.pbf"
    to "tests\osm_data\isle-of-wight\" ... Done.
Reading "tests\osm_data\isle-of-wight\isle-of-wight-latest.osm.pbf" ... Done.
Importing the data into table "Isle of Wight" ...
    "points" ... Done. (<total of rows> features)
    "lines" ... Done. (<total of rows> features)
    "multilinestrings" ... Done. (<total of rows> features)
    "multipolygons" ... Done. (<total of rows> features)
    "other_relations" ... Done. (<total of rows> features)
>>> # Change the data source
>>> osmdb.data_source = 'BBBike'
>>> subrgn_name_2 = 'London'
>>> # An alternative way to import the shapefile data of 'London'
```

```
>>> london shp = osmdb.reader.read shp zip(
... subrgn_name_2, data_dir=dat_dir, rm_extracts=True, download=True, verbose=True)
Downloading "London.osm.shp.zip"
   to "tests\osm_data\london\" ... Done.
Extracting "tests\osm_data\london\London.osm.shp.zip"
   to "tests\osm_data\london\" ... Done.
Reading the shapefile(s) at
   "tests\osm_data\london\London-shp\shape\" ... Done.
Deleting the extracts "tests\osm_data\london\London-shp\" ... Done.
>>> osmdb.import_osm_data(london_shp, table_name=subrgn_name_2, verbose=True)
To import data into table "London" at postgres:***@localhost:5432/osmdb_test
? [No]|Yes: yes
Importing the data ...
    "buildings" ... Done. (<total of rows> features)
    "landuse" ... Done. (<total of rows> features)
    "natural" ... Done. (<total of rows> features)
    "places" ... Done. (<total of rows> features)
    "points" ... Done. (<total of rows> features)
    "railways" ... Done. (<total of rows> features)
    "roads" ... Done. (<total of rows> features)
    "waterways" ... Done. (<total of rows> features)
```
#### Delete data of 'Rutland':

```
>>> subrgn_name = 'Rutland'
>>> # Delete data of Rutland under the schemas 'buildings' and 'landuse'
>>> lyr_name = ['buildings', 'landuse']
>>> osmdb.drop_subregion_tables(subrgn_name, lyr_name, verbose=True)
None of the data exists.
>>> # Delete 'points' layer data of Rutland
>>> lyr_name = 'points'
>>> osmdb.drop_subregion_tables(subrgn_name, lyr_name, verbose=True)
To drop table "points"."Rutland"
 from postgres:***@localhost:5432/osmdb_test
? [No]|Yes: yes
Dropping the table ...
    "points"."Rutland" ... Done.
>>> # Delete all available tables of Rutland
>>> osmdb.drop_subregion_tables(subrgn_name, verbose=True)
To drop table from postgres:***@localhost:5432/osmdb_test: "Rutland"
  under the schemas:
    "lines"
    "multilinestrings"
    "multipolygons"
    "other_relations"
? [No]|Yes: yes
Dropping the tables ...
    "lines"."Rutland" ... Done.
    "multilinestrings"."Rutland" ... Done.
    "multipolygons"."Rutland" ... Done.
    "other_relations"."Rutland" ... Done.
```
### Delete 'buildings' and 'points' data of London and Isle of Wight:

**>>>** # Delete 'buildings' and 'points' layers of London and Isle of Wight

```
>>> subrgn_names = ['London', 'Isle of Wight']
>>> lyr_names = ['buildings', 'points']
>>> osmdb.drop_subregion_tables(subrgn_names, schema_names=lyr_names, verbose=True)
To drop tables from postgres:***@localhost:5432/osmdb_test:
    "Isle of Wight"
    "London"
 under the schemas:
   "points"
    "buildings"
? [No]|Yes: yes
Dropping the tables ...
    "points"."Isle of Wight" ... Done.
    "points"."London" ... Done.
    "buildings"."London" ... Done.
>>> # Delete the rest of the data of London and Isle of Wight
>>> osmdb.drop_subregion_tables(subrgn_names, verbose=True)
To drop tables from postgres:***@localhost:5432/osmdb_test:
    "Isle of Wight"
    "London"
  under the schemas:
    "railways"
    "landuse"
    "other_relations"
    "lines"
   "multilinestrings"
   "waterways"
   "roads"
   "multipolygons"
    "natural"
    "places"
? [No]|Yes: yes
Dropping the tables ...
    "railways"."London" ... Done.
    "landuse"."London" ... Done.
    "other_relations"."Isle of Wight" ... Done.
    "lines"."Isle of Wight" ... Done.
    "multilinestrings"."Isle of Wight" ... Done.
    "waterways"."London" ... Done.
    "roads"."London" ... Done.
    "multipolygons"."Isle of Wight" ... Done.
    "natural"."London" ... Done.
    "places"."London" ... Done.
```
Delete the test database and downloaded data files:

```
>>> # Delete the database 'osmdb test'
>>> osmdb.drop_database(verbose=True)
To drop the database "osmdb_test" from postgres:***@localhost:5432
? [No]|Yes: yes
Dropping "osmdb_test" ... Done.
>>> # Delete the downloaded data files
>>> delete_dir(dat_dir, verbose=True)
To delete the directory "tests\osm_data\" (Not empty)
? [No]|Yes: yes
Deleting "tests\osm_data\" ... Done.
```
# **PostgresOSM.fetch\_osm\_data**

```
PostgresOSM.fetch_osm_data(subregion_name, layer_names=None, chunk_size=None,
                                 method='tempfile', max_size_spooled=1, decode_geojson=True,
                                sort_by='id', table_named_as_subregion=False,
                                schema_named_as_layer=False, verbose=False, **kwargs)
```
Fetch OSM data (of one or multiple layers) of a geographic (sub)region.

See also [\[ROP-](https://pyhelpers.readthedocs.io/en/latest/sql.html#sql-postgresql-read-sql-query)1].

# **Parameters**

- **subregion\_name** (str) name of a geographic (sub)region (or the corresponding table)
- **layer names** (list | None) names of schemas for each layer of the PBF data, if None (default), the default layer names as schema names
- **chunk** size (int | None) the number of rows in each batch to be written at a time, defaults to None
- $$ defaults to 'tempfile'
- max size spooled (int, float) see [pyhelpers.sql.PostgreSQL.read\\_sql\\_query\(\),](https://pyhelpers.readthedocs.io/en/latest/sql.html#sql-postgresql-read-sql-query) defaults to 1 (in GB)
- decode geojson (bool) whether to decode string GeoJSON data, defaults to True
- **sort\_by** (str | list) column name(s) by which the data (fetched from PostgreSQL) is sorted, defaults to 'id'
- **table named as subregion** (bool) whether to use subregion name as a table name, defaults to False
- **schema named as layer** (bool) whether a schema is named as a layer name, defaults to False
- **verbose** (bool | int) whether to print relevant information in console, defaults to False

### **Returns**

PBF (.osm.pbf) data

# **Return type**

dict | collections.OrderedDict

# **Examples**:

```
>>> from pydriosm.ios import PostgresOSM
>>> from pyhelpers.dirs import delete dir
>>> osmdb = PostgresOSM(database_name='osmdb_test')
Password (postgres@localhost:5432): ***
Creating a database: "osmdb_test" ... Done.
Connecting postgres:***@localhost:5432/osmdb_test ... Successfully.
```

```
>>> subrgn name = 'Rutland' # name of a subregion
>>> dat dir = "tests\osm_data" # name of a data directory where the subregion data is
>>> # Import PBF data of Rutland
>>> osmdb.import_subregion_osm_pbf(subrgn_name, data_dir=dat_dir, verbose=True)
To import .osm.pbf data of the following geographic (sub)region(s):
   "Rutland"
 into postgres:***@localhost:5432/osmdb_test
? [No]|Yes: yes
Downloading "rutland-latest.osm.pbf"
   to "tests\osm_data\rutland\" ... Done.
Reading "tests\osm_data\rutland\rutland-latest.osm.pbf" ... Done.
Importing the data into table "Rutland" ...
   "points" ... Done. (<total of rows> features)
   "lines" ... Done. (<total of rows> features)
    "multilinestrings" ... Done. (<total of rows> features)
    "multipolygons" ... Done. (<total of rows> features)
   "other relations" ... Done. (<total of rows> features)
>>> # Import shapefile data of Rutland
>>> rutland shp = osmdb.reader.read shp zip(
... subrgn_name, data_dir=dat_dir, rm_extracts=True, verbose=True)
Downloading "rutland-latest-free.shp.zip"
   to "tests\osm_data\rutland\" ... Done.
Extracting "tests\osm_data\rutland\rutland-latest-free.shp.zip"
   to "tests\osm_data\rutland\rutland-latest-free-shp\" ... Done.
Reading the shapefile(s) at
   "tests\osm_data\rutland\rutland-latest-free-shp\" ... Done.
Deleting the extracts "tests\osm_data\rutland\rutland-latest-free-shp\" ... Done.
>>> osmdb.import_osm_data(rutland_shp, table_name=subrgn_name, verbose=True)
To import data into table "Rutland" at postgres:***@localhost:5432/osmdb_test
? [No]|Yes: yes
Importing the data ...
   "buildings" ... Done. (<total of rows> features)
   "landuse" ... Done. (<total of rows> features)
   "natural" ... Done. (<total of rows> features)
   "places" ... Done. (<total of rows> features)
   "pofw" ... Done. (<total of rows> features)
   "pois" ... Done. (<total of rows> features)
   "railways" ... Done. (<total of rows> features)
   "roads" ... Done. (<total of rows> features)
    "traffic" ... Done. (<total of rows> features)
   "transport" ... Done. (<total of rows> features)
   "water" ... Done. (<total of rows> features)
   "waterways" ... Done. (<total of rows> features)
>>> # Retrieve the data of specific layers
>>> lyr_names = ['points', 'multipolygons']
>>> rutland_data_ = osmdb.fetch_osm_data(subrgn_name, lyr_names, verbose=True)
Fetching the data of "Rutland" ...
   "points" ... Done.
   "multipolygons" ... Done.
>>> type(rutland data)
collections.OrderedDict
>>> list(rutland_data_.keys())
['points', 'multipolygons']
>>> # Data of the 'points' layer
>>> rutland points = rutland data ['points']
```

```
>>> rutland points.head()
                                             points
0 {'type': 'Feature', 'geometry': {'type': 'Poin...
1 {'type': 'Feature', 'geometry': {'type': 'Poin...
2 {'type': 'Feature', 'geometry': {'type': 'Poin...
3 {'type': 'Feature', 'geometry': {'type': 'Poin...
4 {'type': 'Feature', 'geometry': {'type': 'Poin...
>>> # Retrieve the data of all the layers from the database
>>> rutland_data = osmdb.fetch_osm_data(subrgn_name, layer_names=None, verbose=True)
Fetching the data of "Rutland" ...
    "points" ... Done.
   "lines" ... Done.
    "multilinestrings" ... Done.
    "multipolygons" ... Done.
    "other relations" ... Done.
    "buildings" ... Done.
    "landuse" ... Done.
   "natural" ... Done.
    "places" ... Done.
    "pofw" ... Done.
    "pois" ... Done.
    "railways" ... Done.
    "roads" ... Done.
    "traffic" ... Done.
    "transport" ... Done.
    "water" ... Done.
   "waterways" ... Done.
>>> type(rutland data)
collections.OrderedDict
>>> list(rutland_data.keys())
['points',
 'lines',
'multilinestrings',
 'multipolygons',
 'other_relations',
 'buildings',
 'landuse',
 'natural',
 'places',
 'pofw',
 'pois',
 'railways',
 'roads',
 'traffic'
 'transport',
 'water',
 'waterways']
>>> # Data of the 'waterways' layer
>>> rutland waterways = rutland data['waterways']
>>> rutland_waterways.head()
                                                           coordinates shape_type
0 3701346 8102 ... [(-0.7536654, 52.6495358), (-0.7536236, 52.649... 3
1 3701347 8102 ... [(-0.7948821, 52.6569468), (-0.7946128, 52.656... 3
2 3707149 8103 ... [(-0.7262381, 52.6790459), (-0.7258244, 52.680... 3
3 3707303 8102 ... [(-0.7213277, 52.6765954), (-0.7206778, 52.676... 3
4 4470795 8101 ... [(-0.4995349, 52.6418825), (-0.4984075, 52.642... 3
[5 rows x 7 columns]
```
### Delete the test database and downloaded data files:

```
>>> # Delete the database 'osmdb test'
>>> osmdb.drop_database(verbose=True)
To drop the database "osmdb_test" from postgres:***@localhost:5432
? [No]|Yes: yes
Dropping "osmdb_test" ... Done.
>>> # Delete the downloaded data files
>>> delete_dir(dat_dir, verbose=True)
To delete the directory "tests\osm_data\" (Not empty)
? [No]|Yes: yes
Deleting "tests\osm_data\" ... Done.
```
# **See also:**

- More details of the above data can be found in the examples for the methods import osm data() and import subregion osm  $pbf()$ .
- Similar examples about *[fetching data from the database](#page-181-0)* are available in *[Quick start](#page-166-0)*.

### **PostgresOSM.get\_table\_column\_info**

```
PostgresOSM.get_table_column_info(subregion_name, layer_name, as_dict=False,
                                        table_named_as_subregion=False,
                                        schema_named_as_layer=False)
```
Get information about columns of a specific schema and table data of a geographic (sub)region.

### **Parameters**

- **subregion\_name** (str) name of a geographic (sub)region, which acts as a table name
- **layer\_name** (str) name of an OSM layer (e.g. 'points', 'railways', . . . ), which acts as a schema name
- **as\_dict** (bool) whether to return the column information as a dictionary, defaults to True
- **table\_named\_as\_subregion** (bool) whether to use subregion name as table name, defaults to False
- **schema\_named\_as\_layer** (bool) whether a schema is named as a layer name, defaults to False

### **Returns**

information about each column of the given table

### **Return type**

pandas.DataFrame | dict

### **Examples**:

**>>> from pydriosm.ios import** PostgresOSM

```
>>> osmdb = Postgres0SM(database name='osmdb test')
Password (postgres@localhost:5432): ***
Creating a database: "osmdb_test" ... Done.
Connecting postgres:***@localhost:5432/osmdb_test ... Successfully.
>>> subrgn_name = 'London'
>>> lyr_name = 'points'
>>> # Take for example a table named "points"."London"
>>> tbl col info = osmdb.get table column info(subrgn_name, lyr_name)
>>> type(tbl_col_info)
pandas.core.frame.DataFrame
>>> tbl_col_info.index.to_list()[:5]
['table catalog',
'table_schema',
'table_name',
'column_name',
'ordinal_position']
>>> # Another example of a table named "points"."Greater London"
>>> tbl col info dict = osmdb.get table column info(
... subrgn_name, lyr_name, as_dict=True, table_named_as_subregion=True,
... schema_named_as_layer=True)
>>> type(tbl_col_info_dict)
dict
>>> list(tbl_col_info_dict.keys())[:5]
['table catalog',
'table schema',
'table name',
'column_name',
'ordinal_position']
>>> # Delete the database 'osmdb test'
>>> osmdb.drop_database(verbose=True)
To drop the database "osmdb_test" from postgres:***@localhost:5432
? [No]|Yes: yes
Dropping "osmdb_test" ... Done.
```
# **PostgresOSM.get\_table\_name**

<span id="page-141-0"></span>PostgresOSM.**get\_table\_name**(*subregion\_name*, *table\_named\_as\_subregion=False*) Get the default table name for a specific geographic (sub)region.

#### **Parameters**

- **subregion\_name** (str) name of a geographic (sub)region, which acts as a table name
- **table named as subregion**  $(bool)$  whether to use subregion name as table name, defaults to False

## **Returns**

default table name for storing the subregion data into the database

#### **Return type**

str

### **Examples**:

```
>>> from pydriosm.ios import PostgresOSM
>>> osmdb = Postgres0SM(database name='osmdb test')
Password (postgres@localhost:5432): ***
Creating a database: "osmdb test" ... Done.
Connecting postgres:***@localhost:5432/osmdb_test ... Successfully.
>>> subrgn_name = 'london'
>>> tbl_name = osmdb.get_table_name(subrgn_name)
>>> tbl_name
'london'
>>> tbl_name = osmdb.get_table_name(subrgn_name, table_named_as_subregion=True)
>>> tbl_name
'Greater London'
>>> # Change the data source
>>> osmdb.data source = 'BBBike'
>>> tbl_name = osmdb.get_table_name(subrgn_name, table_named_as_subregion=True)
>>> tbl_name
'London'
>>> # Delete the database 'osmdb test'
>>> osmdb.drop_database(verbose=True)
To drop the database "osmdb_test" from postgres:***@localhost:5432
? [No]|Yes: yes
Dropping "osmdb_test" ... Done.
```
**Note:** In the examples above, the default data source is 'Geofabrik'. Changing it to 'BBBike', the function may produce a different output for the same input, as a geographic (sub)region that is included in one data source may not always be available from the other.

### **PostgresOSM.import\_osm\_data**

<span id="page-142-0"></span>PostgresOSM.**import\_osm\_data**(*osm\_data*, *table\_name*, *schema\_names=None*, *table\_named\_as\_subregion=False*, *schema\_named\_as\_layer=False*, *if\_exists='fail'*, *force\_replace=False*, *chunk\_size=None*, *confirmation\_required=True*, *verbose=False*, *\*\*kwargs*)

Import OSM data into a database.

- **osm\_data** (dict) OSM data of a geographic (sub)region
- **table\_name** (str) name of a table
- **schema\_names** (list | dict | None) names of schemas for each layer of the PBF data, defaults to None; when schema\_names=None, the default layer names as schema names
- **table\_named\_as\_subregion** (bool) whether to use subregion name as a table name, defaults to False
- **schema\_named\_as\_layer** (bool) whether a schema is named as a layer name, defaults to False
- **if\_exists** (str) if the table already exists, defaults to 'fail'; valid options include {'replace', 'append', 'fail'}
- **force\_replace** (bool) whether to force to replace existing table, defaults to False
- **chunk\_size** (int | None) the number of rows in each batch to be written at a time, defaults to None
- **confirmation\_required** (bool) whether to prompt a message for confirmation to proceed, defaults to True
- **verbose** (bool) whether to print relevant information in console as the function runs, defaults to False
- **kwargs** [optional] parameters of the method [import\\_osm\\_layer\(\)](#page-146-0)

### **Examples**:

```
>>> from pydriosm.ios import PostgresOSM
>>> from pyhelpers.dirs import delete dir
>>> osmdb = Postgres0SM(database name='osmdb test')
Password (postgres@localhost:5432): ***
Creating a database: "osmdb_test" ... Done.
Connecting postgres:***@localhost:5432/osmdb_test ... Successfully.
>>> subrgn_name = 'Rutland' # name of a subregion
>>> dat dir = "tests\osm_data" # name of a data directory where the subregion data is
```
### *Example 1* - Import data of a PBF file:

```
>>> # First, read the PBF data of Rutland
>>> # (If the data file is not available, it'll be downloaded by confirmation)
>>> raw_rutland_pbf = osmdb.reader.read_osm_pbf(subrgn_name, dat_dir, verbose=True)
Downloading "rutland-latest.osm.pbf"
   to "tests\osm_data\rutland\" ... Done.
Reading "tests\osm_data\rutland\rutland-latest.osm.pbf" ... Done.
>>> type(raw_rutland_pbf)
dict
>>> list(raw_rutland_pbf.keys())
['points', 'lines', 'multilinestrings', 'multipolygons', 'other_relations']
>>> # Import all layers of the raw PBF data of Rutland
>>> osmdb.import_osm_data(raw_rutland_pbf, table_name=subrgn_name, verbose=True)
To import data into table "Rutland" at postgres:***@localhost:5432/osmdb_test
? [No]|Yes: yes
Importing the data ...
   "points" ... Done. (<total of rows> features)
   "lines" ... Done. (<total of rows> features)
   "multilinestrings" ... Done. (<total of rows> features)
   "multipolygons" ... Done. (<total of rows> features)
   "other_relations" ... Done. (<total of rows> features)
>>> # Get parsed PBF data
>>> parsed rutland pbf = osmdb.reader.read osm_pbf(
... subregion_name=subrgn_name, data_dir=dat_dir, expand=True, parse_geometry=True,
                                                                      (continues on next page)
```
```
... parse_other_tags=True, verbose=True)
Parsing "tests\osm_data\rutland\rutland-latest.osm.pbf" ... Done.
>>> type(parsed_rutland_pbf)
dict
>>> list(parsed_rutland_pbf.keys())
['points', 'lines', 'multilinestrings', 'multipolygons', 'other_relations']
>>> # Import data of selected layers into specific schemas
>>> schemas = {
... "schema_0": 'lines',
... "schema_1": 'points',
... "schema_2": 'multipolygons',
... }
>>> osmdb.import_osm_data(parsed_rutland_pbf, subrgn_name, schemas, verbose=True)
To import data into table "Rutland" at postgres:***@localhost:5432/osmdb_test
? [No]|Yes: yes
Importing the data ...
    "schema_0" ... Done. (<total of rows> features)
    "schema_1" ... Done. (<total of rows> features)
    "schema 2" ... Done. (<total of rows> features)
>>> # To drop the schemas "schema_0", "schema_1" and "schema_2"
>>> osmdb.drop_schema(schemas.keys(), confirmation_required=False, verbose=True)
Dropping the following schemas from postgres:***@localhost:5432/osmdb_test:
    "schema_0" ... Done.
    "schema_1" ... Done.
    "schema_2" ... Done.
```
#### *Example 2* - Import data of a shapefile:

```
>>> # Read shapefile data of Rutland
>>> rutland_shp = osmdb.reader.read_shp_zip(
... subregion_name=subrgn_name, data_dir=dat_dir, rm_extracts=True, verbose=True)
Downloading "rutland-latest-free.shp.zip"
   to "tests\osm_data\rutland\" ... Done.
Extracting "tests\osm_data\rutland\rutland-latest-free.shp.zip"
   to "tests\osm_data\rutland\rutland-latest-free-shp\" ... Done.
Reading the shapefile(s) at
    "tests\osm_data\rutland\rutland-latest-free-shp\" ... Done.
Deleting the extracts "tests\osm_data\rutland\rutland-latest-free-shp\" ... Done.
>>> type(rutland_shp)
collections.OrderedDict
>>> list(rutland_shp.keys())
['buildings',
'landuse',
'natural',
 'places',
'pofw',
 'pois',
 'railways',
 'roads',
 'traffic',
 'transport',
 'water',
'waterways']
>>> # Import all layers of the shapefile data of Rutland
>>> osmdb.import_osm_data(osm_data=rutland_shp, table_name=subrgn_name, verbose=True)
To import data into table "Rutland" at postgres:***@localhost:5432/osmdb_test
                                                                       (continues on next page)
```

```
? [No]|Yes: yes
Importing the data ...
    "buildings" ... Done. (<total of rows> features)
    "landuse" ... Done. (<total of rows> features)
    "natural" ... Done. (<total of rows> features)
   "places" ... Done. (<total of rows> features)
   "pofw" ... Done. (<total of rows> features)
   "pois" ... Done. (<total of rows> features)
   "railways" ... Done. (<total of rows> features)
   "roads" ... Done. (<total of rows> features)
   "traffic" ... Done. (<total of rows> features)
    "transport" ... Done. (<total of rows> features)
    "water" ... Done. (<total of rows> features)
    "waterways" ... Done. (<total of rows> features)
```
*Example 3* - Import BBBike shapefile data file of Leeds:

```
>>> # Change the data source
>>> osmdb.data_source = 'BBBike'
>>> subrgn_name = 'Leeds'
>>> # Read shapefile data of Leeds
>>> leeds shp = osmdb.reader.read shp zip(
... subregion_name=subrgn_name, data_dir=dat_dir, rm_extracts=True, verbose=True)
Downloading "Leeds.osm.shp.zip"
   to "tests\osm_data\leeds\" ... Done.
Extracting "tests\osm_data\leeds\Leeds.osm.shp.zip"
   to "tests\osm_data\leeds\" ... Done.
Reading the shapefile(s) at
   "tests\osm_data\leeds\Leeds-shp\shape\" ... Done.
Deleting the extracts "tests\osm_data\leeds\Leeds-shp\" ... Done.
>>> type(leeds_shp)
collections.OrderedDict
>>> list(leeds_shp.keys())
['buildings',
'landuse',
'natural',
'places',
 'points',
'railways',
 'roads',
 'waterways']
>>> # Import all layers of the shapefile data of Leeds
>>> osmdb.import osm data(osm data=leeds shp, table name=subrgn name, verbose=True)
To import data into table "Leeds" at postgres:***@localhost:5432/osmdb_test
? [No]|Yes: yes
Importing the data ...
    "buildings" ... Done. (<total of rows> features)
    "landuse" ... Done. (<total of rows> features)
    "natural" ... Done. (<total of rows> features)
   "places" ... Done. (<total of rows> features)
    "points" ... Done. (<total of rows> features)
    "railways" ... Done. (<total of rows> features)
    "roads" ... Done. (<total of rows> features)
    "waterways" ... Done. (<total of rows> features)
```
Delete the test database and downloaded data files:

```
>>> # Delete the database 'osmdb test'
>>> osmdb.drop_database(verbose=True)
To drop the database "osmdb_test" from postgres:***@localhost:5432
? [No]|Yes: yes
Dropping "osmdb test" ... Done.
>>> # Delete the downloaded data files
>>> delete_dir(dat_dir, verbose=True)
To delete the directory "tests\osm_data\" (Not empty)
? [No]|Yes: yes
Deleting "tests\osm_data\" ... Done.
```
### **PostgresOSM.import\_osm\_layer**

<span id="page-146-0"></span>PostgresOSM.**import\_osm\_layer**(*layer\_data*, *table\_name*, *schema\_name*, *table\_named\_as\_subregion=False*, *schema\_named\_as\_layer=False*, *if\_exists='fail'*, *force\_replace=False*, *chunk\_size=None*, *confirmation\_required=True*, *verbose=False*, *\*\*kwargs*)

Import one layer of OSM data into a table.

### **Parameters**

- **layer\_data** (pandas.DataFrame | geopandas.GeoDataFrame) one layer of OSM data
- **schema\_name** (str) name of a schema (or name of a PBF layer)
- **table\_name** (str) name of a table
- **table\_named\_as\_subregion** (bool) whether to use subregion name as a table name, defaults to False
- **schema\_named\_as\_layer** (bool) whether a schema is named as a layer name, defaults to False
- **if\_exists** (str) if the table already exists, defaults to 'fail'; valid options include {'replace', 'append', 'fail'}
- **force\_replace** (bool) whether to force to replace existing table, defaults to False
- **chunk\_size** (int | None) the number of rows in each batch to be written at a time, defaults to None
- **confirmation\_required** (bool) whether to prompt a message for confirmation to proceed, defaults to True
- **verbose** (bool) whether to print relevant information in console as the function runs, defaults to False
- **kwargs** [optional] parameters of [pyhelpers.sql.PostgreSQL.dump\\_data\(\)](https://pyhelpers.readthedocs.io/en/latest/sql.html#sql-postgresql-dump-data)

### **Examples**:

```
>>> from pydriosm.ios import PostgresOSM
>>> from pyhelpers.dirs import delete_dir
>>> osmdb = Postgres0SM(database name='osmdb test')
Password (postgres@localhost:5432): ***
Creating a database: "osmdb test" ... Done.
Connecting postgres: *** @localhost: 5432/osmdb_test ... Successfully.
>>> subrgn name = 'Rutland' # name of a subregion
>>> dat dir = "tests\osm_data" # name of a data directory where the subregion data is
```
*Example 1* - Import data of the 'points' layer of a PBF file:

```
>>> # First, read the PBF data of Rutland (from Geofabrik free download server)
>>> # (If the data file is not available, it'll be downloaded by confirmation)
>>> raw_pbf = osmdb.reader.read_osm_pbf(subrgn_name, data_dir=dat_dir, verbose=True)
Downloading "rutland-latest.osm.pbf"
   to "tests\osm_data\rutland\" ... Done.
Reading "tests\osm_data\rutland\rutland-latest.osm.pbf" ... Done.
>>> type(raw_pbf)
dict
>>> list(raw_pbf.keys())
['points', 'lines', 'multilinestrings', 'multipolygons', 'other_relations']
>>> # Get the data of 'points' layer
>>> points_key = 'points'
>>> raw pbf points = raw pbf [points key]
>>> type(raw_pbf_points)
list
>>> type(raw_pbf_points[0])
osgeo.ogr.Feature
>>> # Now import the data of 'points' into the PostgreSQL server
>>> osmdb.import osm layer(
... layer_data=raw_pbf_points, table_name=subrgn_name, schema_name=points_key,
       ... verbose=True)
To import data into "points"."Rutland" at postgres:***@localhost:5432/osmdb_test
? [No]|Yes: yes
Creating a schema: "points" ... Done.
Importing the data into the table "points"."Rutland" ... Done.
>>> tbl col info = osmdb.get table column info(subrgn name, points key)
>>> tbl_col_info.head()
                   column_0
table catalog osmdb test
table_schema points
table_name Rutland
column name points
ordinal_position 1
>>> # Parse the 'geometry' of the PBF data of Rutland
>>> parsed pbf = osmdb.reader.read osm pbf(
       ... subregion_name=subrgn_name, data_dir=dat_dir, expand=True, parse_geometry=True)
>>> type(parsed_pbf)
dict
>>> list(parsed_pbf.keys())
['points', 'lines', 'multilinestrings', 'multipolygons', 'other relations']
>>> parsed pbf points = parsed pbf [points key] # Get the parsed data of 'points' layer
>>> type(parsed_pbf_points)
pandas.core.series.Series
```

```
>>> parsed_pbf_points.head()
    id ... properties
0 488432 ... {'osm_id': '488432', 'name': None, 'barrier': ...
1 488658 ... {'osm_id': '488658', 'name': 'Tickencote Inter...
2 13883868 ... {'osm_id': '13883868', 'name': None, 'barrier'...
3 14049101 ... {'osm_id': '14049101', 'name': None, 'barrier'...
4 14558402 ... {'osm_id': '14558402', 'name': None, 'barrier'...
[5 rows x 3 columns]
>>> # Import the parsed 'points' data into the PostgreSQL database
>>> osmdb.import_osm_layer(
... layer_data=parsed_pbf_points, table_name=subrgn_name, schema_name=points_key,
... verbose=True, if_exists='replace')
To import data into "points"."Rutland" at postgres:***@localhost:5432/osmdb_test
? [No]|Yes: yes
The table "points"."Rutland" already exists and is replaced.
Importing the data into the table "points"."Rutland" ... Done.
>>> # Get the information of the table "points"."Rutland"
>>> tbl col info = osmdb.get table column info(subrgn name, points key)
>>> tbl_col_info.head()
                 column_0 column_1 column_2
table_catalog osmdb_test osmdb_test osmdb_test
table_schema points points points
table_name Rutland Rutland Rutland
column_name id geometry properties
ordinal_position 1 2 3
```
#### *Example 2* - Import data of the 'railways' layer of a shapefile\*:

```
>>> # Read the data of 'railways' layer and delete the extracts
>>> lyr_name = 'railways'
>>> rutland_railways_shp = osmdb.reader.read_shp_zip(
... subregion_name=subrgn_name, layer_names=lyr_name, data_dir=dat_dir,
... rm_extracts=True, verbose=True)
Downloading "rutland-latest-free.shp.zip"
  to "tests\osm_data\rutland\" ... Done.
Extracting the following layer(s):
   'railways'
   from "tests\osm_data\rutland\rutland-latest-free.shp.zip"
     to "tests\osm_data\rutland\rutland-latest-free-shp\" ... Done.
Reading "tests\osm_data\rutland\rutland-latest-free-shp\gis_osm_railways_free_1.s...
Deleting the extracts "tests\osm_data\rutland\rutland-latest-free-shp\" ... Done.
>>> type(rutland_railways_shp)
collections.OrderedDict
>>> list(rutland_railways_shp.keys())
['railways']
>>> # Get the data of 'railways' layer
>>> rutland_railways_shp_ = rutland_railways_shp[lyr_name]
>>> rutland_railways_shp_.head()
   osm_id code ... coordinates shape_type
0 2162114 6101 ... [(-0.4528083, 52.6993402), (-0.4521571, 52.698... 3
1 3681043 6101 ... [(-0.6531215, 52.5730787), (-0.6531793, 52.572... 3
2 3693985 6101 ... [(-0.7323403, 52.6782102), (-0.7319059, 52.678... 3
3 3693986 6101 ... [(-0.6173072, 52.6132317), (-0.6241869, 52.614... 3
4 4806329 6101 ... [(-0.4576926, 52.7035194), (-0.4565358, 52.702... 3
[5 rows x 9 columns]
```

```
>>> # Import the 'railways' data into the PostgreSQL database
>>> osmdb.import_osm_layer(
... layer_data=rutland_railways_shp_, table_name=subrgn_name, schema_name=lyr_name,
... verbose=True)
To import data into "railways"."Rutland" at postgres:***@localhost:5432/osmdb_test
? [No]|Yes: yes
Creating a schema: "railways" ... Done.
Importing the data into the table "railways"."Rutland" ... Done.
>>> # Get the information of the table "railways"."Rutland"
>>> tbl_col_info = osmdb.get_table_column_info(subrgn_name, lyr_name)
>>> tbl_col_info.head()
                column_0 column_1 ... column_7 column_8
table catalog osmdb test osmdb test ... osmdb test osmdb test
table_schema railways railways ... railways railways
table_name Rutland Rutland ... Rutland Rutland
column_name osm_id code ... coordinates shape_type
ordinal_position 1 2 ... 8 9
[5 rows x 9 columns]
```
Delete the test database and downloaded data files:

```
>>> # Delete the database 'osmdb test'
>>> osmdb.drop_database(verbose=True)
To drop the database "osmdb_test" from postgres:***@localhost:5432
? [No]|Yes: yes
Dropping "osmdb_test" ... Done.
>>> # Delete the downloaded data files
>>> delete_dir(dat_dir, verbose=True)
To delete the directory "tests\osm_data\" (Not empty)
? [No]|Yes: yes
Deleting "tests\osm_data\" ... Done.
```
### **PostgresOSM.import\_subregion\_osm\_pbf**

<span id="page-149-0"></span>PostgresOSM.**import\_subregion\_osm\_pbf**(*subregion\_names*, *data\_dir=None*,

*update\_osm\_pbf=False*, *if\_exists='fail'*, *chunk\_size\_limit=50*, *expand=False*, *parse\_geometry=False*, *parse\_properties=False*, *parse\_other\_tags=False*, *pickle\_pbf\_file=False*, *rm\_pbf\_file=False*, *confirmation\_required=True*, *verbose=False*, *\*\*kwargs*)

Import data of geographic (sub)region(s) that do not have (sub-)subregions into a database.

### **Parameters**

- **subregion\_names** (str | list | None) name(s) of geographic (sub)region(s)
- **data\_dir** (str | None) directory where the PBF data file is located/saved; if None (default), the default directory
- **update\_osm\_pbf** (bool) whether to update .osm.pbf data file (if

available), defaults to False

- **if\_exists** (str) if the table already exists, defaults to 'fail'; valid options include {'replace', 'append', 'fail'}
- **chunk\_size\_limit** (int) threshold (in MB) that triggers the use of chunk parser, defaults to 50; if the size of the .osm.pbf file (in MB) is greater than chunk\_size\_limit, it will be parsed in a chunk-wise way
- **expand** (bool) whether to expand dict-like data into separate columns, defaults to False
- **parse\_geometry** (bool) whether to represent the 'geometry' field in a [shapely.geometry](https://shapely.readthedocs.io/en/latest/manual.html#geometric-objects) format, defaults to False
- **parse\_properties** (bool) whether to represent the 'properties' field in a tabular format, defaults to False
- **parse\_other\_tags** (bool) whether to represent a 'other\_tags' (of 'properties') in a [dict](https://docs.python.org/3/library/stdtypes.html#dict) format, defaults to False
- **pickle\_pbf\_file** (bool) whether to save the .pbf data as a .pickle file, defaults to False
- **rm\_pbf\_file** (bool) whether to delete the downloaded .osm.pbf file, defaults to False
- **confirmation\_required** (bool) whether to ask for confirmation to proceed, defaults to True
- **verbose** (bool | int) whether to print relevant information in console, defaults to False
- **kwargs** [optional] parameters of the method import subregion osm pbf() or \_import\_subregion\_osm\_pbf\_chunk\_wisely()

### **Examples**:

```
>>> from pydriosm.ios import PostgresOSM
>>> from pyhelpers.dirs import cd, delete_dir
>>> from pyhelpers.store import load_pickle
>>> osmdb = PostgresOSM(database_name='osmdb_test')
Password (postgres@localhost:5432): ***
Creating a database: "osmdb test" ... Done.
Connecting postgres: *** @localhost: 5432/osmdb_test ... Successfully.
```
### *Example 1* - Import PBF data of Rutland:

```
>>> subrgn name = 'Rutland' # name of a subregion
>>> dat dir = "tests\osm_data" # name of a data directory where the subregion data is
>>> osmdb.import_subregion_osm_pbf(subrgn_name, data_dir=dat_dir, verbose=True)
To import .osm.pbf data of the following geographic (sub)region(s):
   "Rutland"
 into postgres:***@localhost:5432/osmdb_test
? [No]|Yes: yes
Downloading "rutland-latest.osm.pbf"
```

```
to "tests\osm_data\rutland" ... Done.
Reading "tests\osm_data\rutland\rutland-latest.osm.pbf" ... Done.
Importing the data into table "Rutland" ...
   "points" ... Done. (<total of rows> features)
   "lines" ... Done. (<total of rows> features)
   "multilinestrings" ... Done. (<total of rows> features)
   "multipolygons" ... Done. (<total of rows> features)
   "other relations" ... Done. (<total of rows> features)
```
### *Example 2* - Import PBF data of Leeds and London:

```
>>> # Change the data source
>>> osmdb.data source = 'BBBike'
>>> subrgn_names = ['Leeds', 'London']
>>> # Note this may take a few minutes (or longer)
>>> osmdb.import_subregion_osm_pbf(
... subregion_names=subrgn_names, data_dir=dat_dir, expand=True,
... parse_geometry=True, parse_properties=True, parse_other_tags=True,
       ... pickle_pbf_file=True, rm_pbf_file=True, verbose=True)
To import .osm.pbf data of the following geographic (sub)region(s):
    "Leeds"
    "London"
 into postgres:***@localhost:5432/osmdb_test
? [No]|Yes: yes
Downloading "Leeds.osm.pbf"
   to "tests\osm_data\leeds\" ... Done.
Reading "tests\osm_data\leeds\Leeds.osm.pbf" ... Done.
Importing the data into table "Leeds" ...
    "points" ... Done. (82137 features)
    "lines" ... Done. (164411 features)
    "multilinestrings" ... Done. (390 features)
    "multipolygons" ... Done. (439144 features)
    "other relations" ... Done. (6938 features)
Saving "Leeds-pbf.pickle" to "tests\osm_data\leeds\" ... Done.
Deleting "tests\osm_data\leeds\Leeds.osm.pbf" ... Done.
Downloading "London.osm.pbf"
    to "tests\osm_data\london\" ... Done.
Importing the data of "London" chunk-wisely
  into postgres:***@localhost:5432/osmdb_test ...
    "points" ... Done. (654517 features)
    "lines" ... Done. (769631 features)
    "multilinestrings" ... Done. (7241 features)
    "multipolygons" ... Done. (5432 features)
    "other_relations" ... Done. (21792 features)
Saving "London-pbf.pickle" to "tests\osm_data\london\" ... Done.
Deleting "tests\osm_data\london\London.osm.pbf" ... Done.
>>> # As `pickle_pbf_file=True`, the parsed PBF data have been saved as pickle files
>>> # Data of Leeds
>>> leeds_pbf = load_pickle(cd(dat_dir, "leeds", "Leeds-pbf.pickle"))
>>> type(leeds_pbf)
dict
>>> list(leeds_pbf.keys())
['points', 'lines', 'multilinestrings', 'multipolygons', 'other_relations']
>>> # Data of the 'points' layer of Leeds
>>> leeds_pbf_points = leeds_pbf['points']
>>> leeds pbf points.head()
```

```
id geometry ... man_made other_tags
0 154941 POINT (-1.5560511 53.6879848) ... None None None<br>1 154962 POINT (-1.34293 53.844618) ... None {'name:signed': 'no'}
1 154962 POINT (-1.34293 53.844618) ...
2 155014 POINT (-1.517335 53.7499667) ... None {'name:signed': 'no'}
3 155023 POINT (-1.514124 53.7416937) ... None {'name:signed': 'no'}
4 155035 POINT (-1.516511 53.7256632) ... None {'name:signed': 'no'}
[5 rows x 11 columns]
>>> # Data of London
>>> london pbf = load pickle(cd(dat dir, "london", "London-pbf.pickle"))
>>> type(london_pbf)
dict
>>> list(london_pbf.keys())
['points', 'lines', 'multilinestrings', 'multipolygons', 'other relations']
>>> # Data of the 'points' layer of London
>>> london pbf points = london pbf['points']
>>> london_pbf_points.head()
     id ... other tags
0 99878 ... {'access': 'permissive', 'bicycle': 'no', 'mot...
1 99880 ... {'crossing': 'unmarked', 'crossing:island': 'n...
2 99884 ... {'amenity': 'waste_basket'}
3 99918 ... {'emergency': 'life_ring'}
                     4 99939 ... {'traffic_signals:direction': 'forward'}
[5 rows x 11 columns]
```
Delete the test database and downloaded data files:

```
>>> # Delete the database 'osmdb test'
>>> osmdb.drop_database(verbose=True)
To drop the database "osmdb_test" from postgres:***@localhost:5432
? [No]|Yes: yes
Dropping "osmdb_test" ... Done.
>>> # Delete the downloaded data files
>>> delete_dir(dat_dir, verbose=True)
To delete the directory "tests\osm_data\" (Not empty)
? [No]|Yes: yes
Deleting "tests\osm_data\" ... Done.
```
### **PostgresOSM.subregion\_table\_exists**

PostgresOSM.**subregion\_table\_exists**(*subregion\_name*, *layer\_name*, *table\_named\_as\_subregion=False*, *schema\_named\_as\_layer=False*)

Check if a table (for a geographic (sub)region) exists.

### **Parameters**

- **subregion\_name** (str) name of a geographic (sub)region, which acts as a table name
- **layer\_name** (str) name of an OSM layer (e.g. 'points', 'railways', . . . ), which acts as a schema name
- **table\_named\_as\_subregion** (bool) whether to use subregion name as table name, defaults to False

• **schema\_named\_as\_layer** (bool) – whether a schema is named as a layer name, defaults to False

### **Returns**

True if the table exists, False otherwise

**Return type** bool

### **Examples**:

```
>>> from pydriosm.ios import PostgresOSM
>>> osmdb = PostgresOSM(database_name='osmdb_test')
Password (postgres@localhost:5432): ***
Creating a database: "osmdb test" ... Done.
Connecting postgres:***@localhost:5432/osmdb_test ... Successfully.
>>> subrgn_name = 'London'
>>> lyr_name = 'pt'
>>> # Check whether the table "pt"."london" is available
>>> osmdb.subregion_table_exists(subregion_name=subrgn_name, layer_name=lyr_name)
False
>>> # Check whether the table "points"."greater_london" is available
>>> osmdb.subregion table exists(
... subregion_name=subrgn_name, layer_name=lyr_name, table_named_as_subregion=True,
... schema_named_as_layer=True)
False
>>> # Delete the database 'osmdb_test'
>>> osmdb.drop_database(verbose=True)
To drop the database "osmdb_test" from postgres:***@localhost:5432
? [No]|Yes: yes
Dropping "osmdb test" ... Done.
```
### **3.3.2 Customised alternatives (Optional)**

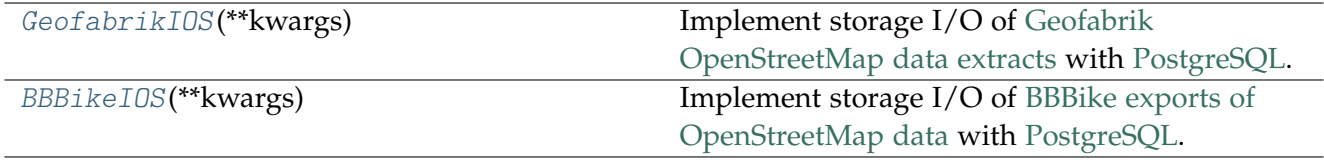

### **GeofabrikIOS**

<span id="page-153-0"></span>**class** pydriosm.ios.**GeofabrikIOS**(*\*\*kwargs*)

Implement storage I/O of [Geofabrik OpenStreetMap data extracts](https://download.geofabrik.de/) with [PostgreSQL.](https://www.postgresql.org/)

#### **Parameters**

**kwargs** – [optional] parameters of the class PostgresOSM

### **Variables**

• **postgres** ([PostgresOSM](#page-128-0)) – instance of the class PostgresOSM

- **downloader** ([GeofabrikDownloader](#page-21-0)) instance of the class [GeofabrikDownloader](#page-21-0)
- **reader** ([GeofabrikReader](#page-105-0)) instance of the class GeofabrikReader

### **Examples**:

```
>>> from pydriosm.ios import GeofabrikIOS
>>> gfi = GeofabrikIOS(database name='osmdb test')
Password (postgres@localhost:5432): ***
Creating a database: "osmdb test" ... Done.
Connecting postgres:***@localhost:5432/osmdb_test ... Successfully.
>>> type(gfi.dbms)
pydriosm.ios.PostgresOSM
>>> gfi.dbms.name
'Geofabrik OpenStreetMap data extracts'
```
### **See also:**

• Examples for all the methods of the class [PostgresOSM](#page-128-0).

### **BBBikeIOS**

```
class pydriosm.ios.BBBikeIOS(**kwargs)
```
Implement storage I/O of [BBBike exports of OpenStreetMap data](https://download.bbbike.org/) with [PostgreSQL.](https://www.postgresql.org/)

### **Parameters**

**kwargs** – [optional] parameters of the class PostgresOSM

### **Variables**

- **downloader** ([BBBikeDownloader](#page-46-0)) instance of the class [BBBikeDownloader](#page-46-0)
- **reader** ([BBBikeReader](#page-119-0)) instance of the class BBBikeReader

### **Examples**:

```
>>> from pydriosm.ios import BBBikeIOS
>>> bbi = BBBikeIOS(database name='osmdb test')
Password (postgres@localhost:5432): ***
Creating a database: "osmdb_test" ... Done.
Connecting postgres: *** @localhost: 5432/osmdb_test ... Successfully.
>>> type(bbi.dbms)
pydriosm.ios.PostgresOSM
>>> bbi.dbms.name
'BBBike exports of OpenStreetMap data'
```
### **See also:**

• Examples for all the methods of the class [PostgresOSM](#page-128-0).

### **3.3.3 Other utilities**

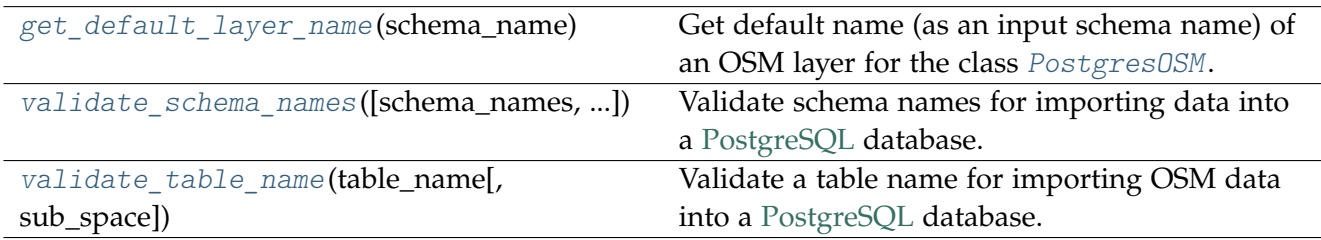

### **get\_default\_layer\_name**

```
pydriosm.ios.get_default_layer_name(schema_name)
```
Get default name (as an input schema name) of an OSM layer for the class [PostgresOSM](#page-128-0).

See, for example, the method [pydriosm.ios.PostgresOSM.import\\_osm\\_layer\(\)](#page-146-0).

### **Parameters**

**schema\_name** (str) – name of a schema (or name of an OSM layer)

### **Returns**

default name of the layer

### **Return type** str

### **Examples**:

```
>>> from pydriosm.ios import get default layer name
>>> lyr_name = get_default_layer_name(schema_name='point')
>>> lyr_name
'points'
>>> lyr name = get default layer name(schema_name='land')
>>> lyr_name
'landuse'
```
### **validate\_schema\_names**

<span id="page-155-1"></span>pydriosm.ios.**validate\_schema\_names**(*schema\_names=None*, *schema\_named\_as\_layer=False*) Validate schema names for importing data into a [PostgreSQL](https://www.postgresql.org/) database.

### **Parameters**

- **schema\_names** (Iterable | None) one or multiple names of layers, e.g. 'points', 'lines', defaults to None
- **schema\_named\_as\_layer** (bool) whether to use default PBF layer name as the schema name, defaults to False

### **Returns**

valid names of the schemas in the database

**Return type** list

**Examples**:

```
>>> from pydriosm.ios import validate_schema_names
>>> valid_names = validate_schema_names()
>>> valid_names
\Box>>> input schema names = ['point', 'polygon']
>>> valid names = validate schema names(input schema names)
>>> valid_names
['point', 'polygon']
>>> valid names = validate schema names(input schema names, schema named as layer=True)
>>> valid_names
['points', 'multipolygons']
```
### **validate\_table\_name**

<span id="page-156-0"></span>pydriosm.ios.**validate\_table\_name**(*table\_name*, *sub\_space=''*)

Validate a table name for importing OSM data into a [PostgreSQL](https://www.postgresql.org/) database.

### **Parameters**

- **table\_name** (str) name as input of a table in a PostgreSQL database
- sub space  $(str)$  substitute for space, defaults to ''

### **Returns**

valid name of the table in the database

### **Return type**

str

### **Examples**:

```
>>> from pydriosm.ios import validate_table_name
>>> subrgn_name = 'greater london'
>>> valid_table_name = validate_table_name(subrgn_name)
>>> valid_table_name
'greater london'
>>> subrgn_name = 'Llanfairpwllgwyngyllgogerychwyrndrobwllllantysiliogogogoch, Wales'
>>> valid table name = validate table name(subrgn_name, sub_space=' ')
>>> valid_table_name
'Llanfairpwllgwyngyllgogerychwyrndrobwllllantysiliogogogoch_W..'
```
### **3.4 errors**

Define custom errors/exceptions.

### **3.4.1 Validation errors**

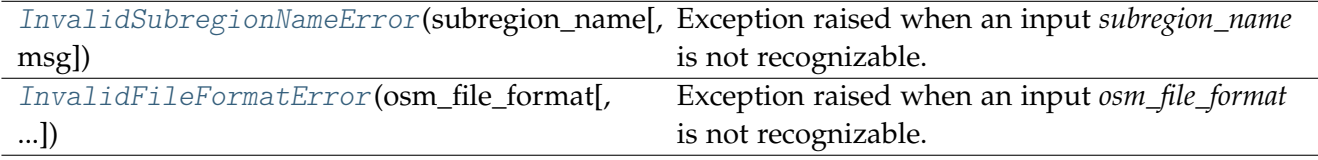

### **InvalidSubregionNameError**

```
class pydriosm.errors.InvalidSubregionNameError(subregion_name, msg=None)
```
Exception raised when an input *subregion\_name* is not recognizable.

### **Parameters**

- **subregion\_name** (str) name of a (sub)region available on a free download server
- **msg** (int | None) index of optional messages, defaults to None; options include {1, 2}

### **Ivar**

str subregion\_name: name of a (sub)region available on a free download server

#### **Ivar**

int | None msg: index of optional messages; options include  $\{1, 2\}$ 

#### **Ivar**

str: error message

### **Examples**:

```
>>> from pydriosm.errors import InvalidSubregionNameError
>>> raise InvalidSubregionNameError(subregion_name='abc')
Traceback (most recent call last):
  ...
pydriosm.errors.InvalidSubregionNameError:
  `subregion name='abc'` -> The input of `subregion name` is not recognizable.
  Check the `.data source`, or try another one instead.
>>> from pydriosm.downloader import GeofabrikDownloader, BBBikeDownloader
>>> gfd = GeofabrikDownloader()
>>> gfd.validate_subregion_name(subregion_name='birmingham')
Traceback (most recent call last):
  ...
pydriosm.errors.InvalidSubregionNameError:
  `subregion_name='birmingham'`
   1) `subregion name` fails to match any in `<downloader>.valid subregion names`; or
    2) The queried (sub)region is not available on the free download server.
```

```
>>> bbd = BBBikeDownloader()
>>> bbd.validate_subregion_name(subregion_name='bham')
Traceback (most recent call last):
  ...
pydriosm.errors.InvalidSubregionNameError:
  `subregion_name='bham'` -> The input of `subregion_name` is not recognizable.
  Check the `.data_source`, or try another one instead.
```
### **InvalidFileFormatError**

```
class pydriosm.errors.InvalidFileFormatError(osm_file_format, valid_file_formats=None)
     Exception raised when an input osm_file_format is not recognizable.
```
### **Parameters**

- **osm\_file\_format** (str) file format/extension of the OSM data on the free download server
- **valid\_file\_formats** (Iterable | None) filename extensions of the data files available on the free download server, defaults to None

### **Ivar**

str osm\_file\_format: file format/extension of the OSM data available on the free download server

#### **Ivar**

int | None message: error message

### **Examples**:

```
>>> from pydriosm.errors import InvalidFileFormatError
>>> raise InvalidFileFormatError(osm_file_format='abc')
Traceback (most recent call last):
  ...
pydriosm.errors.InvalidFileFormatError:
  `osm_file_format='abc'` -> The input `osm_file_format` is unidentifiable.
>>> from pydriosm.downloader import GeofabrikDownloader, BBBikeDownloader
>>> gfd = GeofabrikDownloader()
>>> gfd.validate_file_format(osm_file_format='abc')
Traceback (most recent call last):
  ...
pydriosm.errors.InvalidFileFormatError:
  `osm_file_format='abc'` -> The input `osm_file_format` is unidentifiable.
    Valid options include: {'.shp.zip', '.osm.pbf', '.osm.bz2'}.
>>> bbd = BBBikeDownloader()
>>> bbd.validate file format(osm_file_format='abc')
Traceback (most recent call last):
 ...
pydriosm.errors.InvalidFileFormatError:
  `osm_file_format='abc'` -> The input `osm_file_format` is unidentifiable.
    Valid options include: {'.shp.zip', '.geojson.xz', '.mapsforge-osm.zip', '.pbf', ...
```
### **3.4.2 Parse errors**

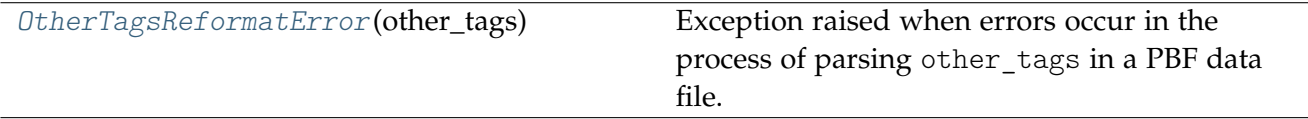

### **OtherTagsReformatError**

<span id="page-159-0"></span>**class** pydriosm.errors.**OtherTagsReformatError**(*other\_tags*)

Exception raised when errors occur in the process of parsing other\_tags in a PBF data file.

### **Parameters**

```
other_tags (str | None) – data of 'other_tags' of a single feature in a PBF
data file
```
### **Variables**

- **other\_tags** (str | None) data of 'other\_tags' of a single feature in a PBF data file
- **message** (str) error message

### **Examples**:

```
>>> from pydriosm.errors import OtherTagsReformatError
>>> raise OtherTagsReformatError(other_tags='abc')
Traceback (most recent call last):
 ...
pydriosm.errors.OtherTagsReformatError:
  `other_tags='abc'` -> Failed to reformat the ...
```
### **3.5 utils**

Provide various helper functions for use across the package.

### **3.5.1 Data directories**

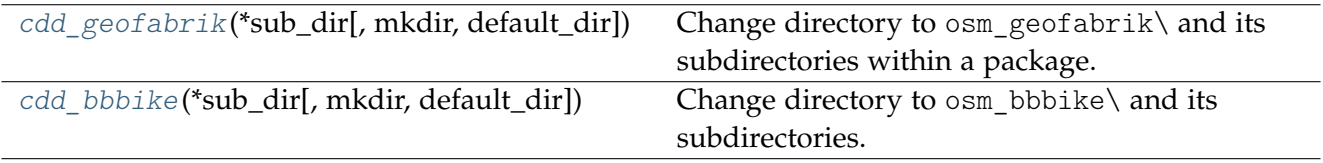

### **cdd\_geofabrik**

<span id="page-160-0"></span>pydriosm.utils.**cdd\_geofabrik**(*\*sub\_dir*, *mkdir=False*, *default\_dir='osm\_geofabrik'*, *\*\*kwargs*)

Change directory to  $\circ$ sm\_geofabrik\ and its subdirectories within a package.

### **Parameters**

- **sub\_dir** (str | os. PathLike) name of directory; names of directories (and/or a filename)
- **mkdir** (bool) whether to create a directory, defaults to False
- **default\_dir** (str) default folder name of the root directory for downloading data from Geofabrik, defaults to "osm\_geofabrik"
- **kwargs** [optional] parameters of [pyhelpers.dir.cd\(\)](https://pyhelpers.readthedocs.io/en/latest/_generated/pyhelpers.dir.cd.html)

### **Returns**

an absolute path to a directory (or a file) under data\_dir

### **Return type**

str | os.PathLike

### **Examples**:

```
>>> from pydriosm.utils import cdd_geofabrik
>>> import os
>>> os.path.relpath(cdd_geofabrik())
'osm_geofabrik'
```
### **cdd\_bbbike**

<span id="page-160-1"></span>pydriosm.utils.**cdd\_bbbike**(*\*sub\_dir*, *mkdir=False*, *default\_dir='osm\_bbbike'*, *\*\*kwargs*)

Change directory to osm\_bbbike\ and its subdirectories.

### **Parameters**

- **sub\_dir** (str) name of directory; names of directories (and/or a filename)
- **mkdir** (bool) whether to create a directory, defaults to False
- **default\_dir** (str) default folder name of the root directory for downloading data from BBBike, defaults to "osm\_bbbike"
- **kwargs** [optional] parameters of [pyhelpers.dir.cd\(\)](https://pyhelpers.readthedocs.io/en/latest/_generated/pyhelpers.dir.cd.html)

### **Returns**

an absolute path to a directory (or a file) under data\_dir

### **Return type**

str

### **Examples**:

```
>>> from pydriosm.utils import cdd_bbbike
>>> import os
```

```
>>> os.path.relpath(cdd_bbbike())
'osm_bbbike'
```
### **3.5.2 General utilities**

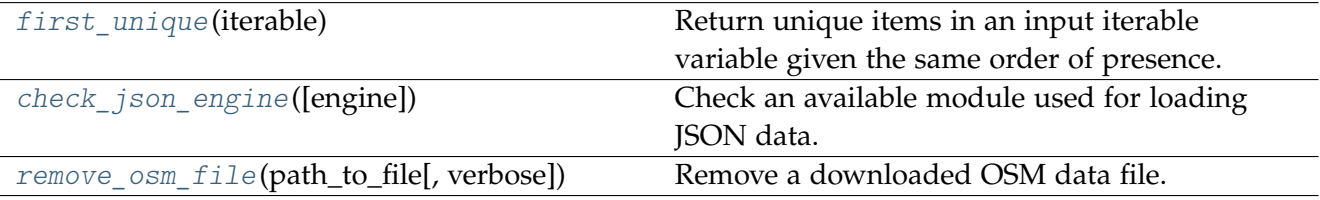

### **first\_unique**

<span id="page-161-0"></span>pydriosm.utils.**first\_unique**(*iterable*)

Return unique items in an input iterable variable given the same order of presence.

### **Parameters**

**iterable** (Iterable) – iterable variable

### **Returns**

unique items in the same order of presence as in the input

### **Return type**

*Generator*[list]

### **Examples**:

```
>>> from pydriosm.utils import first_unique
>>> list example1 = [1, 2, 2, 3, 4, 5, 6, 6, 2, 3, 1, 6]>>> list(first_unique(list_example1))
[1, 2, 3, 4, 5, 6]
>>> list_example2 = [6, 1, 2, 2, 3, 4, 5, 6, 6, 2, 3, 1]
>>> list(first_unique(list_example2))
[6, 1, 2, 3, 4, 5]
```
### **check\_json\_engine**

<span id="page-161-1"></span>pydriosm.utils.**check\_json\_engine**(*engine=None*)

Check an available module used for loading JSON data.

### **Parameters**

**engine** (str | None) – name of a module for loading JSON data; when engine=None (default), use the built-in [json](https://docs.python.org/3/library/json.html) module;

### **Returns**

the module for loading JSON data

### **Type**

types.ModuleType | None

### **Examples**:

```
>>> from pydriosm.utils import check_json_engine
>>> import types
>>> result = check json engine()
>>> isinstance(result, types.ModuleType)
True
>>> result.__name__ == 'json'
True
```
### **remove\_osm\_file**

<span id="page-162-0"></span>pydriosm.utils.**remove\_osm\_file**(*path\_to\_file*, *verbose=True*)

Remove a downloaded OSM data file.

### **Parameters**

- **path\_to\_file** (str) absolute path to a downloaded OSM data file
- **verbose** (bool) defaults to True

### **Examples**:

```
>>> from pydriosm.utils import remove_osm_file
>>> from pyhelpers.dirs import cd
>>> import os
>>> path_to_pseudo_pbf_file = cd('tests\pseudo.osm.pbf')
>>> try:
... open(path_to_pseudo_pbf_file, 'a').close()
... except OSError:
... print('Failed to create the file.')
... else:
... print('File created successfully.')
File created successfully.
>>> os.path.exists(path_to_pseudo_pbf_file)
True
>>> remove_osm_file(path_to_pseudo_pbf_file, verbose=True)
Deleting "tests\pseudo.osm.pbf" ... Done.
>>> os.path.exists(path_to_pseudo_pbf_file)
False
```
## **License**

- **PyDriosm**
	- **–** [PyDriosm](https://pypi.org/project/pydriosm/) is licensed under [GNU General Public License v](https://github.com/mikeqfu/pydriosm/blob/master/LICENSE)3.0 or later (GPLv3+).
- **OpenStreetMap data**
	- **–** The free [OpenStreetMap](https://www.openstreetmap.org/) data, which is used for the development of PyDriosm, is licensed under the [Open Data Commons Open Database License](https://opendatacommons.org/licenses/odbl/) (ODbL) by the [OpenStreetMap](https://osmfoundation.org/) [Foundation](https://osmfoundation.org/) (OSMF).
	- **–** For more details about the use of the OpenStreetMap data, refer to the web page of [Copyright and Licence.](https://www.openstreetmap.org/copyright)

# **Acknowledgement**

The development of [pydriosm,](https://pypi.org/project/pydriosm/) including the example code that demonstrates how to use the package, heavily relies on freely available [OpenStreetMap](https://www.openstreetmap.org/) data. The author would like to express sincere gratitude to all the [OpenStreetMap contributors](https://wiki.openstreetmap.org/wiki/Contributors) for their invaluable contributions in making this data accessible to the community.

# **Contributors**

• [Qian Fu](https://github.com/mikeqfu)

## **Quick start**

For a demonstration of how [PyDriosm](https://pypi.org/project/pydriosm/) works with [OpenStreetMap](https://www.openstreetmap.org/) (OSM) data, this section of the documentation provides a quick guide with practical examples. It showcases the usage of the package for tasks such as downloading, parsing, and storage I/O of OSM data.

(Also check out [GitHub](https://github.com/mikeqfu/pydriosm) and [Documentation.](https://pydriosm.readthedocs.io/en/latest/))

**Note:**

- All the data used in this quick-start tutorial will be downloaded and saved to a directory named **"tests\osm\_data\"** (which will be created if it does not exist) at the current working directory.
- At the end of the tutorial, you will be asked to confirm whether you would like to retain or remove the directory (i.e. **"tests\osm\_data\"**). If **\*yes\***, all the downloaded data and those generated during the tutorial will be deleted permanently.

### **7.1 Download data**

The current release of the package works for the (sub)region-based OSM data extracts, which are available from the free download servers: [Geofabrik](https://download.geofabrik.de/) and [BBBike.](https://extract.bbbike.org/) To start with, let's use the class [GeofabrikDownloader](#page-21-0) from the module [downloader](#page-7-0) to download a data file from the [Geofabrik](https://download.geofabrik.de/) [free download server.](https://download.geofabrik.de/)

```
>>> from pydriosm.downloader import GeofabrikDownloader
>>> # from pydriosm import GeofabrikDownloader
>>> # Create an instance for downloading the Geofabrik free data extracts
>>> gfd = GeofabrikDownloader()
>>> gfd.LONG_NAME # Name of the data
'Geofabrik OpenStreetMap data extracts'
>>> gfd.FILE_FORMATS # Available file formats
{'.osm.bz2', '.osm.pbf', '.shp.zip'}
```
To explore what data is available for download, you may check a download catalogue by using the method [GeofabrikDownloader.get\\_catalogue\(\)](#page-32-0):

```
>>> # A download catalogue for all subregions
>>> geofabrik_download_catalogue = gfd.get_catalogue()
>>> geofabrik_download_catalogue.head()
           subregion ... \sim0 Africa ... https://download.geofabrik.de/africa-latest.os...
1 Antarctica ... https://download.geofabrik.de/antarctica-lates...
2 Asia ... https://download.geofabrik.de/asia-latest.osm.bz2
3 Australia and Oceania ... https://download.geofabrik.de/australia-oceani...
4 Central America ... https://download.geofabrik.de/central-america-...
[5 rows x 6 columns]
```
If we would like to download a [protocolbuffer binary format](https://wiki.openstreetmap.org/wiki/PBF_Format) (PBF) data file of a specific geographic region, we need to specify the name of the (sub)region and the file format (i.e. ".pbf" or ".osm.pbf"). For example, let's try to download the PBF data of 'London' and save it to a directory "tests\\osm\_data":

```
>>> subrgn name = 'London' # Name of a (sub)region; case-insensitive
>>> file format = ".pbf" # OSM data file format
>>> dwnld_dir = "tests\\osm_data" # Name of or path to a directory where the data is saved
>>> # Download the OSM PBF data of London from Geofabrik download server
>>> gfd.download_osm_data(
       subregion names=subrgn name, osm file format=file format, download dir=dwnld dir,
       ... verbose=True)
To download .osm.pbf data of the following geographic (sub)region(s):
   Greater London
? [No]|Yes: yes
Downloading "greater-london-latest.osm.pbf"
   to "tests\osm_data\greater-london\" ... Done.
```
Since the data has been successfully downloaded, it will not be downloaded again if you run the method given the same arguments:

```
>>> gfd.download_osm_data(
       ... subregion_names=subrgn_name, osm_file_format=file_format, download_dir=dwnld_dir,
       ... verbose=True)
"greater-london-latest.osm.pbf" is already available
    at "tests\osm_data\greater-london\".
```
### **Note:**

- If the data file does not exist at the specified directory, we would need to confirm whether to proceed to download it as, by default, confirmation\_required=True. To skip the confirmation requirement, we could set confirmation\_required=False.
- The parameter download dir is by default None, in which case the downloaded data file is saved to the default data directory. For example, the default directory for in the case above should be **"geofabrik\europe\great-britain\england\greater-london\"**.
- After the downloading process completes, we can find the downloaded data file at **"tests\osm\_data\"** and the (default) filename is **greater-london-latest.osm.pbf**.
- The parameter update is by default False. When the data file already exists at the specified or default download directory and we set update=True, the method would replace the existing file with a freshly downloaded one.

If we would also like to have the path to the downloaded file, we could set ret\_download\_path=True. See the example below:

```
>>> path_to_london_pbf = gfd.download_osm_data(
       ... subregion_names=subrgn_name, osm_file_format=file_format, download_dir=dwnld_dir,
       ... update=True, verbose=2, ret_download_path=True)
"greater-london-latest.osm.pbf" is already available
    at "tests\osm_data\greater-london\".
To update the .osm.pbf data of the following geographic (sub)region(s):
   Greater London
? [No]|Yes: yes
Updating "greater-london-latest.osm.pbf"
   at "tests\osm_data\greater-london\" ...
"tests\osm_data\greater-london\greater-london-latest.osm.pbf": 82.9MB [00:01, 52.8MB/s]
Done.
```
In the example above, update=True allowed us to download the PBF data file again and replace the existing one. In addition, we also set verbose=2, which requires [tqdm,](https://pypi.org/project/tqdm/) to print more details about the downloading process.

Now let's check the file path and the filename of the downloaded data:

```
>>> import os
>>> path_to_london_pbf_ = path_to_london_pbf[0]
>>> # Relative file path:
>>> print(f'Current (relative) file path: "{os.path.relpath(path_to_london_pbf_)}"')
Current (relative) file path: "tests\osm_data\greater-london\greater-london-latest.osm.pbf"
>>> # Default filename:
>>> london pbf filename = os.path.basename(path to london pbf)
>>> print(f'Default filename: "{london_pbf_filename}"')
Default filename: "greater-london-latest.osm.pbf"
```
Alternatively, you could also make use of the method . get default pathname() to get the default path to the data file (even when it does not exist):

We could also make use of the method  $get$  default pathname() to directly get the information (even if the file does not exist):

```
>>> download info = gfd.get valid download info(subrgn name, file format, dwnld dir)
>>> subrgn_name, london_pbf_filename, london_pbf_url, london_pbf_pathname = download_info
>>> print(f'Current (relative) file path: "{os.path.relpath(london_pbf_pathname)}"')
Current (relative) file path: "tests\osm_data\greater-london\greater-london-latest.osm.pbf"
>>> print(f'Default filename: "{london_pbf_filename}"')
Default filename: "greater-london-latest.osm.pbf"
```
In addition, we can also download the data of multiple (sub)regions at one go. For example, let's now download the PBF data of both 'West Yorkshire' and 'West Midlands', and return their file paths:

```
>>> subrgn names = ['West Yorkshire', 'West Midlands']
>>> paths to pbf = gfd.download osm data(
       subregion_names=subrgn_names, osm_file_format=file_format, download dir=dwnld dir,
```

```
... verbose=True, ret_download_path=True)
To download .osm.pbf data of the following geographic (sub)region(s):
   West Yorkshire
   West Midlands
? [No]|Yes: yes
Downloading "west-yorkshire-latest.osm.pbf"
   to "tests\osm_data\west-yorkshire\" ... Done.
Downloading "west-midlands-latest.osm.pbf"
   to "tests\osm_data\west-midlands\" ... Done.
```
Check the pathnames of the data files:

```
>>> for path to pbf in paths to pbf:
... print(f"\"{os.path.relpath(path_to_pbf)}\"")
"tests\osm_data\west-yorkshire\west-yorkshire-latest.osm.pbf"
"tests\osm_data\west-midlands\west-midlands-latest.osm.pbf"
```
### **7.2 Read/parse data**

To read/parse any of the downloaded data files above, we can use the class [PBFReadParse](#page-69-0) or [GeofabrikReader](#page-105-0), which requires the python package [GDAL.](https://pypi.org/project/GDAL/)

### <span id="page-169-0"></span>**7.2.1 PBF data (.pbf / .osm.pbf)**

Now, let's try to use the method GeofabrikReader.read osm pbf() to read the PBF data of the subregion 'Rutland':

```
>>> from pydriosm.reader import GeofabrikReader # from pydriosm import GeofabrikReader
>>> # Create an instance for reading the downloaded Geofabrik data extracts
>>> gfr = GeofabrikReader()
>>> subrgn_name = 'Rutland'
\gg dat dir = dwnld dir # i.e. "tests\\osm_data"
>>> rutland_pbf_raw = gfr.read_osm_pbf(
... subregion_name=subrgn_name, data_dir=dat_dir, verbose=True)
Downloading "rutland-latest.osm.pbf"
   to "tests\osm_data\rutland\" ... Done.
Reading "tests\osm_data\rutland\rutland-latest.osm.pbf" ... Done.
```
### Check the data types:

```
>>> raw_data_type = type(rutland_pbf_raw)
>>> print(f'Data type of `rutland_pbf_parsed`:\n\t{raw_data_type}')
Data type of `rutland_pbf_parsed`:
   <class 'dict'>
>>> raw_data_keys = list(rutland_pbf_raw.keys())
>>> print(f'The "keys" of `rutland_pbf_parsed`:\n\t{raw_data_keys}')
The "keys" of `rutland_pbf_parsed`:
    ['points', 'lines', 'multilinestrings', 'multipolygons', 'other_relations']
```

```
>>> raw layer data type = type(rutland pbf raw['points'])
>>> print(f'Data type of the corresponding layer:\n\t{raw_layer_data_type}')
Data type of the corresponding layer:
   <class 'list'>
>>> raw_value_type = type(rutland_pbf_raw['points'][0])
>>> print(f'Data type of the individual feature:\n\t{raw_value_type}')
Data type of the individual feature:
   <class 'osgeo.ogr.Feature'>
```
As we see from the above, the variable rutland pbf raw is in [dict](https://docs.python.org/3/library/stdtypes.html#dict) type. It has five keys: 'points', 'lines', 'multilinestrings', 'multipolygons' and 'other\_relations', each of which corresponds to the name of a layer of the PBF data.

However, the raw data is not human-readable. We can set readable=True to parse the individual features using [GDAL.](https://pypi.org/project/GDAL/)

### **Note:**

- The method [GeofabrikReader.read\\_osm\\_pbf\(\)](#page-113-0), which relies on [GDAL,](https://pypi.org/project/GDAL/) may take tens of minutes (or even much longer) to parse a PBF data file, depending on the size of the data file.
- If the size of a data file is greater than the specified chunk size limit (which defaults to 50) MB), the data will be parsed in a chunk-wise manner.

```
>>> # Set `readable=True`
>>> rutland_pbf_parsed_0 = gfr.read_osm_pbf(
      ... subregion_name=subrgn_name, data_dir=dat_dir, readable=True, verbose=True)
Parsing "tests\osm_data\rutland\rutland-latest.osm.pbf" ... Done.
```
### Check the data types:

```
>>> parsed data type = type(rutland pbf parsed 0)
>>> print(f'Data type of `rutland_pbf_parsed`:\n\t{parsed_data_type}')
Data type of `rutland_pbf_parsed`:
   <class 'dict'>
>>> parsed_data_keys = list(rutland_pbf_parsed_0.keys())
>>> print(f'The "keys" of `rutland_pbf_parsed`:\n\t{parsed_data_keys}')
The "keys" of `rutland_pbf_parsed`:
    ['points', 'lines', 'multilinestrings', 'multipolygons', 'other_relations']
>>> parsed_layer_type = type(rutland_pbf_parsed_0['points'])
>>> print(f'Data type of the corresponding layer:\n\t{parsed_layer_type}')
Data type of the corresponding layer:
   <class 'pandas.core.series.Series'>
```
Let's further check out the 'points' layer as an example:

```
>>> rutland pbf points 0 = rutland pbf parsed 0['points'] # The layer of 'points'
>>> rutland_pbf_points_0.head()
0 {'type': 'Feature', 'geometry': {'type': 'Poin...
1 {'type': 'Feature', 'geometry': {'type': 'Poin...
2 {'type': 'Feature', 'geometry': {'type': 'Poin...
3 {'type': 'Feature', 'geometry': {'type': 'Poin...
```

```
4 {'type': 'Feature', 'geometry': {'type': 'Poin...
Name: points, dtype: object
>>> rutland_pbf_points_0_0 = rutland_pbf_points_0[0] # A feature of the 'points' layer
>>> rutland_pbf_points_0_0
{'type': 'Feature',
 'geometry': {'type': 'Point', 'coordinates': [-0.5134241, 52.6555853]},
 'properties': {'osm_id': '488432',
  'name': None,
  'barrier': None,
  'highway': None,
  'ref': None,
  'address': None,
  'is in': None,
  'place': None,
  'man made': None,
  'other tags': '"odbl"=>"clean"'},
 'id': 488432}
```
Each row (i.e. feature) of rutland pbf points 0 is [GeoJSON](https://geojson.org/) data, which is a nested dictionary.

<span id="page-171-0"></span>The charts [\(Fig.](#page-171-0) [1](#page-171-0) - [Fig.](#page-174-0) [5](#page-174-0)) below illustrate the different geometry types and structures (i.e. all keys within the corresponding [GeoJSON](https://geojson.org/) data) for each layer:

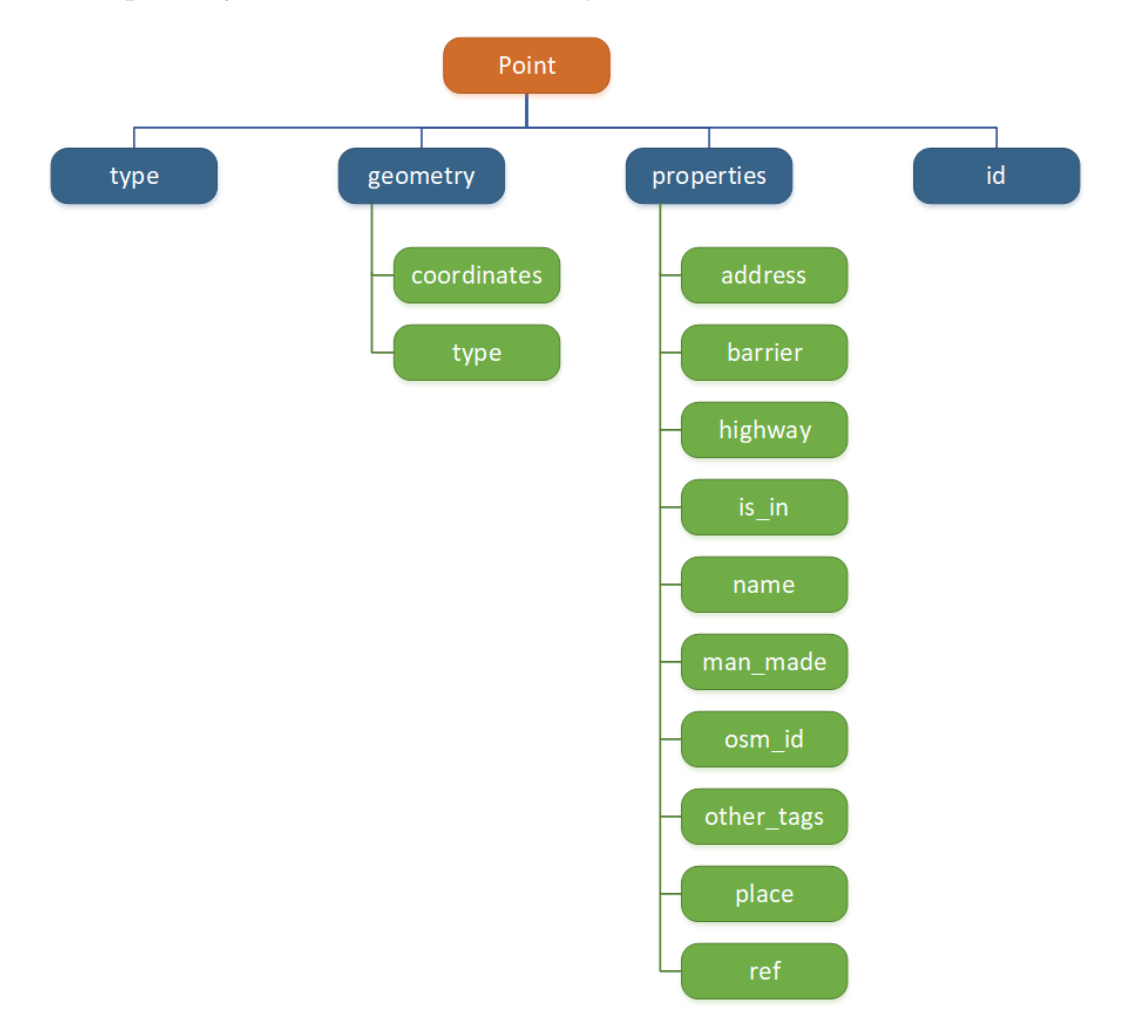

Fig. 1: Type of the geometry object and keys within the nested dictionary of 'points'.

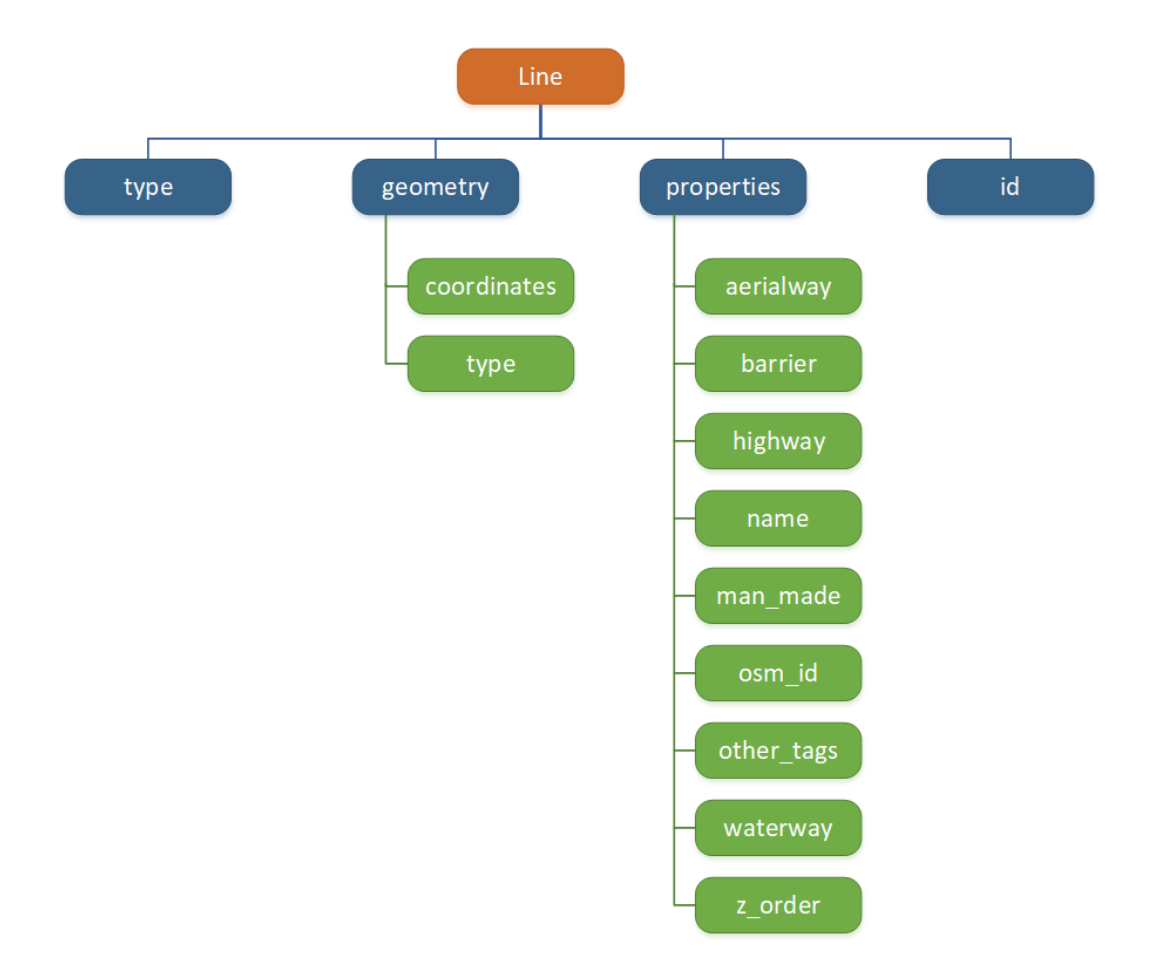

Fig. 2: Type of the geometry object and keys within the nested dictionary of 'lines'.

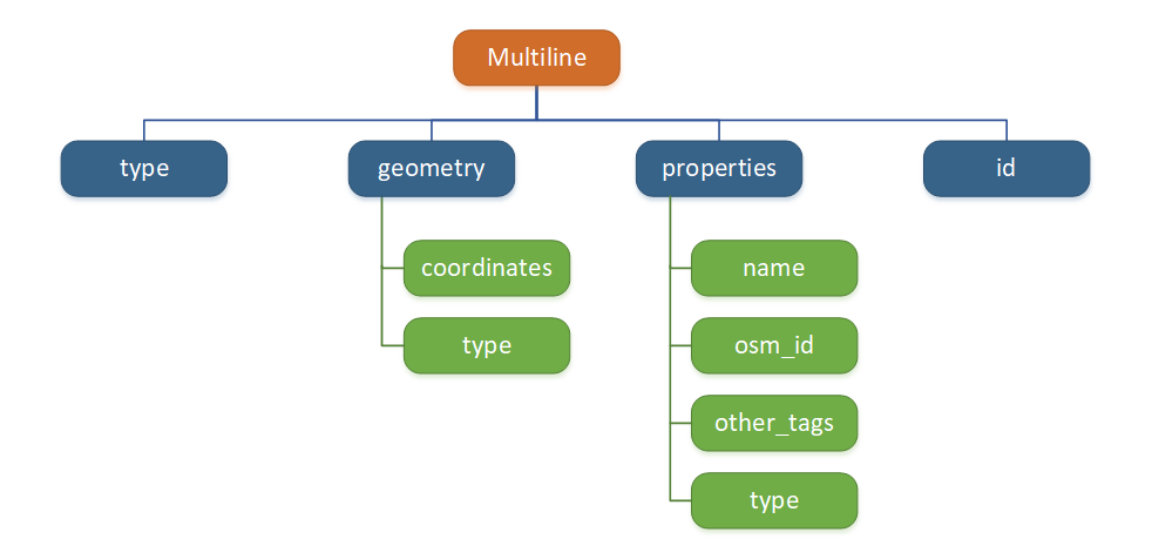

Fig. 3: Type of the geometry object and keys within the nested dictionary of 'multilinestrings'.

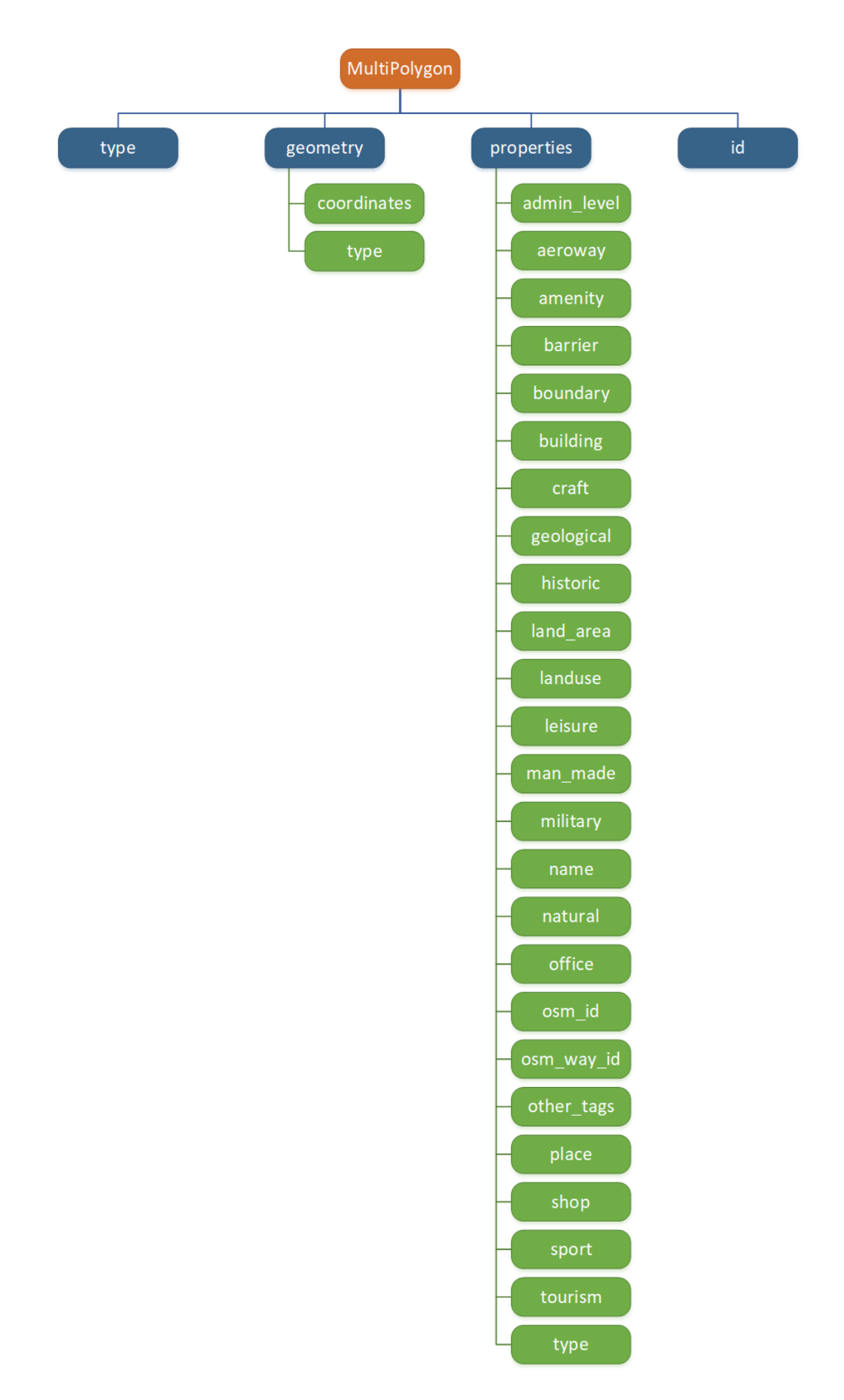

Fig. 4: Type of the geometry object and keys within the nested dictionary of 'multipolygons'.

<span id="page-174-0"></span>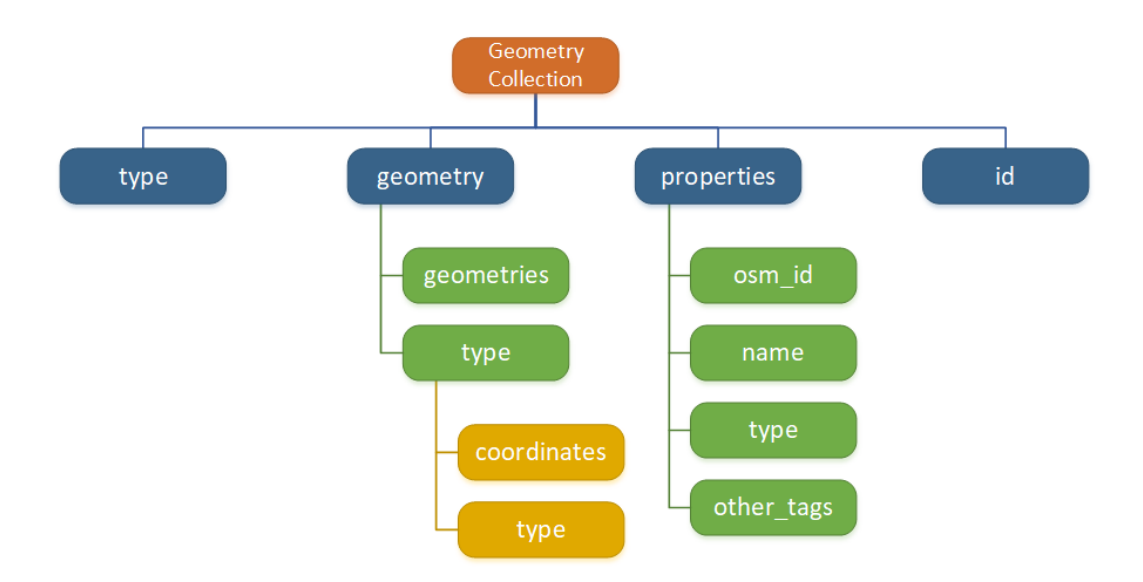

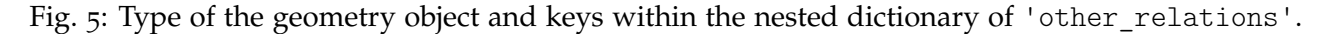

<span id="page-174-1"></span>If we set expand=True, we can transform the [GeoJSON](https://geojson.org/) records to dataframe and obtain data of 'visually' (though not virtually) higher level of granularity (*see also [how to import the data into a](#page-179-0) [PostgreSQL database](#page-179-0)*):

```
>>> rutland_pbf_parsed_1 = gfr.read_osm_pbf(
... subregion_name=subrgn_name, data_dir=dat_dir, expand=True, verbose=True)
Parsing "tests\osm_data\rutland\rutland-latest.osm.pbf" ... Done.
```
Data of the expanded 'points' layer (*see also [the retrieved data from database](#page-181-0)*):

```
>>>>>>>> rutland pbf points 1 = rutland pbf parsed 1['points']
>>> rutland_pbf_points_1.head()
    id ...<br>488432 ... {'osm_id': '488432', 'name': None, 'barrier': ...
0 488432 ... {'osm_id': '488432', 'name': None, 'barrier': ...
1 488658 ... {'osm_id': '488658', 'name': 'Tickencote Inter...
            \ldots {'osm_id': '13883868', 'name': None, 'barrier'...
3 14049101 ... {'osm_id': '14049101', 'name': None, 'barrier'...
4 14558402 ... {'osm_id': '14558402', 'name': None, 'barrier'...
[5 rows x 3 columns]
>>> rutland_pbf_points_1['geometry'].head()
0 {'type': 'Point', 'coordinates': [-0.5134241, ...
1 {'type': 'Point', 'coordinates': [-0.5313354, ...
2 {'type': 'Point', 'coordinates': [-0.7229332, ...
3 {'type': 'Point', 'coordinates': [-0.7249816, ...
4 {'type': 'Point', 'coordinates': [-0.7266581, ...
Name: geometry, dtype: object
```
The data can be further transformed/parsed via three more parameters: parse geometry, parse other tags and parse properties, which all default to False.

For example, let's now try expand=True and parse\_geometry=True:

```
>>> rutland_pbf_parsed_2 = gfr.read_osm_pbf(
        ... subrgn_name, data_dir=dat_dir, expand=True, parse_geometry=True, verbose=True)
>>>>>>>> rutland_pbf_points_2 = rutland_pbf_parsed_2['points']
Parsing "tests\osm_data\rutland\rutland-latest.osm.pbf" ... Done.
```

```
>>> rutland pbf points 2['geometry'].head()
       id ... properties
0 488432 ... {'osm_id': '488432', 'name': None, 'barrier': ...
1 488658 ... {'osm_id': '488658', 'name': 'Tickencote Inter...
2 13883868 ... {'osm_id': '13883868', 'name': None, 'barrier'...
3 14049101 ... {'osm_id': '14049101', 'name': None, 'barrier'...
4 14558402 ... {'osm_id': '14558402', 'name': None, 'barrier'...
[5 rows x 3 columns]
>>> rutland_pbf_points_2['geometry'].head()
0 POINT (-0.5134241 52.6555853)
1 POINT (-0.5313354 52.6737716)
2 POINT (-0.7229332 52.5889864)
3 POINT (-0.7249816 52.6748426)
4 POINT (-0.7266581 52.6695058)
Name: geometry, dtype: object
```
We can see the difference in 'geometry' column between rutland pbf points 1 and rutland\_pbf\_points\_2.

### **Note:**

- If only the name of a geographic (sub)region is provided, e.g. rutland  $pbf =$ gfr.read\_osm\_pbf(subregion\_name='Rutland'), the method will go to look for the data file at the default file path. Otherwise, you need to specify data\_dir where the data file is.
- If the data file does not exist at the default or specified directory, the method will by default try to download it first. To give up downloading the data, setting download=False.
- When pickle it=True, the parsed data will be saved as a [Pickle](https://docs.python.org/3/library/pickle.html#module-pickle) file. When you run the method next time, it will try to load the [Pickle](https://docs.python.org/3/library/pickle.html#module-pickle) file first, provided that update=False (default); if update=True, the method will try to download and parse the latest version of the data file. Note that pickle\_it=True works only when readable=True and/or expand=True.

### **7.2.2 Shapefiles (.shp.zip / .shp)**

To read shapefile data, we can use the method GeofabrikReader.read shp  $zip()$  or [SHPReadParse.read\\_shp\(\)](#page-84-0), which relies on [PyShp](https://pypi.org/project/pyshp/) (or optionally, [GeoPandas.](http://geopandas.org/)

### **Note:**

• [GeoPandas](http://geopandas.org/) is not required for the [installation of pydriosm.](https://pydriosm.readthedocs.io/en/latest/installation.html)

For example, let's now try to read the 'railways' layer of the shapefile of 'London' by using GeofabrikReader.read shp zip():

```
>>> subrgn_name = 'London'
>>> lyr_name = 'railways'
```

```
>>> london_shp = gfr.read_shp_zip(
... subregion_name=subrgn_name, layer_names=lyr_name, data_dir=dat_dir, verbose=True)
Downloading "greater-london-latest-free.shp.zip"
   to "tests\osm_data\greater-london\" ... Done.
Extracting the following layer(s):
   'railways'
   from "tests\osm_data\greater-london\greater-london-latest-free.shp.zip"
     to "tests\osm_data\greater-london\greater-london-latest-free-shp\" ... Done.
Reading "tests\osm_data\greater-london\greater-london-latest-free-shp\gis_osm_railways_free_1...
```
Check the data:

```
>>> data type = type(london shp)
>>> print(f'Data type of `london_shp`:\n\t{data_type}')
Data type of `london shp`:
   <class 'collections.OrderedDict'>
>>> data_keys = list(london_shp.keys())
>>> print(f'The "keys" of `london shp`:\n\t{data keys}')
The "keys" of `london shp`:
    ['railways']
>>> layer_type = type(london_shp[lyr_name])
>>> print(f"Data type of the '{lyr name}' layer:\hat{t}t{layer type}")
Data type of the 'railways' layer:
   <class 'pandas.core.frame.DataFrame'>
```
Similar to the parsed PBF data, london\_shp is also in [dict](https://docs.python.org/3/library/stdtypes.html#dict) type, with the layer\_name being its key by default.

```
>>> london railways shp = london shp[lyr name] # london shp['railways']
>>> london_railways_shp.head()
  osm_id code ... coordinates shape_type
0 30804 6101 ... [(0.0048644, 51.6279262), (0.0061979, 51.62926... 3<br>1 101298 6103 ... [(-0.2249906, 51.493682), (-0.2251678, 51.4945... 3
1 101298 6103 ... [(-0.2249906, 51.493682), (-0.2251678, 51.4945... 3
2 101486 6103 ... [(-0.2055497, 51.5195429), (-0.2051377, 51.519... 3
3 101511 6101 ... [(-0.2119027, 51.5241906), (-0.2108059, 51.523... 3
4 282898 6103 ... [(-0.1862586, 51.6159083), (-0.1868721, 51.613... 3
[5 rows x 9 columns]
```
#### **Note:**

- When layer name=None (default), all layers will be included.
- The parameter feature names is related to 'fclass' in london railways shp. You can specify one feature name (or multiple feature names) to get a subset of london\_railways\_shp.
- If the method GeofabrikReader.read shp zip() could not find the target *.shp* file at the default or specified directory (i.e. dat\_dir), it will try to extract the *.shp* file from the *.shp.zip* file.
- If the  $\textit{shp}.\textit{zip}$  file is not available either, the method GeofabrikReader. read  $\textit{shp}$  zip() will try download the data first, provided that download=True; otherwise, setting update=True would allow the method to download the latest version of the data despite the availability of the *.shp.zip* file.

• If you'd like to delete the *.shp* files and/or the downloaded *.shp.zip* file, set the parameters rm\_extracts=True and/or rm\_shp\_zip=True.

If we would like to combine multiple (sub)regions over a certain layer, we can use the method [GeofabrikReader.merge\\_subregion\\_layer\\_shp\(\)](#page-110-0) to concatenate the *.shp* files of the specific layer.

For example, let's now merge the 'railways' layers of 'London' and 'Kent':

```
>>> subrgn_names = ['London', 'Kent']
>>> lyr name = 'railways'
>>> path_to_merged_shp = gfr.merge_subregion_layer_shp(
... subregion names=subrgn_names, layer_name=lyr_name, data_dir=dat_dir, verbose=True,
... ret_merged_shp_path=True)
"greater-london-latest-free.shp.zip" is already available
   at "tests\osm_data\greater-london\".
To download .shp.zip data of the following geographic (sub)region(s):
   Kent
? [No]|Yes: yes
Downloading "kent-latest-free.shp.zip"
   to "tests\osm_data\kent\" ... Done.
Merging the following shapefiles:
   "greater-london_gis_osm_railways_free_1.shp"
   "kent_gis_osm_railways_free_1.shp"
       In progress ... Done.
       Find the merged shapefile at "tests\osm_data\gre_lon-ken-railways\".
>>> # Relative path of the merged shapefile
>>> print(f"\"{os.path.relpath(path_to_merged_shp)}\"")
"tests\osm_data\gre_lon-ken-railways\linestring.shp"
```
We can read the merged shapefile data by using the method  $SHPReadParse.read layer$  shps():

```
>>> from pydriosm.reader import SHPReadParse # from pydriosm import SHPReadParse
>>> london kent railways = SHPReadParse.read layer shps(path to merged shp)
>>> london_kent_railways.head()
  osm_id code ... coordinates shape_type
0 30804 6101 ... [(0.0048644, 51.6279262), (0.0061979, 51.62926... 3
1 101298 6103 ... [(-0.2249906, 51.493682), (-0.2251678, 51.4945... 3
2 101486 6103 ... [(-0.2055497, 51.5195429), (-0.2051377, 51.519... 3
3 101511 6101 ... [(-0.2119027, 51.5241906), (-0.2108059, 51.523... 3
4 282898 6103 ... [(-0.1862586, 51.6159083), (-0.1868721, 51.613... 3
[5 rows x 9 columns]
```
For more details, also check out the methods [SHPReadParse.merge\\_shps\(\)](#page-82-0) and [SHPReadParse.merge\\_layer\\_shps\(\)](#page-80-0).

### **7.3 Import data into / fetch data from a PostgreSQL server**

After downloading and reading the OSM data, [PyDriosm](https://pypi.org/project/pydriosm/) further provides a practical solution - the module [pydriosm.ios](#page-128-1) - to managing the storage I/O of the data through database. Specifically, the class [PostgresOSM](#page-128-0), which inherits from [pyhelpers.dbms.PostgreSQL,](https://pyhelpers.readthedocs.io/en/latest/_generated/pyhelpers.dbms.PostgreSQL.html) can assist us with importing the OSM data into, and retrieving it from, a [PostgreSQL](https://www.postgresql.org/) server. To establish a connection with a PostgreSQL server, we need to specify the host address, port, username, password and a database name of the server. For example, let's connect/create to a database named 'osmdb\_test' in a local PostgreSQL server (as is installed with the default configuration):

```
>>> from pydriosm.ios import PostgresOSM
>>> host = 'localhost'
>>> port = 5432
>>> username = 'postgres'
>>> password = None # You need to type it in manually if `password=None`
>>> database name = 'osmdb test'
>>> # Create an instance of a running PostgreSQL server
>>> osmdb = PostgresOSM(
      ... host=host, port=port, username=username, password=password,
... database_name=database_name, data_source='Geofabrik')
Password (postgres@localhost:5432): ***
Creating a database: "osmdb_test" ... Done.
Connecting postgres:***@localhost:5432/osmdb_test ... Successfully.
```
<span id="page-178-0"></span>The example is illustrated in [Fig.](#page-178-0) [6](#page-178-0):

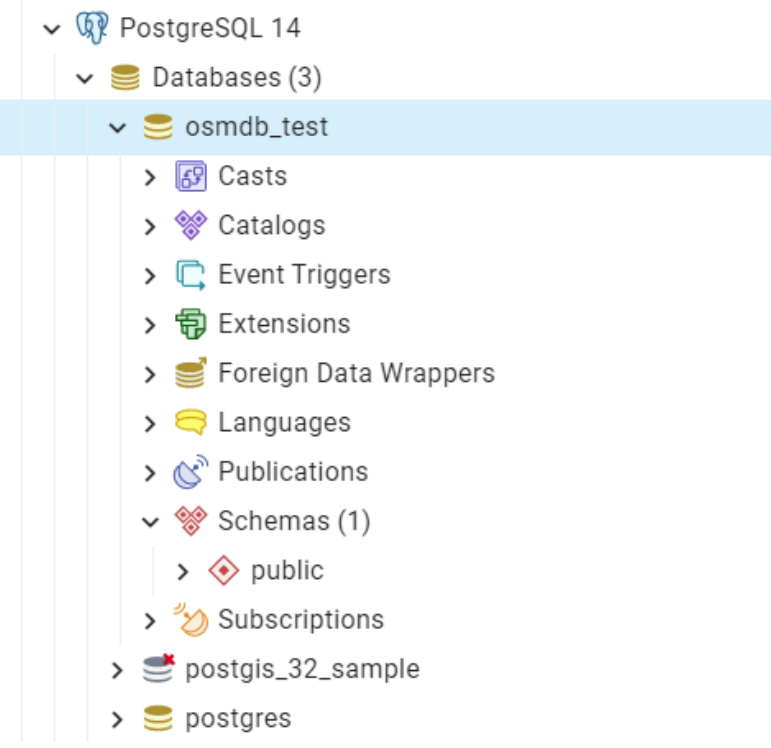

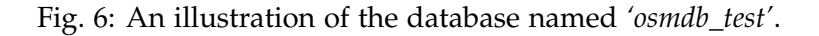

**Note:**

- The parameter password is by default None. If we don't specify a password for creating an instance, we'll need to manually type in the password to the PostgreSQL server.
- The class  $PostgressOSM$  incorporates the classes for downloading and reading OSM data from the modules [downloader](#page-7-0) and [reader](#page-62-0) as properties. In the case of the above instance, osmdb.downloader is equivalent to the class [GeofabrikDownloader](#page-21-0), as the parameter data\_source='Geofabrik' by default.
- To relate the instance osmdb\_test to [BBBike](https://extract.bbbike.org/) data, we could just run osmdb.data\_source = 'BBBike'.
- See also the example of *[reading Birmingham shapefile data](#page-182-0)*.

### <span id="page-179-0"></span>**7.3.1 Import data into the database**

To import any of the above OSM data to a database in the connected PostgreSQL server, we can use the method import osm data() or import subregion osm  $pbf()$ .

For example, let's now try to import rutland\_pbf\_parsed\_1 (*see also [the parsed PBF data of Rutland](#page-174-1) [above](#page-174-1)* that we've got from previous *[PBF data \(.pbf / .osm.pbf\)](#page-169-0)* section:

```
>>> subrgn_name = 'Rutland'
>>> osmdb.import_osm_data(
... rutland_pbf_parsed_1, table_name=subrgn_name, schema_names=None, verbose=True)
To import data into table "Rutland" at postgres:***@localhost:5432/osmdb_test
? [No]|Yes: yes
Importing the data ...
   "points" ... Done: <total of rows> features.
   "lines" ... Done: <total of rows> features.
   "multilinestrings" ... Done: <total of rows> features.
   "multipolygons" ... Done: <total of rows> features.
    "other_relations" ... Done: <total of rows> features.
```
### **Note:**

• The parameter schema\_names is by default None, meaning that we import all the five layers of the PBF data into the database.

In the example above, five schemas are *'points'*, *'lines'*, *'multilinestrings'*, *'multipolygons'* and *'other\_relations'*. If they do not exist, they will be created in the database *'osmdb\_test'* when running the method [import\\_osm\\_data\(\)](#page-142-0). Each of the schemas corresponds to a key (i.e. name of a layer) of rutland pbf parsed 1 (as illustrated in [Fig.](#page-180-0) [7](#page-180-0)); the data of each layer is imported into a table named as "Rutland" under the corresponding schema (as illustrated in [Fig.](#page-180-1) [8](#page-180-1)).
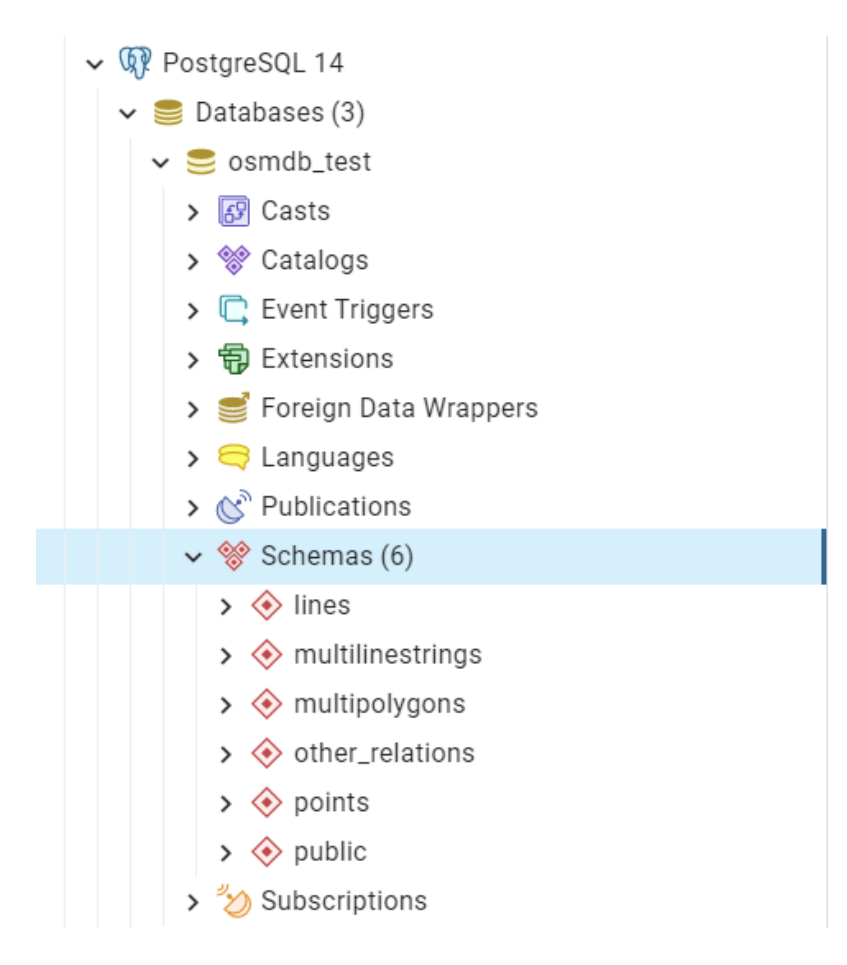

Fig. 7: An illustration of schemas for importing OSM PBF data into a PostgreSQL database.

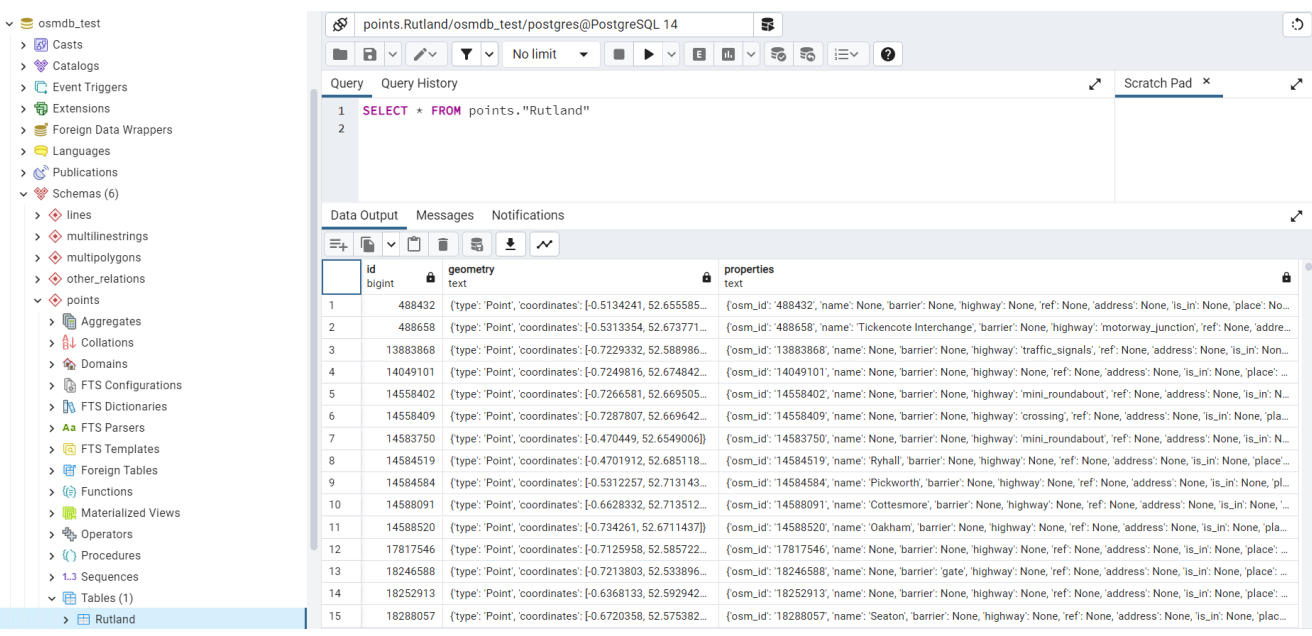

Fig. 8: An illustration of table name for storing the *'points'* layer of the OSM PBF data of Rutland.

#### **7.3.2 Fetch data from the database**

To fetch all or specific layers of the imported data, we can use the method  $f$ etch  $\cos$ m data(). For example, let's retrieve all the PBF data of Rutland with layer names=None (by default):

```
>>> # Retrieve the data from the database
>>> rutland_pbf_parsed_1_ = osmdb.fetch_osm_data(subrgn_name, verbose=True)
Fetching the data of "Rutland" ...
    "points" ... Done.
    "lines" ... Done.
    "multilinestrings" ... Done.
    "multipolygons" ... Done.
    "other relations" ... Done.
```
Check the data rutland\_pbf\_parsed\_1\_ we just retrieved:

```
>>> retr_data_type = type(rutland_pbf_parsed_1_)
>>> print(f'Data type of `rutland_pbf_parsed_1_`:\n\t{retr_data_type}')
Data type of `rutland pbf parsed 1 `:
   <class 'collections.OrderedDict'>
>>> retr data keys = list(rutland_pbf_parsed_1_.keys())
>>> print(f'The "keys" of `rutland pbf parsed_1_`:\n\t{retr_data_keys}')
The "keys" of `rutland_pbf_parsed_1_`:
    ['points', 'lines', 'multilinestrings', 'multipolygons', 'other_relations']
>>> retr_layer_type = type(rutland_pbf_parsed_1_['points'])
>>> print(f'Data type of the corresponding layer:\n\t{retr_layer_type}')
Data type of the corresponding layer:
   <class 'pandas.core.frame.DataFrame'>
```
Take a quick look at the data of the *'points'*:

```
>>> rutland pbf parsed 1 points = rutland pbf parsed 1 ['points']
>>> rutland pbf parsed 1 points .head()
       id ... properties
0 488432 ... {'osm_id': '488432', 'name': None, 'barrier': ...
1 488658 ... {'osm_id': '488658', 'name': 'Tickencote Inter...
2 13883868 ... {'osm_id': '13883868', 'name': None, 'barrier'...
3 14049101 ... {'osm_id': '14049101', 'name': None, 'barrier'...
4 14558402 ... {'osm_id': '14558402', 'name': None, 'barrier'...
[5 rows x 3 columns]
```
Check whether rutland\_pbf\_parsed\_1\_ is equal to rutland\_pbf\_parsed\_1 (see *[the parsed data](#page-174-0)*):

```
>>> # 'points', 'lines', 'multilinestrings', 'multipolygons' or 'other_relations'
>>> lyr_name = 'points'
>>> check_equivalence = all(
... rutland_pbf_parsed_1[lyr_name].equals(rutland_pbf_parsed_1_[lyr_name])
       for lyr_name in rutland_pbf_parsed_1.keys())
>>> print(f"`rutland_pbf_parsed_` is equivalent to `rutland_pbf_parsed`: {check_equivalence}")
`rutland_pbf_parsed_` is equivalent to `rutland_pbf_parsed`: True
```
**Note:**

• The parameter layer names is None by default, meaning that we fetch data of all layers

available from the database.

• The data stored in the database was parsed by the method [GeofabrikReader.read\\_osm\\_pbf\(\)](#page-113-0) given expand=True (see *[the parsed data](#page-174-0)*). When it is being imported in the PostgreSQL server, the data type of the column 'coordinates' is converted from [list](https://docs.python.org/3/library/stdtypes.html#list) to [str.](https://docs.python.org/3/library/stdtypes.html#str) Therefore, to retrieve the same data in the above example for the method fetch  $\cos m$  data(), the parameter decode geojson is by default True.

#### **7.3.3 Specific layers of shapefile**

Below is another example of importing/fetching data of multiple layers in a customised order. Let's firstly import the transport-related layers of Birmingham shapefile data.

**Note:**

• 'Birmingham' is not listed on the free download catalogue of [Geofabrik](https://download.geofabrik.de/) but that of [BBBike.](https://extract.bbbike.org/) We need to change the data source to 'BBBike' for the instance osmdb (see also the *[note above](#page-178-0)*).

```
>>> osmdb.data source = 'BBBike' # Change to 'BBBike'
>>> subrgn name = 'Birmingham'
>>> bham_shp = osmdb.reader.read_shp_zip(subrgn_name, data_dir=dat_dir, verbose=True)
Downloading "Birmingham.osm.shp.zip"
   to "tests\osm_data\birmingham\" ... Done.
Extracting "tests\osm_data\birmingham\Birmingham.osm.shp.zip"
   to "tests\osm_data\birmingham\" ... Done.
Reading the shapefile(s) at
   "tests\osm_data\birmingham\Birmingham-shp\shape\" ... Done.
```
#### Check the data *bham\_shp*:

```
>>> retr data type = type(bham shp)
>>> print(f'Data type of `bham_shp`:\n\t{retr_data_type}')
Data type of `bham_shp`:
    <class 'collections.OrderedDict'>
>>>>>> retr data keys = list(bham shp.keys())
>>> print(f'The "keys" of `bham_shp`:\n\t{retr_data_keys}')
The "keys" of `bham_shp`:
    ['buildings', 'landuse', 'natural', 'places', 'points', 'railways', 'roads', 'waterways']
>>> retr_layer_type = type(bham_shp[lyr_name])
>>> print(f'Data type of the corresponding layer:\n\t{retr_layer_type}')
Data type of the corresponding layer:
    <class 'pandas.core.frame.DataFrame'>
```
We could import the data of a list of selected layers. For example, let's import the data of 'railways', 'roads' and 'waterways':

```
>>> lyr names = ['railways', 'roads', 'waterways']
>>> osmdb.import_osm_data(
```
(continues on next page)

(continued from previous page)

```
... bham_shp, table_name=subrgn_name, schema_names=lyr_names, verbose=True)
To import data into table "Birmingham" at postgres:***@localhost:5432/osmdb_test
? [No]|Yes: yes
Importing the data ...
   "railways" ... Done: <total of rows> features.
   "roads" ... Done: <total of rows> features.
   "waterways" ... Done: <total of rows> features.
```
<span id="page-183-0"></span>As illustrated in [Fig.](#page-183-0) [9](#page-183-0), three schemas: *'railways'*, *'roads'* and *'waterways'* are created in the *'osmdb\_test'* database for storing the data of the three shapefile layers of Birmingham.

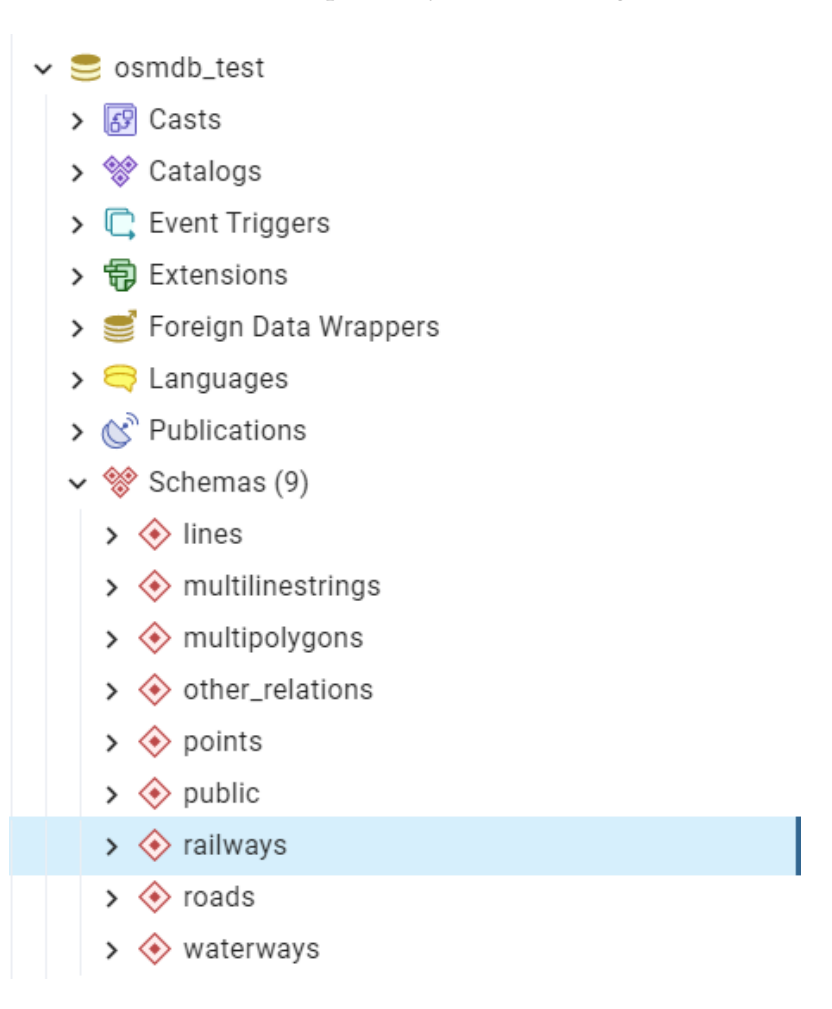

Fig. 9: An illustration of the newly created schemas for the selected layers of Birmingham shapefile data.

Now let's fetch only the *'railways'* data of Birmingham from the *'osmdb\_test'* database:

```
>>> lyr_name = 'railways'
>>> bham shp = osmdb.fetch osm data(
... subrgn_name, layer_names=lyr_name, sort_by='osm_id', verbose=True)
Fetching the data of "Birmingham" ...
   "railways" ... Done.
```
Check the data *bham\_shp\_*:

```
>>> retr_data_type = type(bham_shp_)
>>> print(f'Data_type of `bham_shp `:\n\t{retr_data_type}')
Data type of `bham_shp_`:
   <class 'collections.OrderedDict'>
>>>>>> retr data keys = list(bham shp .keys())
>>> print(f'The "keys" of `bham_shp_`:\n\t{retr_data_keys}')
The "keys" of `bham shp `:
   ['railways']
>>> # Data frame of the 'railways' layer
>>> bham shp_railways = bham_shp [lyr_name]
>>> bham shp railways .head()
   osm_id ... shape_type
0 740 ... 3
1 2148 ... 3
2 2950000 ... 3
3 3491845 ... 3
4 3981454 ... 3
[5 rows x 5 columns]
```
#### **Note:**

- bham shp\_railways and bham\_shp\_railways\_ both in [pandas.DataFrame](https://pandas.pydata.org/pandas-docs/stable/reference/api/pandas.DataFrame.html) type.
- It must be noted that empty strings, '', may be automatically saved as None when importing bham\_shp into the PostgreSQL database.
- The data retrieved from a PostgreSQL database may not be in the same order as it is in the database; the retrieved bham\_shp\_railways\_ may not be exactly equal to *bham\_shp\_railways*. However, they contain exactly the same information. We could sort the data by 'id' (or 'osm\_id') to make a comparison (see the test code below).

Check whether bham\_shp\_railways\_ is equivalent to bham\_shp\_railways (before filling None with ''):

```
>>> bham_shp_railways = bham_shp[lyr_name]
>>> check_eq = bham_shp_railways_.equals(bham_shp_railways)
>>> print(f"`bham_shp_railways_` is equivalent to `bham_shp_railways`: {check_eq}")
`bham_shp_railways_` is equivalent to `bham_shp_railways`: False
```
Let's fill None values with '' and check the equivalence again:

```
>>> # Try filling `None` values with `''`
>>> bham_shp_railways_.fillna('', inplace=True)
>>> # Check again whether `birmingham shp_railways` is equal to `birmingham_shp_railways`
>>> check eq = bham shp_railways .equals(bham_shp_railways)
>>> print(f"`bham_shp_railways_` is equivalent to `bham_shp_railways`: {check_eq}")
`bham_shp_railways_` is equivalent to `bham_shp_railways`: True
```
#### **7.3.4 Drop data**

To drop the data of all or selected layers that have been imported for one or multiple geographic regions, we can use the method drop subregion tables().

For example, let's now drop the *'railways'* schema for Birmingham:

```
>>> # Recall that: subrgn_name == 'Birmingham'; lyr_name == 'railways'
>>> osmdb.drop_subregion_tables(subrgn_name, schema_names=lyr_name, verbose=True)
To drop table "railways"."Birmingham"
 from postgres:***@localhost:5432/osmdb_test
? [No]|Yes: yes
Dropping the table ...
    "railways"."Birmingham" ... Done.
```
Then drop the *'waterways'* schema for Birmingham, and both the *'lines'* and *'multilinestrings'* schemas for Rutland:

```
>>> subrgn_names = ['Birmingham', 'Rutland']
>>> lyr names = ['waterways', 'lines', 'multilinestrings']
>>> osmdb.drop_subregion_tables(subrgn_names, schema_names=lyr_names, verbose=True)
To drop tables from postgres:***@localhost:5432/osmdb_test:
   "Birmingham"
    "Rutland"
 under the schemas:
   "lines"
    "waterways"
   "multilinestrings"
? [No]|Yes: yes
Dropping the tables ...
    "lines"."Rutland" ... Done.
    "waterways"."Birmingham" ... Done.
    "multilinestrings"."Rutland" ... Done.
```
We could also easily drop the whole database *'osmdb\_test'* if we don't need it anymore:

```
>>> osmdb.drop_database(verbose=True)
To drop the database "osmdb_test" from postgres:***@localhost:5432
? [No]|Yes: yes
Dropping "osmdb_test" ... Done.
```
### **7.4 Clear up 'the mess' in here**

Now we are approaching the end of this tutorial. The final task we may want to do is to remove all the data files that have been downloaded and generated. Those data are all stored in the directory **"tests\osm\_data\"**. Let's take a quick look at what's in here:

```
>>> os.listdir(dat dir) # Recall that dat dir == "tests\\osm_data"
['birmingham',
 'greater-london',
 'gre_lon-ken-railways',
 'kent',
 'rutland',
 'west-midlands',
 'west-yorkshire']
```
Let's delete the directory **"tests\osm\_data\"**:

```
>>> from pyhelpers.dirs import delete_dir
>>> delete_dir(dat_dir, verbose=True)
To delete the directory "tests\osm_data\" (Not empty)
? [No]|Yes: yes
Deleting "tests\osm_data\" ... Done.
>>> os.path.exists(dat_dir) # Check if the directory still exists
False
```
**This is the end of the** *[Quick start](#page-166-0)*.

Any issues regarding the use of the package are all welcome and should be logged/reported onto the [Issue Tracker.](https://github.com/mikeqfu/pydriosm/issues)

For more details and examples, check *[Modules](#page-7-0)*.

# **Python Module Index**

## p

pydriosm, [4](#page-7-0) pydriosm.downloader, [4](#page-7-1) pydriosm.errors, [154](#page-157-0) pydriosm.ios, [125](#page-128-0) pydriosm.reader, [59](#page-62-0) pydriosm.utils, [156](#page-159-0)

# **Index**

## Symbols

\_Downloader (*class in pydriosm.downloader*), [4](#page-7-2) \_Reader (*class in pydriosm.reader*), [90](#page-93-0)

## B

BBBikeDownloader (*class in pydriosm.downloader*), [43](#page-46-0) BBBikeIOS (*class in pydriosm.ios*), [151](#page-154-0) BBBikeReader (*class in pydriosm.reader*), [116](#page-119-0)

# $\subset$

- cdd() (*pydriosm.downloader.\_Downloader class method*), [7](#page-10-0) cdd() (*pydriosm.reader.\_Reader class method*), [93](#page-96-0) cdd\_bbbike() (*in module pydriosm.utils*), [157](#page-160-0) cdd\_geofabrik() (*in module pydriosm.utils*), [157](#page-160-0) check\_json\_engine() (*in module pydriosm.utils*), [158](#page-161-0) CITIES\_COORDS\_URL (*pydriosm.downloader.BBBikeDownloader attribute*), [45](#page-48-0)
- CITIES\_URL (*pydriosm.downloader.BBBikeDownloader attribute*), [45](#page-48-0)

compose\_cfm\_msg() (*pydriosm.downloader.\_Downloader class method*), [8](#page-11-0)

# D

- data\_dir (*pydriosm.reader.\_Reader property*), [91](#page-94-0)
- data\_paths (*pydriosm.reader.\_Reader property*), [92](#page-95-0)
- DATA\_SOURCES (*pydriosm.ios.PostgresOSM attribute*), [127](#page-130-0)

DATA\_TYPES (*pydriosm.ios.PostgresOSM attribute*), [127](#page-130-0)

- decode\_pbf\_layer() (*pydriosm.ios.PostgresOSM method*), [130](#page-133-1)
- DEFAULT\_DATA\_DIR (*pydriosm.reader.\_Reader attribute*), [91](#page-94-0)
- DEFAULT\_DATA\_DIR (*pydriosm.reader.GeofabrikReader attribute*), [103](#page-106-0)
- DEFAULT\_DOWNLOAD\_DIR (*pydriosm.downloader.\_Downloader attribute*), [6](#page-9-0)

```
DEFAULT_DOWNLOAD_DIR
         (pydriosm.downloader.BBBikeDownloader attribute),
```
[45](#page-48-0) DEFAULT\_DOWNLOAD\_DIR

```
(pydriosm.downloader.GeofabrikDownloader attribute),
20}
```
DEFAULT\_DOWNLOAD\_DIR (*pydriosm.reader.BBBikeReader attribute*), [117](#page-120-0)

```
DOWNLOAD_INDEX_URL
```
(*pydriosm.downloader.GeofabrikDownloader attribute*),  $20$ 

download\_osm\_data()

(*pydriosm.downloader.BBBikeDownloader method*), [46](#page-49-0)

download\_osm\_data() (*pydriosm.downloader.GeofabrikDownloader method*),  $22$ download\_subregion\_data() (*pydriosm.downloader.BBBikeDownloader method*), [48](#page-51-0) download subregion data() (*pydriosm.downloader.GeofabrikDownloader method*), [25](#page-28-0) downloader (*pydriosm.ios.PostgresOSM property*), [127](#page-130-0) drop\_subregion\_tables() (*pydriosm.ios.PostgresOSM method*), [130](#page-133-1)

## E

ENCODING (*pydriosm.reader.SHPReadParse attribute*), [74](#page-77-0) EPSG4326\_WGS84\_ESRI\_WKT (*pydriosm.reader.SHPReadParse attribute*), [74](#page-77-0) EPSG4326\_WGS84\_PROJ4 (*pydriosm.reader.SHPReadParse attribute*), [75](#page-78-0) EPSG4326\_WGS84\_PROJ4\_ (*pydriosm.reader.SHPReadParse attribute*), [75](#page-78-0)

## F

- fetch\_osm\_data() (*pydriosm.ios.PostgresOSM method*), [134](#page-137-1)
- file\_exists() (*pydriosm.downloader.\_Downloader method*), [9](#page-12-0)
- file\_exists() (*pydriosm.downloader.BBBikeDownloader*
- *method*), [50](#page-53-0) file\_exists() (*pydriosm.downloader.GeofabrikDownloader method*), [28](#page-31-0)
- file exists and more()
	- (*pydriosm.downloader.\_Downloader method*), [10](#page-13-0)
- FILE\_FORMATS (*pydriosm.downloader.\_Downloader attribute*), [6](#page-9-0)
- FILE\_FORMATS (*pydriosm.downloader.BBBikeDownloader attribute*), [45](#page-48-0)
- FILE\_FORMATS (*pydriosm.downloader.GeofabrikDownloader attribute*), [20](#page-23-0)
- FILE\_FORMATS (*pydriosm.reader.BBBikeReader attribute*), [117](#page-120-0)
- FILE\_FORMATS (*pydriosm.reader.GeofabrikReader attribute*), [103](#page-106-0)
- FILE\_FORMATS (*pydriosm.reader.VarReadParse attribute*), [89](#page-92-0)
- find\_shp\_layer\_name() (*pydriosm.reader.SHPReadParse class method*), [76](#page-79-0)

first\_unique() (*in module pydriosm.utils*), [158](#page-161-0)

## G

GeofabrikDownloader (*class in pydriosm.downloader*), [18](#page-21-0) GeofabrikIOS (*class in pydriosm.ios*), [150](#page-153-0) GeofabrikReader (*class in pydriosm.reader*), [102](#page-105-0) get\_catalogue() (*pydriosm.downloader.BBBikeDownloader method*), [52](#page-55-0)

get\_catalogue() (*pydriosm.downloader.GeofabrikDownloader method*), [29](#page-32-0) get continent tables() (*pydriosm.downloader.GeofabrikDownloader method*), [30](#page-33-0) get coordinates of cities() (*pydriosm.downloader.BBBikeDownloader class method*), [52](#page-55-0) get\_default\_filename() (*pydriosm.downloader.GeofabrikDownloader method*), [31](#page-34-0) get\_default\_layer\_name() (*in module pydriosm.ios*), [152](#page-155-0) get\_default\_pathname() (*pydriosm.downloader.GeofabrikDownloader method*), [32](#page-35-0) get\_default\_sub\_path() (*pydriosm.downloader.\_Downloader class method*), [11](#page-14-0) get\_download\_index() (*pydriosm.downloader.GeofabrikDownloader method*), [33](#page-36-0) get\_file\_path() (*pydriosm.reader.\_Reader method*), [93](#page-96-0) get\_file\_path() (*pydriosm.reader.GeofabrikReader method*), [103](#page-106-0) get\_names\_of\_cities() (*pydriosm.downloader.BBBikeDownloader class method*), [53](#page-56-0) get\_pbf\_layer\_geom\_types() (*pydriosm.reader.PBFReadParse class method*), [67](#page-70-0) get\_pbf\_layer\_names() (*pydriosm.reader.GeofabrikReader method*), [104](#page-107-0) get\_pbf\_layer\_names() (*pydriosm.reader.PBFReadParse class method*), [68](#page-71-0) get\_prepacked\_data() (*pydriosm.downloader.\_Downloader class method*), [11](#page-14-0) get\_raw\_directory\_index() (*pydriosm.downloader.GeofabrikDownloader class method*), [34](#page-37-0) get\_region\_subregion\_tier() (*pydriosm.downloader.GeofabrikDownloader method*), [35](#page-38-0) get\_shp\_pathname() (*pydriosm.reader.\_Reader method*), [94](#page-97-0) get\_shp\_pathname() (*pydriosm.reader.GeofabrikReader method*), [105](#page-108-0) get\_subregion\_catalogue() (*pydriosm.downloader.BBBikeDownloader method*), [54](#page-57-0) get\_subregion\_download\_url() (*pydriosm.downloader.\_Downloader class method*), [12](#page-15-0) get\_subregion\_download\_url() (*pydriosm.downloader.BBBikeDownloader method*), [55](#page-58-0) get\_subregion\_download\_url() (*pydriosm.downloader.GeofabrikDownloader method*), [36](#page-39-0) get\_subregion\_index() (*pydriosm.downloader.BBBikeDownloader class method*), [56](#page-59-0) get\_subregion\_table() (*pydriosm.downloader.GeofabrikDownloader class method*), [37](#page-40-0) get\_subregions() (*pydriosm.downloader.GeofabrikDownloader method*),

[38](#page-41-0)

get\_table\_column\_info() (*pydriosm.ios.PostgresOSM method*), [137](#page-140-0) get\_table\_name() (*pydriosm.ios.PostgresOSM method*), [138](#page-141-0) get valid download info() (*pydriosm.downloader.\_Downloader method*), [13](#page-16-0) get valid download info() (*pydriosm.downloader.BBBikeDownloader method*), [56](#page-59-0) get\_valid\_download\_info() (*pydriosm.downloader.GeofabrikDownloader method*), [39](#page-42-0) get\_valid\_subregion\_names() (*pydriosm.downloader.BBBikeDownloader class method*), [57](#page-60-0) get valid subregion names() (*pydriosm.downloader.GeofabrikDownloader method*), [40](#page-43-0) I

import\_osm\_data() (*pydriosm.ios.PostgresOSM method*), [139](#page-142-0) import\_osm\_layer() (*pydriosm.ios.PostgresOSM method*), [143](#page-146-0) import\_subregion\_osm\_pbf() (*pydriosm.ios.PostgresOSM*

*method*), [146](#page-149-0) InvalidFileFormatError (*class in pydriosm.errors*), [155](#page-158-0) InvalidSubregionNameError (*class in pydriosm.errors*), [154](#page-157-1)

#### L

LAYER\_GEOM (*pydriosm.reader.PBFReadParse attribute*), [66](#page-69-0) LAYER\_NAMES (*pydriosm.reader.SHPReadParse attribute*), [75](#page-78-0) LONG\_NAME (*pydriosm.downloader.\_Downloader attribute*), [6](#page-9-0) LONG\_NAME (*pydriosm.downloader.BBBikeDownloader attribute*), [45](#page-48-0) LONG\_NAME (*pydriosm.downloader.GeofabrikDownloader attribute*), [20](#page-23-0) LONG\_NAME (*pydriosm.reader.\_Reader attribute*), [91](#page-94-0)

## M

make\_shp\_pkl\_pathname() (*pydriosm.reader.\_Reader class method*), [96](#page-99-0) make subregion dirname() (*pydriosm.downloader.\_Downloader class method*), [14](#page-17-0) merge\_layer\_shps() (*pydriosm.reader.SHPReadParse class method*), [77](#page-80-0) merge\_shps() (*pydriosm.reader.SHPReadParse class method*), [79](#page-82-0) merge\_subregion\_layer\_shp() (*pydriosm.reader.GeofabrikReader method*), [107](#page-110-0) module pydriosm, [4](#page-7-2) pydriosm.downloader, [4](#page-7-2) pydriosm.errors, [154](#page-157-1) pydriosm.ios, [125](#page-128-1) pydriosm.reader, [59](#page-62-1) pydriosm.utils, [156](#page-159-1)

### N

NAME (*pydriosm.downloader.\_Downloader attribute*), [6](#page-9-0) NAME (*pydriosm.downloader.BBBikeDownloader attribute*), [45](#page-48-0) NAME (*pydriosm.downloader.GeofabrikDownloader attribute*), [20](#page-23-0) name (*pydriosm.ios.PostgresOSM property*), [128](#page-131-0) NAME (*pydriosm.reader.\_Reader attribute*), [91](#page-94-0)

## $\Omega$

OtherTagsReformatError (*class in pydriosm.errors*), [156](#page-159-1)

#### P

PBFReadParse (*class in pydriosm.reader*), [66](#page-69-0)

- point\_as\_polygon() (*pydriosm.reader.Transformer class method*), [60](#page-63-0)
- PostgresOSM (*class in pydriosm.ios*), [125](#page-128-1)
- print\_act\_msg() (*pydriosm.downloader.\_Downloader class method*), [14](#page-17-0)
- print\_otw\_msg() (*pydriosm.downloader.\_Downloader class method*), [15](#page-18-0)

pydriosm module, [4](#page-7-2) pydriosm.downloader module, [4](#page-7-2) pydriosm.errors module, [154](#page-157-1)

pydriosm.ios module, [125](#page-128-1) pydriosm.reader module, [59](#page-62-1) pydriosm.utils

module, [156](#page-159-1)

## R

read\_csv\_xz() (*pydriosm.reader.BBBikeReader method*), [117](#page-120-0)

- read\_csv\_xz() (*pydriosm.reader.VarReadParse class method*), 80
- read\_geojson\_xz() (*pydriosm.reader.BBBikeReader method*), [118](#page-121-0)
- read\_geojson\_xz() (*pydriosm.reader.VarReadParse class method*), [89](#page-92-0)
- read\_layer\_shps() (*pydriosm.reader.SHPReadParse class method*), [80](#page-83-0)
- read\_osm\_pbf() (*pydriosm.reader.\_Reader method*), [97](#page-100-0)
- read\_osm\_pbf() (*pydriosm.reader.BBBikeReader method*), [120](#page-123-0)
- read\_osm\_pbf() (*pydriosm.reader.GeofabrikReader method*), [110](#page-113-1)
- read\_osm\_var() (*pydriosm.reader.\_Reader method*), [98](#page-101-0)
- read\_pbf() (*pydriosm.reader.PBFReadParse class method*), [69](#page-72-0)
- read\_pbf\_layer() (*pydriosm.reader.PBFReadParse class*
- *method*), [72](#page-75-0) read\_shp() (*pydriosm.reader.SHPReadParse class method*), [81](#page-84-0)
- read\_shp\_zip() (*pydriosm.reader.\_Reader method*), [99](#page-102-0)
- read\_shp\_zip() (*pydriosm.reader.BBBikeReader method*), [122](#page-125-0)
- read\_shp\_zip() (*pydriosm.reader.GeofabrikReader method*), [113](#page-116-0)
- reader (*pydriosm.ios.PostgresOSM property*), [128](#page-131-0)
- remove\_extracts() (*pydriosm.reader.\_Reader class method*), [100](#page-103-0)
- remove\_osm\_file() (*in module pydriosm.utils*), [159](#page-162-0)

## S

- SHAPE\_TYPE\_GEOM (*pydriosm.reader.SHPReadParse attribute*), [75](#page-78-0)
- SHAPE\_TYPE\_GEOM\_NAME (*pydriosm.reader.SHPReadParse attribute*), [75](#page-78-0)
- SHAPE\_TYPE\_NAME\_LOOKUP (*pydriosm.reader.SHPReadParse attribute*), [76](#page-79-0)
- SHPReadParse (*class in pydriosm.reader*), [73](#page-76-0)

specify\_sub\_download\_dir() (*pydriosm.downloader.GeofabrikDownloader method*), [41](#page-44-0) subregion\_table\_exists() (*pydriosm.ios.PostgresOSM method*), [149](#page-152-0)

## T

transform\_geometry() (*pydriosm.reader.Transformer class method*), [61](#page-64-0) transform\_geometry\_collection() (*pydriosm.reader.Transformer class method*), [62](#page-65-0) transform\_other\_tags() (*pydriosm.reader.Transformer class method*), [63](#page-66-0) transform pbf layer field() (*pydriosm.reader.PBFReadParse class method*), [72](#page-75-0) transform\_unitary\_geometry() (*pydriosm.reader.Transformer class method*), [64](#page-67-0) Transformer (*class in pydriosm.reader*), [60](#page-63-0)

## U

- unzip\_shp\_zip() (*pydriosm.reader.SHPReadParse class method*), [83](#page-86-0)
- update\_other\_tags() (*pydriosm.reader.Transformer class method*), [65](#page-68-0)
- URL (*pydriosm.downloader.BBBikeDownloader attribute*), [45](#page-48-0)
- URL (*pydriosm.downloader.GeofabrikDownloader attribute*), [20](#page-23-0)
- url (*pydriosm.ios.PostgresOSM property*), [129](#page-132-0)

#### $\overline{V}$

VALID\_SUBREGION\_NAMES (*pydriosm.downloader.\_Downloader attribute*), [6](#page-9-0) validate\_file\_format() (*pydriosm.downloader.\_Downloader class method*), [16](#page-19-0) validate\_file\_format() (*pydriosm.downloader.BBBikeDownloader method*), [58](#page-61-0) validate\_file\_format() (*pydriosm.downloader.GeofabrikDownloader method*), [42](#page-45-0) validate\_file\_path() (*pydriosm.reader.\_Reader class method*), [100](#page-103-0) validate\_input\_dtype() (*pydriosm.reader.\_Reader class method*), [101](#page-104-0) validate\_schema\_names() (*in module pydriosm.ios*), [152](#page-155-0) validate\_shp\_layer\_names() (*pydriosm.reader.\_Reader method*), [101](#page-104-0) validate\_shp\_layer\_names() (*pydriosm.reader.SHPReadParse class method*), [86](#page-89-0) validate\_subregion\_name() (*pydriosm.downloader.\_Downloader class method*), [17](#page-20-0) validate subregion name() (*pydriosm.downloader.BBBikeDownloader method*), [59](#page-62-1) validate\_subregion\_name() (*pydriosm.downloader.GeofabrikDownloader method*), [43](#page-46-0) validate\_table\_name() (*in module pydriosm.ios*), [153](#page-156-0) VarReadParse (*class in pydriosm.reader*), [88](#page-91-0) VECTOR\_DRIVER (*pydriosm.reader.SHPReadParse attribute*), [76](#page-79-0) verify\_download\_dir() (*pydriosm.downloader.\_Downloader method*), [18](#page-21-0)

## W

write\_to\_shapefile() (*pydriosm.reader.SHPReadParse class method*), [86](#page-89-0)